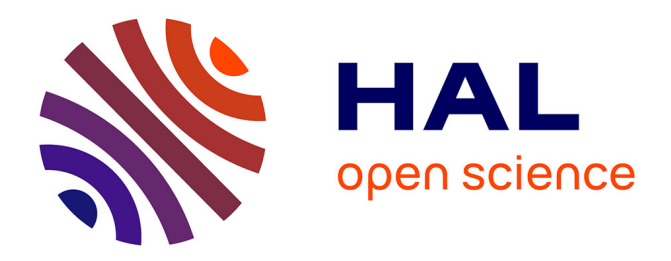

## **Étude numérique de la ventilation naturelle, mise en oeuvre d'un modèle fin dans une simulation de thermique du bâtiment**

Sébastien Wullens

#### **To cite this version:**

Sébastien Wullens. Étude numérique de la ventilation naturelle, mise en oeuvre d'un modèle fin dans une simulation de thermique du bâtiment. Génie civil. Université Grenoble Alpes, 2015. Français.  $NNT : 2015GREAA024$ . tel-01266322

## **HAL Id: tel-01266322 <https://theses.hal.science/tel-01266322>**

Submitted on 2 Feb 2016

**HAL** is a multi-disciplinary open access archive for the deposit and dissemination of scientific research documents, whether they are published or not. The documents may come from teaching and research institutions in France or abroad, or from public or private research centers.

L'archive ouverte pluridisciplinaire **HAL**, est destinée au dépôt et à la diffusion de documents scientifiques de niveau recherche, publiés ou non, émanant des établissements d'enseignement et de recherche français ou étrangers, des laboratoires publics ou privés.

## UNIVERSITÉ GRENOBLE ALPES

## **THÈSE**

Pour obtenir le grade de

## **DOCTEUR DE L'UNIVERSITÉ GRENOBLE ALPES**

Spécialité : **Génie Civil et Sciences de l'Habitat**

Arrêté ministériel : 7 Août 2006

Présentée par

### **SÉBASTIEN WULLENS**

Thèse dirigée par **Étienne WURTZ** et codirigée par **Michel PONS**

préparée au sein du **LOCIE UMR-CNRS 5271**, du **LIMSI UPR-CNRS 3251** et de l'école doctorale **SISEO**

## **Étude numérique de la ventilation naturelle, mise en œuvre d'un modèle fin dans une simulation de thermique du bâtiment**

Thèse soutenue publiquement le **23 octobre 2015**, devant le jury composé de :

#### **M. Patrice JOUBERT**

Professeur, Université de La Rochelle, Rapporteur, Président **M. Alain BASTIDE** Professeur, Université de La Réunion, Rapporteur **M. Benoit DELINCHANT** Maître de Conférences (HDR), Université Grenoble Alpes, Examinateur **M. Laurent MORA** Maître de Conférences, Université de Bordeaux, Examinateur **M. Étienne WURTZ** Directeur de Recherche, CEA-INES, Directeur de thèse **M. Michel PONS** Directeur de Recherche, LIMSI-CNRS, Co-Directeur de thèse

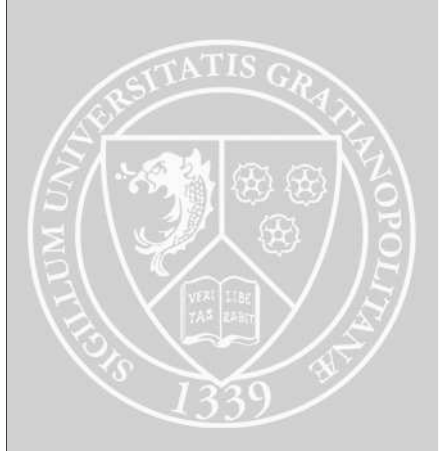

### **Remerciements**

Je tiens tout d'abord à remercier mes directeurs de thèse, Messieurs Étienne Wurtz et Michel Pons, pour la confiance qu'ils m'ont accordée, leurs conseils et les heures qu'ils ont consacrées à m'aider dans cette recherche. Ils ont su trouver le savant mélange de messages rassurants et de coups de pieds au derrière qui m'a permis de finaliser ce travail malgré de longues périodes de doutes. Je les remercie enfin pour leur assistance sans faille dans la résolution de difficultés aussi bien administratives, matérielles que scientifiques.

Ce travail n'aurait pas abouti sans Yann Fraigneau et son soutien très important pour utiliser et modifier le code OLORIN. Il n'aurait pas abouti sans Benoit Delinchant et son assistance pour utiliser le standard ICAR. Je n'aurais probablement pas commencé sans Jalel Chergui qui m'a fait découvrir le calcul scientifique pendant mon stage recherche. Je remercie toute l'équipe AMIC du LIMSI pour son aide dans mes démarches de mise en place de machines virtuelles et autres connexions distantes.

Je tiens bien entendu à exprimer toute ma reconnaissance à Patrice Joubert et Alain Bastide pour avoir accepté d'être les rapporteurs de ce travail ainsi qu'à Laurent Mora pour sa participation au jury.

Je souhaiterais exprimer ma gratitude à tous mes collègues doctorants (pour la plupart maintenant docteurs). Un grand merci à Lyes, Benjamin, Benoit, Julie, Francky, Jérémy, Charles et le reste de l'équipe MECA du LIMSI pour les déjeuners agréables au CESFO, les pauses salvatrices chez Nédé et les petites soirées parisiennes. Merci au 2IE de Ouagadougou (oserais-je dire à la F.....-A...... ?) pour nous avoir envoyé Parfait, Madi et Edem avec qui j'ai pu entretenir des discutions très intéressantes. Ils ont su apporter toute leur bonne humeur au laboratoire. Merci à Guillaume, Xavier, Adrien, Marie et tous les autres doctorants du LOCIE sans qui les moments passés au bureau n'auraient pas été aussi agréables. Bien entendu, un clin d'œuil particulier aux colocs, Jeanne et Mickey pour avoir supporté mes jérémiades et m'avoir accompagné lors de tant de soirées salutaires (big bucket, diablo, série loose, ciné, restau, escalade, jeux de plateau...).

Je remercie toute ma famille pour leur affection, ces proches sans qui rien dans mon parcours n'aurait pu se réaliser. Le mot de la fin est forcément pour Mélanie, qui depuis cinq ans déjà donne un sens à tous mes instants.

*...et eurent le petit Aldric...*

### **Résumé**

**Étude numérique de la ventilation naturelle, mise en œuvre d'un modèle fin dans une simulation de thermique du bâtiment**

Le secteur du bâtiment est le plus gros consommateur d'énergie au niveau mondial. Pour en réduire l'impact environnemental, l'utilisation de solutions passives pour améliorer le confort est nécessaire. Malgré ce constat, la climatisation est de plus en plus utilisée dans les DROM-COM. Le développement de la ventilation naturelle est incontournable pour inverser cette tendance. Les méthodes multizones, modèles historiques de la simulation thermique du bâtiment, peinent à décrire ce type d'écoulement. Les modèles de mécanique des fluides numériques (MFN) sont prometteurs pour lever ce frein à l'utilisation de la ventilation naturelle. Ce manuscrit traite de l'adaptation d'un code de résolution directe des équations de Navier-Stokes à la description d'écoulements d'air dans le bâtiment. À cette fin, le développement, l'implémentation et la comparaison de différents types de conditions aux limites en pression sur les ouvertures ont été nécessaires. Ce travail nous a permis d'étudier le comportement d'une chambre soumise à de la convection naturelle et mixte. Pour intégrer ces développements à une simulation de bâtiment, nous avons développé un objet qui appelle le code de MFN sur un serveur de calcul distant depuis un environnement multizone de façon transparente. Le refroidissement partiel des murs d'une cavité soumise à de la convection naturelle a pu être simulé à l'aide de cette méthode.

**Mots-clés :** Ventilation Naturelle ; Bâtiment ; Mécanique des fluides Numérique ; Modèles Multizones ; Couplage

### **Abstract**

#### **Numerical study of natural ventilation, CFD model integration in a building thermal simulation**

The building sector is the global largest energy consumer. To reduce environmental impact of buildings, passive tools must be developed. Still, air conditioning is increasingly used in the DROM-COM. The development of natural ventilation is essential to reverse this trend. Multizone models are not really suited for describing natural ventilation flows. Computational fluid dynamics (CFD) seem to be a promising way too model those flows. This thesis deals with the adaptation of a direct resolution of the Navier-Stokes equations code to describe airflows in buildings. The development, implementation and comparison of different types of pressure boundary conditions on the openings were required. The behavior of a room subjected to natural and mixed convection has been studied thanks to this work. To integrate this model into a building simulation, a « black box » object that transparently calls the CFD code on a remote server from a multizone environment has been developed. Partial cooling of the walls of a cavity subjected to natural convection has been simulated using this method.

**Keywords :** Natural Ventilation ; Building ; Computational Fluid Dynamics ; Multizone Models ; Coupling

# **Sommaire**

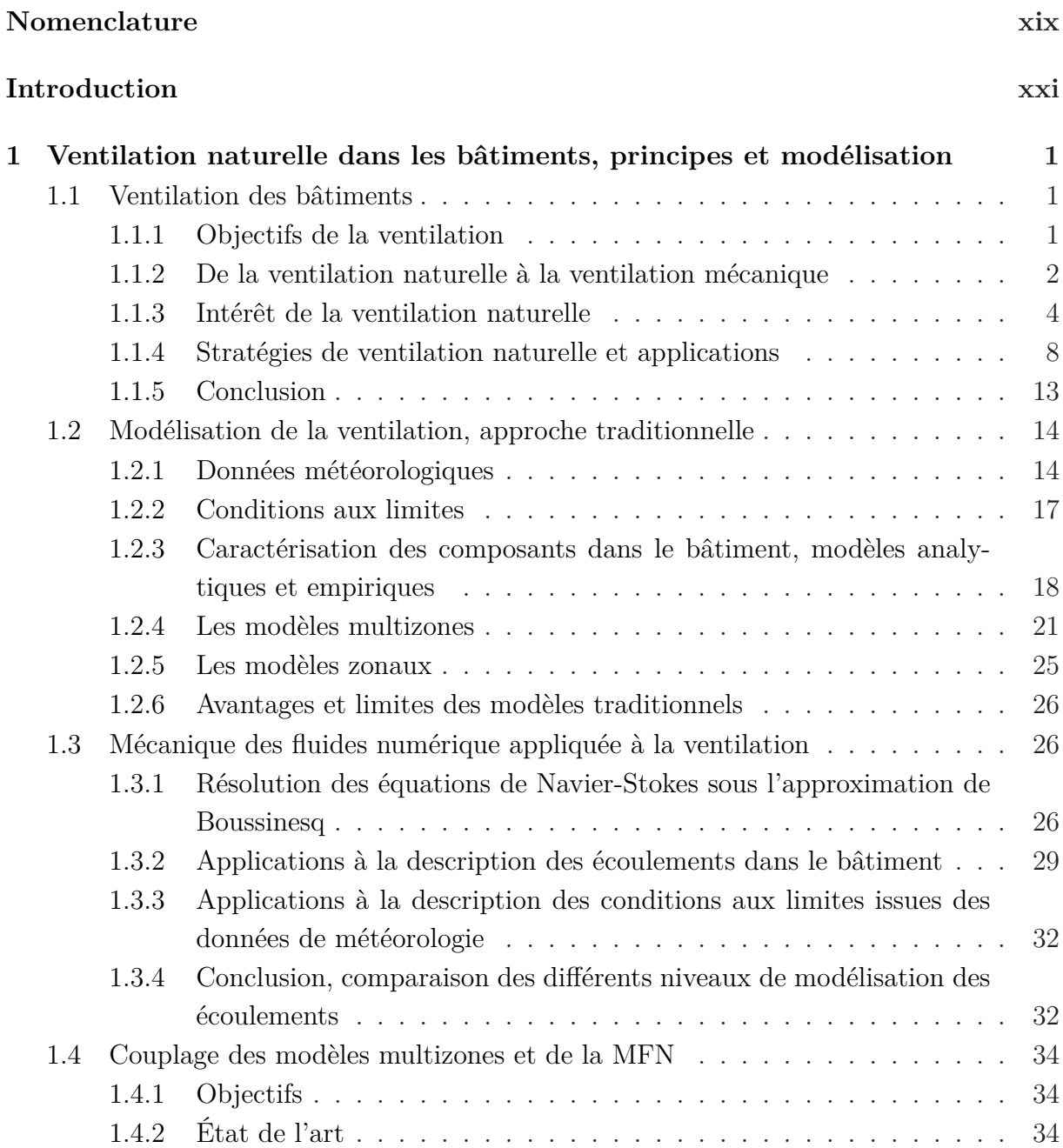

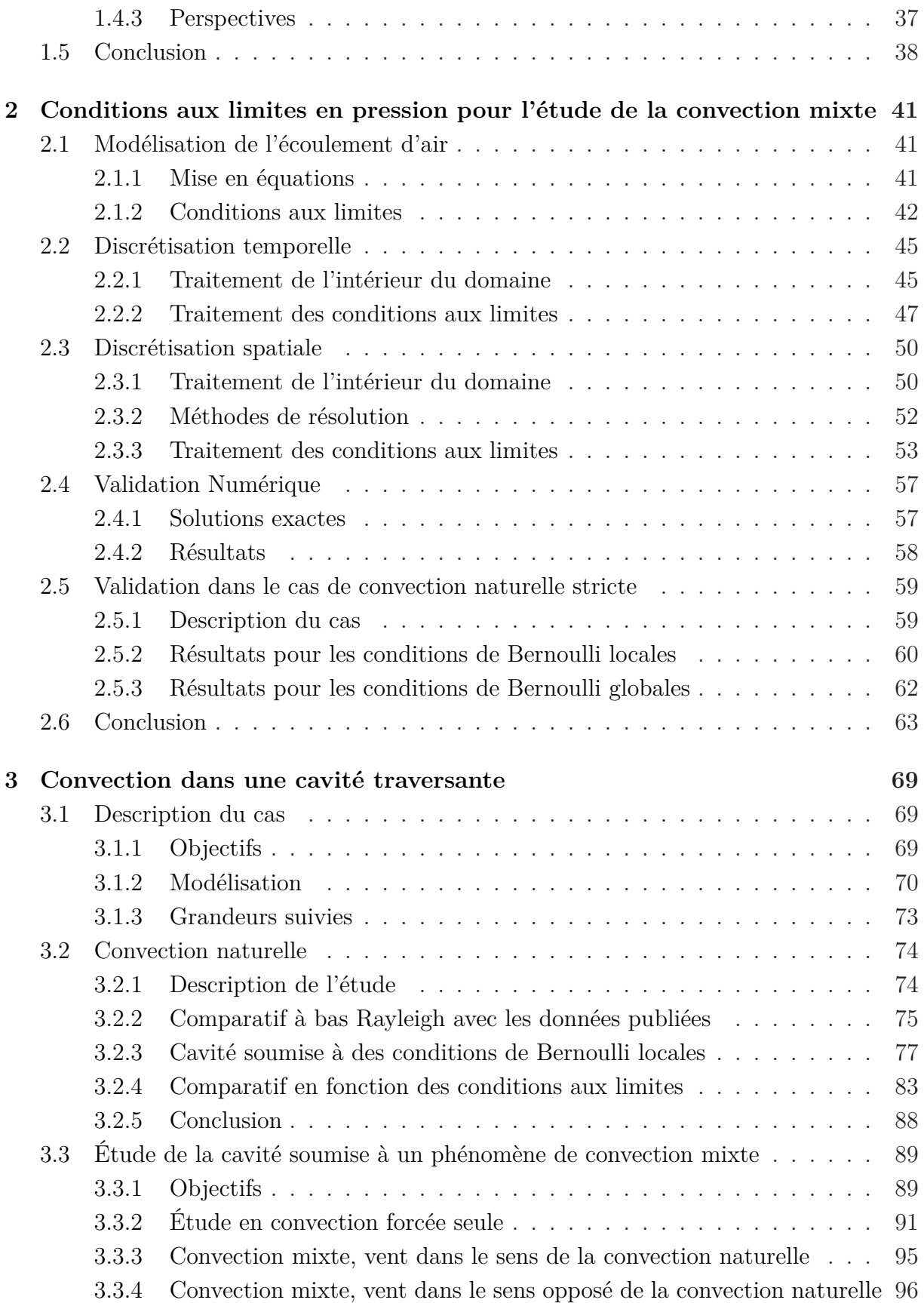

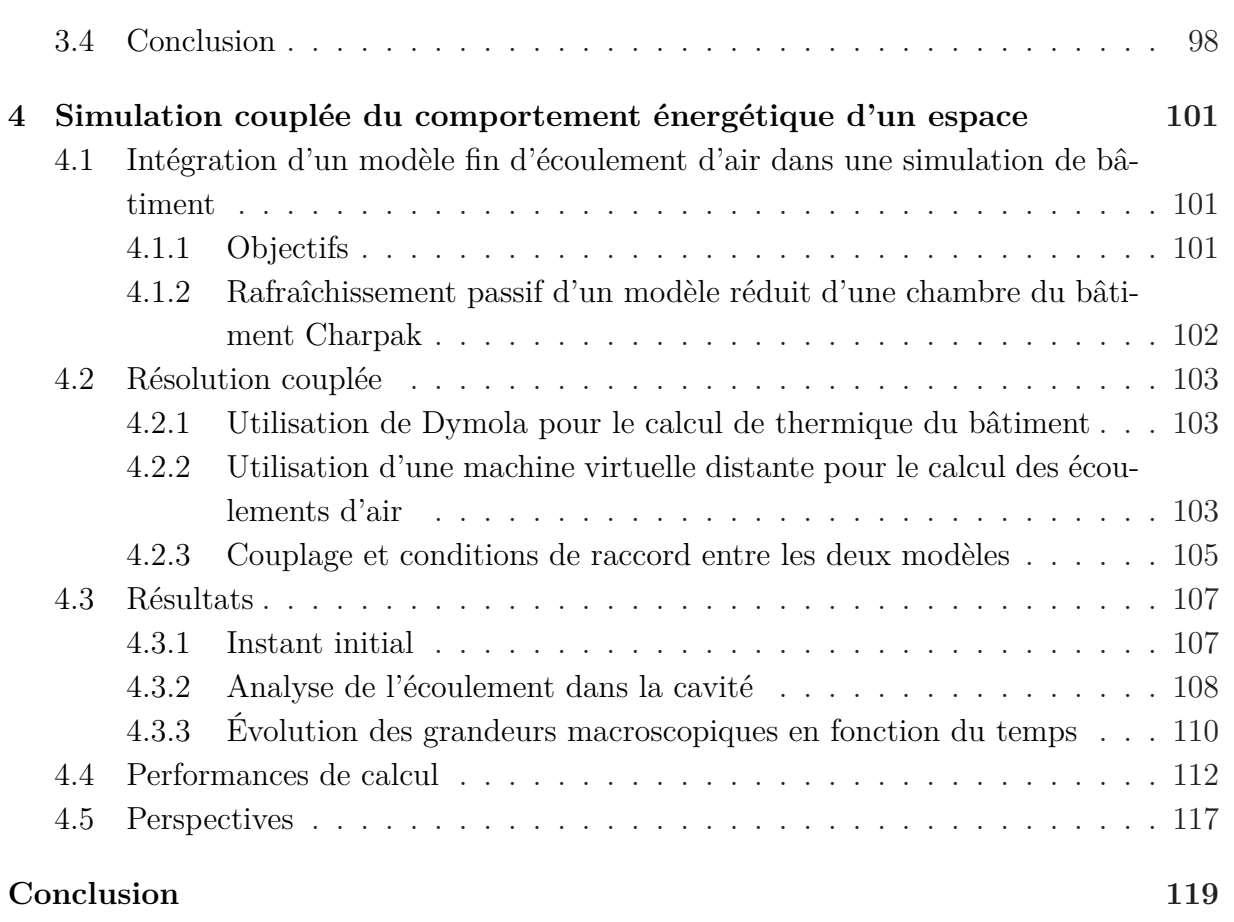

# **Liste des tableaux**

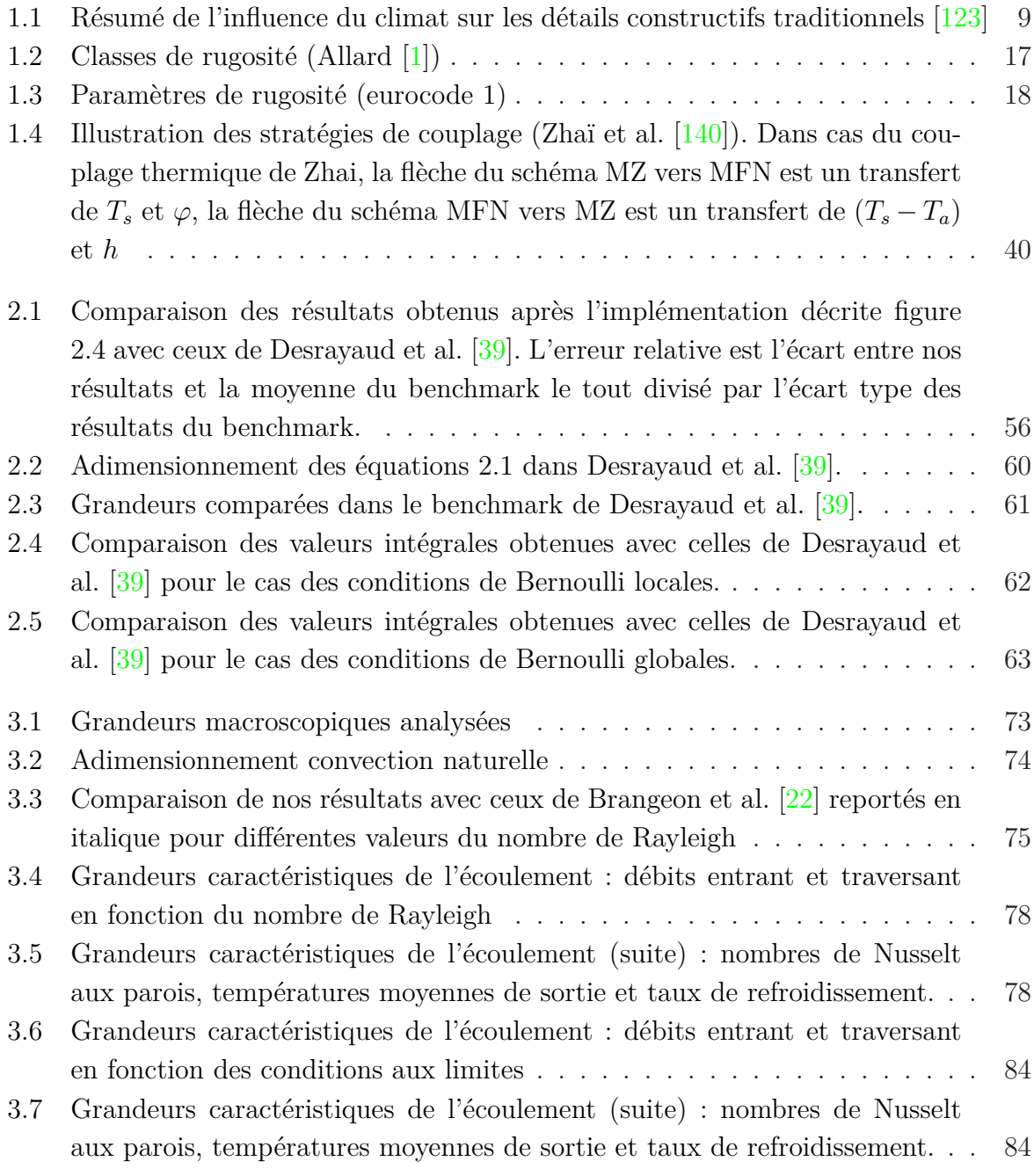

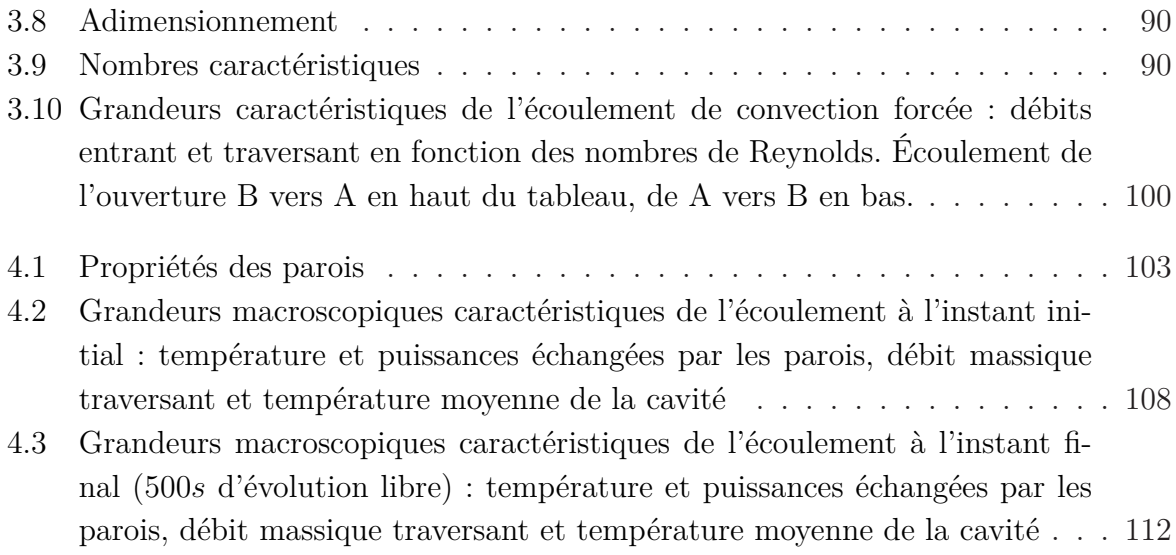

# **Table des figures**

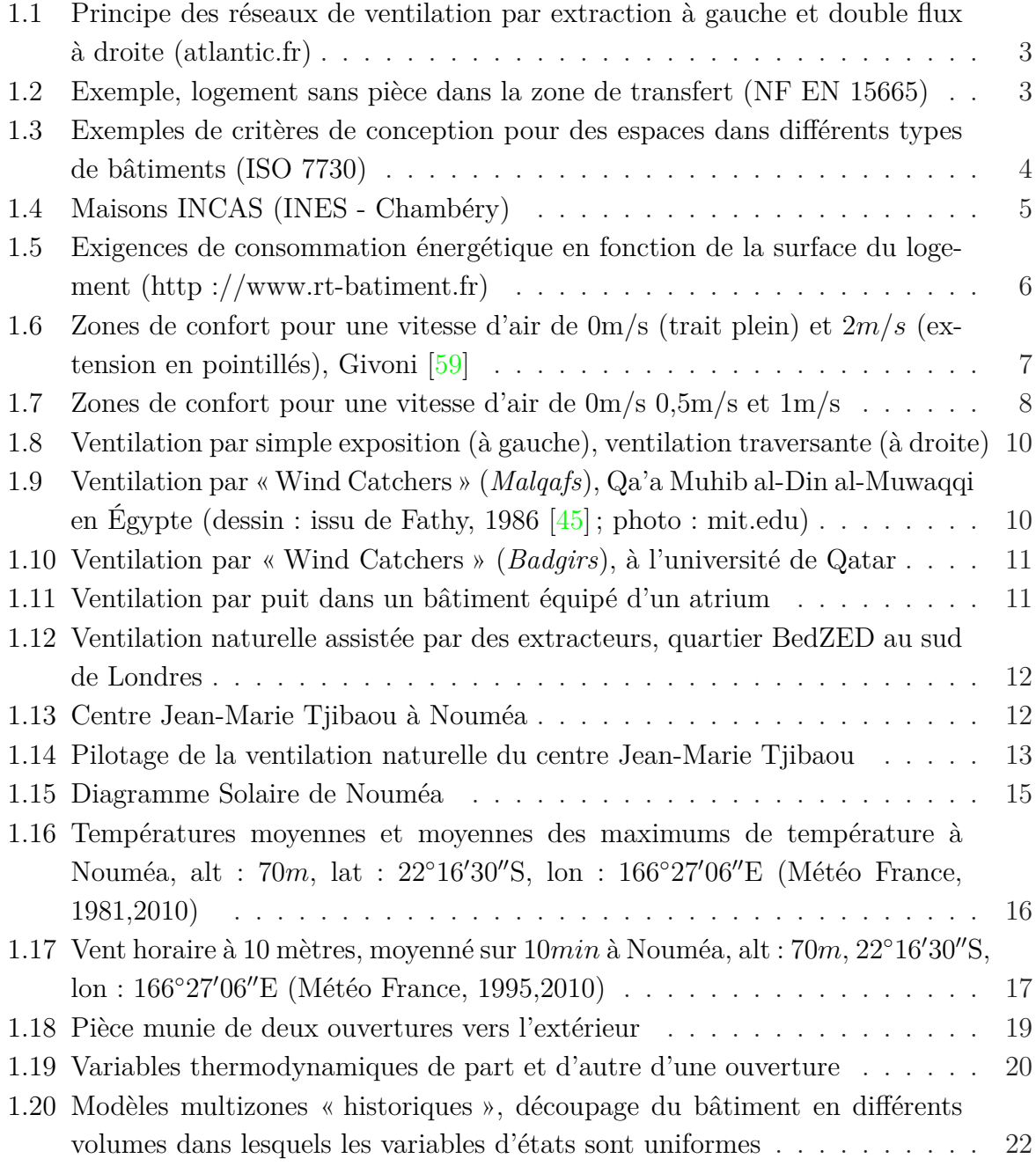

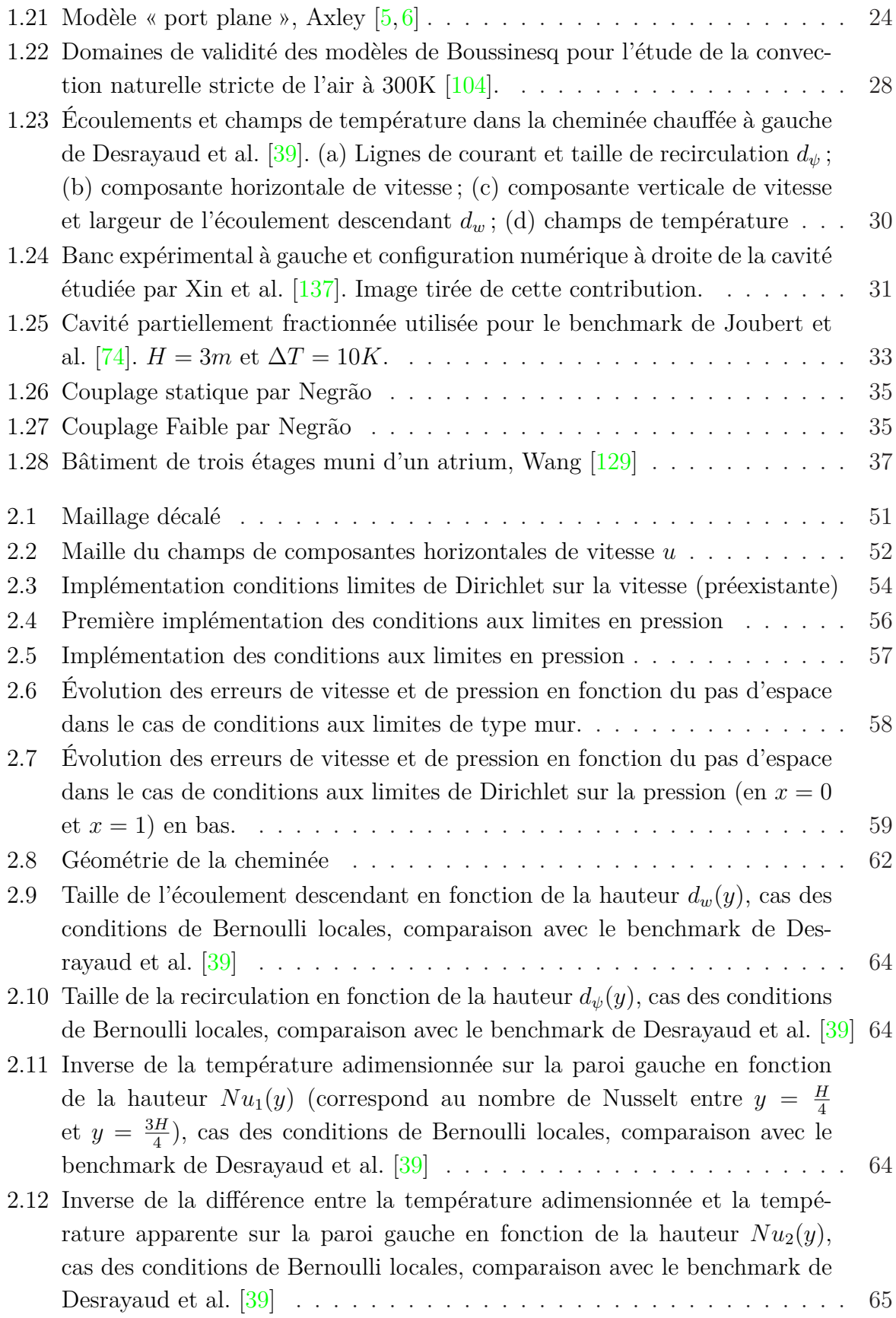

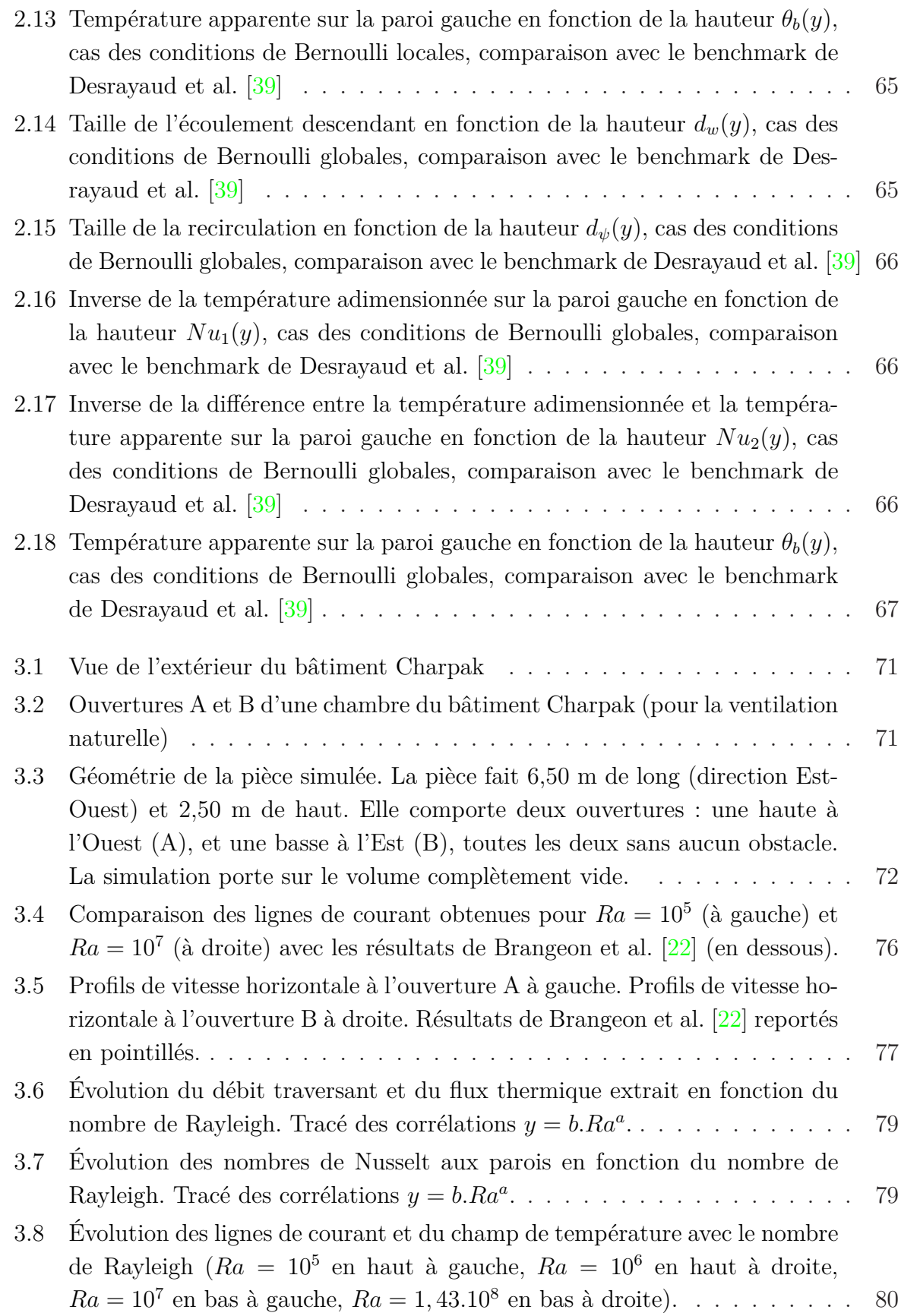

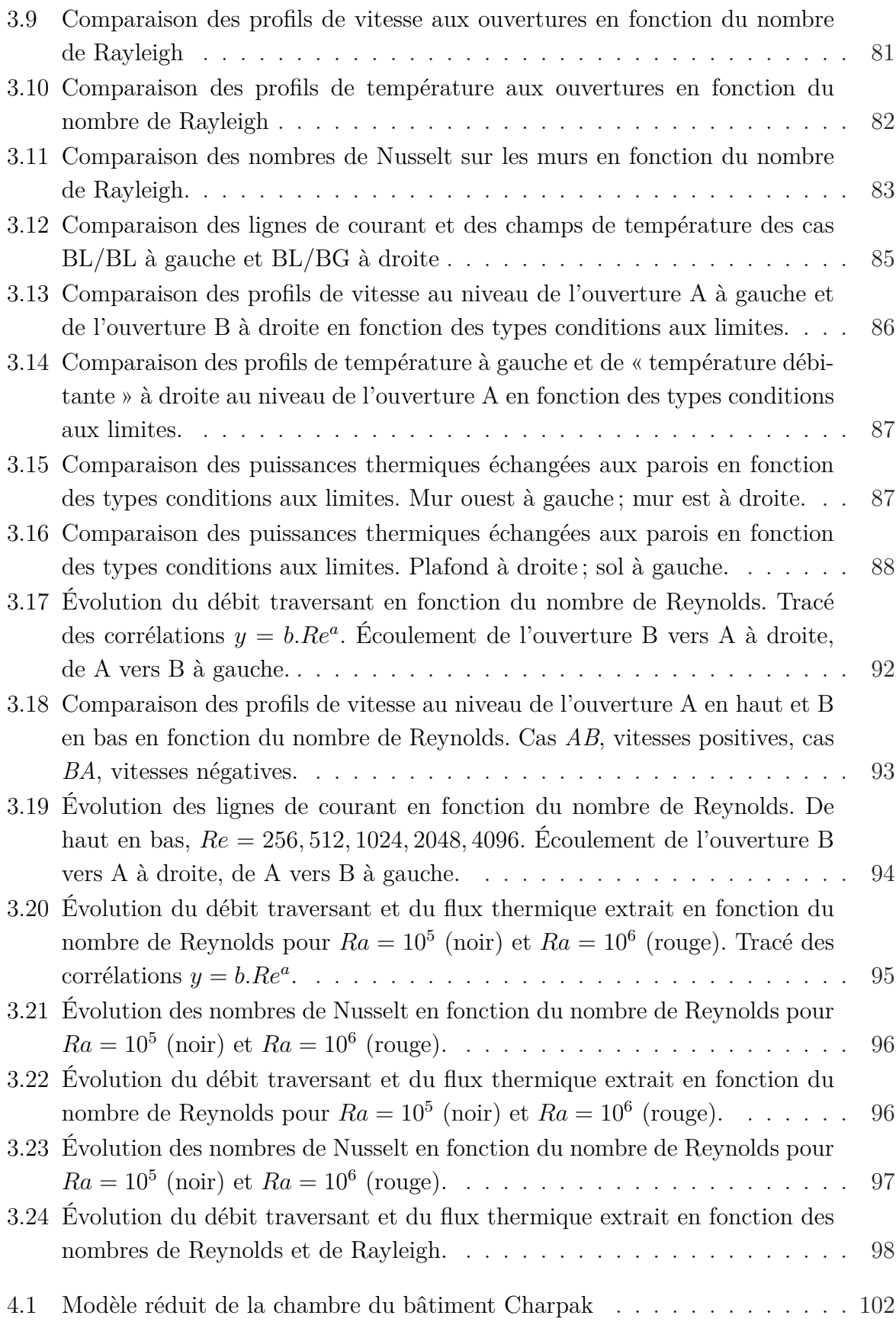

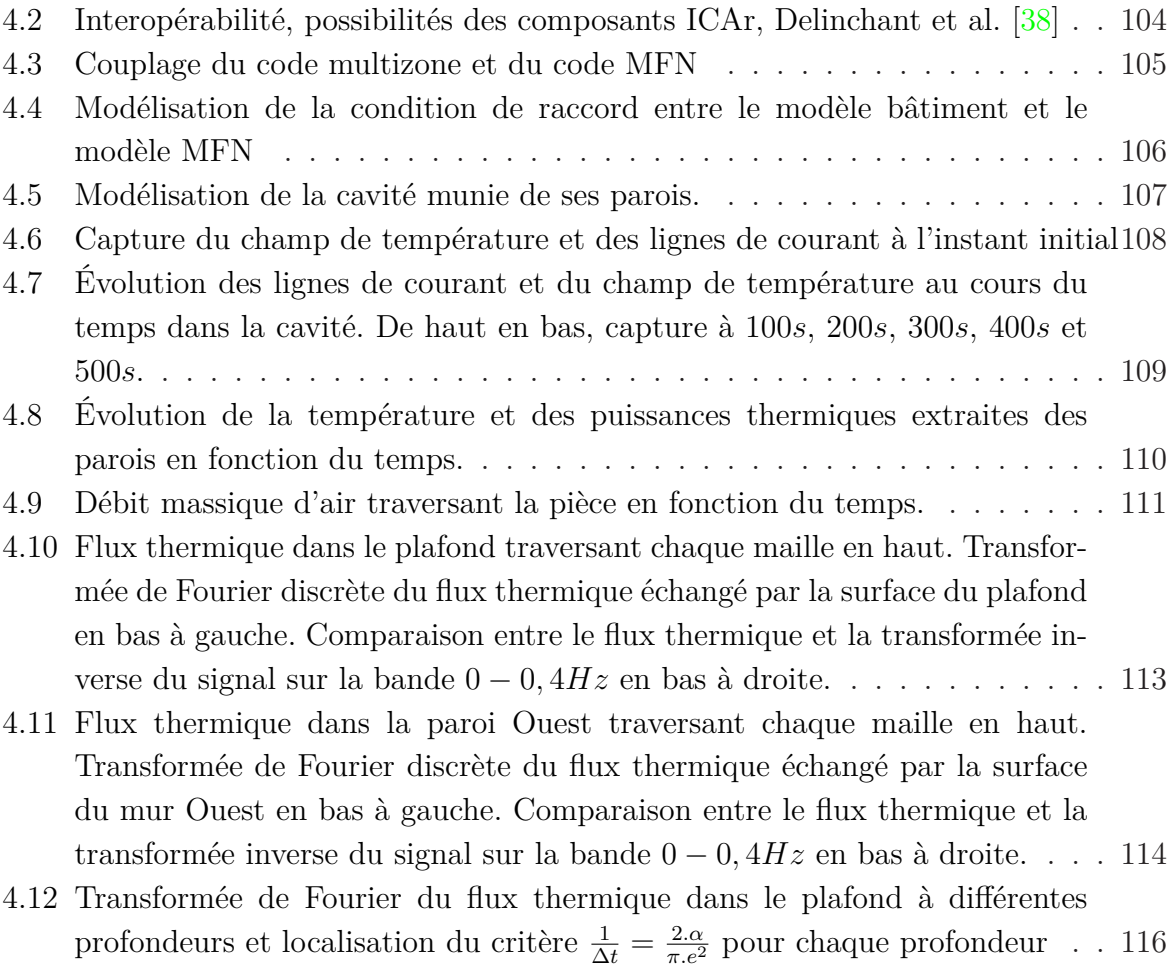

# <span id="page-19-0"></span>**Nomenclature**

NB : Certaines notations pour les résultats et les adimensionnements propres à chaque chapitre ou paragraphe sont définies à l'intérieur de la partie correspondante. Les notations pour les résultats sur le *benchmark de la cheminée* sont dans le tableau [2.3](#page-83-0) et ceux pour le *benchmark ADNBati* sont dans le tableau [3.1.](#page-95-1)

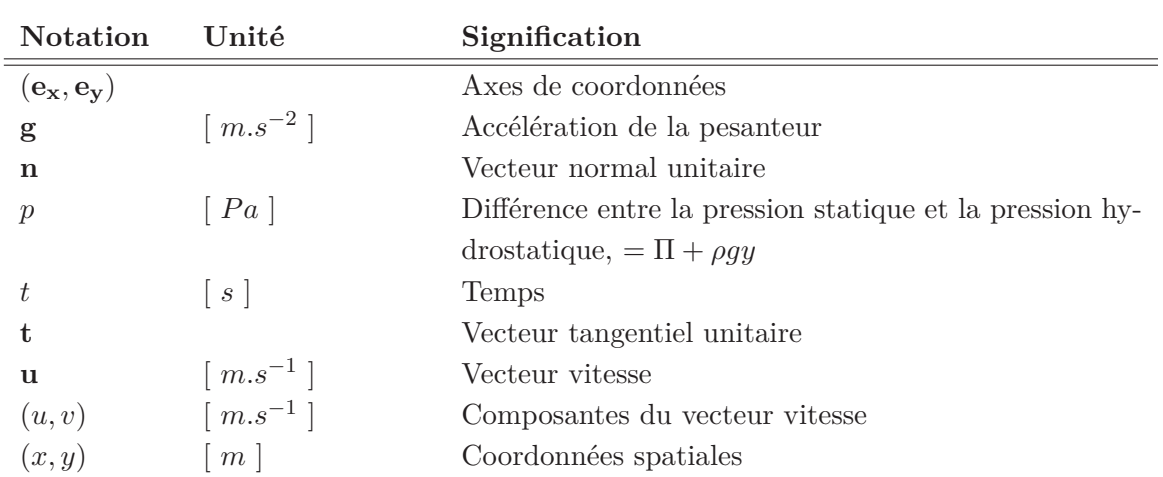

#### **Lettres minuscules**

#### **Indices et exposants**

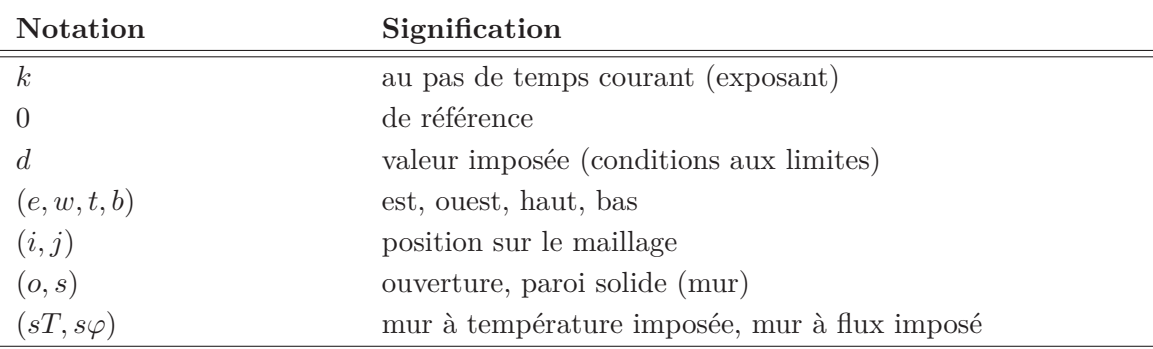

## **Lettres majuscules**

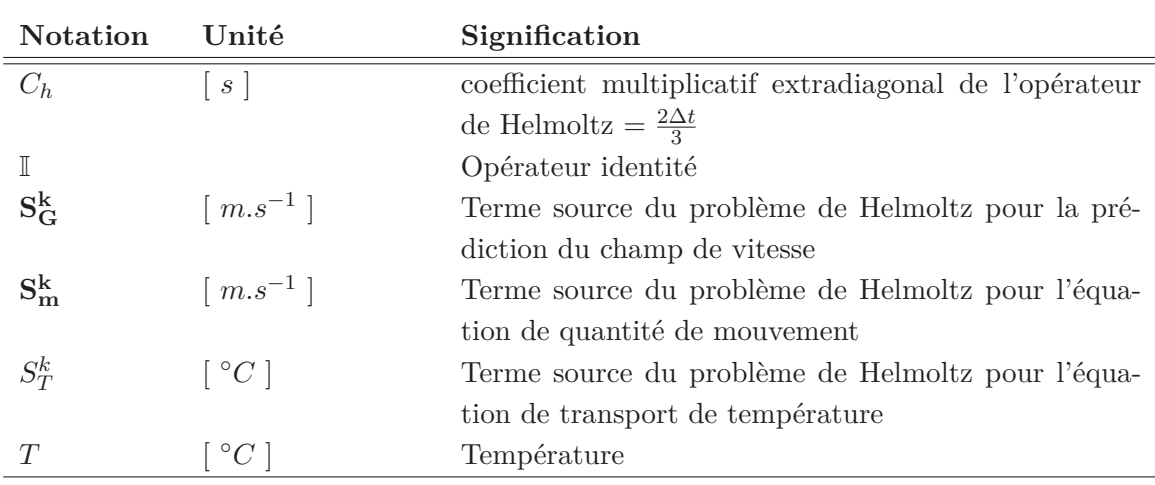

## **Lettres grecques**

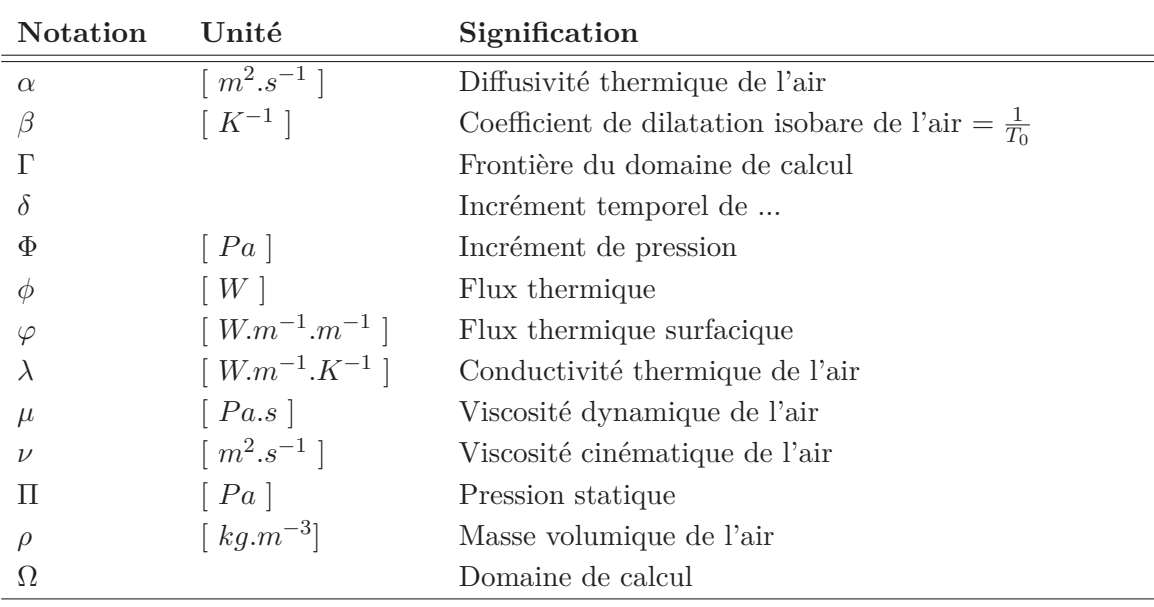

#### **Autres**

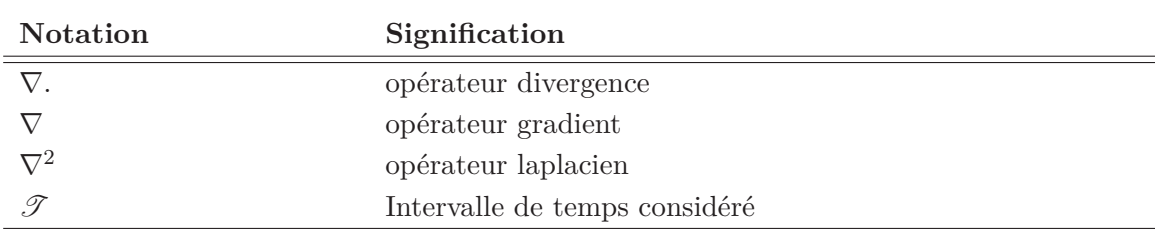

## <span id="page-21-0"></span>**Introduction**

Le secteur du bâtiment est le plus gros consommateur d'énergie au niveau mondial. Sa fonction principale est le maintien de conditions de confort des occupants. Contrairement aux transformations opérées dans l'industrie ou aux déplacements dans le transport, le maintien du confort est intrinsèquement peu consommateur d'énergie. Le bâtiment est donc probablement le secteur dans lequel la réduction des consommations est la moins complexe, des solutions passives étant utilisables dans la plupart des cas. Dans les climats chauds de la plupart des DROM-COM, les conditions extérieures au bâtiment sont souvent considérées comme confortables à l'ombre. Pourtant, le nombre de résidences principales climatisées a augmenté de 169% à la Réunion, de 150% à la Martinique, de 130% en Guadeloupe et de 71% en Guyane entre 1999 et 2006 (INSEE). Mis à part dans le cas de la Guyane, l'électricité y est principalement produite à partir de la combustion de fioul ou de charbon. La climatisation engendre donc d'importantes émissions de gaz à effet de serre.

Ces travaux de thèse se sont inscrits dans le cadre du programme de recherche Confort en Climat Chaud sans Climatiser (4C) en partie financé par l'Agence Nationale de la Recherche (ANR) et coordonné par Alain Bastide. Ce projet était principalement focalisé sur le confort pendant les saisons chaudes dans les climats tempérés du Sud de la France ou dans les climats chauds et humides des DOM. Il proposait de renouer avec une solution traditionnelle pour limiter l'utilisation des systèmes actifs pour le rafraîchissement : la ventilation naturelle. L'un des freins principaux à son utilisation est le caractère « aléatoire » du confort qu'elle apporte. L'objectif principal de ce mémoire est de participer à l'amélioration des méthodes de prédiction des écoulements de ventilation naturelle pour en favoriser l'utilisation.

Le premier chapitre permet de démontrer l'importance de la ventilation naturelle pour améliorer le confort et diminuer la consommation d'énergie. L'étude repose sur les travaux de recherche et de normalisation effectués jusqu'à aujourd'hui. Il fait apparaître qu'une meilleure prise en compte de la ventilation naturelle dans les simulations du comportement énergétique du bâtiment est nécessaire. Pour remplir cet objectif, il est proposé d'améliorer les modèles de mécanique des fluides puis de les coupler aux modèles multizones de simulation du bâtiment.

Le deuxième chapitre traite de l'adaptation d'un code de résolution directe des équations de Navier-Stokes (code DNS) à la description d'écoulements d'air dans le bâtiment. À cette fin, le développement, l'implémentation et la comparaison de différents types de conditions aux limites sur la pression au niveau des ouvertures ont été nécessaires. L'implémentation est validée numériquement et physiquement par rapport à des résultats de la littérature.

Le troisième chapitre porte sur l'étude du comportement de la cavité ouverte du benchmark ADNBati à l'aide du code adapté dans le deuxième chapitre. Des résultats en convection naturelle stricte sont présentés jusqu'à un nombre de Rayleigh de 1*,* 5*.*10<sup>8</sup> . Les écoulements dans le bâtiment sont la plupart du temps influencés par le vent, une étude en convection forcée et mixte est aussi proposée.

Dans le dernier chapitre, le refroidissement partiel d'une cavité a été simulé à l'aide d'un couplage entre le code DNS précédent et un modèle thermique multizone. Pour faciliter le travail du modélisateur tout en optimisant les ressources de calcul, le couplage repose sur le standard logiciel ICAR qui permet d'utiliser un serveur distant de façon transparente. Ce chapitre doit ouvrir la voie à de futurs développements et une analyse plus poussée des méthodes de couplage.

## <span id="page-23-0"></span>**Chapitre 1**

# **Ventilation naturelle dans les bâtiments, principes et modélisation**

Parmi les postes importants de consommation énergétique du bâtiment, on trouve le rafraîchissement et le renouvellement d'air. Ils entrent à présent dans les critères à prendre en compte lors des validations de performances imposées par la réglementation thermique de 2012. À partir d'une étude de travaux de recherche et de normalisation effectués jusqu'à aujourd'hui, l'importance de l'utilisation de la ventilation naturelle pour améliorer le confort et diminuer la consommation d'énergie de ces postes est démontrée. Une meilleure prise en compte de la ventilation naturelle dans les simulations du comportement énergétique du bâtiment apparaît alors indispensable pour en favoriser l'utilisation. Une analyse de travaux antérieurs démontre finalement l'intérêt de l'association de modèles de mécanique des fluides numérique aux modèles multizone de simulation du bâtiment à cet effet.

### <span id="page-23-2"></span><span id="page-23-1"></span>**1.1 Ventilation des bâtiments**

#### **1.1.1 Objectifs de la ventilation**

La ventilation dans les bâtiments est un élément essentiel de leur conception. Elle fait l'objet d'une succession de normes françaises et européennes et d'avis techniques : nous pouvons citer la NF EN 14134 (aout 2004), la FD CEN/TR 14788 (août 2006), la NF EN 15242 (aout 2007) ou la NF EN 15665 (juin 2009). Dans ces quatre documents, la ventilation vise la préservation de la santé des occupants et la préservation de l'intégrité du bâtiment avec des contraintes sur le confort thermique, la durabilité, la sécurité incendie, le bruit et l'utilisation d'énergie. Pour le bâtiment, une ventilation bien conçue limite

les risques de condensation, de sècheresse, de moisissure, de champignons, d'acariens de poussière et de condensation interstitielle. Pour la santé de l'occupant, elle limite les concentrations de monoxyde de carbone, de dioxyde de carbone, de germes, de microorganismes, de formaldéhydes et de composés organiques volatils.

Les objectifs cités dans ces documents sont les objectifs « historiques » de la ventilation en Europe :

- l'élimination des polluants naturels (issus de l'ameublement, des matériaux de construction, des produits de nettoyage, les odeurs, le CO2 métabolique et la vapeur d'eau) ;
- l'élimination des polluants spécifiques émanant de sources locales identifiables telles que les odeurs de toilettes, odeurs de cuisine, vapeur d'eau provenant de la cuisine ou de la toilette, fumée de tabac dans l'environnement, produits de combustion provenant d'appareils à combustible ;
- l'alimentation en air neuf pour les occupants ;
- le contrôle de l'humidité intérieure pour éviter une atmosphère trop sèche et éviter moisissure ou condensation ;
- la fourniture d'air pour les appareils à combustible.

#### <span id="page-24-0"></span>**1.1.2 De la ventilation naturelle à la ventilation mécanique**

Quatre stratégies de ventilation sont envisageables actuellement : la ventilation naturelle, la ventilation par insufflation, la ventilation par extraction et la ventilation double flux (fig. [1.1\)](#page-25-0). Les trois dernières sont des techniques de ventilation mécanique. Combinées, elles présentent de grands avantages pour répondre aux objectifs et aux contraintes décrites précédemment. Tout d'abord, il est possible dans certains cas que les concentrations des polluants extérieurs (émanant des véhicules à moteur ou de l'industrie) atteignent des niveaux importants. Le concepteur peut alors envisager le traitement de l'air neuf en ajoutant des filtres pour les particules au système de ventilation mécanique, les entrées d'air étant petites et localisées précisément. Dans le cas d'une ventilation à double flux, les sorties d'air sont elles aussi connues, il est donc possible de récupérer l'énergie thermique qui serait perdue par une simple extraction.

Trois sources de polluants peuvent être distinguées : les sources diffuses (polluants issus des peintures, produits d'entretien...) qui doivent être traitées à l'aide d'un renouvellement d'air global, les sources spécifiques (cuisson, toilettes...) et les produits de combustion. Pour les sources diffuses, il est possible de contrôler assez précisément les débits d'air qui passent au travers des ventilateurs. De cette façon, le concepteur peut facilement garantir un renouvellement d'air minimum pour limiter l'accumulation de ces polluants. De plus, les pertes thermiques peuvent être limitées car cette garantie provient d'un pilotage précis des débits (asservissement des ventilateurs, ajustement par rapport à la concentration d'humidité, de polluants...) plutôt que d'un surdimensionnement comme dans le cas de la

<span id="page-25-0"></span>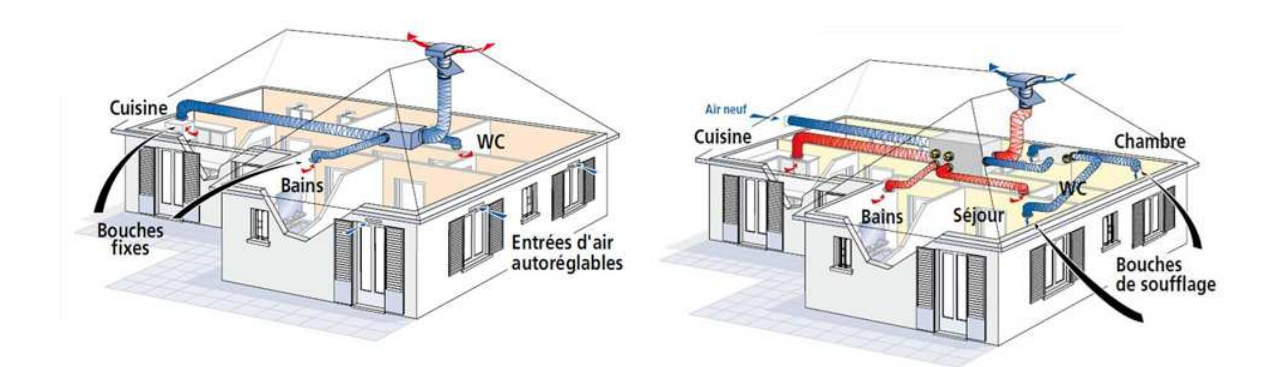

**Figure 1.1 –** Principe des réseaux de ventilation par extraction à gauche et double flux à droite (atlantic.fr)

ventilation naturelle. Ainsi la limitation des débits et la récupération d'énergie thermique sur l'air extrait permet de limiter fortement les pertes thermiques en hiver.

<span id="page-25-1"></span>Les systèmes mécaniques offrent de plus la possibilité d'orienter facilement les écoulements et de leur donner les caractéristiques souhaitées en termes de turbulence et de mélange pour traiter les sources locales sans risque d'inversion des sens d'écoulement. Cette caractéristique est utile au concepteur pour éviter que l'air des pièces humides traverse les pièces de vie (fig. [1.2\)](#page-25-1). Elle lui permet de plus de garantir le non-déversement accidentel à partir d'appareils à tirage ouvert. Enfin, la possibilité de garantir les débits et le sens des écoulements est très utile pour la sécurité incendie : elle permet de séparer le bâtiment en zones cloisonnées et d'extraire les fumées pour protéger les occupants en cas de départ de feu.

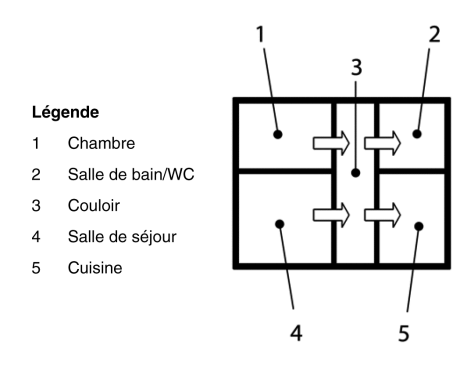

**Figure 1.2 –** Exemple, logement sans pièce dans la zone de transfert (NF EN 15665)

La ventilation naturelle a finalement été progressivement abandonnée avec l'apparition des systèmes de climatisation et l'élaboration dans les années 1970 des indices de confort PMV-PPT par Fanger [\[44\]](#page-146-2). Fanger prédit le taux de satisfaction des personnes en fonction des variables d'état de l'air ambiant (température, température rayonnante moyenne, vitesse et humidité relative), de leur activité métabolique et de leur habillement. Ce modèle fait souvent référence. Nous le retrouvons par exemple dans les normes ISO 7730 et NF EN 15251. Elles s'appuient dessus pour définir les prescriptions d'ambiance thermique dans différents espaces. Seulement les plages de satisfaction sont fixées et très étroites (fig. [1.3\)](#page-26-1). Les systèmes de climatisation, facilement asservis, ont donc peu à peu remplacé les approches passives de ventilation naturelle pour le rafraîchissement les privant ainsi de leur principal intérêt (Brager [\[115\]](#page-151-0)).

<span id="page-26-1"></span>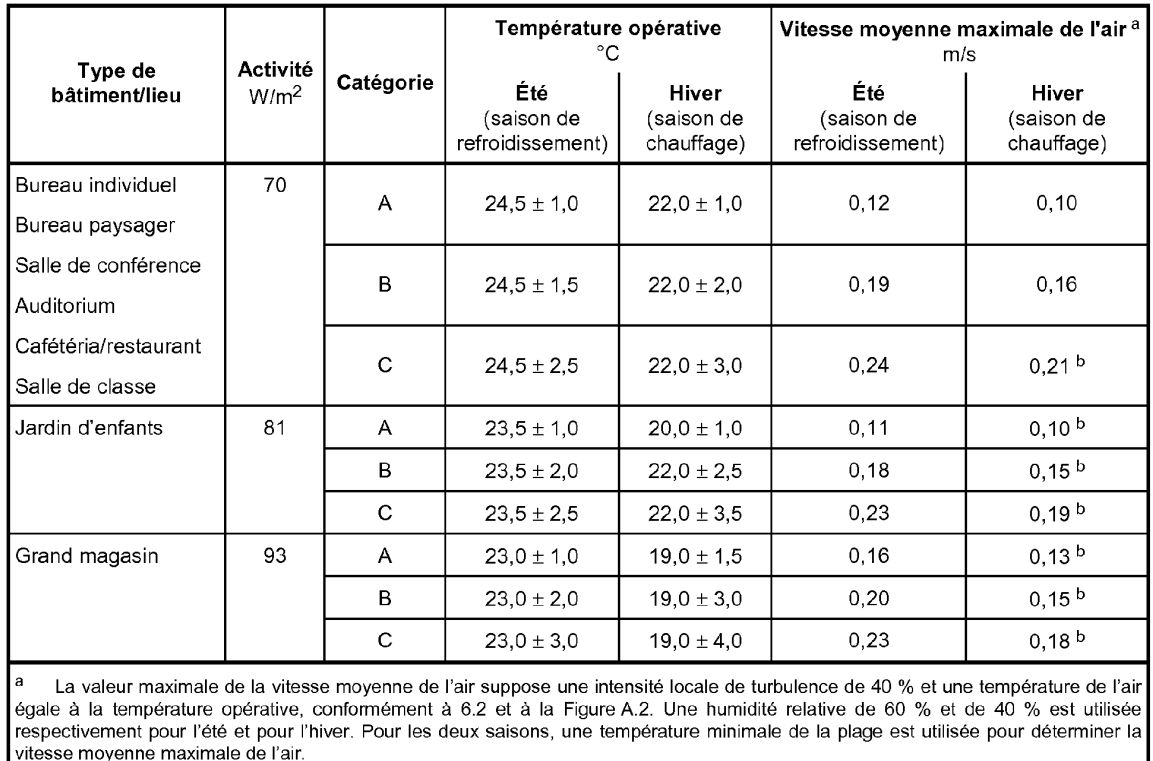

Sous la limite de 20 °C (voir Figure A.2)

**Figure 1.3 –** Exemples de critères de conception pour des espaces dans différents types de bâtiments (ISO 7730)

#### <span id="page-26-0"></span>**1.1.3 Intérêt de la ventilation naturelle**

Stephan [\[123\]](#page-152-0) décrit une des méthodes les plus répandues actuellement pour limiter le besoin de climatisation en été dans les bâtiments conçus récemment en France. Il s'agit de la surventilation nocturne. On profite du fort écart de température entre le jour et la nuit en assurant les débits hygiéniques au plus juste la journée (0*,* 5*V ol/h*) et en rafraîchissant la nuit à l'aide d'une augmentation des débits entre 1 et 6*V ol/h*. Seulement, cette utilisation engendre de fortes consommations au niveau des auxiliaires. Stephan [\[123\]](#page-152-0) montre que l'utilisation de ces systèmes peut engendrer une surconsommation électrique importante pouvant s'élever de 8 à 10*kWh/m*<sup>2</sup>*/an* dans le cas des maisons INCAS (maisons BBC, fig. [1.4\)](#page-27-0) localisées à l'institut national de l'énergie solaire à Chambéry. Stephan [\[123\]](#page-152-0) a aussi étudié les effets de l'utilisation du rafraîchissement par brassage d'air dans le cas de la maison INCAS en parpaings (cuisine, salon et 3 chambres) avec différents types de ventilateurs. Il montre dans son cas que les consommations peuvent varier de 5 à 10*kWh/m*<sup>2</sup>*/an*.

<span id="page-27-0"></span>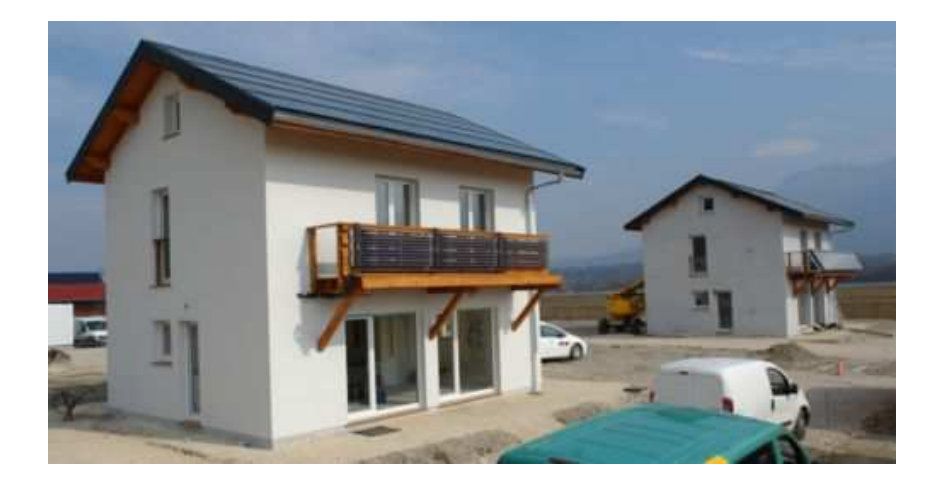

**Figure 1.4 –** Maisons INCAS (INES - Chambéry)

Suite au Grenelle de l'environnement, la limite haute de consommation d'énergie des bâtiments a été fortement diminuée. La réglementation thermique 2012 impose que les constructions neuves ne consomment pas plus de 50 *kW.h m*2*.an* en moyenne (fig. [1.5\)](#page-28-0) et l'objectif pour 2020 est au bâtiment à énergie positive. Les surconsommations décrites ci-dessus oscillent entre 10 et 20% des consommations totales maximales autorisées par la RT 2012. Elles ne peuvent plus être négligées par rapport aux besoins de chauffage de la maison basse consommation. La contrainte de consommation d'énergie liée à la ventilation reste très importante en hiver : il faut bien entendu ventiler pour assurer la santé des occupants et la préservation du bâtiment tout en minimisant au maximum les déperditions thermiques inutiles. Les débits d'air doivent donc être pilotés au plus juste durant cette période. Pour répondre à cette contrainte, les moyens techniques actuels visent toujours une augmentation de l'étanchéité du bâti et une gestion mécanique de la ventilation. En effet, selon la NF EN 15665 (Juin 2009), *l'air neuf est une denrée incompressible pour les besoins de santé de l'individu et pour assurer la pérennité du bâti (éviter condensations et moisissures). Deux solutions s'imposent pour respecter un objectif BBC ou RT 2012 : une ventilation économique soit une VMC double-flux avec récupérateur sur air extrait,*

*soit une VMC simple flux hygroréglable B. Les moteurs de ventilations devant être de type basse consommation pour ne pas pénaliser la consommation du poste dit « auxiliaires ».*

Par contre, en été pour l'Europe ou sur des périodes plus longues dans les climats chauds des DOM-COM, la ventilation naturelle peut remplacer les systèmes de VMC pour le renouvellement d'air et ceux de de climatisation pour l'élimination des charges thermiques et le rafraîchissement du bâtiment. Les débits peuvent être augmentés sans consommation électrique, les débits hygiéniques étant assurés par le surdimensionnement. La ventilation naturelle retrouve donc ici un intérêt majeur.

<span id="page-28-0"></span>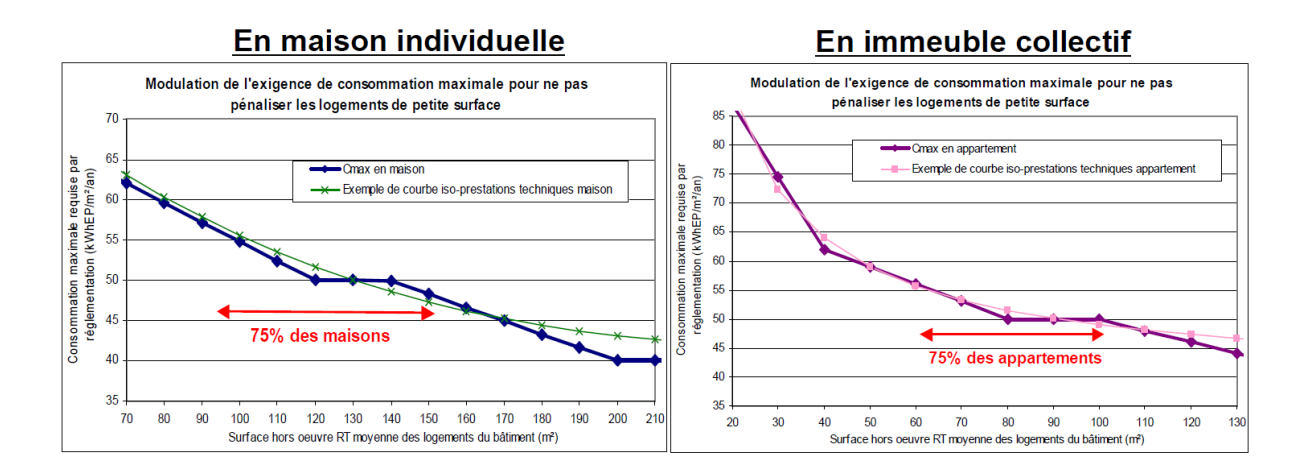

**Figure 1.5 –** Exigences de consommation énergétique en fonction de la surface du logement (http ://www.rt-batiment.fr)

Des travaux récents sur les critères de confort dans le bâtiment renforcent encore l'intérêt pour la ventilation naturelle. Suite au développement important des systèmes de traitement d'air totalement automatisés dans le bâtiment, Finnegan et al. ont montré l'apparition du syndrome de l'édifice hermétique [\[49\]](#page-146-3). Les utilisateurs des bâtiments dont l'ambiance est trop contrôlée, sont plus souvent en inconfort, développent plus de maladies et sont donc plus souvent en arrêt de travail.

Givoni [\[59\]](#page-147-0) introduit de nouveaux paramètres pour le confort, il différencie les pays tempérés des climats chauds en insistant sur les habitudes des habitants. En climat chaud, des températures plus élevées sont considérées comme confortables par rapport au climat tempéré. Il insiste aussi sur le paramètre de vitesse d'air. Sur la figure [1.6,](#page-29-0) il montre qu'une vitesse d'air de 2*m/s* peut étendre les zones de confort de trois à quatre degrés vers les températures plus élevées.

D'autres travaux ont été menés depuis sur ce paramètre de vitesse. Dans les normes les plus récentes, on accepte un décalage de la zone de confort de trois à cinq degrés pour une vitesse d'air moyenne de 1*m/s* (pré-rapport de la réglementation énergétique de Nouvelle-Calédonie [\[107\]](#page-151-1)). Stephan [\[123\]](#page-152-0), Garde [\[57\]](#page-147-1) ainsi que certains logiciels métier

<span id="page-29-0"></span>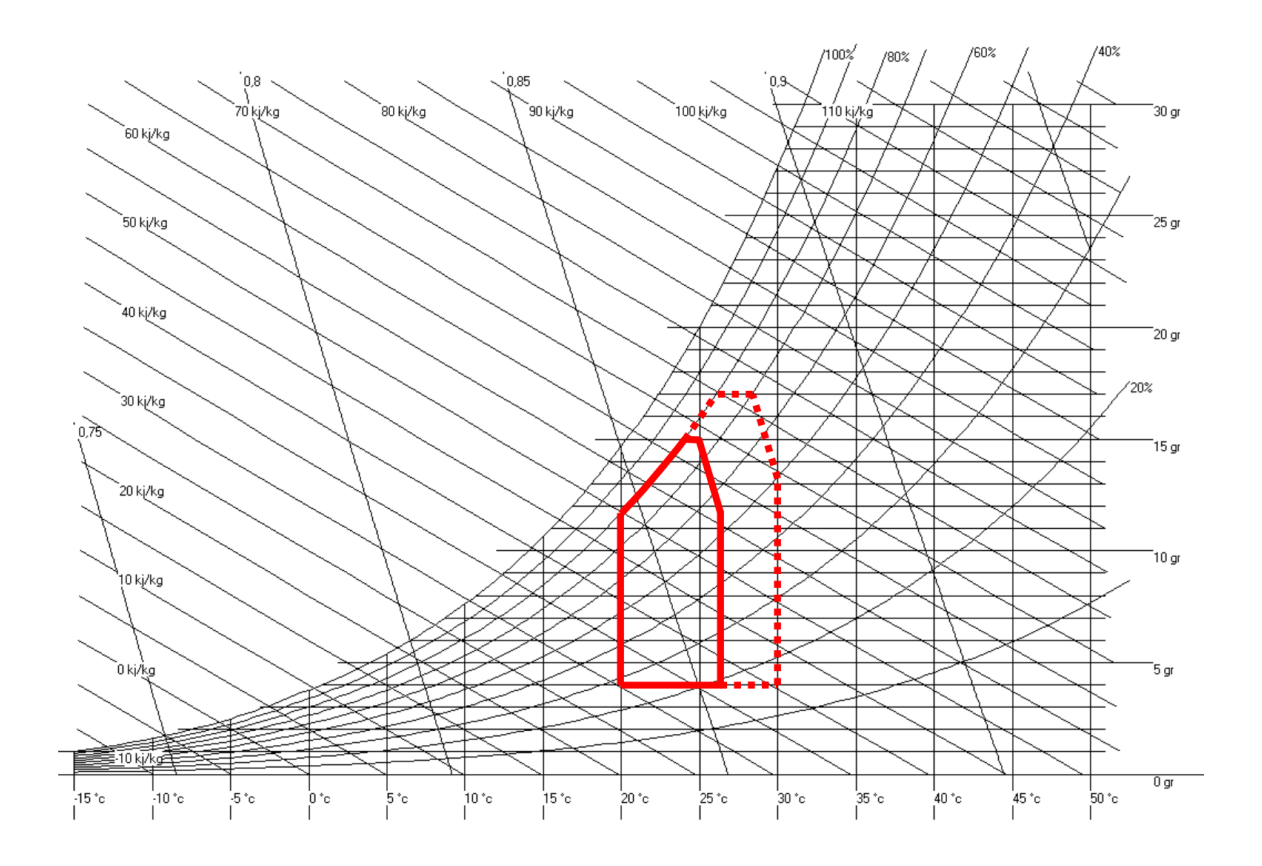

**Figure 1.6 –** Zones de confort pour une vitesse d'air de 0m/s (trait plein) et 2*m/s* (extension en pointillés), Givoni [\[59\]](#page-147-0)

(OPTICLIM développé pour le confort en Nouvelle-Calédonie) utilisent plutôt les zones de confort de la figure [1.7](#page-30-1) pour les climats méditerranéen, de la Réunion et de la Nouvelle-Calédonie. Ces zones sont très proches de celles proposées par Givoni pour les pays en voie de développement en climat chaud [\[59\]](#page-147-0). Les vitesses d'air nécessaires pour le confort sont telles que seul le recours à des ventilateurs spécifiques ou à la ventilation naturelle permettent d'atteindre les critères de confort.

Enfin, des travaux sur le confort adaptatif ont été initiés par Humphreys et Nicol dans les années 1970 [\[98\]](#page-150-1). G. Brager et Dear [\[114\]](#page-151-2) en ont effectué une analyse bibliographique en 1998. Ils montrent que l'adaptation thermique des occupants dépend de l'ajustement de leur comportement, d'une acclimatation physiologique et d'une habituation ou d'une attente psychologique. Selon les auteurs, le dernier critère impacte fortement la sensation de confort. Ainsi, un occupant de bâtiment climatisé sera plus sensible aux variations de température qu'un occupant de bâtiment ventilé naturellement. De plus, un occupant de bâtiment ventilé naturellement préférera que les températures intérieures suivent les mêmes tendances que les températures extérieures.

Un verrou important restreint pourtant toujours l'utilisation de la ventilation natu-

<span id="page-30-1"></span>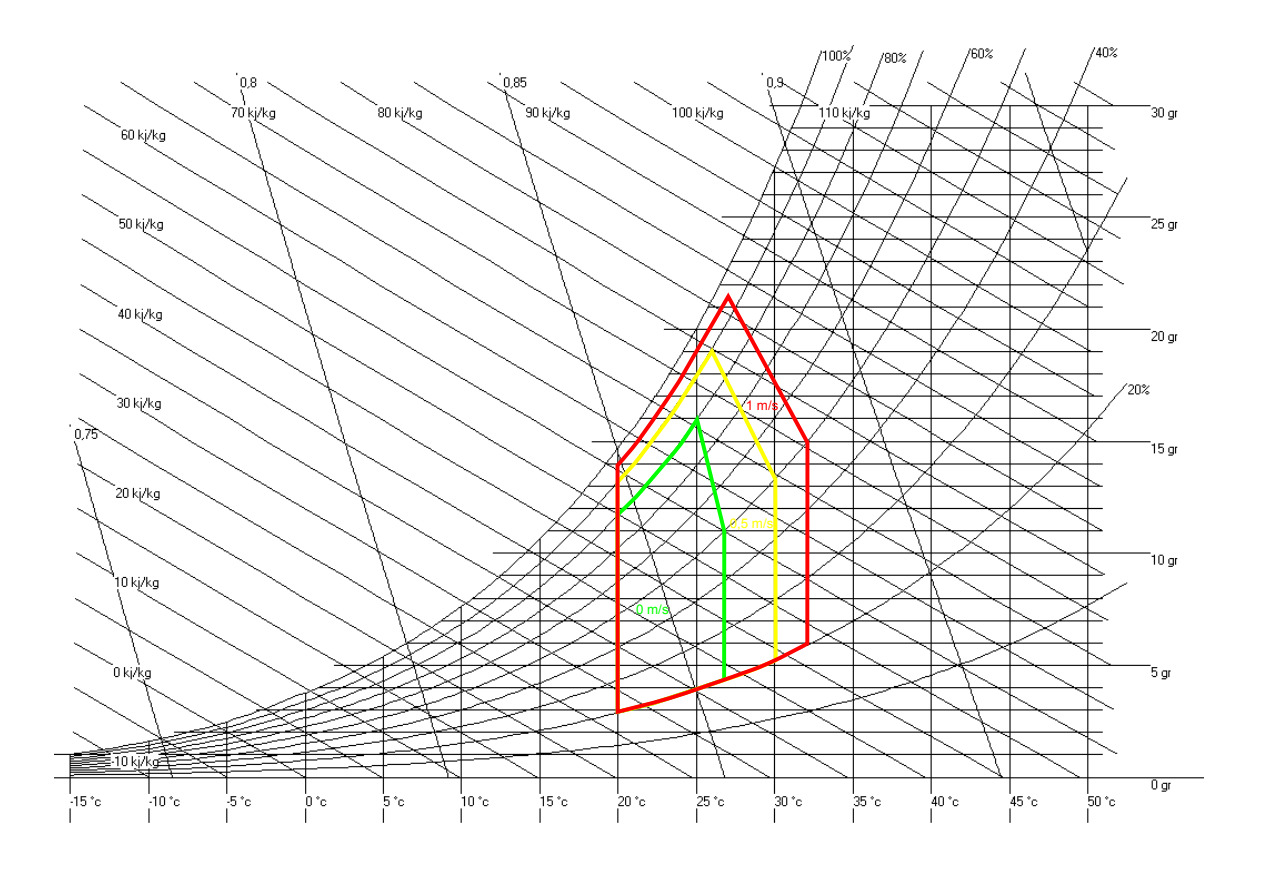

**Figure 1.7 –** Zones de confort pour une vitesse d'air de 0m/s 0,5m/s et 1m/s

relle : il est compliqué d'en prédire les écoulements. Une meilleure modélisation pourrait permettre aux concepteurs d'orienter plus facilement leurs choix vers le rafraîchissement passif. Notre travail s'inscrit dans ce contexte : aider à mieux comprendre ces écoulements pour promouvoir l'utilisation de la ventilation naturelle dans le bâtiment.

#### <span id="page-30-0"></span>**1.1.4 Stratégies de ventilation naturelle et applications**

Deux phénomènes physiques différents peuvent être utilisés dans les systèmes de ventilation naturelle : les surpressions/dépressions provoquées par le vent ou les turbulences à l'extérieur du bâtiment et le tirage thermique. La ventilation naturelle est le système le plus ancien utilisé dans les habitations pour le rafraîchissement. Elle ne nécessite que des sources d'énergie disponibles dans l'environnement direct de la construction. Stephan [\[123\]](#page-152-0) a fait un résumé des prescriptions usuelles des méthodes de conceptions historiques de ces systèmes pour le rafraîchissement dans les climats chauds (cf tab. [1.1\)](#page-31-0). On peut remarquer que les effets du vent sont plutôt utilisés dans les climats chauds et humides : les écarts de température intérieur/extérieur doivent rester très faibles donc la convection naturelle est limitée. La sensation de rafraîchissement est alors principalement due à la vitesse de l'air. Dans les climats chauds et secs, des solutions mixtes avec de plus faibles débits peuvent être envisagées, les écarts de température jour/nuit sont souvent plus importants, l'inertie joue donc un rôle prépondérant.

<span id="page-31-0"></span>

| Composant de la maison | Chaud/sec                    | Chaud/humide                |
|------------------------|------------------------------|-----------------------------|
| Géométrie              | Compacte                     | Plutôt allongée et          |
|                        |                              | perpendiculaire à la        |
|                        |                              | direction du vent dominant  |
| Murs                   | Massifs à haute inertie      | Légers souvent en bois      |
| Ouvertures             | Le plus petit possible,      | Grandes ouvertures assurant |
|                        | fonctions apport lumineux et | une vitesse d'air maximale  |
|                        | aération souvent découplées  | à l'intérieur des maisons   |
| Protections solaires   | Important                    | Important                   |
| Rapport Volume -       | Le plus petit possible       | Pas de contraintes          |
| Surface                |                              |                             |
| Distance par           | Proche et parfois            | Elevé pour favoriser        |
| rapport au sol         | en sous-sol                  | la ventilation naturelle    |

**Table 1.1 –** Résumé de l'influence du climat sur les détails constructifs traditionnels [\[123\]](#page-152-0)

Traditionnellement dans les climats tempérés, la ventilation naturelle répond en priorité à l'évacuation des polluants. L'apport d'air neuf se fait par infiltration dans la porosité du bâtiment, l'air vicié est souvent extrait par tirage thermique dans les cheminées d'évacuation des fumées des systèmes de chauffage. Pour l'aération ou le rafraîchissement en été, l'ouverture des fenêtres permet une ventilation par exposition simple entraînée par les effets de turbulences au niveau de la façade (cf fig. [1.8\)](#page-32-0).

Finalement, nous pouvons différencier les systèmes de ventilation naturelle suivants :

- Ventilation à exposition simple
- Ventilation traversante
- Ventilation par tirage thermique
- Ventilation utilisant les effets combinés du vent et du tirage thermique
- Ventilation couplée avec des systèmes solaires (ex : double-peau)

Les figures [1.9](#page-32-1) et [1.10](#page-33-0) montrent un exemple ancien et un exemple récent d'utilisation de tours à vent pour favoriser les écoulements de ventilation naturelle. Les tours sont conçues et orientées de façon à profiter des vents dominants au niveau des toitures et à diriger les écoulements vers l'intérieur des bâtiments. Dans de nombreux cas, avant de circuler dans les zones habitées, l'air circule au-dessus d'une piscine ou au travers de tissus humides pour profiter du rafraîchissement évaporatif. Nous pouvons remarquer sur la figure [1.9](#page-32-1) que dans certaines constructions traditionnelles, on profitait déjà des effets

<span id="page-32-0"></span>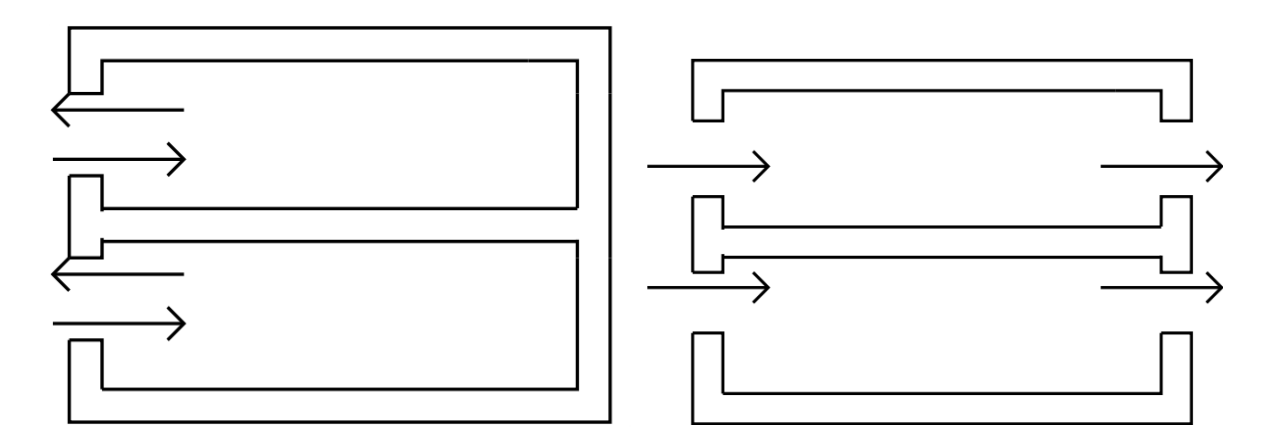

**Figure 1.8 –** Ventilation par simple exposition (à gauche), ventilation traversante (à droite)

<span id="page-32-1"></span>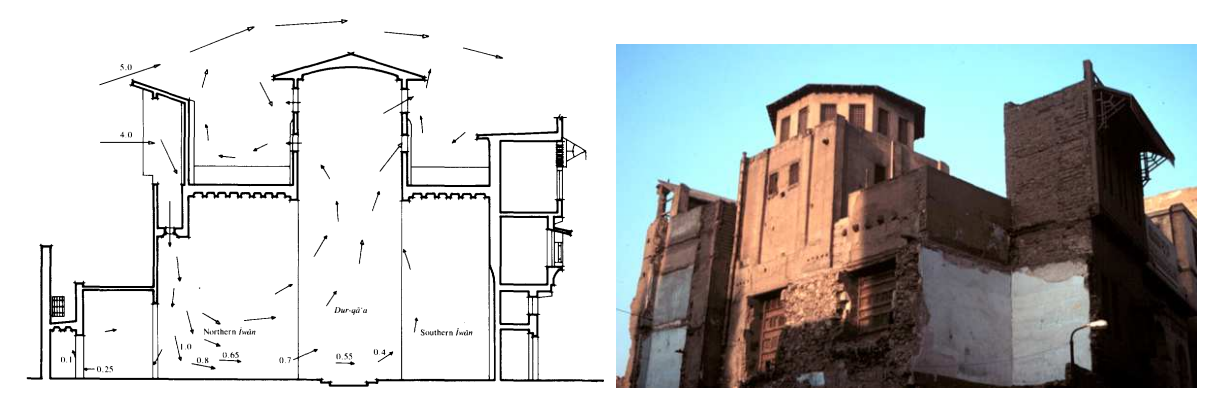

**Figure 1.9 –** Ventilation par « Wind Catchers » (*Malqafs*), Qa'a Muhib al-Din al-Muwaqqi en Égypte (dessin : issu de Fathy, 1986 [\[45\]](#page-146-1) ; photo : mit.edu)

du vent à l'aide de la tour orientée face au vent dominant couplés au tirage thermique en plaçant des sorties d'air en hauteur.

Pour ventiler les grands volumes (atriums, salles des fêtes, salles de conférences...), les hauteurs permettent d'utiliser plus facilement les effets thermiques (fig. [1.11\)](#page-33-1). On peut remarquer que ces systèmes sont couramment utilisés pour la sécurité incendie dans les grands volumes, l'évacuation des fumées étant de plus favorisée par les écarts de températures importants.

Dans les zones denses, il n'est pas forcément possible d'utiliser de grandes ouvertures ou les systèmes de ventilation traversante (bruit, pollution, effets de turbulence difficilement prévisibles au niveau des façades...). Les principales techniques reposent sur de la ventilation naturelle par conduit. Un réseau de conduits de ventilation naturelle est composé d'entrées d'air, de conduits verticaux et de sorties d'air équipées d'extracteurs. Les effets utilisés sont combinés : les écoulements résultent des forces d'ascendance verticale (tirage thermique) à l'intérieur du bâtiment et des effets de la pression du vent sur les

<span id="page-33-0"></span>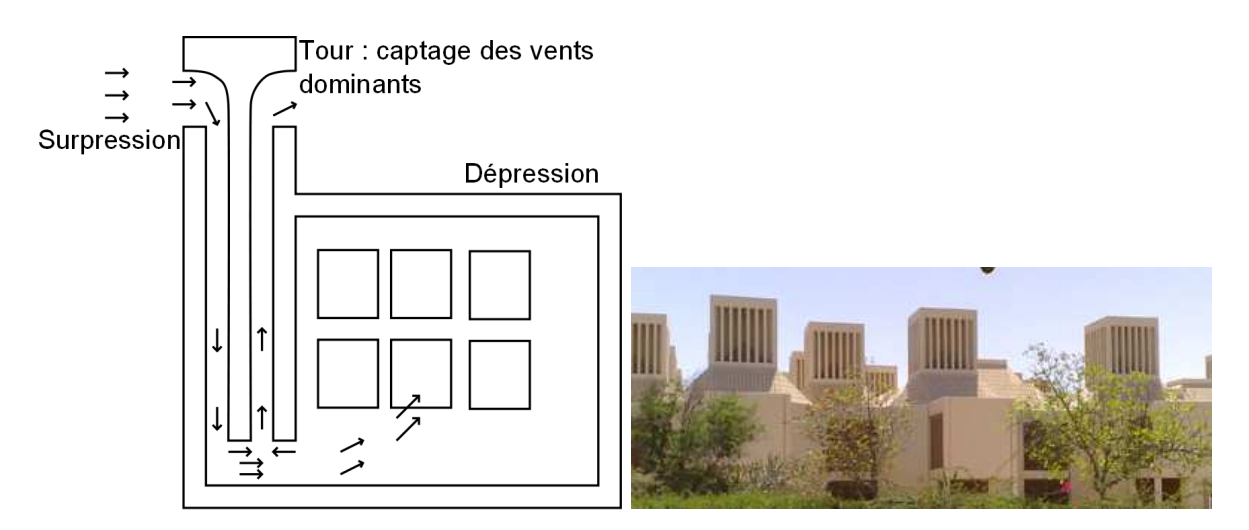

<span id="page-33-1"></span>**Figure 1.10 –** Ventilation par « Wind Catchers » (*Badgirs*), à l'université de Qatar

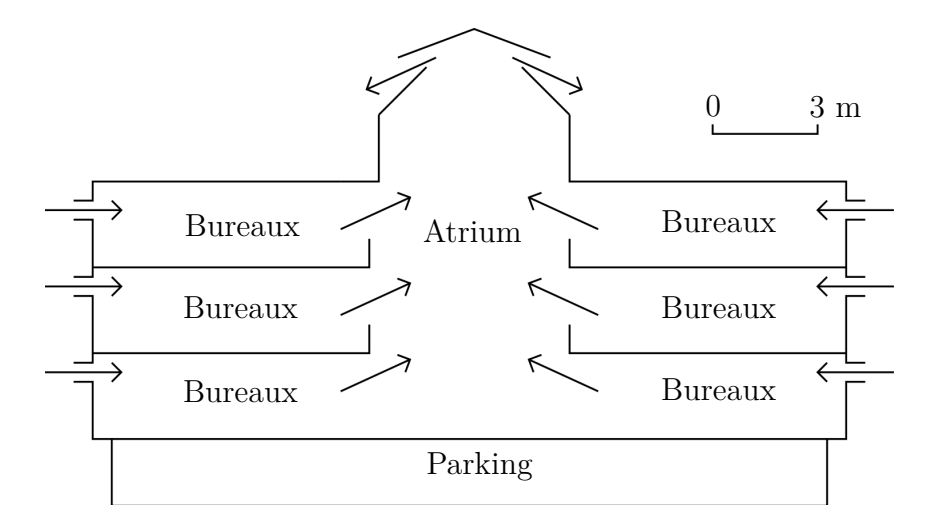

**Figure 1.11 –** Ventilation par puit dans un bâtiment équipé d'un atrium

extracteurs en haut des conduits. Nous pouvons citer par exemple le cas très récent de l'écoquartier « Beddington Zero Energy Development » au sud de Londres (fig. [1.12\)](#page-34-0) dont les extracteurs s'orientent selon la direction du vent pour profiter au maximum des effets de dépression. D'autres exemples au Royaume-Uni ont été décrits et analysés par Cook et Short en 2005 [\[33\]](#page-145-1) et peuvent être consultés. Étant donné que les différences de pression sont relativement faibles et dépendantes de conditions extérieures variables dans ces systèmes de ventilation naturelle, une ventilation hybride passant du mode naturel au mode mécanique automatiquement peut être mise en place pour assurer les débits hygiéniques en cas de défaut de vent.

Le centre Jean-Marie Tjibaou (fig. [1.13\)](#page-34-1) de Nouméa (Nouvelle-Calédonie) conçu par Renzo Piano en 1998 répond bien aux critères généraux résumés par Stephan [\[123\]](#page-152-0) : il est situé en haut d'une colline, où la vitesse moyenne du vent est maximum. Il est orienté

<span id="page-34-0"></span>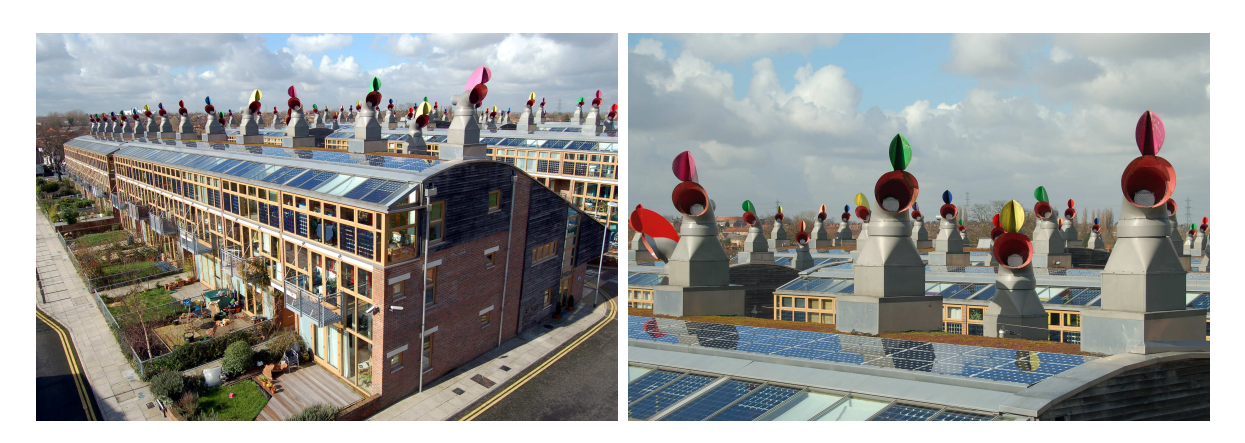

**Figure 1.12 –** Ventilation naturelle assistée par des extracteurs, quartier BedZED au sud de Londres

au sud perpendiculairement aux vents dominants. Les ouvertures sont très larges et la conception est prévue pour augmenter les vitesses d'air dans le bâtiment : par exemple, peu d'arbres sont plantés au sud, contrairement à l'est, ceci pour augmenter l'effet tunnel dans le centre. Les protections solaires ont été adaptées au climat local. En plus des vitesses d'air, le rafraîchissement est aussi aidé par l'évaporation de l'eau autour du bâtiment (le vent provient principalement de la baie pendant la journée). Pour améliorer les effets de la ventilation naturelle, des techniques plus récentes ont aussi été mises en place : la différence de hauteur entre entrée et sortie d'air a été augmentée (faible écart de température entre l'intérieur et l'extérieur), un système de double peau a été choisi pour guider le courant d'air et les ouvertures sont pilotées pour contrôler la vitesse du vent dans le bâtiment. Comme le montre la figure [1.14,](#page-35-1) ce pilotage permet au bâtiment d'avoir plusieurs modes de fonctionnement pour pouvoir utiliser aussi bien les phénomènes de ventilation traversante que ceux de convection naturelle selon les conditions extérieures.

<span id="page-34-1"></span>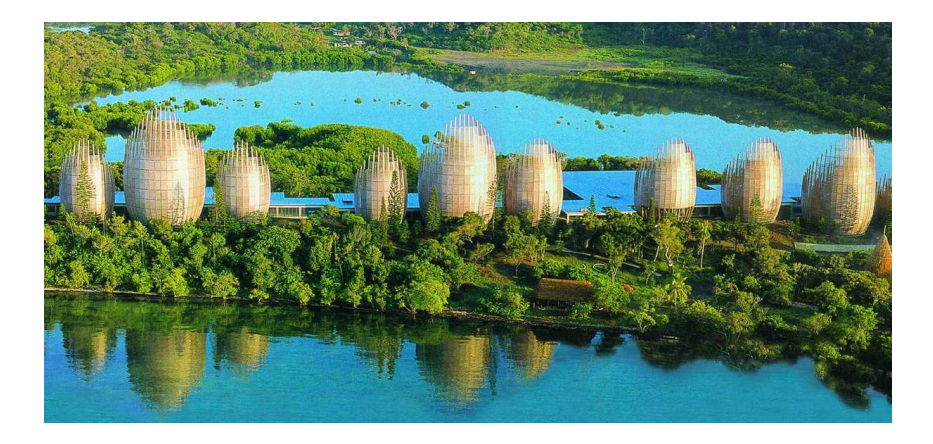

**Figure 1.13 –** Centre Jean-Marie Tjibaou à Nouméa

<span id="page-35-1"></span>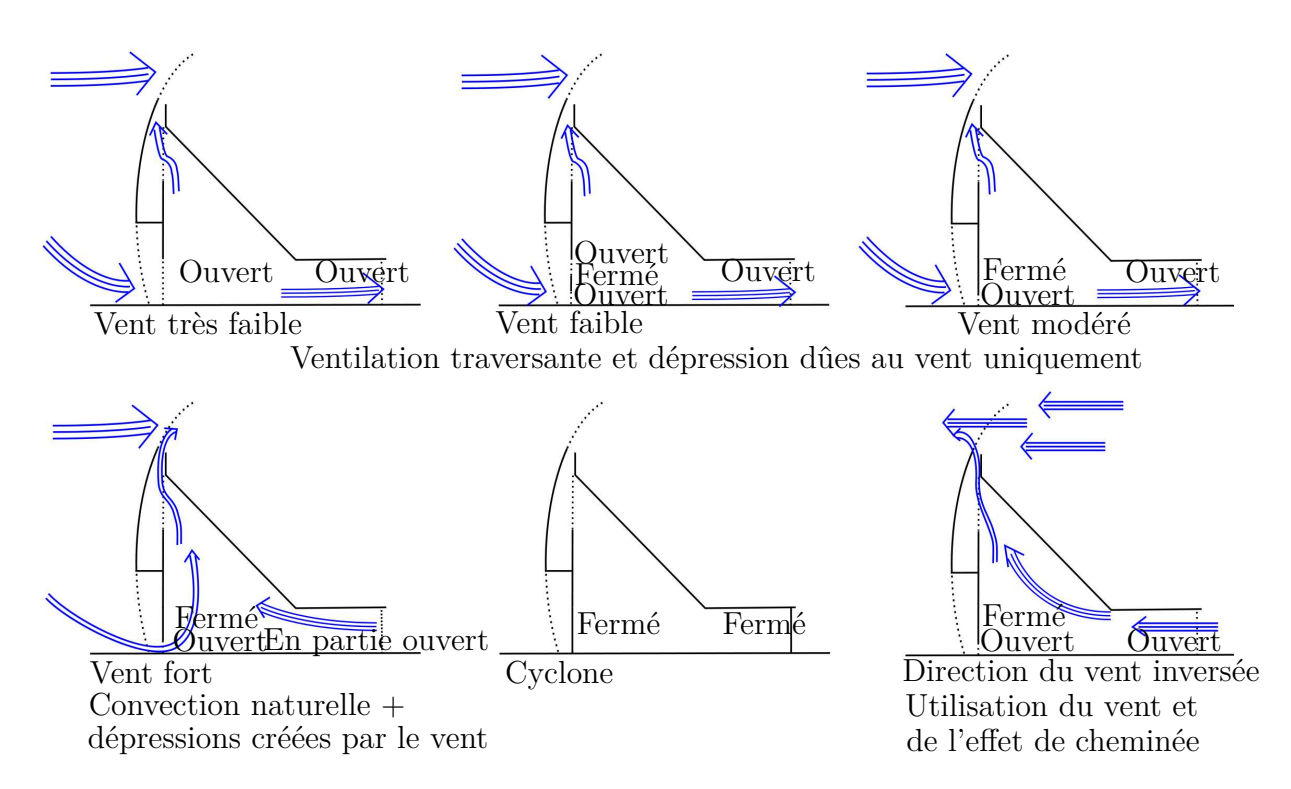

**Figure 1.14 –** Pilotage de la ventilation naturelle du centre Jean-Marie Tjibaou

#### <span id="page-35-0"></span>**1.1.5 Conclusion**

Les systèmes de climatisation sont nécessaires dans des espaces qui répondent à certaines fonctions pour lesquelles un contrôle parfait des températures est nécessaire : salles d'opération dans un hôpital, salles serveur, conservation d'aliments... Lors de la conception de bâtiments classiques de bureaux ou d'habitation dans les climats chauds, la ventilation naturelle devrait être envisagée prioritairement à l'installation de systèmes de climatisation. Loin d'être un système archaïque, ce moyen passif d'assurer le confort thermique est souvent plus efficace qu'une installation massive de systèmes de climatisation lorsqu'il est bien conçu (hors climats extrêmes).

Plusieurs raisons peuvent expliquer la perte d'attractivité de cet outil :

- inadaptation pour assurer les débits hygiéniques en climat tempéré (pertes thermiques en hiver) ;
- difficultés de prédiction et de garantie de performances ;
- facilité de conception des systèmes de VMC ;
- facilité de conception et de garantie de performances des systèmes de climatisation ;
- image de « standing » des systèmes de climatisation ;

Pour résoudre ces difficultés, il est nécessaire d'envisager des systèmes pilotés hybrides dans les climats tempérés, de développer les moyens de contrôle des systèmes de ventilation naturelle mais surtout de faciliter la conception de bâtiments ventilés naturellement en
développant les outils prédictifs de simulation de leurs performances.

# **1.2 Modélisation de la ventilation, approche traditionnelle**

La fonction principale d'un bâtiment est de favoriser l'activité humaine en assurant des conditions optimales de confort à ses occupants. Lorsque les conditions à l'intérieur du bâtiment sont inconfortables, l'utilisateur agit pour les améliorer et de l'énergie est donc dépensée. L'architecture bioclimatique regroupe l'ensemble des modes de conception en intelligence avec climat dont l'objectif est d'apporter un maximum de confort aux usagers. Cette manière de concevoir les bâtiments favorise l'utilisation de systèmes passifs et permet de diminuer fortement les dépenses énergétiques. De nombreux livres sont parus pour en détailler les principes notamment celui de Liébard et De Herde [\[82\]](#page-149-0). Ces publications reposent principalement sur la redécouverte et la remise à jour de principes traditionnels de conception et sont donc des compilations très utiles de « bonnes pratiques pour l'ingénieur ».

Si la prise en compte de l'expérience acquise est absolument nécessaire pour concevoir des bâtiments, modéliser leur comportement permet d'en optimiser le fonctionnement dans des conditions données. Les moyens de construction, les besoins et l'environnement des constructions évoluent, la simulation doit donc permettre d'adapter les idées traditionnelles à ces changements. Enfin, à terme, des moyens de modélisation suffisamment précis devront permettre à terme de fournir des garanties contractuelles vérifiables de niveau de confort.

Dans cette partie, nous allons détailler les données sur l'environnement des bâtiments disponibles ainsi que les méthodes développées par la communauté pour prédire la réponse des bâtiments à cet environnement.

## <span id="page-36-0"></span>**1.2.1 Données météorologiques**

Les seules données disponibles pour décrire l'environnement proche du bâtiment sont les données météorologiques. L'orientation et l'inclinaison du Soleil peuvent être déterminées précisément (fig. [1.15\)](#page-37-0). Toutes les autres données sont mesurées en quelques points précis sur un territoire donné (fig. [1.16](#page-38-0) et [1.17\)](#page-39-0).

Plusieurs éléments peuvent être retirés des figures [1.16](#page-38-0) et [1.17.](#page-39-0) Tout d'abord, nous pouvons observer que dans certains DOM-COM (Nouvelle-Calédonie, Réunion...), les températures sont très clémentes. Tant qu'une vitesse d'air suffisante est assurée autour de l'usager et qu'il est protégé du Soleil en saison chaude, les conditions extérieures sont presque toujours dans les zones de confort de la figure [1.7.](#page-30-0) Les bâtiments dans ces régions

<span id="page-37-0"></span>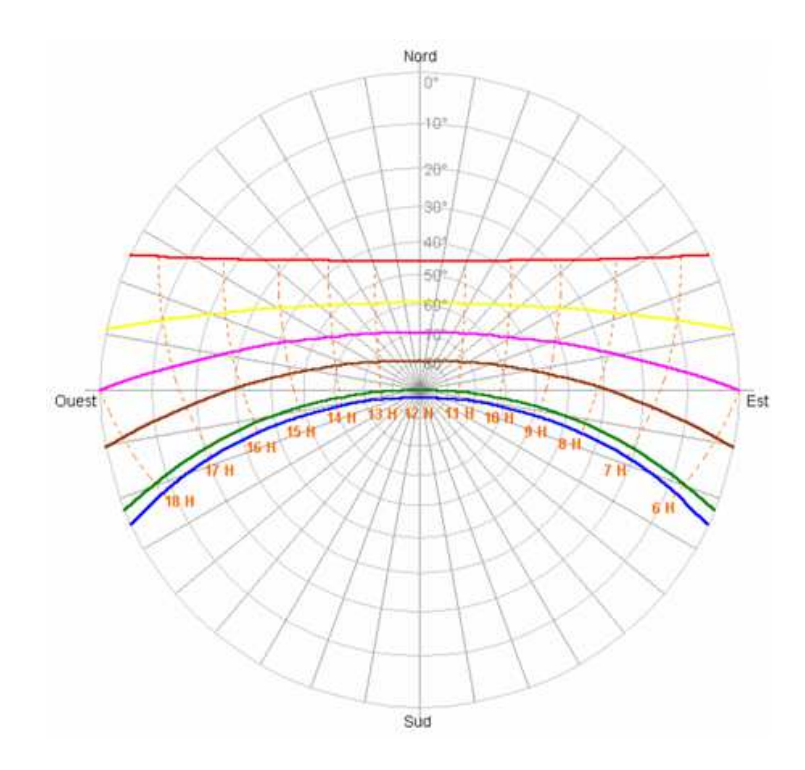

**Figure 1.15 –** Diagramme Solaire de Nouméa

devraient donc consommer très peu d'énergie pour le confort des usagers.

Une deuxième remarque peut être faite sur la localisation précise des points de mesures. Si une mesure d'ensoleillement moyen corrigée des effets de masque ou une mesure de température moyennée sur plusieurs années peut rester valable de façon assez précise dans une zone de quelques kilomètres carrés il n'en va pas de même avec la donnée de vent. Le maillage des données météorologiques n'est pas assez fin pour prédire le potentiel de vent proche d'un bâtiment à construire. Le vent est trop dépendant des effets de masques proches et lointains tant en direction qu'en intensité. Il est nécessaire d'estimer les modifications des vitesses de vent dues à ces effets.

Allard [\[1\]](#page-143-0) et Ghiaus [\[58\]](#page-147-0) rappellent que le vent est un phénomène aléatoire dont la vitesse moyenne peut-être modélisée par la loi logarithmique de Von Karman :

$$
\mathbf{u}(z) = \frac{u^*}{k} ln(\frac{z}{z_0})
$$
\n(1.1)

*u* ∗ est la vitesse de friction et dépend de la contrainte de cisaillement au niveau du sol. *k* = 0*,* 41 est la constante de Von-Karman et *z*<sup>0</sup> la hauteur de rugosité qui dépend essentiellement du type de surface de sol (tab. [1.2\)](#page-39-1) .

Cette loi est adaptée dans l'Eurocode 1 pour pouvoir utiliser une vitesse de référence  $U^{ref}$  issue des données météorologiques (fig. [1.17\)](#page-39-0) et devient :

<span id="page-38-0"></span>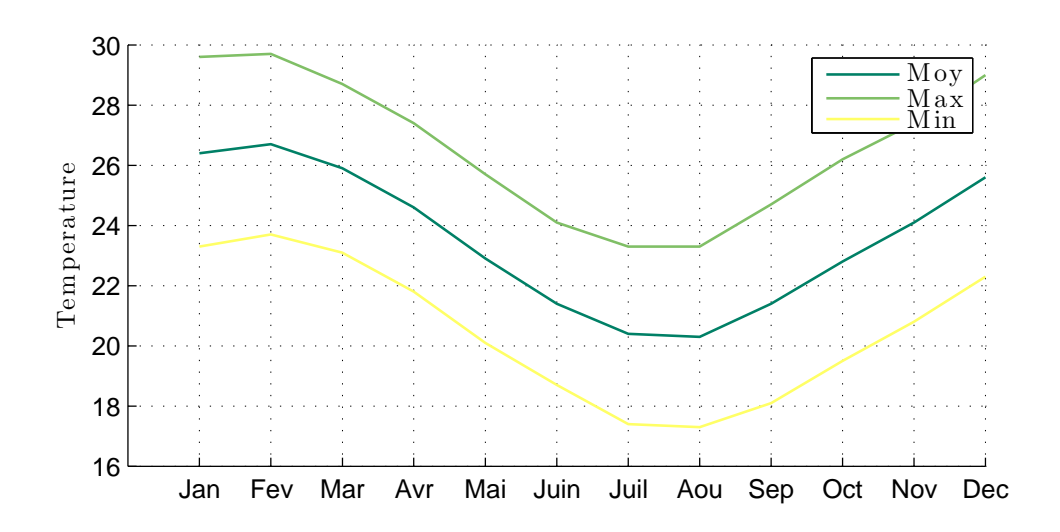

**Figure 1.16 –** Températures moyennes et moyennes des maximums de température à Nouméa, alt : 70*m*, lat : 22◦16′30′′S, lon : 166◦27′06′′E (Météo France, 1981,2010)

$$
\mathbf{u}(z) = k_T \cdot U^{ref} \cdot ln(\frac{z}{z_0})
$$
\n(1.2)

*U ref* est mesurée à 10 mètres sur un terrain plat de rugosité faible et moyennée sur des pas de temps de 10 minutes.  $k_T$  est un coefficient adimensionnel et  $z_0$  la hauteur de rugosité (tab. [1.2\)](#page-39-1).

La loi de Von-Karman découle d'essais sur plaques planes de rugosités différentes (Counihan [\[34\]](#page-145-0)). Ces lois ne sont donc valables qu'en aval d'un site relativement plat et homogène à partir d'une hauteur *z >* 20*.z*<sup>0</sup> (Eurocode 1). À moins qu'il ne soit construit sur un site relativement plat et isolé, ces lois ne devraient pas être utilisées pour donner directement le potentiel de vent pour la ventilation traversante d'un bâtiment. Elles peuvent par contre aider à définir des conditions aux limites pour des essais en soufflerie. On peut noter que des lois puissances sont aussi utilisées pour donner le vitesse du vent en fonction de la hauteur mais elles semblent donner des résultats un peu moins intéressants (Counihan [\[34\]](#page-145-0)).

Enfin, toutes ces données ne sont que des moyennes statistiques. Les calculs de ventilation et de thermique peuvent être faussés si les conditions réelles s'écartent des valeurs moyennes. Le projet ANR FIABILITE a permis d'effectuer des travaux sur cette problématique. Goffart [\[60\]](#page-147-1) propose des solutions pour prendre en compte les incertitudes liées à l'utilisation des données moyennes de température dans le calcul des consommations énergétiques du bâtiment en hiver.

<span id="page-39-0"></span>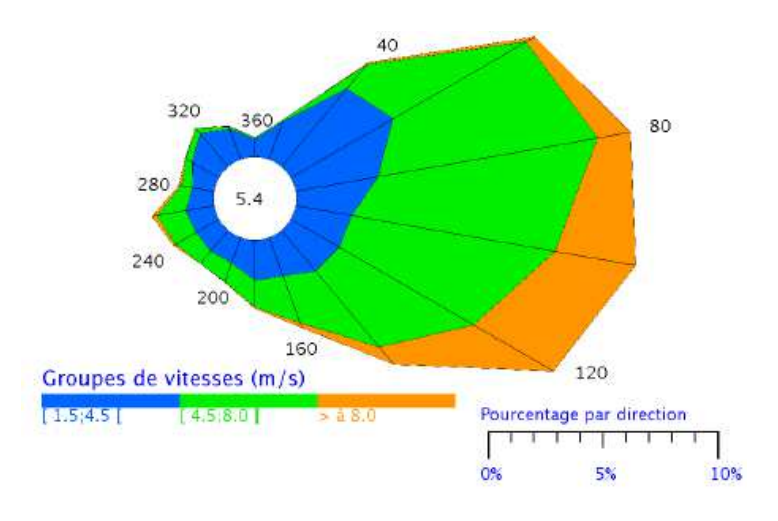

<span id="page-39-1"></span>**Figure 1.17 –** Vent horaire à 10 mètres, moyenné sur 10*min* à Nouméa, alt : 70*m*, 22◦16′30′′S, lon : 166◦27′06′′E (Météo France, 1995,2010)

| Type de Surface                      | Hauteur de rugosité | Classe de rugosité |
|--------------------------------------|---------------------|--------------------|
| Mer, Neige, Sable                    | 0,0005              |                    |
| Mer avec vent fort                   | 0,005               | П                  |
| Herbe courte                         | 0,01                | Ш                  |
| Champs cultivés ouverts              | 0,05                | IV                 |
| Plantation haute en champs ouverts   | 0,10                | V                  |
| Campagne et habitat isolé            | 0,25                | VI                 |
| Zone urbaine périphérique            | 0,50                | VII                |
| Centre ville, forêt                  | 1,00                | VIII               |
| Centre de mégapoles, forêt tropicale | 4,00                | TХ                 |

**Table 1.2 –** Classes de rugosité (Allard [\[1\]](#page-143-0))

## <span id="page-39-3"></span>**1.2.2 Conditions aux limites**

Une fois les vitesses de vent connues, ses effets sont fréquemment caractérisés à l'aide de sa pression dynamique effective sur le composant d'un bâtiment. Cette pression dépend de la vitesse du vent *Vsite* et d'un coefficient de pression *C<sup>p</sup>* déterminé en fonction de l'orientation, de la hauteur du composant, des caractéristiques, de la protection et de l'emplacement du bâtiment :

<span id="page-39-2"></span>
$$
Pv = 0, 5\rho C_p V_{site}^2 \tag{1.3}
$$

Cette pression est directement appliquée aux ouvertures comme une pression statique connue à laquelle on vient ajouter les effets de tirages thermique dus aux écarts de tem-

| Type de Surface         | $z_0$ | $k_T$ |
|-------------------------|-------|-------|
| Océans, grands lacs     | 0,005 | 0,16  |
| Aéroport, rase campagne | 0,05  | 0,189 |
| Boccage, banlieue       | 0,2   | 0,21  |
| Zone urbaine            | 0,75  | 0,23  |
| Très grande ville       | 2,00  | 0,25  |

**Table 1.3 –** Paramètres de rugosité (eurocode 1)

pérature entre l'intérieur et l'extérieur du bâtiment.

Depuis quarante ans, de nombreux travaux ont été effectués et le sont encore pour déterminer ces coefficients. Nous pouvons citer entre autre les travaux de Allard [\[1\]](#page-143-0), Ghiaus [\[58\]](#page-147-0), Walton [\[127,](#page-152-0) [128\]](#page-152-1), Chandra [\[25\]](#page-144-0), Sharag-Eldin [\[119\]](#page-151-0) ou encore très récemment de Muehleisen [\[94\]](#page-150-0). Ces travaux divers ont été repris par de nombreuses normes françaises et européennes et sont encore utilisés actuellement (NF E51-766 (septembre 2010), NF EN 15242 (août 2007)...). En effet, pour modéliser les composants de l'enveloppe d'un bâtiment, la NF EN 15242 préconise d'abord de commencer par calculer les écarts de pression intérieur/extérieur en déterminant ces coefficients empiriques.

Le souci majeur est le caractère empirique des coefficients Cp. Les logiciels de conception proposent des bibliothèques ou des corrélations pour les déterminer. Quelques exemples en sont donnés par Allard [\[1\]](#page-143-0) ou dans certaines normes (Annexe A de la NF EN 15242). Cela reste très imprécis : ces coefficients dépendent des caractéristiques du site, de la forme et de l'orientation du bâtiment, du nombre et de la taille des ouvertures... Selon les corrélations, tous ces paramètres ne sont pas forcément pris en compte. Stephan [\[123\]](#page-152-2) montre que dans certain cas, pour des conditions identiques, les valeurs de  $C_p$  peuvent varier du simple au triple entre certains travaux de recherche. Pour gagner en précision, ces coefficients peuvent être déterminés en soufflerie après une étude météorologique du site. Bien entendu, le coût de conception du bâtiment en est augmenté. Enfin, des travaux menés par Axley [\[5\]](#page-143-1) montrent des limites dans l'utilisation de ces coefficients si le bâtiment est équipé de grandes ouvertures car la vitesse d'air dans l'ouverture n'est plus négligeable par rapport à celle du vent. Pour pallier à ces limites, il propose d'utiliser deux coefficients différents : un coefficient de pression statique et un coefficient de pression dynamique.

# **1.2.3 Caractérisation des composants dans le bâtiment, modèles analytiques et empiriques**

Les premiers modèles de bâtiment le considère comme un domaine homogène entouré d'une enveloppe sur lequel il est possible d'effectuer un bilan de masse et un bilan d'énergie thermique. Son enveloppe est décomposée en portions de frontière fermée (mur, toit...)

qui laissent passer l'énergie thermique et de frontière ouverte laissant passer le flux d'air (fenêtres, portes, porosité...) dont le comportement doit être modélisé. Les modèles traditionnellement utilisés pour décrire le comportement des ouvertures dans un bâtiment découlent de lois empiriques reliant débit et chute de pression de type *Q* = *C.*(∆*P*) *n* (Walton [\[127\]](#page-152-0)). L'un des plus utilisés est issu des modèles de jet pour les buses de soufflage. Il relie l'écart de pression entre entrée et sortie du composant et le débit d'air le traversant par l'intermédiaire d'un coefficient de décharge *C<sup>d</sup>* :

<span id="page-41-1"></span>
$$
Q = A.C_d.\sqrt{\frac{\Delta P}{\rho}}
$$
\n(1.4)

Ce modèle est décrit par Allard [\[1\]](#page-143-0), Ghiaus [\[58\]](#page-147-0), Linden [\[86\]](#page-149-1) et Aynsley [\[8\]](#page-143-2). Si l'on néglige les effets dynamiques et thermiques, le principe de conservation de la masse suffit pour fermer le problème et calculer les débits d'ouverture. Prenons l'exemple simple d'une pièce munie de deux ouvertures vers l'extérieur définies par leur section de passage et leur coefficient de décharge (fig. [1.18\)](#page-41-0). En appliquant le principe de conservation de la masse aux équations [1.3](#page-39-2) et [1.4](#page-41-1) on retrouve la formule de Aynsley [\[8\]](#page-143-2) :

$$
Q = V_{site} \cdot \sqrt{\frac{|C_{p1} - C_{p2}|}{\frac{1}{A_1^2 C_{d1}^2} + \frac{1}{A_2^2 C_{d2}^2}}}
$$
(1.5)

Cette formule relie directement le débit traversant la pièce *Q* à la vitesse du vent  $V_{site}$ , aux coefficients de pression des ouvertures  $C_p$ , aux sections des ouvertures  $A$  et à leur coefficients de décharge *Cd*. Les coefficients de décharge sont déterminés de façon empirique. Nous pouvons prendre l'exemple des travaux de Flourentzou et al. [\[52\]](#page-146-0) qui ont effectué des mesures sur un bâtiment réel de trois étages, de Bastide et al. [\[13\]](#page-144-1) qui ont obtenu un coefficient dépendant de la construction dans le cas de deux grandes ouvertures extérieures ou encore de Chu et al. [\[31\]](#page-145-1) qui ont mesuré des coefficients de décharge dans le cas d'un bâtiment de deux pièces soumis à de la ventilation naturelle pilotée par le vent.

<span id="page-41-0"></span>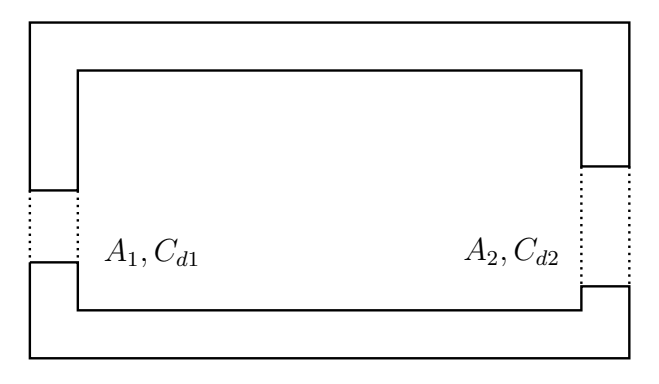

**Figure 1.18 –** Pièce munie de deux ouvertures vers l'extérieur

En plus des effets de pression dus au vent ou aux systèmes de ventilation mécanique, le tirage thermique est pris en compte dans beaucoup de modèles. Feustel [\[48\]](#page-146-1) et Walton [\[127\]](#page-152-0)

supposent une répartition hydrostatique de la pression au sein d'une même zone. L'écart de pression aux bornes d'une ouverture peut donc être calculé de la façon suivante :

<span id="page-42-3"></span>
$$
P_e - P_i = (P_{e,ref} - \rho_{e,ref}.g.z_e) - (P_{i,ref} - \rho_{i,ref}.g.z_i)
$$
\n(1.6)

<span id="page-42-0"></span>Avec *P<sup>e</sup>* et *P<sup>i</sup>* respectivement la pression extérieure et intérieure aux bornes de l'ouverture,  $P_{e,ref}$  et  $P_{i,ref}$  ces pressions à l'altitude de référence,  $\rho_{e,ref}$  et  $\rho_{i,ref}$  les masses volumiques de l'air extérieur et intérieur à l'altitude de référence et *z<sup>e</sup>* et *z<sup>i</sup>* les hauteurs respectives de la borne extérieure et intérieure de l'ouverture (fig. [1.19\)](#page-42-0).

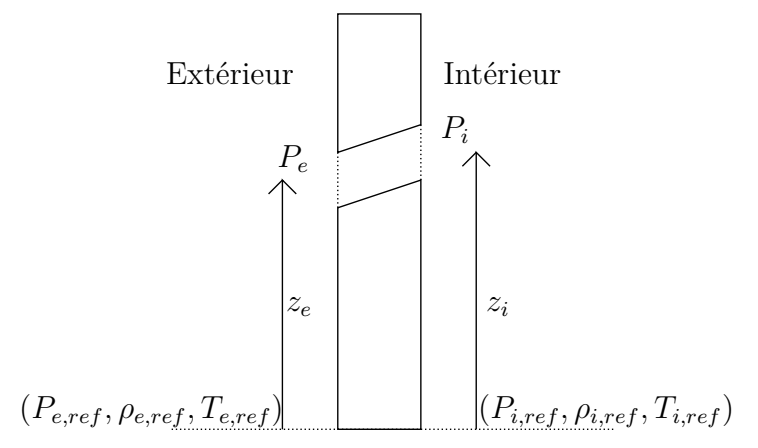

**Figure 1.19 –** Variables thermodynamiques de part et d'autre d'une ouverture

Les masses volumiques peuvent ensuite être calculées à l'aide de différents modèles. Feustel [\[48\]](#page-146-1) privilégie une approche psychrométrique (eq. [1.7\)](#page-42-1). L'air peut aussi être considéré comme un gaz parfait dont la masse volumique ne varie qu'avec la température (eq. [1.8\)](#page-42-2).

<span id="page-42-1"></span>
$$
\rho = \frac{P.(1 + H_s)}{461, 518. (T + 273, 15). (H_s + 0, 62198)}\tag{1.7}
$$

<span id="page-42-2"></span>
$$
\rho \approx \rho_{ref} - \frac{\rho_{ref}}{T} (T - T_{ref})
$$
\n(1.8)

Ce type de modélisation peut être retrouvé à quelques approximations près dans la NF EN 15242 pour le calcul des débits d'air dans le bâtiment. Il a aussi été récemment utilisé par Hensen [\[66\]](#page-148-0), Macias [\[90\]](#page-149-2), Mathur [\[91\]](#page-149-3), Bassiouny [\[11\]](#page-143-3) et Fitzgerald [\[50,](#page-146-2)[51\]](#page-146-3) pour le développement de modèles de comportement de cheminées solaires.

La plupart des modèles analytiques utilisés pour calculer les débits d'air globaux moyens dans le bâtiment sont construits à partir des modèles de comportement « en puissance » des ouvertures (eq. [1.4\)](#page-41-1) dans lesquels l'écart de pression est calculé comme la somme des effets du vent (eq. [1.3\)](#page-39-2) et des effets thermique (eq[.1.6\)](#page-42-3) décrits ci-dessus. Ce type de modèle a été utilisé et vérifié expérimentalement récemment par Larsen [\[77\]](#page-148-1) pour la prédiction des écoulements dans un local muni d'une seule ouverture et par Lin [\[81\]](#page-149-4) pour la prédiction des écoulements dans des structures en forme de dôme. De nombreuses normes proposent des méthodes de dimensionnement qui reposent sur ces modèles. Nous pouvons prendre l'exemple de la norme NF EN 15242. Une fois les coefficients de pression autour du bâtiment déterminés, les écarts de pression pour chaque composant de l'enveloppe extérieure y sont définis comme suit :

$$
\begin{cases}\ndP_{comp} = P_{ext\ comp} - P_{int\ comp} \\
P_{ext\ comp} = \rho_{air\ ref} (\frac{1}{2}Cp_{comp}V_{site}^2 - h_{comp}g\frac{T_{ref}}{T_e}) \\
P_{int\ comp} = irp - \rho_{air\ ref}h_{comp}g\frac{T_{ref}}{T_i}\n\end{cases} \tag{1.9}
$$

avec *irp* la pression de référence intérieure (la pression externe au niveau du sol est choisie égale à 0), *hcomp* est la différence d'altitude entre le composant et le sol, *ρair ref* = 1,  $22kg/m^3$  et  $T_{ref} = 283K$ .

Chaque composant de l'enveloppe (fuite, entrée d'air...) est ensuite caractérisé par une fonction reliant le débit d'air le traversant et l'écart de pression auquel il est soumis :

$$
q_{v-comp} = f_{comp}(dP_{comp})
$$
\n(1.10)

L'application du principe de conservation de la masse et un bilan thermique permettent ensuite de retrouver le paramètre *irp* et *T<sup>i</sup>* et d'en déduire les débits d'ouvertures.

### **1.2.4 Les modèles multizones**

Les modèles monozones décrits précédemment sont efficaces pour effectuer des calculs globaux sur le bâtiment : infiltrations, ventilation globale, analyse énergétique globale. Ils sont principalement utilisés pour la prédiction de consommations énergétiques annuelles, la vérification de conformité aux réglementations énergétiques ou le dimensionnement de systèmes centralisés (chauffage, climatisation...). Par contre, l'hypothèse d'uniformité des variables d'état sur tout le bâtiment les rend inutilisables pour la prédiction du confort thermique dans le bâtiment, principal objectif de la ventilation naturelle.

Si les modèles multizones ont été développés initialement pour prédire la dispersion des contaminants dans les bâtiments, ils permettent à présent de dimensionner les systèmes de chaque espace du bâtiment, d'y prédire le confort et d'apprécier le détail des transferts entre ces espaces. Le besoin de modélisation des débits d'air entre ces espaces est ancien. Barakat [\[9\]](#page-143-4) a effectué une revue de toutes les corrélations expérimentales développées avant les années 1990 pour la description des débits entre les zones. Lorenzetti [\[88,](#page-149-5) [89\]](#page-149-6), Wang [\[130\]](#page-152-3) et Axley [\[5](#page-143-1)[,6\]](#page-143-5) ont fait récemment l'historique des différents modèles multizones et en décrivent les principales hypothèses.

<span id="page-44-0"></span>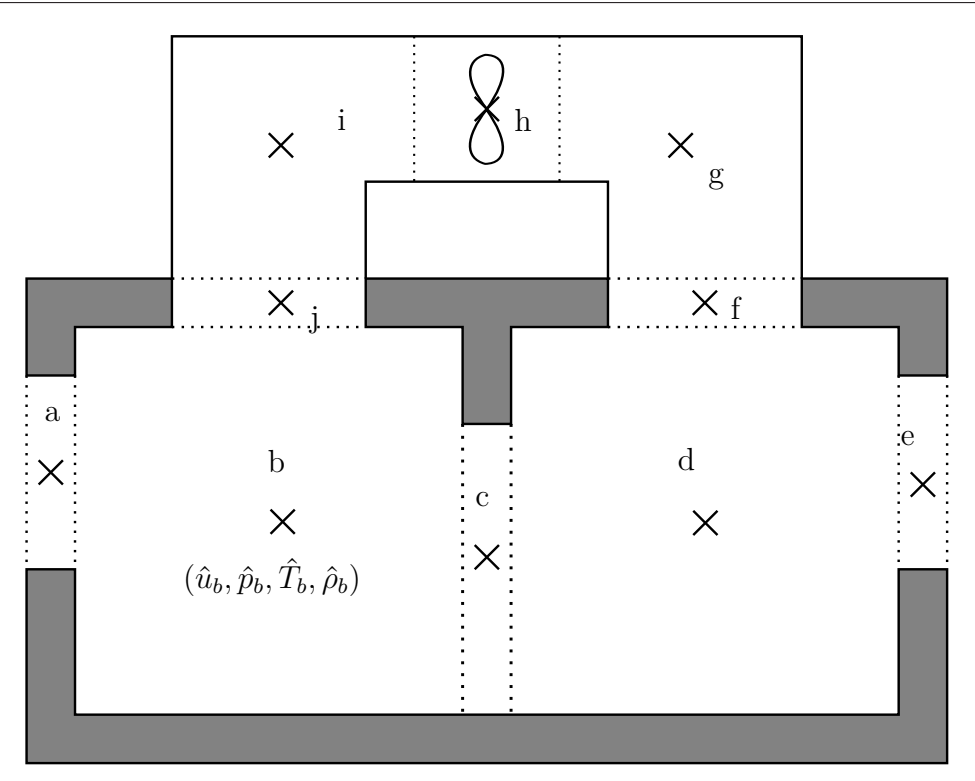

**Figure 1.20 –** Modèles multizones « historiques », découpage du bâtiment en différents volumes dans lesquels les variables d'états sont uniformes

Dans ces modèles, le bâtiment est découpé en différentes zones. Une zone représente souvent une pièce, un étage ou un système (fig. [1.20\)](#page-44-0). Dans les approches « historiques », chaque zone est décrite par un ensemble de variables d'état uniformes telles que la température, la concentration de polluants, l'humidité ou la pression (Axley [\[3,](#page-143-6)[4\]](#page-143-7)). Les zones sont reliées entre elles soit par les modèles d'ouvertures donnés au paragraphe précédent (eq. [1.4\)](#page-41-1), soit par le modèle de grandes ouvertures développés par Lidwell [\[83\]](#page-149-7) ou ses variantes plus récentes proposées par Allard [\[2\]](#page-143-8), Dascalaki et al. [\[37\]](#page-145-2) ou Wolozyn [\[134\]](#page-153-0). Les conditions aux limites sont identiques à celles des modèles monozones (eq. [1.3\)](#page-39-2). Les équations de conservation de la masse sont appliquées dans les volumes d'air de ces zones définis comme des volumes de contrôle. Dans les zones, l'évolution est toujours considérée comme quasi-statique et l'air est considéré comme un gaz parfait dont la masse volumique ne varie qu'avec la température.

La plupart des logiciels actuellement utilisés pour la prédiction des écoulements d'air dans le bâtiment reposent sur ces hypothèses. Nous pouvons citer entre autre : COMIS (Feustel [\[46,](#page-146-4)[48\]](#page-146-1)), CONTAM (Walton [\[127\]](#page-152-0)) et ESP (Clarke [\[32\]](#page-145-3)). Un benchmark exhaustif a été effectué par Feustel [\[47\]](#page-146-5). Ces logiciels ont été utilisés et validés lors de nombreuses études. Bojic [\[16\]](#page-144-2) a utilisé COMIS pour prédire les écoulements d'air dans des bâtiments typiques de Serbie. Borchiellini [\[17\]](#page-144-3) a évalué les performances de COMIS (COMVEN) par une comparaison des résultats du logiciel avec une expérience sur une maison de 114*m*<sup>2</sup> . Fürbringer et al. [\[53\]](#page-147-2) ont effectué une comparaison des résultats de 14 logiciels de simulation multizone avec des données expérimentales. Roulet et al. [\[110\]](#page-151-1) ont évalué l'impact de l'utilisateur du logiciel sur l'exactitude des résultats de simulation de COMIS.

Les modèles multizones sont très utilisés car ils sont très légers et peuvent donner un aperçu des évolutions des variables d'états dans le bâtiment pendant une année entière. Seulement, selon Axley [\[5,](#page-143-1) [6\]](#page-143-5) et Lorenzetti [\[88,](#page-149-5) [89\]](#page-149-6), ces modèles souffrent tout de même de certaines de leurs hypothèses et doivent être améliorés. Plusieurs études numériques et expérimentales récentes appuient ces affirmations en rapportant des erreurs importantes dans certains résultats de simulations multizones. Heizelberg et al. [\[65\]](#page-147-3) montrent expérimentalement que l'utilisation des coefficients de décharge constants de l'approche classique doit être adaptée dans le cas de la modélisation de la ventilation naturelle traversante. Karava et al. [\[76\]](#page-148-2) montrent à l'aide de simulations de dynamique des fluides que l'utilisation des coefficients de pression doit aussi être adaptée dans ce cas. Seifert et al. [\[116\]](#page-151-2) montrent que les modèles classiques de grandes ouvertures ne permettent pas de simuler les écoulements de ventilation naturelle traversante si le tube de courant à l'intérieur du bâtiment est perpendiculaire à la direction du vent.

Nous pouvons tout de même remarquer que dans la plupart des logiciels récents, les hypothèses d'uniformité du champ de pression dans les zones sont souvent abandonnées. Dans CODYRUN (Boyer [\[19,](#page-144-4) [20\]](#page-144-5)) et dans la plupart des dernières versions des logiciels déjà cités, une pression de référence est calculée et les pressions au niveau des ouvertures sont déduites d'hypothèses de répartition hydrostatique ou d'écoulement incompressible de fluide non visqueux (Bernoulli). Ohba et al. [\[101\]](#page-150-1), Endo et al. [\[41\]](#page-146-6) et Hu et al. [\[68\]](#page-148-3) ont développé un modèle de conditions aux limites permettant de prédire les angles des flux d'air entrant non perpendiculaire aux ouvertures. Axley [\[5,](#page-143-1)[6\]](#page-143-5) qui insiste sur l'importance de préserver la conservation de l'énergie mécanique et de la quantité de mouvement en plus de la conservation de la masse, propose le modèle « port plane » (fig. [1.21\)](#page-46-0).

Les variables de ce modèle sont la moyenne spatiale de la vitesse débitante  $\hat{v}_i$  et celle de la pression  $\hat{p}_i$  au niveau de chaque ouverture *i* des volumes de contrôle. Il y définit donc :

$$
\begin{cases} \hat{v}_i = \frac{1}{A_i} \int_{A_i} \vec{u} \cdot \vec{n} dA \\ \hat{p}_i = \frac{1}{A_i} \int_{A_i} p dA \end{cases} \tag{1.11}
$$

avec *A<sup>i</sup>* la section de l'ouverture. Sur chaque volume de contrôle, un bilan de conservation de la masse et de l'énergie mécanique est écrit. Sur une zone *l* quelconque de la figure [1.21,](#page-46-0) cela donne :

$$
\sum_{i} = \rho_{i} \hat{v}_{i} A_{i} = 0
$$
\n
$$
\sum_{i} = ((\beta_{i} \hat{p}_{i} + \rho_{i} g \hat{z}_{i}) \hat{v}_{i} A_{i} + \frac{1}{2} (\alpha_{i} \rho_{i} \hat{v}_{i}^{3} A_{i})) - \dot{E}_{d}^{l} = 0
$$
\n(1.12)

<span id="page-46-0"></span>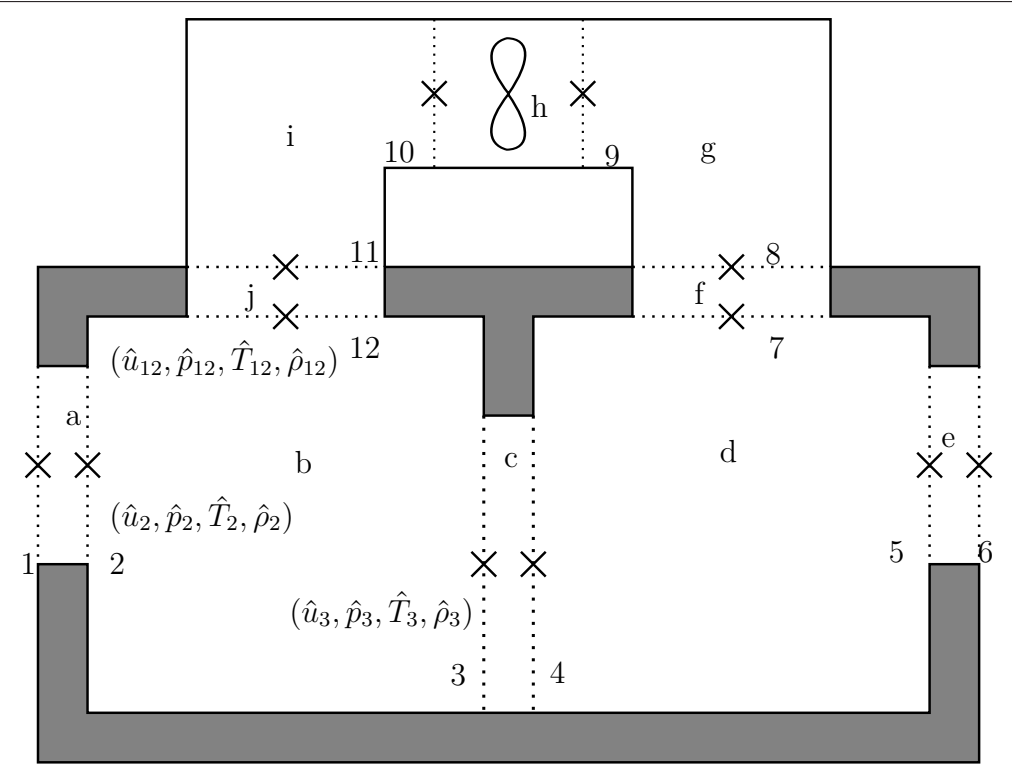

**Figure 1.21** – Modèle « port plane », Axley [\[5,](#page-143-1)[6\]](#page-143-5)

avec  $\alpha_i =$ *A<sup>i</sup>*  $\vec{u}^2\vec{u}.\vec{n}$  $\hat{v}_i^3 A_i$  $dA, \beta_i = \sqrt{\frac{1}{2}}$ *A<sup>i</sup>*  $p\vec{u}.\vec{n}$  $\hat{p}_i\hat{v}_iA_i$  $dA$  et  $\dot{E}^l_d$  une fonction de dissipation liée à la zone. Axley propose de poser  $\alpha_i = \beta_i = 1$  tout en concédant que cette hypothèse n'est pas toujours valide pour modéliser les écoulements du bâtiment. Dans le cas de zones à deux ouvertures, la fonction de dissipation peut facilement être retrouvée à l'aide de modèles analytiques ou empiriques (écoulement de Hagen-Poiseuille, pertes de charges des modèles de réseaux de fluides, modèles monozones...). Dans le cas d'ouvertures multiples, Axley propose de négliger la dissipation pour retrouver les équations d'écoulement irrotationnel ou de répartition hydrostatique ou uniforme de la pression. Les conditions aux limites peuvent être définies à l'aide de la pression totale, de la pression statique ou de la vitesse débitante d'entrée, dans les faits, les coefficients de pression sont utilisés.

Le modèle précédent est intéressant car il est une réécriture des modèles multizones en termes de bilan de masse et d'énergie mécanique sur des volumes de contrôle bien définis. Il permet d'intégrer tous les modèles de comportements empiriques développés dans la littérature tout en uniformisant leur écriture et en explicitant leurs hypothèses. Cependant, il souffre toujours des carences des modèles « historiques » : le transport de la quantité de mouvement est inexistant, les conditions aux limites ne sont pas très bien maîtrisées, les hypothèses de non dissipation d'énergie dans les zones à plusieurs ouvertures ne sont pas toujours valables. On remarque d'ailleurs que l'étude de Seifert et al. [\[116\]](#page-151-2) déjà citée utilisait l'écriture des modèles « port plane » mais concluait sur certaines limites

dans la modélisation de la ventilation naturelle traversante.

## **1.2.5 Les modèles zonaux**

L'hypothèse d'uniformité des variables d'état n'est pas valable dans une zone de grand volume (Mora [\[93\]](#page-149-8)). Les modèles zonaux ont été développés pour tenter de résoudre ce problème. Le principe repose sur un maillage très grossier des zones définies précédemment. Les premiers modèles développés reposent exactement sur les mêmes hypothèses que les modèles multizones mais appliquées sur chaque maille (Inard [\[70,](#page-148-4) [71\]](#page-148-5)). Sur une maille, sont donc appliqués le principe de conservation de la masse, un bilan d'énergie thermique et une « loi puissance » liant écart de pression entre mailles et débits d'air (eq. [1.4\)](#page-41-1). Ces modèles ont rapidement été étendus à des applications en trois dimensions (Wurtz et al. [\[136\]](#page-153-1)) et intégrés à des environnements de calcul comme SimSpark facilitant leur utilisation sur des cas concrets (Musy et al. [\[95\]](#page-150-2)). Seulement, les limites de ces modèles ont rapidement été observées. Dès le début des années 2000, Axley [\[7\]](#page-143-9) montre que les « lois puissance » ne permettent pas de modéliser correctement les écoulements sur ce type de maillage. Mora et al. [\[93\]](#page-149-8) confirment ce résultat en montrant que les modèles de résolution des équations de Navier-Stokes de type RANS utilisés sur des maillages grossiers sont bien plus efficaces pour modéliser les écoulements que les modèles zonaux. Les inconvénients des premiers modèles zonaux développés sont en fait multiples : en plus de l'utilisation des « lois puissance » inadaptées, des problèmes numériques apparaissent s'il n'y a pas d'écart de pression entre deux mailles, des corrélations spécifiques à ces modèles doivent être développées pour modéliser les jets et les effets de tirage thermique et il faut connaître *a priori* la forme de l'écoulement pour pouvoir paramétrer le maillage. De plus, Wurtz et al. [\[136\]](#page-153-1) et Musy et al. [\[96\]](#page-150-3) montrent que raffiner le maillage ne permet pas de gagner en précision sur le calcul de l'écoulement.

Plusieurs équipes ont tenté de lever ces verrous. Axley [\[7\]](#page-143-9), propose de nouvelles corrélations entre pression et débit dont l'approximation « QSNA » et « QSEV » qui reposent respectivement sur une hypothèse d'écoulement laminaire et un modèle de viscosité turbulente. Daoud et al. [\[35,](#page-145-4)[36\]](#page-145-5) montrent que ces modèles sont bien plus performants que les « lois puissance » en comparant les résultats de simulation à des cas expérimentaux. Ils utilisent ensuite ces modèles pour le calcul de charge de réfrigération dans des patinoires. Griffith et al. [\[61\]](#page-147-4) proposent un modèle zonal prenant en compte la conservation de la quantité de mouvement avec une hypothèse de fluide parfait. Ils effectuent une résolution des équations d'Euler sur un maillage très grossier. Norrefeldt et al. [\[99\]](#page-150-4) proposent un modèle prenant en compte la conservation de la quantité de mouvement et la viscosité de l'air. Ils trouvent des résultats très encourageants mais nous pouvons observer que ce modèle se rapproche beaucoup d'une résolution des équations de Navier-Stokes sur un maillage grossier. En 2015, Jin et al. [\[73\]](#page-148-6) vont d'ailleurs plus loin dans ce sens en préférant des méthodes de « Fast Fluid Dynamics », qui utilisent les méthodes de mécanique des fluides numériques sur des maillages aussi grossiers que les méthodes multizones.

Étant donné ces résultats, certaines équipes de recherche ont délaissé les méthodes zonales pour travailler sur le couplage de méthodes de résolution des équations de Navier-Stokes avec les modèles multizones (Mora et al. [\[93\]](#page-149-8), Wurtz et al. [\[135\]](#page-153-2)). Nous reviendrons sur ces travaux plus loin.

## **1.2.6 Avantages et limites des modèles traditionnels**

Les modèles décrits dans cette partie sont très légers et ne nécessitent pas de moyens de calcul performants pour être utilisés. Les modèles à un nœud permettent d'évaluer les performances thermiques annuelles des bâtiments en climat tempéré ou froid et d'en dimensionner les isolants et les systèmes de production centralisés avec précision. Les modèles multizones sont très intéressants. Ils apportent des informations supplémentaires sur le transport de polluants, le confort des espaces et le dimensionnement des systèmes de chaque zone. Récemment, les modélisateurs ont tout de même ressenti le besoin de plus de précision pour garantir le confort des espaces. Les modèles zonaux ont été développés pour travailler à l'échelle de l'occupant et répondre à ce besoin. Seulement, la plupart des travaux publiés sur la ventilation naturelle montrent les limites de l'ensemble de ces modèles. Ils ont des difficultés à représenter les écoulements pilotés par les écarts de pression autour des bâtiments ou par les effets de flottabilité et les écoulements à forte quantité de mouvement. Qu'elle soit pilotée par le vent dans le cas de la ventilation traversante (fig. [1.8\)](#page-32-0) ou par tirage thermique dans le cas de grands volumes [1.11,](#page-33-0) les hypothèses sur lesquelles les modèles traditionnels reposent ne sont donc pas valides. De nombreuses équipes se tournent donc vers les méthodes de mécanique des fluides numérique dans ces cas spécifiques.

# **1.3 Mécanique des fluides numérique appliquée à la ventilation**

# **1.3.1 Résolution des équations de Navier-Stokes sous l'approximation de Boussinesq**

Les modèles les plus fidèles actuellement pour décrire des écoulements d'air sont issus des équations de Navier-Stokes. Les deux moteurs de ces écoulements dans le bâtiment sont le vent, qui applique un effort entre les ouvertures du bâtiment, et les effets des variations de masse volumique dus aux gradients de température. Les vitesses d'air sont généralement faibles (|**u**<sup>|</sup> *<sup>&</sup>lt;* <sup>1</sup>*m.s*<sup>−</sup><sup>1</sup> ) et le nombre de Mach est donc très petit (*Ma <<* 1).

Les variations de masse volumique que nous considérons sont donc uniquement induites par les gradients de température. Ces gradients sont relativement faibles : les écarts de température au sein d'un bâtiment sont de l'ordre de quelques degrés à une dizaine de degrés. Les variations temporelles de température sont du même ordre. Les variations de masse volumique sont donc faibles et peuvent être supposées linéairement dépendantes des variations de température autour de la valeur de référence *ρ*. L'air peut de plus être considéré comme un fluide visqueux newtonien et conducteur de la chaleur au sens de Fourier dont les paramètres  $\mu$ ,  $\lambda$  et  $C_p$  sont constants et uniformes. Les équations de Navier-Stokes sous l'hypothèse de Boussinesq [\[18\]](#page-144-6) peuvent donc être utilisées pour décrire les écoulements d'air dans le bâtiment :

<span id="page-49-0"></span>
$$
\begin{cases}\n\nabla \cdot \mathbf{u} = 0 & \text{dans } \Omega \times \mathcal{F} \\
\frac{\partial \mathbf{u}}{\partial t} + \nabla \cdot (\mathbf{u} \otimes \mathbf{u}) = -\frac{1}{\rho} \nabla p + \nu \nabla \cdot (\nabla \mathbf{u}) + g\beta (T - T_0) \mathbf{e}_\mathbf{y} & \text{dans } \Omega \times \mathcal{F} \\
\frac{\partial T}{\partial t} + \nabla \cdot (\mathbf{u}T) = \alpha \nabla \cdot (\nabla T) & \text{dans } \Omega \times \mathcal{F} \\
p = \Pi + \rho g y & \text{dans } \Omega \times \mathcal{F}\n\end{cases}
$$
\n(1.13)

Avec **u** la vitesse, Π la pression statique, *p* la pression motrice, *T* la température, *ν* la viscosité cinématique, *g* l'accélération de la pesanteur, *α* la diffusivité thermique, *β* le coefficient de dilatation thermique isobare et  $\rho$  la masse volumique du fluide.

Ce modèle est très utilisé pour la description d'écoulements de convection naturelle et de convection mixte. Pons et Le Quéré [\[104\]](#page-150-5) en ont étudié le domaine de validité en fonction des écarts de température et de la hauteur caractéristique d'une cavité. La figure [1.22](#page-50-0) confirme que le modèle de Boussinesq est adapté pour une description des écoulements dans le bâtiment dans la plupart des cas (il faut faire attention aux cas de grandes hauteurs combinées à des faibles écarts de température).

Le principe de la mécanique des fluides numérique (MFN) est de résoudre numériquement les équations de Navier-Stokes sous des formes diverses auxquelles il est possible d'adjoindre des modèles de transports de concentrations d'espèces, d'échanges thermiques par rayonnement, de comportement d'air humide et si nécessaire de quantités turbulentes. Dans des travaux publiés en 2013, Sergent et al. [\[117,](#page-151-3)[118\]](#page-151-4) montrent d'ailleurs que l'omission de la modélisation du rayonnement entre parois dans une cavité différentiellement chauffée peut engendrer des effet significatifs sur les propriétés de l'écoulement. Xin et al. [\[137\]](#page-153-3) ont par contre pu simuler très précisément l'écoulement turbulent de cette cavité par une résolution directe des équations de Navier-Stokes couplée à des modèles de conduction dans les parois et de rayonnement entre celles-ci. On peut donc obtenir en sortie de ces modèles les distributions des champs de pression, de vitesse et de température de l'air ainsi que de tous les autres paramètres modélisés. La résolution de ces équations non linéaires est un verrou très important. Des groupes de recherche développent et améliorent

<span id="page-50-0"></span>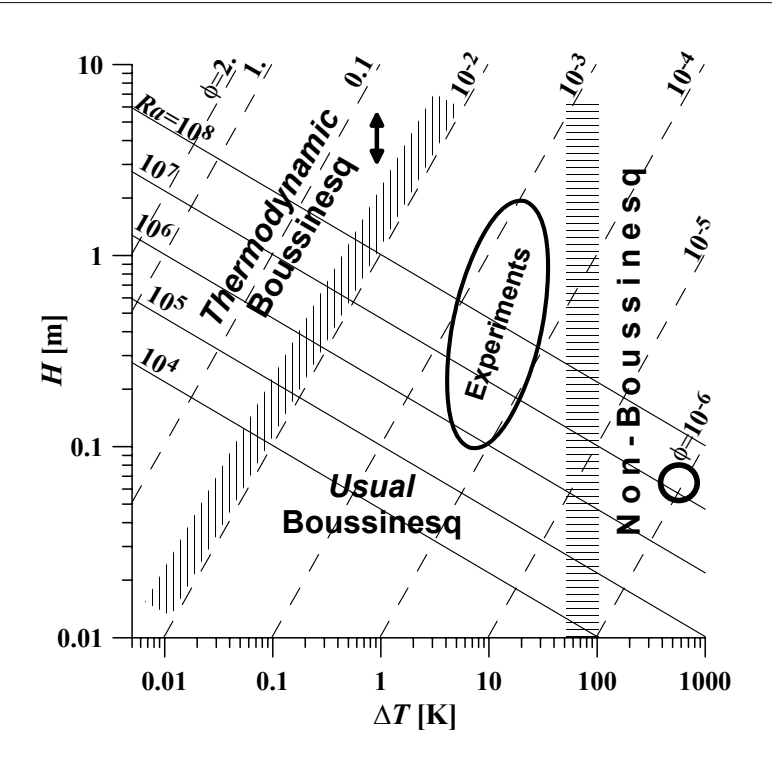

**Figure 1.22 –** Domaines de validité des modèles de Boussinesq pour l'étude de la convection naturelle stricte de l'air à 300K [\[104\]](#page-150-5).

les méthodes de résolutions numériques depuis que les calculateurs existent. Nous retraçons ci-dessous quelques productions clés parmi les milliers de contributions proposées sur ce sujet pour le développement du travail proposé dans ce manuscrit.

Parmi les premières tentatives réussies de résolution des équations de Navier-Stokes sous l'hypothèse de Boussinesq nous retrouvons celle de Lilly en 1962 [\[84\]](#page-149-9). Il utilise le modèle de sous-maille de Smagorinski [\[120\]](#page-152-4) pour simuler la recirculation de fluide obtenue dans une cavité 2D fermée dans laquelle un des côtés est chauffé. Lilly utilisait la méthode des différences finies sur des maillages décalés. Cette méthode est ensuite améliorée par Harlow et Welch en 1965 [\[64\]](#page-147-5) qui développe le maillage « Marker and Cell » remis à jour en 1995 pour les méthodes aux volumes finis par Leonard [\[80\]](#page-149-10). Sur ces maillages, les variables scalaires sont situées au centre des mailles. Les vitesses sont décalées et définies sur les faces des mailles scalaires.

Les premiers algorithmes de correction de pression associés à la méthode d'accélération multigrille pour la résolution de l'équation de Poisson sont apparus dans les années 1980. Nous pouvons citer entre autre les travaux de Rhie en 1989 [\[108\]](#page-151-5) qui a associé ces deux méthodes dans le cadre des volumes finis. Une revue exhaustive et une analyse d'erreur de ces méthodes de « prédiction/projection » ont été proposées par Guermond et al en 2005 [\[62,](#page-147-6) [63\]](#page-147-7). Actuellement, la plupart des travaux effectués pour accélérer les calculs reposent sur les méthodes de parallélisation : Désidéri [\[40\]](#page-146-7) et Doléan [\[126\]](#page-152-5) proposent par

exemple d'améliorer la méthode de Schwartz pour la parallélisation de la résolution des équations de Navier-Stokes en travaillant sur les conditions de raccord entre domaines.

Sur les aspects plus « physiques » des méthodes de MFN, un verrou important reste le traitement des conditions aux limites en domaine ouvert. Depuis une quinzaine d'années, de nombreux travaux ont été effectués sur le meilleur choix de conditions à utiliser dans le cas de la convection naturelle et mixte. Peterson [\[102\]](#page-150-6) a travaillé sur la stabilité des schémas utilisant des conditions de pression. Xin et al. [\[138\]](#page-153-4) ont utilisé des conditions aux limites sur les contraintes pour décrire les écoulements autour d'un fil chaud, ils se sont malheureusement aperçu que les écoulements se déformaient au niveau des limites du domaine. Sani et al. en 2006 [\[112\]](#page-151-6), Rosaguti et al. en 2007 [\[109\]](#page-151-7), Liu en 2009 [\[87\]](#page-149-11) et Poux et al. en 2011 [\[105\]](#page-150-7) ont successivement travaillé sur ce type de conditions pour les améliorer. En 2008, Le Quéré [\[79\]](#page-149-12) résume les avancées et verrous restant encore sur les conditions aux limites en système ouvert. Ce résumé mènera Desrayaud et al. [\[39\]](#page-146-8) à proposer une analyse de la sensibilité des écoulements de convection naturelle aux conditions aux limites ouvertes (fig. [1.23\)](#page-52-0). Cette analyse est très détaillée et nous permettra par la suite de valider certains de nos résultats.

# **1.3.2 Applications à la description des écoulements dans le bâtiment**

La MFN a été popularisée pour le calcul des écoulements de ventilation avec l'augmentation rapide des capacités de calcul des ordinateurs personnels et le développement d'interfaces utilisateurs conviviales (Bastide [\[12\]](#page-143-10)). Pourtant, les équations [1.13](#page-49-0) sont actuellement impossibles à résoudre directement sur un domaine en trois dimensions aussi grand qu'une pièce avec les valeurs de température, de pression et de vitesses d'air connues dans le bâtiment. Les capacités actuelles de calculs ne sont pas suffisantes. Les travaux de Xin et al. [\[137\]](#page-153-3) déjà cités restent parmi les plus avancés de résolution directe de Navier-Stokes (DNS) pour la modélisation des écoulements de convection naturelle sur des géométries proches du bâtiment. Les dimensions de la cavité différentiellement chauffée modélisée sont de 1m x 0.32m x 1m (cf fig. [1.24\)](#page-53-0). Elle est soumise à un écart de température de 15K soit au final un nombre de Rayleigh  $Ra = 1, 5.10^9$ .

La plupart des travaux dans le bâtiment reposent donc sur une décomposition de Reynolds des variables de vitesse, pression et température (eq. [1.14\)](#page-51-0) et une résolution des équations de Navier-Stokes moyennées sur le temps (*Reynolds-averaged Navier-Stokes equations*, nommées plus loin méthodes *RANS*).

<span id="page-51-0"></span>
$$
\mathbf{u} = \bar{\mathbf{u}}(M) + \mathbf{u}'(M, t) \tag{1.14}
$$

Ceci permet de travailler uniquement sur les écoulements moyens avec un maillage et des pas de temps bien plus grossiers que dans le cas de la DNS. L'approximation réside dans

<span id="page-52-0"></span>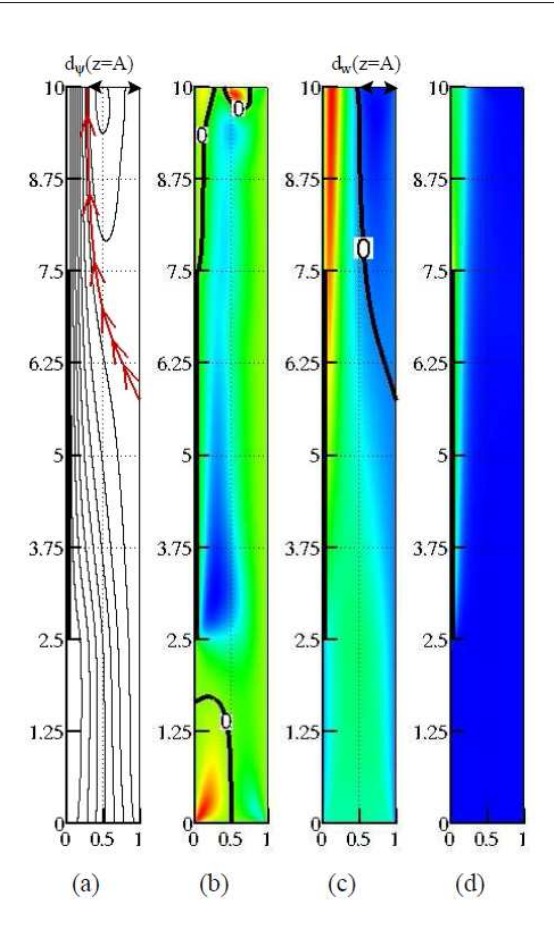

**Figure 1.23 –** Écoulements et champs de température dans la cheminée chauffée à gauche de Desrayaud et al. [\[39\]](#page-146-8). (a) Lignes de courant et taille de recirculation *d<sup>ψ</sup>* ; (b) composante horizontale de vitesse ; (c) composante verticale de vitesse et largeur de l'écoulement descendant *d<sup>w</sup>* ; (d) champs de température

la modélisation du terme de variance des fluctuations rapides qui reste dans les équations. Le modèle *k*−*ǫ* de Launder and Spalding [\[78\]](#page-148-7) est le plus commun mais de très nombreuses variantes et autres modèles existent, chacun plus ou moins efficace selon les situations. Une description détaillée de certaines méthodes RANS peut être retrouvée dans les ouvrages de Chassaing [\[26,](#page-145-6)[27\]](#page-145-7) ou de Petit et al. [\[103\]](#page-150-8). Le lecteur est invité à parcourir ces ouvrages s'il recherche une description complète des équations de Navier-Stokes et de nombreux modèles d'écoulement dérivés.

Les applications possibles sont très diverses dans le milieu du bâtiment. Les modèles RANS sont utilisés pour l'étude des équipements de ventilation : Huo et al. [\[69\]](#page-148-8) utilisent le modèle *k* − *ǫ* en 2000 pour développer des corrélations sur les écoulements dans un diffuseur ; Helsch et al. comparent huit modèles RANS différents en 2013 pour l'étude des écoulements dans des diffuseurs linéaires et de leurs effets sur le mélange dans des pièces de bâtiment ; Gao et al. [\[56\]](#page-147-8) comparent des modèles *k* − *ǫ* et *k* − *ω* en 2012 pour décrire le dépôt de particules dans des conduites de ventilation. Les modèles RANS sont aussi

<span id="page-53-0"></span>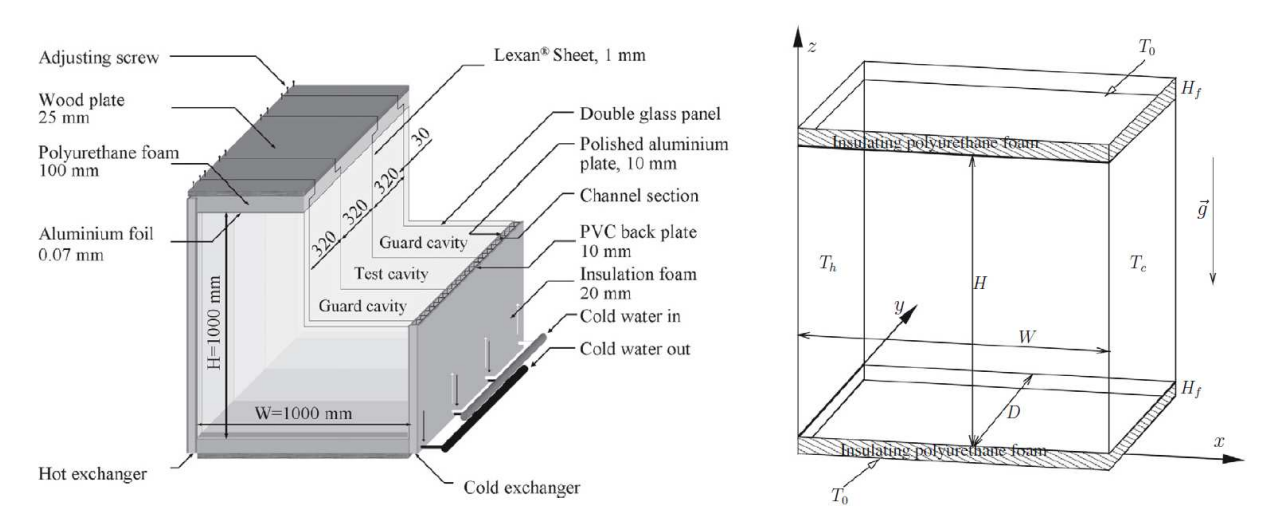

**Figure 1.24 –** Banc expérimental à gauche et configuration numérique à droite de la cavité étudiée par Xin et al. [\[137\]](#page-153-3). Image tirée de cette contribution.

utilisés pour décrire les écoulements de ventilation naturelle qui nous intéressent ici : Ji et al. [\[72\]](#page-148-9) modélisent les écoulements de convection mixte dans un espace connecté à un atrium en 2007 à partir du modèle *RNG k* − *ǫ*; Ramponi et Blocken [\[106\]](#page-150-9) effectuent une analyse de sensibilité aux paramètres d'entrée des modèles RANS dans le cas de la ventilation naturelle traversante en 2012 ; Lim et al. [\[85\]](#page-149-13) utilisent ces méthodes en 2013 pour évaluer les performances de la ventilation dans une pièce munie de deux ouvertures ; Graça et al. [\[24\]](#page-144-7) utilisent les modèles *SST k* − *ω* et *RNG k* − *ǫ* pour valider un modèle de pièces soumises à de la ventilation naturelle traversante avec des ouvertures multiples. Une application pour déterminer un critère de confort est proposée par Bastide et al. [\[14\]](#page-144-8) en 2006. Ils simulent les écoulements d'air dans une pièce à partir du modèle *RNG k* − *ǫ* et en déduisent un indice de performance de ventilation naturelle (pourcentage du volume de la pièce pour lequel la vitesse d'air moyenne est acceptable). Certaines applications plus anecdotiques existent aussi : en 2012, Wu et al. comparent les résultats de différents modèles de turbulence pour évaluer les performances de la ventilation de fosses à lisier pour l'élevage sur caillebotis. Nous n'avons bien entendu cité ici que quelques références récentes parmi des centaines de contributions sur l'utilisation des méthodes RANS pour la modélisation d'écoulements dans des bâtiments réels.

La plupart des études précédentes utilisent et comparent différents modèles de turbulence pour une même application. Cela démontre la difficulté de choisir un modèle valable pour une application donnée. De plus, la validité de ces modèles est discutable pour étudier des régimes instationnaires. La simulation des grandes structures (SGS) regroupe un ensemble de méthodes de modélisation de la turbulence qui permettent de simuler des structures plus petites que la seule moyenne temporelle des modèles RANS. Bien entendu le coût de calcul en est augmenté. Les premiers développements dans ce domaine ont été proposés par Smagorinski [\[120\]](#page-152-4) en 1963. Ces modèles ont été utilisés pour simuler des écoulements de ventilation naturelle et ont prouvé leur efficacité dans de nombreux cas : en 2008, Hu et al. [\[67\]](#page-148-10) étudient la ventilation naturelle traversante à l'aide du modèle de Smagorinski, Srebric et al. [\[121\]](#page-152-6) discutent des conditions aux limites autour des occupants dans des espaces clos. Brangeon [\[21\]](#page-144-9) et Bastide [\[12\]](#page-143-10) ont effectué une analyse approfondie des contributions autour de ces méthodes et proposé des développements de modèles de sous-mailles spécifiques adaptés aux écoulements dans le bâtiment.

# <span id="page-54-0"></span>**1.3.3 Applications à la description des conditions aux limites issues des données de météorologie**

Nous avons souligné les difficultés importantes pour déterminer les conditions aux limites des modèles multizones dans les paragraphes [1.2.2](#page-39-3) et [1.2.1.](#page-36-0) La MFN est de plus en plus utilisée pour pallier à certaines de ces difficultés. En 2008, Nozu et al. [\[100\]](#page-150-10) utilisent la SGS pour décrire les écoulements d'air dans le centre-ville de Tokyo. Leur étude permet de déduire des pressions moyennes exercées par le vent sur les façades des bâtiments (considérés comme fermés). Ainsi, plutôt que d'utiliser les coefficients de pression pour définir les conditions aux limites pour la ventilation naturelle, il est possible d'injecter directement la pression exercée par le vent dans les modèles multizones ou les modèles de MFN du bâtiment.

Certains bureaux d'étude se sont spécialisés dans le recalage de données météorologiques sur site à l'aide de la MFN. Un exemple de logiciel métier proposant ce type de recalage est Topowind de Meteodyn. Ce logiciel utilise les roses des vents montrées dans le paragraphe [1.2.1,](#page-36-0) des données topographiques des alentours englobant le site de construction et permet d'obtenir la rose des vent du site de la construction. La méthode RANS utilisée pour cela est décrite par Fasshis et al. [\[43\]](#page-146-9) en 2010. Le code est validé par comparaison avec des données expérimentales publiées. Kalimov et al. [\[75\]](#page-148-11) utilisent cette méthode pour décrire le potentiel de ventilation naturelle sur le campus du MIT. Initialement développé pour prédire les données de vent pour l'installation de parcs d'éoliennes, ce code a été couplé à des modèles multizones pour le calcul des écoulements dans le bâtiment (Fassis et al. [\[42\]](#page-146-10)). Sanquer et al. [\[111,](#page-151-8) [113\]](#page-151-9) proposent des applications sur le confort en climat tropical à Saint-Denis de la réunion et à Kourou en Guyane.

# **1.3.4 Conclusion, comparaison des différents niveaux de modélisation des écoulements**

En plus des études spécifiques citées dans les paragraphes précédents, plusieurs travaux ont été effectués pour comparer les performances des modélisations de type RANS, SGS et DNS. Joubert et al. [\[74\]](#page-148-12) proposent une évaluation des méthodes RANS et SGS par rapport <span id="page-55-0"></span>à des résultats de DNS pour étudier la diffusion de polluants par convection naturelle dans une cavité en deux dimensions partiellement fractionnée (fig. [1.25\)](#page-55-0).

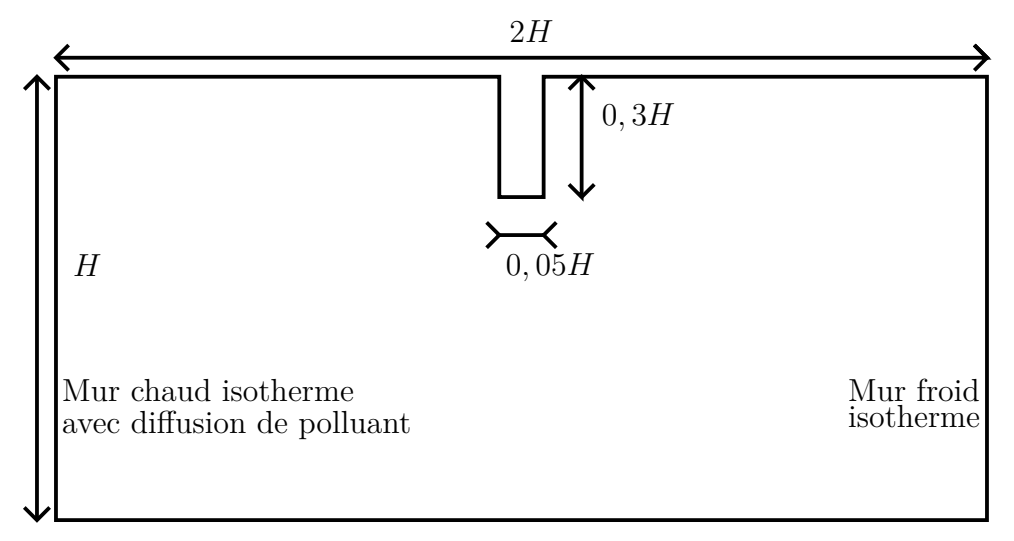

**Figure 1.25 –** Cavité partiellement fractionnée utilisée pour le benchmark de Joubert et al. [\[74\]](#page-148-12).  $H = 3m$  et  $\Delta T = 10K$ .

Cheng et al. [\[29\]](#page-145-8) comparent les résultats de SGS et de méthodes RANS pour évaluer les écoulements autour de rangées de cube. Il évalue les performances de ces modèles à l'aide d'une étude expérimentale. Caciolo et al. [\[23\]](#page-144-10) proposent une comparaison entre SGS et méthodes RANS et des résultats expérimentaux dans le cas de la ventilation naturelle à une ouverture.

La conclusion de toutes ces études est similaire : le choix des méthodes repose forcément sur un compromis entre fiabilité des résultats et coût de calcul. La DNS peut donner des résultats aussi fiables que des études expérimentales mais est trop coûteuse en puissance de calcul et la SGS est très performante mais reste très coûteuse. Les méthodes RANS sont plus abordables en coût de calcul, peuvent être très performantes mais des difficultés importantes résident dans le choix des modèles de turbulence et des conditions de turbulences aux limites.

La MFN semble très prometteuse pour décrire les écoulements de ventilation naturelle. Pourtant, deux verrous importants subsistent. Tout d'abord, il est nécessaire de poursuivre les travaux sur les conditions aux limites en système ouvert et sur la définition de conditions aux limites adaptées au bâtiment. Ensuite, le coût de calcul est très limitant. Plusieurs pistes sont à explorer pour résoudre ce problème. Il semble tout d'abord important de développer des modèles de sous-mailles adaptés aux écoulements et à l'échelle grossière de représentation du confort dans le bâtiment pour la SGS. De plus, il est nécessaire d'optimiser les moyens de calcul en utilisant les modèles fins seulement là où ils sont nécessaires. Un couplage efficace avec les modèles traditionnels permettrait probablement de diminuer le nombre de calculs à effectuer pour simuler le comportement d'un bâtiment complet.

# **1.4 Couplage des modèles multizones et de la MFN**

## **1.4.1 Objectifs**

Les modèles traditionnels donnent des résultats très suffisants pour l'analyse énergétique des bâtiments. Les phénomènes de conduction thermique dans les parois solides, les sources et puits d'énergie thermique sensible et latente, le rayonnement entre parois, les apports par rayonnement solaire et l'ambiance thermique extérieure au bâtiment sont bien représentés. Les modèles multizones (MZ) permettent de plus de représenter correctement les écoulements d'air dans le cas de la ventilation forcée des petits espaces. Les modèles de MFN semblent appropriés pour représenter les écoulements d'air dans des espaces soumis à de la convection forcée par les effets de vent ou à de la convection naturelle pilotée par les effets de flottabilité.

Les modèles de MFN sont coûteux en temps de calcul. Ils ne doivent donc pas être utilisés pour représenter les phénomènes décrits correctement par les modèles MZ. Pour optimiser au maximum les capacités de calcul, deux types de couplages physiques différents peuvent être réalisés entre les modèles fins et les modèles traditionnels. La MFN peut être utilisée pour simuler le comportement complet de l'air, les modèles traditionnels permettent alors de simuler le comportement thermique des parois et le comportement des systèmes. Plus loin ce couplage sera nommé « *couplage thermique* ». Une autre possibilité est de décomposer le volume d'air, d'en simuler certaines parties avec les modèles traditionnels et d'autres parties avec des modèles de MFN. Plus loin ce couplage sera nommé « *couplage aéraulique* ».

Deux difficultés importantes sont à résoudre dans les deux cas. Comment décomposer le domaine de calcul et modéliser chaque portion ? Quelles conditions de raccord définir pour représenter la réalité tout en effectuant des calculs efficaces ?

## **1.4.2 État de l'art**

La première contribution proposant d'étudier le couplage des méthodes de MFN et de simulation traditionnelle du bâtiment a été proposée par Negrão en 1995 [\[97\]](#page-150-11). Il propose plusieurs méthodes. La plus basique est une méthode « *statique* » sans interaction directe entre les modèles (fig. [1.26\)](#page-57-0). Un calcul MZ est effectué au préalable, il fournit la température des murs et les propriétés de l'air d'entrée de cavité (débit, température...) au calcul de MFN. La simulation MFN détermine les transferts thermiques de convection et les propriétés de l'air en sortie de cavité. La simulation MZ est relancée avec ces données pour les calculs de confort. L'hypothèse est grossière : les flux thermiques au niveau des parois sont supposés constants sur toute la durée du second calcul MZ et sont déterminés par un calcul MFN réalisé à partir de conditions aux limites moyennées sur la durée complète du premier calcul MZ. Les résultats produits semblent peu concluants.

<span id="page-57-0"></span>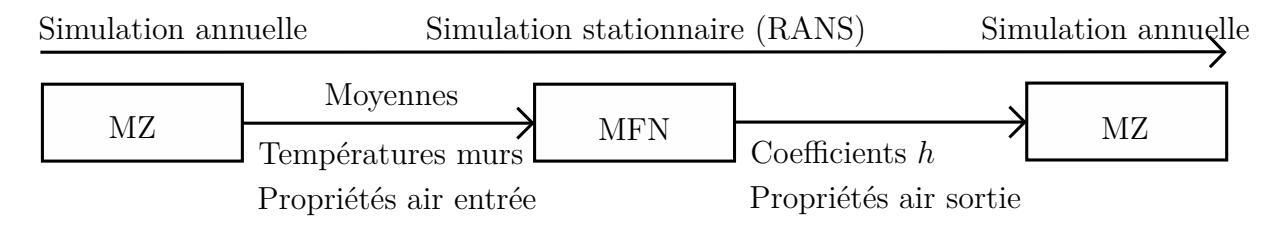

**Figure 1.26 –** Couplage statique par Negrão

La deuxième approche proposée par Negrão est un couplage thermique « *dynamique* » par l'intermédiaire des coefficients de convection (fig. [1.27\)](#page-57-1). Pour chaque pas de temps, la simulation MZ donne la température des murs et les propriétés de l'air d'entrée de cavité au calcul MFN. Ce dernier détermine en retour les coefficients d'échange par convection à la simulation MZ pour le pas de temps suivant. Le coefficient d'échange *h* est alors le quotient du flux thermique surfacique  $\varphi$  de la MFN par l'écart de température  $T_s - T_a$ calculé par la simulation MZ entre le mur et l'air de la pièce (eq. [1.15\)](#page-57-2). Une possibilité supplémentaire est proposée avec un calcul implicite et des itérations entre les méthodes MFN et MZ au sein d'un même pas de temps. Cette étude a été complétée par Beausoleil-Morrisson [\[15\]](#page-144-11) qui a développé une méthode adaptative pour le choix des conditions aux limites de paroi pour la partie MFN.

<span id="page-57-2"></span><span id="page-57-1"></span>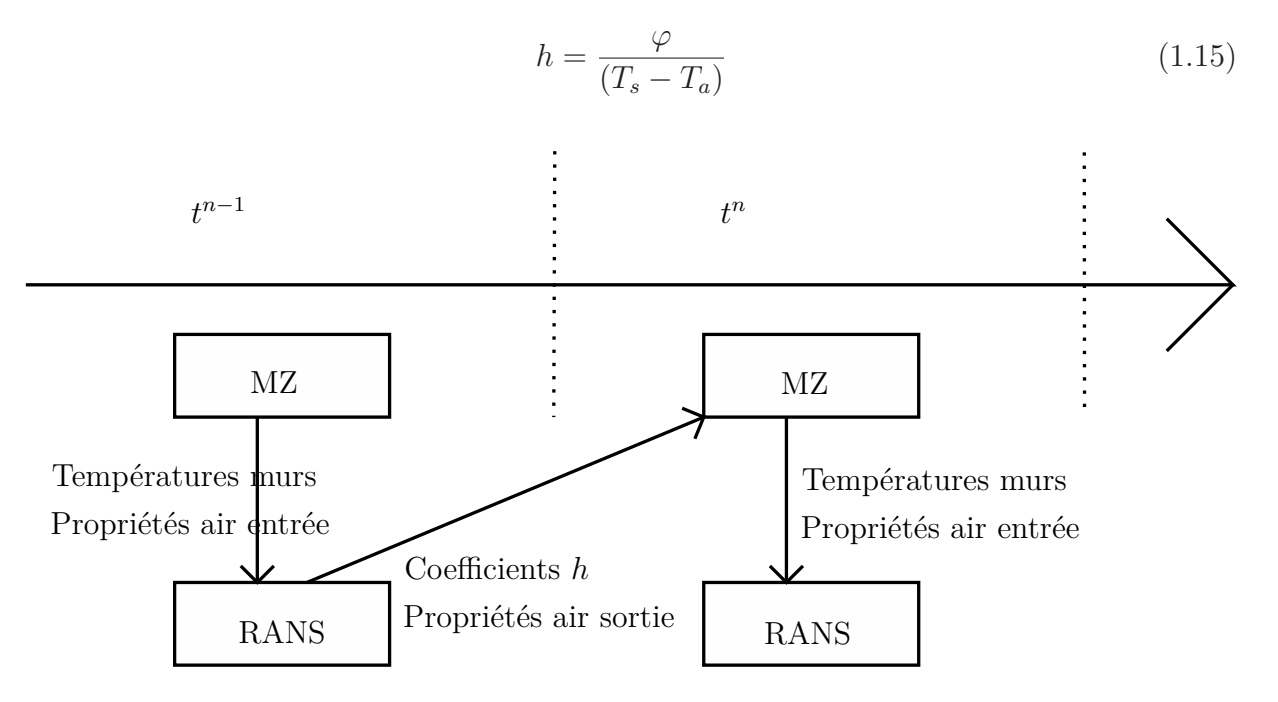

**Figure 1.27 –** Couplage Faible par Negrão

Negrão propose aussi de travailler sur le couplage aéraulique. Dans son modèle, la MFN agit comme une source ou un puits de masse pour la méthode MZ. Le modèle MZ calcule lui les pressions aux entrées sorties du modèle MFN. Les résultats de cette étude ont tendance à montrer un intérêt important à poursuivre les travaux sur le couplage dynamique.

Zhaï et al. [\[140\]](#page-153-5) effectuent un classement des différentes méthodes de couplage thermique en 2002 (tab. [1.4\)](#page-62-0). Le couplage peut être statique, dans ce cas les simulations MZ et MFN sont lancées une fois chacune sur l'ensemble du temps de calcul. Il peut être dynamique, les simulations échangent alors des données sur chaque pas de temps. Dans ce dernier cas, le couplage peut être faible (pas d'itérations entre les modèles sur un même pas de temps) ou fort (itérations entre modèles sur chaque pas de temps jusqu'à convergence). Ils testent ces différentes configurations à l'aide du code de MFN MIT-CFD et du logiciel EnergyPlus.

En 2003, Zhaï et Chen [\[139\]](#page-153-6) démontrent l'existence et l'unicité des solutions fournies par trois méthodes différentes de couplage fort. Selon eux les conditions de raccord les plus efficaces pour le couplage thermique sont l'échange des paramètres proposés par Negrão ((*T<sup>s</sup>* −*Ta*) et *h*). La même année, Mora [\[92\]](#page-149-14) a implémenté cette méthode de couplage dans l'outil SimSpark. Il a pu ainsi simuler les écoulements dans un espace muni de trois petits espaces reliés à un atrium.

En 2007, Chen et al. [\[28\]](#page-145-9) montrent l'intérêt d'utiliser un couplage aéraulique pour modéliser les écoulements à l'intérieur d'un bâtiment couplés à ceux de l'extérieur. Ils montrent que les écoulements autour du bâtiment peuvent être influencés dans le cas de grandes ouvertures comparé à celui d'une modélisation avec un bâtiment complètement fermé. La même année, Wang [\[129\]](#page-152-7) et Wang et Wong [\[132\]](#page-152-8) étudient les conditions de raccord dans le cas de couplage aéraulique à l'intérieur du bâtiment. Les études de Wang reposent sur un cas proche de celui de Mora, un bâtiment de trois étages muni d'un atrium [\(1.28\)](#page-59-0). Pour résoudre ce problème, il couple une méthode MZ traditionnelle (fig. [1.20\)](#page-44-0) à un calcul de MFN (fig. [1.28\)](#page-59-0). Il compare trois possibilités de couplage différentes :

- La méthode MZ donne la pression *Pu,ic* au code MFN et celui-ci donne la pression *Pd,ic* en retour ;
- La méthode MZ donne la pression *Pu,ic* au code MFN et celui-ci donne le débit *Fic* en retour ;
- La méthode MZ donne le débit *Fic* au code MFN et celui-ci donne la pression *Pd,ic* en retour.

La première méthode semble être la plus efficace.

Depuis, de plus en plus d'équipes travaillent sur le couplage de codes différents pour développer la simulation de la ventilation dans le bâtiment. En 2008, Srebric et al. [\[122\]](#page-152-9) effectuent une validation expérimentale de résultats de simulations couplées du logiciel CONTAM sur une pièce. Ils démontrent que les résultats de simulation couplée sont plus

<span id="page-59-0"></span>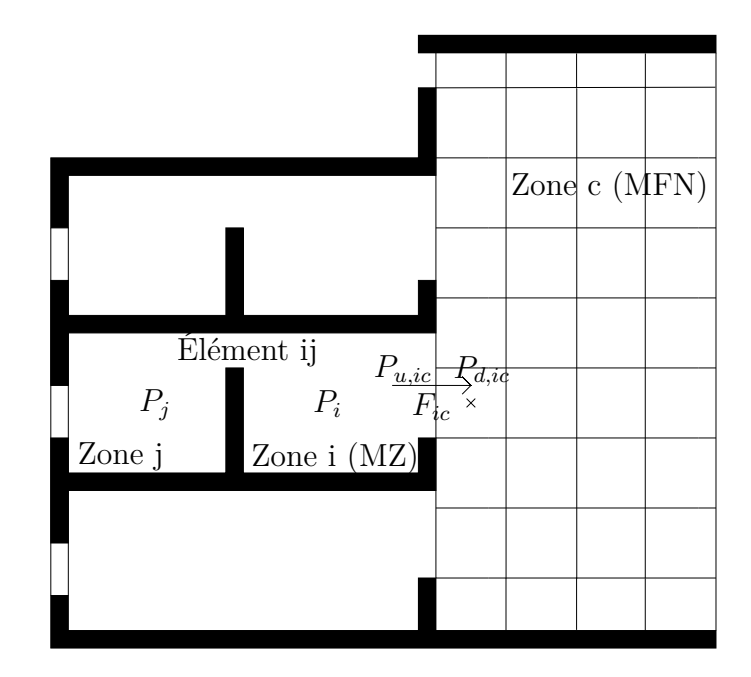

**Figure 1.28 –** Bâtiment de trois étages muni d'un atrium, Wang [\[129\]](#page-152-7)

proches des essais que ceux de simulation MZ simple. En 2010, Wang et al. [\[131\]](#page-152-10) utilisent ce même logiciel et proposent un couplage statique entre un calcul de MFN des écoulements autour du bâtiment et un calcul MZ des écoulements dans le bâtiment. De la même façon que dans les études proposées par METEODYN (paragraphe [1.3.3\)](#page-54-0), ce couplage repose sur les coefficients de pression et semble fortement améliorer les conditions aux limites du code MZ. La même année, Trcka et al. [\[125\]](#page-152-11) proposent une étude générale de stabilité et de consistance des méthodes de couplage des modèles du bâtiment. Ils s'inspirent pour cela des méthodes développées en décomposition de domaine appliquée à la mécanique numérique. Enfin, en 2014, Barbason et Reiter [\[10\]](#page-143-11) proposent une étude des écoulements dans une maison à deux étages à l'aide d'une simulation couplée entre les codes commerciaux TRNSYS et FLUENT.

## **1.4.3 Perspectives**

Les travaux de recherche récents tendent à montrer l'intérêt de poursuivre le développement de méthodes couplées MZ-MFN pour la description des écoulements de ventilation naturelle. Ces méthodes permettent d'améliorer :

- la définition des conditions aux limites au niveau de l'enveloppe du bâtiment ;
- la description des écoulements dans les pièces volumineuses;
- la description des écoulements de convection naturelle dans le bâtiment ;
- la description des écoulements à forte quantité de mouvement dans le bâtiment.

Suite aux résultats décrits dans ce paragraphe, plusieurs pistes d'études méritent d'être explorées.

Les méthodes de couplage statique, peu concluantes pour la description des écoulements internes semblent intéressantes pour améliorer le lien entre les écoulements autour et à l'intérieur du bâtiment. Les travaux actuels ont privilégié des conditions de raccord qui reposent sur le calcul des coefficients de pression par le modèle MFN. Il serait probablement intéressant d'étudier des couplages dynamiques pour lever l'hypothèse de calcul des coefficients de pression sur bâtiment étanche. De plus, les corrélations qui reposent sur ces coefficients ont été développées pour être très générales et applicables à n'importe quel bâtiment. Étant donné que le calcul des écoulements externe peut être fait pour chaque nouvelle conception, de nouvelles corrélations plus précises (mais avec des coefficients qui varieront plus d'une construction à l'autre) pourraient être développées.

Les couplages forts pour décrire l'aéraulique ne sont pas encore suffisamment développés pour être utilisables. Dans les conditions actuelles trop d'itérations sont nécessaires sur un même pas de temps et bien souvent, le calcul est plus long que lorsqu'une simulation MFN est lancée sur l'ensemble du bâtiment. Les conditions de raccords doivent être optimisées pour éviter ce nombre d'itérations.

Enfin, pour faciliter l'emploi des méthodes de simulations pour l'aéraulique du bâtiment, il conviendrait de développer des interfaces génériques pour l'utilisateur final.

# **1.5 Conclusion**

Pour des raisons de confort et d'économie d'énergie, la possibilité de mettre en place des systèmes de ventilation naturelle devrait toujours être envisagée lors de la conception de bâtiments dans les climats chauds. Seulement, pour favoriser le développement de ces méthodes, il est nécessaire d'en simplifier la conception.

Les modèles nodaux ont été développés pour faciliter la conception thermique du bâtiment. Ils permettent d'en évaluer les performances annuelles en climat tempéré ou froid et d'en dimensionner les isolants et les systèmes de production centralisés avec précision. Les modèles multizones apportent des informations sur le transport de polluants, le confort des espaces et le dimensionnement des systèmes de chaque zone dans le cas d'une utilisation de système de ventilation mécanique. Ils sont de plus munis de bases de données importantes de modèles de composants de bâtiment et de bases de données météorologiques. Seulement, la plupart des travaux publiés sur la ventilation naturelle montrent les limites de l'ensemble de ces modèles. Qu'elle soit pilotée par le vent ou par tirage thermique dans le cas de grands volumes, leurs hypothèses ne sont pas valides pour modéliser ce type d'écoulement.

Les méthodes de MFN ont prouvé leur efficacité pour modéliser les écoulements de ventilation naturelle mais sont très gourmandes en temps de calcul. De plus, des travaux restent nécessaires sur la définition de conditions aux limites adaptées au bâtiment. Ces développements doivent prendre le type de données disponibles actuellement : des moyennes statistiques de vitesse de vent sur des maillages très grossiers. La simulation des grandes structures doit aussi être développée pour limiter les coûts de calcul tout en obtenant des résultats fiables.

Pour optimiser les temps de simulation, le bâtiment peut être décomposé en différents domaines et chaque domaine affecté d'un modèle propre. Les modèles multizones seraient utilisés pour modéliser les parois solides, les systèmes et les écoulements dans les pièces peu volumineuses. Les modèles MFN seraient affectés aux espaces dont les écoulements ne peuvent être modélisés autrement. Les travaux de recherche sur ce type de couplage sont très encourageants. Plusieurs aspects doivent pourtant encore être développés, principalement sur le choix des conditions de raccord et la mise en place d'interfaces génériques simples pour la faciliter la diffusion de ces méthodes aux bureaux d'études.

<span id="page-62-0"></span>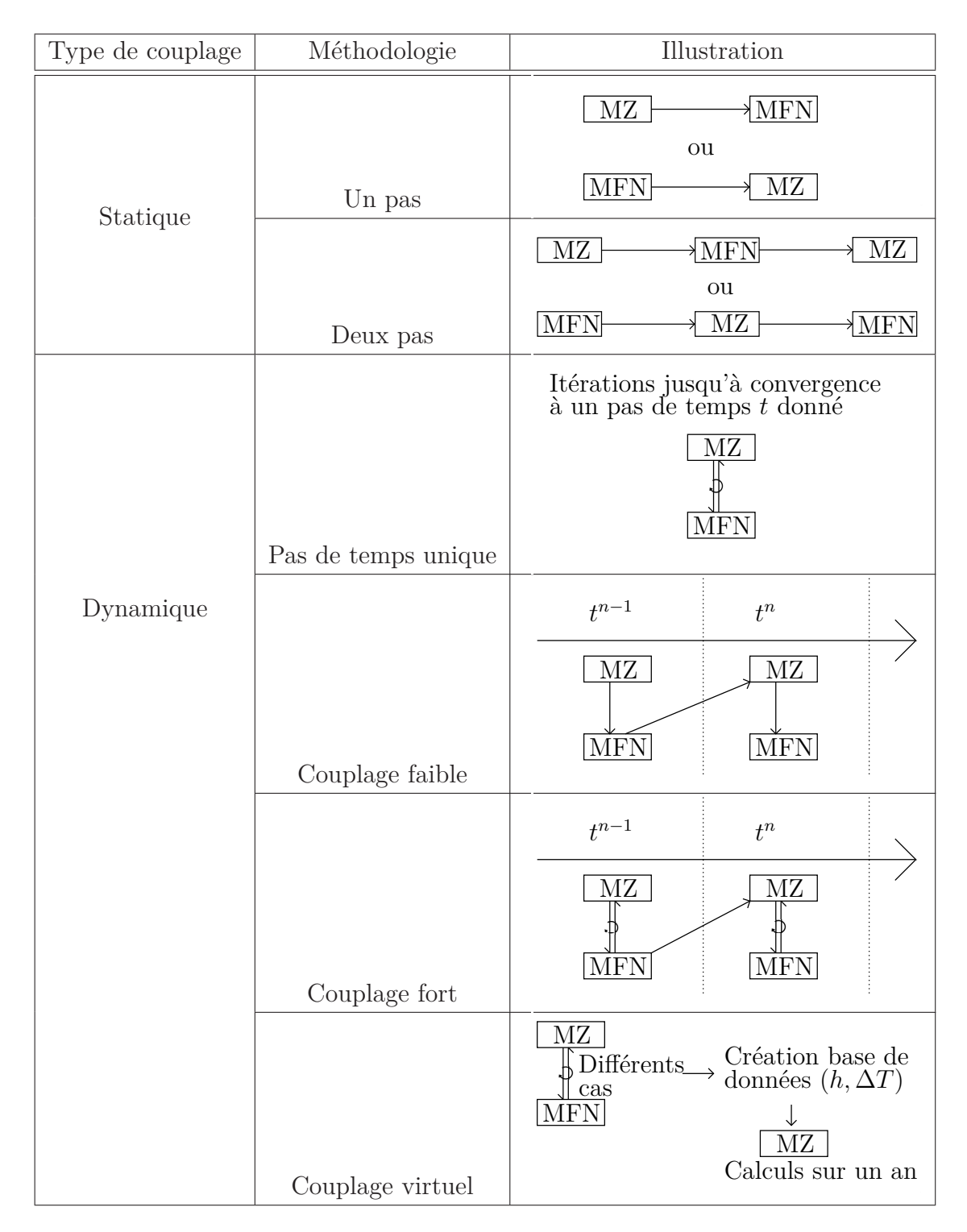

**Table 1.4 –** Illustration des stratégies de couplage (Zhaï et al. [\[140\]](#page-153-5)). Dans cas du couplage thermique de Zhai, la flèche du schéma MZ vers MFN est un transfert de  $T_s$  et  $\varphi,$  la flèche du schéma MFN vers MZ est un transfert de  $(T_s-T_a)$  et  $h$ 

# **Chapitre 2**

# **Conditions aux limites en pression pour l'étude de la convection mixte**

Ce chapitre traite de l'adaptation d'un code de résolution directe des équations de Navier-Stokes à la description d'écoulements d'air dans le bâtiment. À cette fin, le développement, l'implémentation et la comparaison de différents types de conditions aux limites sur la pression au niveau des ouvertures ont été nécessaires. Ces conditions, leur discrétisation temporelles puis spatiale sont détaillées dans cet ordre. La résolution proposée dans le code existant repose sur un algorithme de correction de pression et une discrétisation de type volumes finis sur maillage rectilinéaire décalé. Pour insister sur la manière dont les conditions aux limites ont été adaptées à cet environnement, chaque partie commence par la description de la modélisation de l'intérieur du domaine. Pour terminer, l'implémentation est validée par comparaison avec une solution analytique puis à des résultats issus de la littérature.

# **2.1 Modélisation de l'écoulement d'air**

## **2.1.1 Mise en équations**

Comme nous l'avons vu dans le chapitre précédent, les équations de Navier-Stokes sous les hypothèses de Boussinesq rappelées ci-dessous sont très utilisées dans la littérature pour la description d'écoulements de convection naturelle et de convection mixte (eq. [2.1\)](#page-64-0) :

<span id="page-64-0"></span>
$$
\begin{cases}\n\nabla \cdot \mathbf{u} = 0 & \text{dans } \Omega \times \mathcal{F} \\
\frac{\partial \mathbf{u}}{\partial t} + \nabla \cdot (\mathbf{u} \otimes \mathbf{u}) = -\frac{1}{\rho} \nabla p + \nu \nabla \cdot (\nabla \mathbf{u}) + g\beta (T - T_0) \mathbf{e}_\mathbf{y} & \text{dans } \Omega \times \mathcal{F} \\
\frac{\partial T}{\partial t} + \nabla \cdot (\mathbf{u}T) = \alpha \nabla \cdot (\nabla T) & \text{dans } \Omega \times \mathcal{F} \\
p = \Pi + \rho g y & \text{dans } \Omega \times \mathcal{F}\n\end{cases}
$$
\n(2.1)

Nous avons aussi vu que selon Pons et Le Quéré [\[104\]](#page-150-5) le modèle de Boussinesq est adapté pour décrire la plupart des écoulements dans le bâtiment. Toutefois, en cas de faibles écarts de température, il faut ajouter l'effet de la pression hydrostatique sur le bilan d'énergie pour décrire correctement la physique de l'écoulement (fig. [1.22](#page-50-0) du chapitre précédent). Dans un souci de précision du modèle physique, cette correction aurait dû être appliquée aux cas présentés dans la suite de ce document. Le modèle de Boussinesq usuel a toutefois été préféré pour favoriser la validation des résultats par comparaison avec d'autres études. L'effet de cette imprécision peut être relativisé dans le cas d'un bâtiment réel : l'étude qui suit insiste sur la convection naturelle stricte mais dans le bâtiment, lorsque les écarts de température sont faibles, les effets de vent sont nécessairement prépondérants et l'erreur commise négligeable.

## **2.1.2 Conditions aux limites**

Dans cette partie, nous allons décrire les différentes conditions aux limites disponibles pour la résolution de notre problème. Comme dans le reste du chapitre, nous allons séparer les conditions sur les parois solides de celles des ouvertures.

#### **2.1.2.1 Conditions sur les murs**

Les conditions de parois sont très classiques. Pour l'équation de transport de température, la température à la paroi ou le flux thermique peuvent être imposés. Nous utilisons de plus des conditions de non glissement pour la vitesse. Nous avons donc :

$$
\begin{cases}\nT = T_d & \text{sur } \Gamma_{sT} \times \mathcal{T} \\
\nabla T.\mathbf{n} = \varphi_d & \text{sur } \Gamma_{s\varphi} \times \mathcal{T} \\
\mathbf{u} = \mathbf{0} & \text{sur } \Gamma_s \times \mathcal{T}\n\end{cases}
$$
\n(2.2)

#### **2.1.2.2 Conditions sur les ouvertures**

#### **Conditions de température**

Dans les différents cas présentés ici, nous supposons que la température de l'air entrant dans le domaine est égale à celle de l'extérieur et que l'air sort du domaine de façon adiabatique. Nous avons donc :

$$
\begin{cases} \mathbf{u}.\mathbf{n} < 0 \Rightarrow T = T_0 & \text{sur } \Gamma_o \times \mathcal{T} \\ \mathbf{u}.\mathbf{n} \ge 0 \Rightarrow \nabla T.\mathbf{n} = 0 & \text{sur } \Gamma_o \times \mathcal{T} \end{cases} \tag{2.3}
$$

#### **Conditions de Dirichlet sur la vitesse**

Avant modification, deux types de conditions aux limites sur la vitesse pouvaient être imposées dans le code de résolution utilisé ici (OLORIN). Les entrées et sorties devaient être préalablement différentiées. En entrée de cavité, le profil de vitesse était directement imposé. En sortie, le profil de vitesse était calculé à partir d'une équation de transport simplifiée à laquelle une contrainte était ajoutée pour satisfaire la conservation globale du débit. Nous avions donc :

<span id="page-65-1"></span>
$$
\begin{cases}\n\mathbf{u} = \mathbf{u}_d & \text{sur } \Gamma_{in} \times \mathcal{F} \\
\left[ \left( \frac{\partial \mathbf{u}}{\partial t} + (\nabla \mathbf{u}).\mathbf{n} \right) . \mathbf{n} \cong \mathbf{0} \right] \wedge \left[ \bar{\mathbf{u}} |_{\Gamma_{out}} = \int_{\Gamma_{in}} \mathbf{u} dS \right] & \text{sur } \Gamma_{out} \times \mathcal{F} \\
((\nabla \mathbf{u}).\mathbf{n}).\mathbf{t} \cong \mathbf{0} & \text{sur } \Gamma_{out} \times \mathcal{F}\n\end{cases}
$$
\n(2.4)

#### **Conditions de Bernoulli**

Comme nous l'avons vu au chapitre précédent, les écarts de pression entre les ouvertures du bâtiment peuvent être plus ou moins reliés à la vitesse du vent par l'intermédiaire des coefficients de pression. Les modèles utilisés pour les bâtiments reposent donc habituellement sur des conditions aux limites sur la pression plutôt que sur la vitesse (Nozu et al. [\[100\]](#page-150-10)). Ces conditions aux limites présentent de plus un avantage important : elles ne nécessitent pas de connaître *a priori* le sens de l'écoulement ni la répartition des débits s'il y a plus de deux ouvertures dans la cavité pour les utiliser. En plus d'imposer la pression, une condition sur le gradient de vitesse est nécessaire pour fermer le problème :

<span id="page-65-0"></span>
$$
(\nabla \mathbf{u}) . \mathbf{n} = \mathbf{0} \quad \text{sur } \Gamma_o \times \mathcal{F} \tag{2.5}
$$

#### **Remarque :**

Comme nous travaillons en deux dimensions, la condition d'incompressibilité donne  $\nabla \cdot \mathbf{u} = 0 \Leftrightarrow \frac{\partial u}{\partial x} = -\frac{\partial v}{\partial y}$ . Nous aurons donc  $(\nabla \mathbf{u}) \cdot \mathbf{n} = 0 \Rightarrow \frac{\partial u}{\partial x} = \frac{\partial v}{\partial y} = 0$  au niveau de l'ouverture. Dans tous nos cas d'étude les ouvertures sont parallèles aux axes de coordonnées et avons **u** = **0** en limite d'ouverture, conséquence de la présence de conditions de mur. Nous avons donc **u***.***t** = 0 au niveau de l'ouverture et la condition [2.5](#page-65-0) est équivalente à la suivante :

<span id="page-65-2"></span>
$$
\begin{cases}\n((\nabla \mathbf{u}).\mathbf{n}).\mathbf{n} = 0 & \text{sur } \Gamma_o \times \mathcal{T} \\
\mathbf{u}.\mathbf{t} = 0 & \text{sur } \Gamma_o \times \mathcal{T}\n\end{cases}
$$
\n(2.6)

Nous observons ici une limite de notre étude : si pour un écoulement « guidé » (cas d'un canal, d'une cheminée...) au niveau des ouvertures, cette hypothèse se vérifie, elle n'est pas adaptée à certains types d'ouvertures dans le bâtiment (portes ou fenêtres ouvertes si les murs sont fins).

Étant donné nos paramètres d'écoulement (*Ma <<* 1 et *Re >* 1), l'écoulement de sortie peut être considéré comme un jet libre. Par continuité de la pression à l'interface jet-extérieur, la pression en tout point du jet est alors égale à la pression extérieure. Nous aurons donc :

$$
\mathbf{u}.\mathbf{n} \ge 0 \Rightarrow p = P_d \quad \text{sur } \Gamma_o \times \mathcal{T} \tag{2.7}
$$

En plus de l'hypothèse d'incompressibilité, supposons que proche des limites :

- les effets de la viscosité sont négligeables (fluide parfait),
- l'écoulement est stationnaire,
- les gradients de température sont très petits donc les effets de Boussinesq sont négligeables et les efforts volumiques dérivent du potentiel de pesanteur.

On a donc  $p + \frac{1}{2}$  $\frac{1}{2}ρ$ **u**<sup>2</sup> = *P*<sup>*d*</sup> sur une ligne de courant selon le théorème de Bernoulli et l'on retrouve les conditions de type « Bernoulli locales » du benchmark de la cheminée proposé par Desrayaud [\[39\]](#page-146-8) :

<span id="page-66-0"></span>
$$
\begin{cases}\n\mathbf{u}.\mathbf{n} \ge 0 \Rightarrow p = P_d & \text{sur } \Gamma_o \times \mathcal{T} \\
\mathbf{u}.\mathbf{n} \le 0 \Rightarrow p + \frac{1}{2}\rho \mathbf{u}^2 = P_d & \text{sur } \Gamma_o \times \mathcal{T}\n\end{cases}
$$
\n(2.8)

Si nous supposons maintenant que la pression *p* est uniforme sur une ouverture, nous obtenons :

<span id="page-66-2"></span>
$$
\mathbf{u}.\mathbf{n} \le 0 \Rightarrow p + \frac{1}{2\Gamma_{in}} \int_{\Gamma_{in}} \rho(\mathbf{u}.\mathbf{n})^2 dS = P_d \quad \text{sur } \Gamma_{in} \times \mathcal{T}
$$
 (2.9)

#### **Conditions de Bernoulli globales**

Les conditions de type « Bernoulli globales » du benchmark de la cheminée proposé par Desrayaud [\[39\]](#page-146-8) sont les suivantes :

<span id="page-66-1"></span>
$$
\mathbf{u}.\mathbf{n} \le 0 \Rightarrow p + \frac{1}{2\Gamma_{in}} \rho \left( \int_{\Gamma_{in}} \mathbf{u}.\mathbf{n} dS \right)^2 = P_d \quad \text{sur } \Gamma_{in} \times \mathcal{T}
$$
 (2.10)

Sous les hypothèses du théorème de Bernoulli, la condition de pression uniforme appliquée à l'équation [2.8](#page-66-0) conduit à retrouver une vitesse uniforme au niveau de l'ouverture. On en déduit donc l'équation [2.10.](#page-66-1) Seulement, on ne peut pas avoir en même temps :

- théorème de Bernoulli ;
- pression uniforme ;
- vitesse nulle aux parois.

Il y a en effet une incompatibilité entre hypothèse de fluide parfait et hypothèse de vitesse nulle aux parois. Cela mène à une petite incohérence au niveau de la continuité entre la condition de non glissement imposée sur les murs et celle de vitesse non nulle aux extrémités des ouvertures. On pourra donc observer de très légères différences entre les écoulements soumis aux conditions [2.9](#page-66-2) et ceux soumis aux conditions [2.10.](#page-66-1) Nous discuterons un peu plus des conditions globales spécifiques au cas ADNBati dans le chapitre suivant.

#### **Conditions de traction**

Les hypothèses posées pour obtenir les conditions de type Bernoulli sont fortes : discontinuité des propriétés du fluide, écoulement perpendiculaire aux ouvertures à leur niveau... Une alternative consiste à développer des conditions sur les contraintes à l'extérieur de la cavité, de la même façon que Liu [\[87\]](#page-149-11) ou Poux [\[105\]](#page-150-7) :

$$
(\mu(\nabla \mathbf{u}).\mathbf{n} - p\mathbf{n})|_{\Gamma n} = \mathbf{0}
$$
\n(2.11)

Gardons tout de même à l'esprit que dans l'état actuel des recherches, ces conditions ne permettent pas encore d'obtenir de résultat satisfaisant pour les écoulements de convection naturelle stricte non stationnaire [\[138\]](#page-153-4).

# **2.2 Discrétisation temporelle**

Dans cette partie, nous allons décrire la méthode de discrétisation temporelle utilisée dans OLORIN pour résoudre les équations [2.1.](#page-64-0) Nous en déduirons ensuite une discrétiserons des conditions aux limites présentées précédemment.

### **2.2.1 Traitement de l'intérieur du domaine**

La marche en temps repose sur un schéma aux différences finies semi-implicite du second ordre. Une méthode de projection permet de traiter le couplage vitesse-pression.

#### **2.2.1.1 Écriture semi-discrète du problème**

La discrétisation repose sur un schéma d'Euler retardé du second ordre :

$$
\frac{3T^{k+1} - 4T^k + T^{k-1}}{2\Delta t} + \nabla \cdot (\mathbf{u}^{k+1} T^{k+1}) = \alpha \nabla^2 T^{k+1} \quad (2.12)
$$

$$
\frac{3\mathbf{u}^{k+1} - 4\mathbf{u}^k + \mathbf{u}^{k-1}}{2\Delta t} - \nu \nabla \cdot \nabla \mathbf{u}^{k+1} + \nabla \cdot (\mathbf{u}^{k+1} \otimes \mathbf{u}^{k+1}) + \frac{1}{\rho} \nabla p^{k+1} = g\beta T^{k+1} \mathbf{e_y} \quad (2.13)
$$

$$
\nabla \mathbf{u}^{k+1} = 0 \quad (2.14)
$$

Étant donné le coût en temps de calcul de la résolution d'un problème non-linéaire, il a été choisi d'expliciter les termes non linéaires par l'intermédiaire d'une extrapolation au second ordre. Le schéma incrémental suivant peut en être déduit :

<span id="page-68-0"></span>
$$
(\mathbb{I} - \alpha C_h \nabla^2) \delta T^{k+1} = S_T^k \tag{2.15}
$$

$$
(\mathbb{I} - \nu C_h \nabla^2) \delta \mathbf{u}^{k+1} + \frac{C_h}{\rho} \nabla p^{k+1} = \mathbf{S_m^k}
$$
 (2.16)

$$
\nabla . \delta \mathbf{u}^{k+1} = 0 \tag{2.17}
$$

avec,

$$
C_h = \frac{2\Delta t}{3} (2.18)
$$
  

$$
S_T^k = C_h(-2\nabla \cdot (\mathbf{u}^k T^k) + \nabla \cdot (\mathbf{u}^{k-1} T^{k-1}) - \alpha \nabla \cdot \nabla T^k) + \frac{T^k - T^{k-1}}{3} (2.19)
$$
  

$$
\mathbf{S_m^k} = C_h(g\beta T^{k+1}\mathbf{e_y} - 2\nabla \cdot (\mathbf{u}^k \otimes \mathbf{u}^k) + \nabla \cdot (\mathbf{u}^{k-1} \otimes \mathbf{u}^{k-1}) - \nu \nabla \cdot \nabla \mathbf{u}^k) + \frac{\mathbf{u}^k - \mathbf{u}^{k-1}}{3} (2.20)
$$

#### **2.2.1.2 Algorithme standard de correction de pression**

La procédure est décomposée en trois étapes. On commence par résoudre l'équation de transport de température en inversant le problème de Helmholtz associé [2.15.](#page-68-0) La résolution des champs de vitesse et de pression se fait ensuite en deux étapes par l'intermédiaire du schéma de correction de pression classique proposé par Goda et analysé par Guermond [\[62,](#page-147-6) [63\]](#page-147-7).

Le champ de vitesse est prédit en inversant le problème de Helmholtz suivant :

<span id="page-68-2"></span>
$$
(\mathbb{I} - \nu C_h \nabla^2) \delta \tilde{\mathbf{u}}^{k+1} = \mathbf{S}_{\mathbf{G}}^{\mathbf{k}} \tag{2.21}
$$

avec,

$$
\mathbf{S_G^k} = \mathbf{S_m^k} - \frac{C_h}{\rho} \nabla p^k \tag{2.22}
$$

Ensuite, l'incrément de pression Φ*<sup>k</sup>*+1 est calculé et le champ de vitesse corrigé pour imposer la condition d'incompressibilité :

<span id="page-68-1"></span>
$$
\left(\mathbf{u}^{k+1} - \tilde{\mathbf{u}}^{k+1}\right) + \frac{C_h}{\rho} \nabla \Phi^{k+1} = 0 \tag{2.23}
$$

$$
\nabla \cdot \mathbf{u}^{k+1} = 0 \tag{2.24}
$$

avec,

$$
\Phi^{k+1} = p^{k+1} - p^k \tag{2.25}
$$

Pour calculer le potentiel Φ, un problème de Poisson doit être résolu. Il est obtenu en appliquant l'opérateur divergence à l'équation [\(2.23\)](#page-68-1) :

$$
\nabla^2 \Phi^{k+1} = \frac{\rho}{C_h} \nabla . \tilde{\mathbf{u}}^{k+1}
$$
\n(2.26)

Il est enfin possible de calculer les champs de pression et de vitesse par le report de Φ dans [\(2.23\)](#page-68-1) et dans [\(2.21\)](#page-68-2) :

<span id="page-69-0"></span>
$$
\mathbf{u}^{k+1} = -\frac{C_h \nabla \Phi^{k+1}}{\rho} + \tilde{\mathbf{u}}^{k+1}
$$
 (2.27)

$$
p^{k+1} = p^k + \Phi^{k+1} \tag{2.28}
$$

#### **2.2.1.3 Remarque : Erreur de décomposition**

En effectuant la somme des équations [\(2.21\)](#page-68-2) et de [\(2.23\)](#page-68-1), on obtient,

$$
\delta \mathbf{u}^{k+1} - \nu C_h \nabla^2 \delta \tilde{\mathbf{u}}^{k+1} + \frac{C_h}{\rho} \nabla p^{k+1} = \mathbf{S_m^k}
$$
 (2.29)

En appliquant deux fois le rotationnel sur l'équation [\(2.23\)](#page-68-1) puis la condition d'incompressibilité, on obtient :

$$
\nabla^2 \delta \tilde{\mathbf{u}}^{k+1} = \nabla (\nabla \cdot \delta \tilde{\mathbf{u}}^{k+1}) - \nabla \times \nabla \times \delta \tilde{\mathbf{u}}^{k+1}
$$
\n
$$
= \nabla (\nabla \cdot \delta \tilde{\mathbf{u}}^{k+1}) - \nabla \times \nabla \times \delta \mathbf{u}^{k+1} - \nabla \times \nabla \times \frac{C_h}{\rho} \nabla \Phi^{k+1}
$$
\n
$$
= \nabla (\nabla \cdot \delta \tilde{\mathbf{u}}^{k+1}) + \nabla^2 \delta \mathbf{u}^{k+1}
$$
\n(2.30)

donc,

$$
\delta \mathbf{u}^{k+1} - \nu C_h \nabla^2 \delta \mathbf{u}^{k+1} + \frac{C_h}{\rho} \nabla p^{k+1} = \mathbf{S}_m^k + \nu C_h \nabla (\nabla \cdot \delta \tilde{\mathbf{u}}^{k+1})
$$
(2.31)

L'erreur commise lors de la décomposition est donc :  $\nu C_h \nabla (\nabla \cdot \delta \tilde{\mathbf{u}}^{k+1})$ . Pour limiter la perte d'ordre de convergence due à la décomposition dans le cas où *ρ* et *µ* sont constants et uniforme, nous pourrions utiliser le *schéma rotationnel* de Timmerman, lui aussi décrit par Guermond  $[62, 63]$  $[62, 63]$ .

## **2.2.2 Traitement des conditions aux limites**

### **2.2.2.1 Murs**

Les conditions de température peuvent être résolues de façon implicite tout en respectant l'ordre du schéma :

$$
\begin{cases}\n\delta T^{k+1} = T_d - T^k & \text{sur } \Gamma_{sT} \times \mathcal{T} \\
\nabla \delta T^{k+1} . \mathbf{n} = \varphi_d - \nabla T^k . \mathbf{n} & \text{sur } \Gamma_{s\varphi} \times \mathcal{T}\n\end{cases}
$$
\n(2.32)

Les conditions de vitesse et pression peuvent être aussi facilement traduites dans le schéma de correction de pression. En effet, on peut imposer la condition de non glissement sur la vitesse lors de l'étape de prédiction :

$$
\delta \tilde{\mathbf{u}}^{k+1} = \mathbf{0} - \mathbf{u}^k \quad \text{sur } \Gamma_o \times \mathcal{F} \tag{2.33}
$$

C'est ici que l'on remarque que la condition de Neumann sur la pression est imposée par le schéma de correction de pression. Selon [2.23,](#page-68-1) pour imposer  $\mathbf{u}^{k+1} = \tilde{\mathbf{u}}^{k+1} = \mathbf{u}_d$ , on a nécessairement :

$$
\nabla \Phi^{k+1} = 0 \quad \text{sur } \Gamma_s \times \mathcal{T}
$$
  
\n
$$
\Rightarrow \quad \nabla p^{k+1} . \mathbf{n} = 0 \quad \text{sur } \Gamma_s \times \mathcal{T}
$$
\n(2.34)

#### **2.2.2.2 Ouvertures**

#### **Conditions de température**

Au niveau des ouvertures, la condition sur la température s'applique de la même façon que sur les murs, le test de sens du courant se faisant sur la vitesse au pas de temps précédent :

$$
\begin{cases} \mathbf{u}^{k}.\mathbf{n} < 0 \Rightarrow \delta T^{k+1} = T_0 - T^k & \text{sur } \Gamma_o \times \mathcal{F} \\ \mathbf{u}^{k}.\mathbf{n} \ge 0 \Rightarrow \nabla \delta T^{k+1}.\mathbf{n} = 0 - \nabla T^k.\mathbf{n} & \text{sur } \Gamma_o \times \mathcal{F} \end{cases} \tag{2.35}
$$

#### **Conditions de Dirichlet sur la vitesse**

Les conditions de Dirichlet sur la vitesse sont imposées de la même façon que sur les murs :

$$
\delta \tilde{\mathbf{u}}^{k+1} = \mathbf{u}_d - \mathbf{u}^k \quad \text{sur } \Gamma_o \times \mathcal{F} \tag{2.36}
$$

puis,

$$
\nabla \Phi^{k+1} = 0 \quad \text{sur } \Gamma_o \times \mathcal{F}
$$
  
\n
$$
\Rightarrow \quad \nabla p^{k+1} . \mathbf{n} = 0 \quad \text{sur } \Gamma_o \times \mathcal{F}
$$
\n(2.37)

Dans ce cas la conservation totale du débit n'est pas assurée à la projection, elle doit l'être à la prédiction, d'où la condition de sortie [2.4.](#page-65-1)

#### **Conditions de Bernoulli**

Comme précédemment, la condition sur la vitesse est appliquée lors de l'étape de prédiction :

$$
(\nabla \delta \tilde{\mathbf{u}}^{k+1}) . \mathbf{n} = \mathbf{0} - (\nabla \mathbf{u}^k) . \mathbf{n} \quad \text{sur } \Gamma_o \times \mathcal{T}
$$
 (2.38)

On remarque dans ce cas que la condition sur la vitesse n'est pas appliquée de façon stricte, l'étape de correction ne garantit pas la conservation parfaite d'une condition de Neumann lorsqu'on corrige le champ  $\tilde{\mathbf{u}}^{k+1}$  pour obtenir  $\mathbf{u}^{k+1}$ . En effet contrairement aux conditions de mur, les conditions aux limites du champ Φ vont ici être utilisées pour imposer la pression sur les bords. Bien entendu, quand le schéma converge nous observons la condition [2.6](#page-65-2) apparaître. C'est en effet la seule condition qui assure la compatibilité du gradient de vitesse nul prédit à l'ouverture et la contrainte ∇*.***u** = 0. Nous observons ici l'avantage d'utiliser ce type de conditions : il n'est plus nécessaire d'imposer la conservation des débits lors de la prédiction.

Comme nous l'avons vu, les conditions de Dirichlet en pression doivent nécessairement être imposées lors de l'étape de projection. Pour la condition de Bernoulli locale, nous devons donc imposer :

$$
\begin{cases} \mathbf{u}^{k}.\mathbf{n} > 0 \Rightarrow \Phi^{k+1} = p_d - p^k & \text{sur } \Gamma_o \times \mathcal{F} \\ \mathbf{u}^{k}.\mathbf{n} \leq 0 \Rightarrow p + \frac{1}{2}\rho(\mathbf{u}^{k+1})^2 = P_d & \text{sur } \Gamma_o \times \mathcal{F} \end{cases}
$$
(2.39)

Selon [2.23](#page-68-1) c'est équivalent à,

$$
\begin{cases} \mathbf{u}^{k}.\mathbf{n} > 0 \Rightarrow \Phi^{k+1} = 0 - p^{k} & \text{sur } \Gamma_{o} \times \mathcal{F} \\ \mathbf{u}^{k}.\mathbf{n} \leq 0 \Rightarrow p + \frac{1}{2}\rho \left( -\frac{C_{h}\nabla \Phi^{k+1}}{\rho} + \tilde{\mathbf{u}}^{k+1} \right)^{2} = P_{d} & \text{sur } \Gamma_{o} \times \mathcal{F} \end{cases}
$$
(2.40)

Bien que nous utilisions un algorithme multigrille pour la résolution du problème de Poisson pour l'incrément de pression, cette étape reste la plus coûteuse en temps de calcul. Pour éviter d'avoir à y ajouter la résolution d'un problème non-linéaire, nous avons choisi d'expliciter la vitesse. Nous résolvons donc :

$$
\begin{cases} \mathbf{u}^{k}.\mathbf{n} \ge 0 \Rightarrow \Phi^{k+1} = 0 - p^{k} & \text{sur } \Gamma_{o} \times \mathcal{F} \\ \mathbf{u}^{k}.\mathbf{n} \le 0 \Rightarrow p + \frac{1}{2}\rho(\mathbf{u}^{k})^{2} = P_{d} & \text{sur } \Gamma_{o} \times \mathcal{F} \end{cases}
$$
(2.41)

Nous opérons de la même façon pour les conditions de Bernoulli Globales :

$$
\mathbf{u}.\mathbf{n} \le 0 \Rightarrow p + \frac{1}{2}\rho(\int_{\Gamma_o} \mathbf{u}^k \cdot \mathbf{n})^2 = P_d \quad \text{sur } \Gamma_o \times \mathcal{F}
$$
 (2.42)

#### **Conditions de traction**

Les conditions de traction peuvent être implémentées plus facilement que celle de Bernoulli. Nous souhaitons imposer :

<span id="page-71-0"></span>
$$
\mu(\nabla \delta \mathbf{u}^{k+1}) \cdot \mathbf{n} - p^{k+1} \mathbf{n} = \mathbf{t}_n - \mu(\nabla \mathbf{u}^k) \mathbf{n}
$$
\n(2.43)

Nous commençons par imposer à l'étape de prédiction :

$$
\mu(\nabla \delta \tilde{\mathbf{u}}^{k+1}) \cdot \mathbf{n} = \mathbf{t}_n + p^k \mathbf{n} - \mu(\nabla \mathbf{u}^k) \mathbf{n}
$$
\n(2.44)

En intégrant [2.27](#page-69-0) dans [2.43,](#page-71-0) on obtient :

$$
\mu(\nabla\left(-\frac{C_h\nabla\Phi^{k+1}}{\rho} + \tilde{\mathbf{u}}^{k+1})\right)\mathbf{n}.\mathbf{n} - \Phi^{k+1} = \mathbf{t}_n.\mathbf{n} + p^k \tag{2.45}
$$

$$
\Leftrightarrow \nu C_h((-\nabla\nabla\Phi^{k+1}).\mathbf{n}).\mathbf{n} + \mu((\nabla\tilde{\mathbf{u}}^{k+1}).\mathbf{n}).\mathbf{n} - \Phi^{k+1} = \mathbf{t}_n.\mathbf{n} + p^k \tag{2.46}
$$

$$
\Leftrightarrow \qquad \qquad \nu C_h(\nabla \nabla \Phi^{k+1}) \cdot \mathbf{n} + \Phi^{k+1} \mathbf{n} = \mathbf{0} \tag{2.47}
$$
Poux [\[105\]](#page-150-0) remarque que la condition [2.47](#page-71-0) peut être facilement imposée dans le cas d'un maillage rectilinéaire : il est en effet possible d'en obtenir une forme équivalente sur la composante tangentielle en la soustrayant à l'équation [2.26.](#page-68-0)

# **2.3 Discrétisation spatiale**

Dans cette partie, nous commençons par décrire précisément la façon dont les équations précédentes sont discrétisées dans OLORIN. De façon évidente, ceci a orienté nos choix de discrétisation des conditions aux limites détaillés ensuite.

# **2.3.1 Traitement de l'intérieur du domaine**

Les équations sont discrétisées sur un maillage décalé de type *MAC* comme décrit sur la figure [2.1.](#page-73-0) Les variables scalaires représentées par des croix sont situées au centre des mailles. Les vitesses sont définies sur les faces des mailles scalaires et sont représentées par des flèches. Les flèches horizontales  $\rightarrow$  représentent la position des composantes horizontales de vitesse *u* et les flèches verticales ↑ celles des composantes verticales de vitesse *v*. La numérotation des composantes est décrite sur la figure [2.1](#page-73-0) : en bas à gauche, nous démarrons par *p*11, *uij* est situé sur la face à droite de *pij* et *vij* est situé sur la face au-dessus de *pij* . La limite du domaine de calcul est représentée en trait noir accentué. Les mailles en trait discontinu représentent des espaces fictifs pour le stockage de données concernant les conditions aux limites. Les données en vert ne sont pas utilisées par OLORIN mais ont été déclarées pour simplifier la déclaration des tableaux (qui sont tous de même taille).

La discrétisation spatiale d'ordre deux repose sur une approche de type volumes finis (schéma de Leonard [\[80\]](#page-149-0) ). Nous décrivons ici la méthode utilisée pour discrétiser les principaux termes de l'équation [2.16.](#page-68-1) Tous les autres termes pourront être discrétisés en utilisant la même méthode.

#### **Discrétisation des termes de diffusion**

La méthode des volumes finis repose sur l'intégration de l'équation considérée sur le volume de la maille considérée. Le théorème de Green-Ostrogradsky est ensuite utilisé pour exprimer les termes sur le contour du volume. Les champs sont estimés en moyenne et supposés uniforme sur chaque face de la maille. Les gradients sont ensuite évalués par

<span id="page-73-0"></span>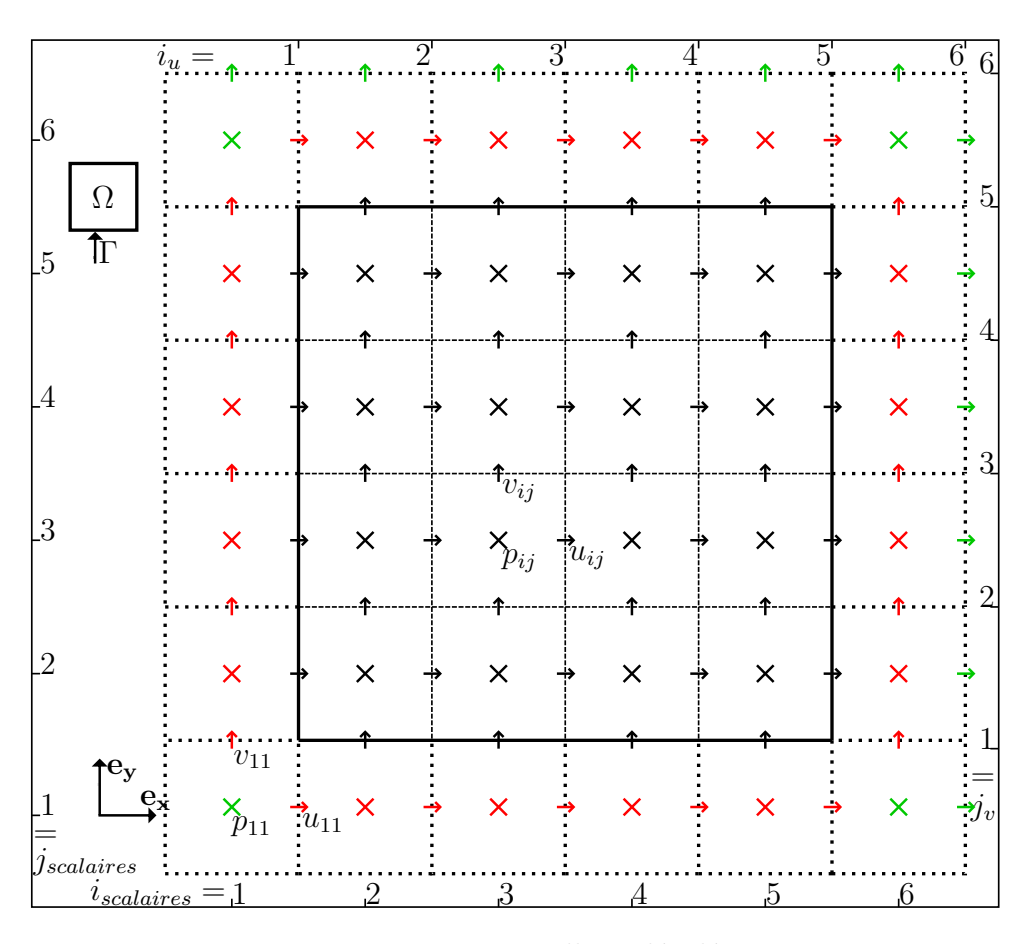

**Figure 2.1 –** Maillage décalé

une interpolation linéaire au niveau des faces :

$$
\left(\int_{\omega} \nabla \cdot \nabla \mathbf{u} \, dV\right) \cdot \mathbf{e}_{\mathbf{x}} = \left(\int_{\gamma} \nabla \mathbf{u} \cdot \mathbf{n} \, dS\right) \cdot \mathbf{e}_{\mathbf{x}} \tag{2.48}
$$

$$
\cong \Delta y_j \left[ \frac{\partial u}{\partial x} \Big|_{ij} - \frac{\partial u}{\partial x} \Big|_{i-1j} \right] + \Delta x_i \left[ \frac{\partial u}{\partial y} \Big|_{ij} - \frac{\partial u}{\partial y} \Big|_{ij-1} \right] \tag{2.49}
$$

$$
\cong \Delta y_j \left[ \frac{\Delta u}{\Delta x} \bigg|_{ij} - \frac{\Delta u}{\Delta x} \bigg|_{i-1j} \right] + \Delta x_i \left[ \frac{\Delta u}{\Delta y} \bigg|_{ij} - \frac{\Delta u}{\Delta y} \bigg|_{ij-1} \right] \tag{2.50}
$$

avec,

$$
\left. \frac{\Delta u}{\Delta x} \right|_{ij} = \frac{u_{i+1j} - u_{ij}}{x_{i+1j}^u - x_{ij}^u}
$$
\n(2.51)

### **Discrétisation des termes d'advection**

Nous utilisons pour cela la même méthode que précédemment. Les champs transpor-

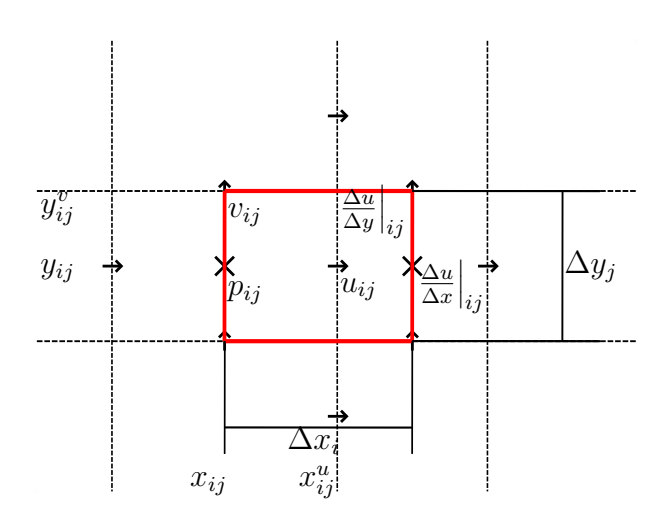

**Figure 2.2 –** Maille du champs de composantes horizontales de vitesse *u*

teurs et transportés sont évalués à l'aide d'un schéma centré du second ordre :

$$
\left(\int_{\omega} \nabla \cdot (\mathbf{u} \otimes \mathbf{u}) \, dV\right) \cdot \mathbf{e}_{\mathbf{x}} = \left(\int_{\gamma} (\mathbf{u} \otimes \mathbf{u}) \cdot \mathbf{n} \, dS\right) \cdot \mathbf{e}_{\mathbf{x}} \tag{2.52}
$$

$$
\cong \Delta y_j \left[ \frac{u_{i+1j} + u_{ij}}{2} \left( \frac{1}{2} u_{i+1j} + \frac{1}{2} u_{ij} \right) - \frac{u_{ij} + u_{i-1j}}{2} \left( \frac{1}{2} u_{ij} + \frac{1}{2} u_{i-1j} \right) \right]
$$
(2.53)

+ 
$$
\Delta x_i \left[ \frac{v_{i+1j} + v_{ij}}{2} \left( P_{j+1} u_{i j+1} + P_{j+1}^m u_{i j} \right) - \frac{v_{i j} + v_{i-1 j}}{2} \left( P_j u_{i j} + P_j^m u_{i j-1} \right) \right]
$$
 (2.54)

avec *P* et *P <sup>m</sup>* les coefficients de pondération permettant d'interpoler la grandeur transportée (ici *u*) au niveau des faces haute et basse de la maille.

## **Discrétisation du terme de pression**

Le gradient est évalué au centre de la maille :

$$
\int_{\omega} \nabla p \cdot \mathbf{e}_{\mathbf{x}} \, \mathrm{d}V = \int_{\omega} \frac{\partial p}{\partial x} \, \mathrm{d}V \tag{2.55}
$$

$$
\cong \Delta x_i \Delta y_j \left. \frac{\partial p}{\partial x} \right|_{ij} \tag{2.56}
$$

$$
\cong \left. \Delta x_i \Delta y_j \frac{\Delta p}{\Delta x} \right|_{ij} \tag{2.57}
$$

avec,

$$
\left. \frac{\Delta p}{\Delta x} \right|_{ij} = \frac{p_{ij} - p_{i-1j}}{x_{ij} - x_{i-1j}} \tag{2.58}
$$

# **2.3.2 Méthodes de résolution**

La résolution des problèmes de Helmholtz est effectuée en décomposant le système en deux sous-systèmes tri-diagonaux par une méthode *ADI*. Ces sous-systèmes sont résolus à l'aide de l'algorithme de Thomas.

La résolution du problème de Poisson est effectuée à l'aide d'un algorithme multigrille couplé à un schéma itératif de Gauss-Seidel. Il a dû être adapté pour accepter des conditions aux limites de Dirichlet.

Les algorithmes utilisés pour la résolution des systèmes sont donc uniquement implémentés pour la résolution de systèmes tri-diagonaux assortis de conditions de Dirichlet ou de Neumann. Nous allons voir dans la suite quelles hypothèses ont été nécessaires pour éviter de remettre en cause l'architecture des méthodes de résolution.

# **2.3.3 Traitement des conditions aux limites**

Dans cette partie, nous allons décrire comment les conditions préexistantes dans OLO-RIN étaient discrétisées puis de quelle façon les conditions aux limites en pression ont été implémentées.

## **2.3.3.1 Murs**

Pour simplifier la description, nous nous plaçons dans le cas spécifique d'un mur vertical à gauche de la cavité. La discrétisation des conditions pour la température s'effectue naturellement, nous avons en effet le choix entre une condition de Neumann et une condition de Dirichlet :

$$
\begin{cases}\n\delta T_{1j}^{k+1} = T_{d1j} - T_{1j}^k & \text{sur } \Gamma_{sT} \times \mathcal{T} \\
T_{2j}^{k+1} - T_{1j}^{k+1} = \varphi_d - T_{2j}^k + T_{1j}^k & \text{sur } \Gamma_{s\varphi} \times \mathcal{T}\n\end{cases}
$$
\n(2.59)

La discrétisation de la vitesse prédite et de l'incrément de pression sont elles aussi aisées :

$$
\begin{cases}\n\delta \tilde{u}_{1j}^{k+1} = \mathbf{0} - u_{1j}^k \\
\delta \tilde{v}_{1j}^{k+1} = \mathbf{0} - v_{1j}^k \\
\Phi_{2j}^{k+1} - \Phi_{1j}^{k+1} = p_{1j}^k - p_{2j}^k\n\end{cases}
$$
\n(2.60)

#### **2.3.3.2 Ouvertures, condition de Dirichlet sur la vitesse**

Pour simplifier l'écriture, nous nous plaçons dans le cas spécifique d'une ouverture horizontale en bas de la cavité et de murs à gauche et à droite (ex : cheminée). Les conditions sur la vitesse prédite et l'incrément de pression sont traitées de la même façon que sur les murs :

$$
\begin{cases}\n\delta \tilde{u}_{i1}^{k+1} = 0 - u_{1j}^k \\
\delta \tilde{v}_{i1}^{k+1} = v_{di1} - v_{i1}^k \\
\Phi_{i2}^{k+1} - \Phi_{i1}^{k+1} = p_{i1}^k - p_{i2}^k\n\end{cases}
$$
\n(2.61)

La figure [2.3](#page-76-0) permet de visualiser où les conditions aux limites sont positionnées sur le maillage. Les signes bleus montrent la localisation discrète des conditions aux limites de Dirichlet, les signes rouges celle des conditions de Neumann et le trait noir épais est la limite (ouverte) du domaine. Les conditions de Neumann sont imposées en annulant le terme extra-diagonal de la première maille à l'intérieur du domaine qui appelle la maille fictive et en corrigeant son terme diagonal.

<span id="page-76-0"></span>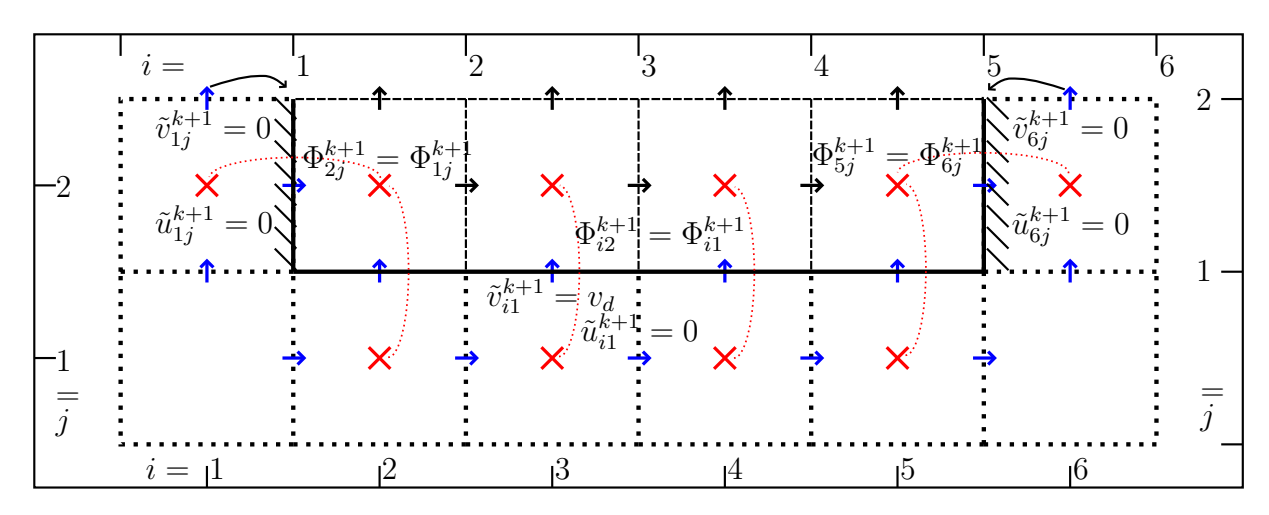

**Figure 2.3 –** Implémentation conditions limites de Dirichlet sur la vitesse (préexistante)

#### **2.3.3.3 Ouvertures, conditions sur la température**

Le traitement des conditions sur la température au niveau des ouvertures a dû être légèrement modifié. Dans le cas de conditions de Dirichlet sur la vitesse, le sens de l'écoulement est donné *a priori*. Pour pouvoir ensuite implémenter des conditions en pression, il devient nécessaire d'ajouter un test sur le sens de la vitesse pour le choix entre la condition de Neumann et celle de Dirichlet :

$$
\begin{cases}\nv_{i1}^k > 0 \Rightarrow \delta T_{i1}^{k+1} = T_{di1} - T_{i1}^k \\
v_{i1}^k \leq 0 \Rightarrow \delta T_{i2}^{k+1} - \delta T_{i1}^{k+1} = -T_{i2}^k + T_{i1}^k\n\end{cases} \tag{2.62}
$$

#### **2.3.3.4 Ouvertures, pression imposée, première implémentation**

L'objectif est d'implémenter des conditions aux limites en pression tout en modifiant au minimum les algorithmes de résolution dans OLORIN. Nous avons choisi d'implémenter les conditions de vitesse [2.6](#page-65-0) plutôt que les conditions [2.5.](#page-65-1) Elles sont équivalentes pour la résolution du système continu mais les premières permettent d'avoir  $\nabla \cdot \tilde{\mathbf{u}}^{k+1} = 0$  au niveau discret aux ouvertures dès la prédiction. Nous avons commencé par la discrétisation décrite sur la figure [2.4](#page-78-0) qui reprend la discrétisation dans le cas d'une ouverture en bas de la cavité.

Dans ce cas, nous avons :

$$
\begin{cases}\n\delta \tilde{u}_{i1}^{k+1} = -u_{i1}^k \\
\delta \tilde{v}_{i2}^{k+1} - \delta \tilde{v}_{i1}^{k+1} = v_{i1}^k - v_{i2}^k \\
\Phi_{i1}^{k+1} = p_{i1}^{k+1} - p_{i1}^k\n\end{cases}
$$
\n(2.63)

avec,

$$
\begin{cases}\nv_{i1}^k \le 0 \Rightarrow p_{i1}^{k+1} = P_d \\
v_{i1}^k \ge 0 \Rightarrow p_{i1}^{k+1} = P_d - \frac{1}{2}\rho \left(v_{i1}^k\right)^2 \\
v_{i1}^k \ge 0 \Rightarrow p_{i1}^{k+1} = P_d - \frac{1}{2\Gamma_{in}}\rho \left(\sum_{i=2}^{ni-2} v_{i1}^k \Delta x_i\right)^2\n\end{cases} \text{ Conditions de Bernoulli globales}\n\tag{2.64}
$$

Plusieurs remarques peuvent être faites sur cette implémentation. On observe tout d'abord l'avantage important d'avoir explicité la vitesse dans les équations de Bernoulli lors de la résolution du champs de pression (équations [2.41](#page-71-1) et [2.42\)](#page-71-2). En effet, la résolution au niveau de la limite peut être effectuée préalablement à celle de l'équation de Poisson et la condition à la limite sur  $\Phi$  imposée comme une condition de Dirichlet. Cette implémentation respecte tout à fait l'architecture du code et la discrétisation décrite sur la figure [2.1](#page-73-0) :

- la condition de Dirichlet sur la pression est imposée sur la première maille de pression,
- la condition de Dirichlet sur *u* est imposée sur la première maille (*j* = 1),
- la condition de Neumann sur *v* est donnée entre la première (*j* = 1) et la deuxième maille  $(j = 2)$  du champ *v*.

Ni la résolution multigrille, ni l'algorithme de Thomas ne nécessitent donc de modifications. Par contre, la condition sur *u* est décalée par rapport aux deux autres. Ceci va poser un problème de précision. En effet, que ce soit dans notre comparaison avec les résultats des benchmark *de la cheminée* [\[39\]](#page-146-0) ou *ADNBati*, nous décrivons bien la physique des écoulements mais avec une perte de précision trop importante étant donné les schémas et la finesse de maillage que nous avons choisis. Le tableau [2.1](#page-78-1) permet de comparer quelques grandeurs intégrales que nous obtenons dans notre comparaison avec les résultats sur la cheminée (la définition des grandeurs est donnée dans le tableau [2.3\)](#page-83-0). Nous n'irons pas plus loin dans l'utilisation de cette implémentation.

#### **2.3.3.5 Ouvertures, pression imposée, seconde implémentation**

Le décalage de la condition sur le gradient de *v* n'est pas admissible. Une seconde implémentation respectant la description faite figure [2.5](#page-79-0) semble nécessaire. La frontière du domaine est maintenant placée au niveau des mailles fictives de pression. Plaçons-nous encore dans le cas d'une ouverture en bas du domaine. Comme décrit sur la figure [2.5,](#page-79-0) les

<span id="page-78-1"></span>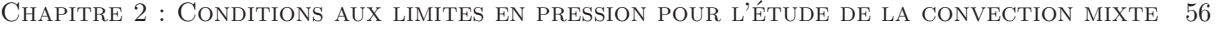

|                      | $Nu_1$ | Nu <sub>2</sub> | $Q_{in}(y=0)$ | $Q_{in}(y = A)$ |
|----------------------|--------|-----------------|---------------|-----------------|
| Moyenne Benchmark    | 6,915  | 8,583           | 73, 47        | 18, 6           |
| Ecart type Benchmark | 0,0065 | 0,009           | 0,023         | 0,01            |
| Nos résultats        | 6,935  | 8,486           | 78, 33        | 16,9            |
| Erreur relative      |        |                 | 211           | 170             |

**Table 2.1 –** Comparaison des résultats obtenus après l'implémentation décrite figure [2.4](#page-78-0) avec ceux de Desrayaud et al. [\[39\]](#page-146-0). L'erreur relative est l'écart entre nos résultats et la moyenne du benchmark le tout divisé par l'écart type des résultats du benchmark.

<span id="page-78-0"></span>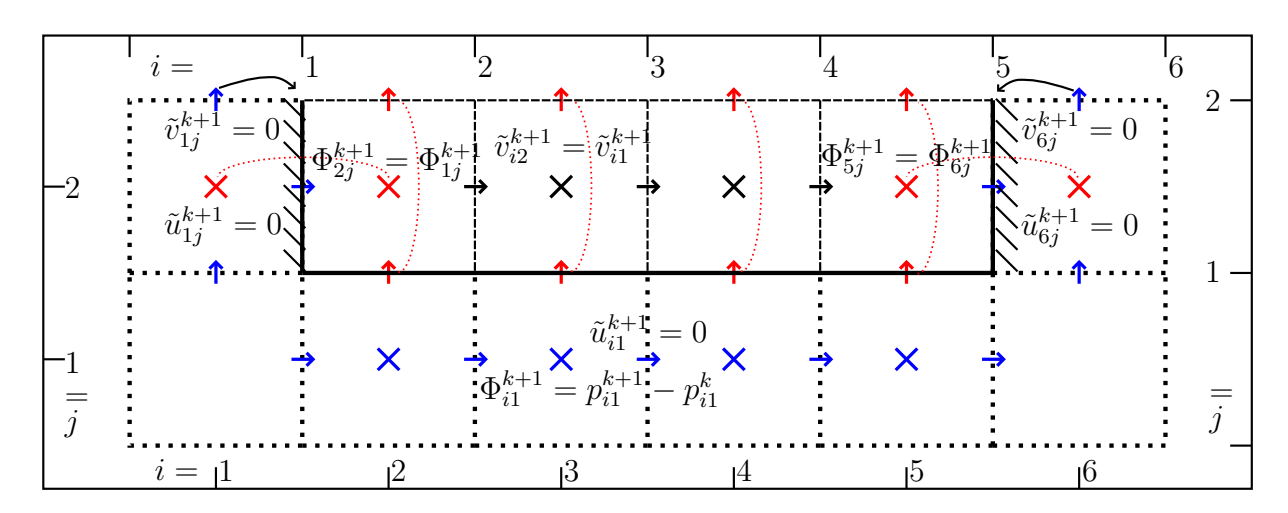

**Figure 2.4 –** Première implémentation des conditions aux limites en pression

valeurs  $\tilde{v}_{1j}^{k+1}$  sont à l'intérieur du domaine et doivent vérifier les équations de Navier-Stokes [2.1](#page-64-0) en plus de prendre en compte la condition de Neumann. Cela ne pose pas de problème lors de la projection puisque ces valeurs sont corrigées par le gradient  $\frac{\Delta \Phi}{\Delta x}$  $\Big|_{i_1}$ . Lors de la prédiction, il faut décaler le plan de conditions aux limites. Comme décrit sur la figure [2.1,](#page-73-0) il n'existe pas de plan de vitesses fictives à gauche de la cavité. De plus, l'algorithme de Thomas (générique pour tout le code) est implémenté de façon à ce que le plan *j* = 1 soit un plan de conditions aux limites et la conservation de la quantité de mouvement n'est résolue que jusqu'en *j* = 2. Pour ne pas avoir à remettre en cause l'architecture du code, nous avons choisi de découpler la résolution du plan *j* = 1 de celle du reste du domaine à l'aide d'une explicitation des termes de diffusion lors de la prédiction. Sur ce plan, à la place de l'équation [2.21](#page-68-2) nous résolvons finalement pour la composante *v* :

$$
\delta \tilde{v}_{1j}^{k+1} = \left. \mathbf{S}_{\mathbf{G}}^{k} \right|_{1j} \cdot \mathbf{e}_{\mathbf{y}} + \nu C_h \nabla^2 \delta v_{1j}^k \tag{2.65}
$$

Les ouvertures dans les autres directions sont traitées de façon analogue.

<span id="page-79-0"></span>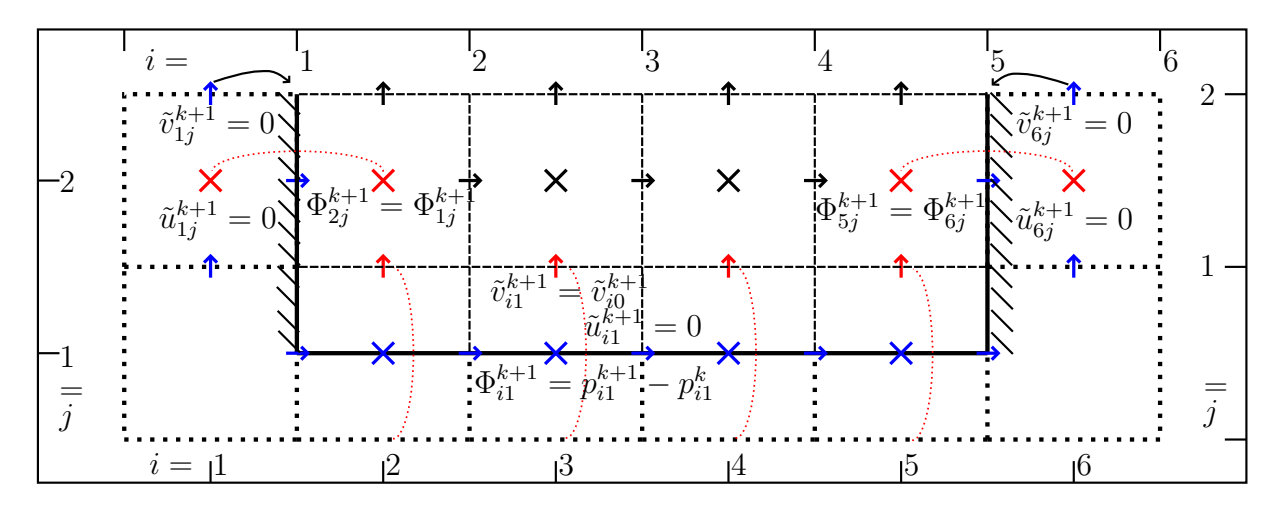

**Figure 2.5 –** Implémentation des conditions aux limites en pression

# **2.4 Validation Numérique**

# **2.4.1 Solutions exactes**

Le code OLORIN avait déjà été validé sur de nombreux cas physiques et analytiques pour des conditions de Dirichlet sur la vitesse. Pour valider notre implémentation, nous commençons donc par vérifier que nous conservons l'ordre de convergence en espace que l'on choisisse d'utiliser des conditions de Dirichlet sur la vitesse ou la pression. Nous effectuons cette validation sur les équations de Navier-Stokes en écoulement isotherme. Les solutions exactes du problème que nous recherchons sont les suivantes :

$$
\begin{cases}\nu^a = \sin(2\pi y).\sin(\pi x)^2 \\
v^a = \sin(\pi y)^2.\sin(2\pi x) \\
p^a = \cos(2\pi y).\cos(2\pi x)\n\end{cases}
$$
\n(2.66)

Pour que ces fonctions soient solution du problème, il suffit d'ajouter le terme de forçage approprié à l'équation de conservation de la quantité de mouvement de [2.1](#page-64-0) (il est obtenu en injectant les solutions souhaitées dans l'équation [2.1\)](#page-64-0). Nous nous plaçons dans le cas d'un domaine carré unitaire maillé de façon régulière  $\Omega = [0; 1] \times [0; 1]$ . Le pas de temps est déterminé par un critère sur le *CFL*. Les solutions recherchées sont imposées sur le bord du domaine. Pour contrôler les ordres de convergence, nous tracerons les normes euclidiennes et infinies des écarts entre les solutions numériques et exactes une fois le régime stationnaire atteint :

$$
\begin{cases}\n\epsilon_{l2}(u) = \frac{1}{\Omega} \sqrt{\sum_{ij} \left[ (u_{ij} - u_{ij}^a)^2 \right] \omega_{ij}} \\
\epsilon_{\infty}(u) = \max_{ij} \left[ |u_{ij} - u_{ij}^a| \right]\n\end{cases} \tag{2.67}
$$

Étant donné la discrétisation spatiale choisie, nous nous attendons à obtenir un taux de convergence à l'ordre deux.

## **2.4.2 Résultats**

Les résultats présentés sur la figure [2.6](#page-80-0) ont été obtenus en imposant des conditions de mur sur tous les bords du domaine. Nous pouvons remarquer qu'elles sont bien compatibles avec les solutions exactes recherchées. En effet, on a sur les bords :

$$
\begin{cases}\nu^a = 0\\ v^a = 0\\ \nabla p^a . \mathbf{n} = 0\n\end{cases}
$$
\n(2.68)

<span id="page-80-0"></span>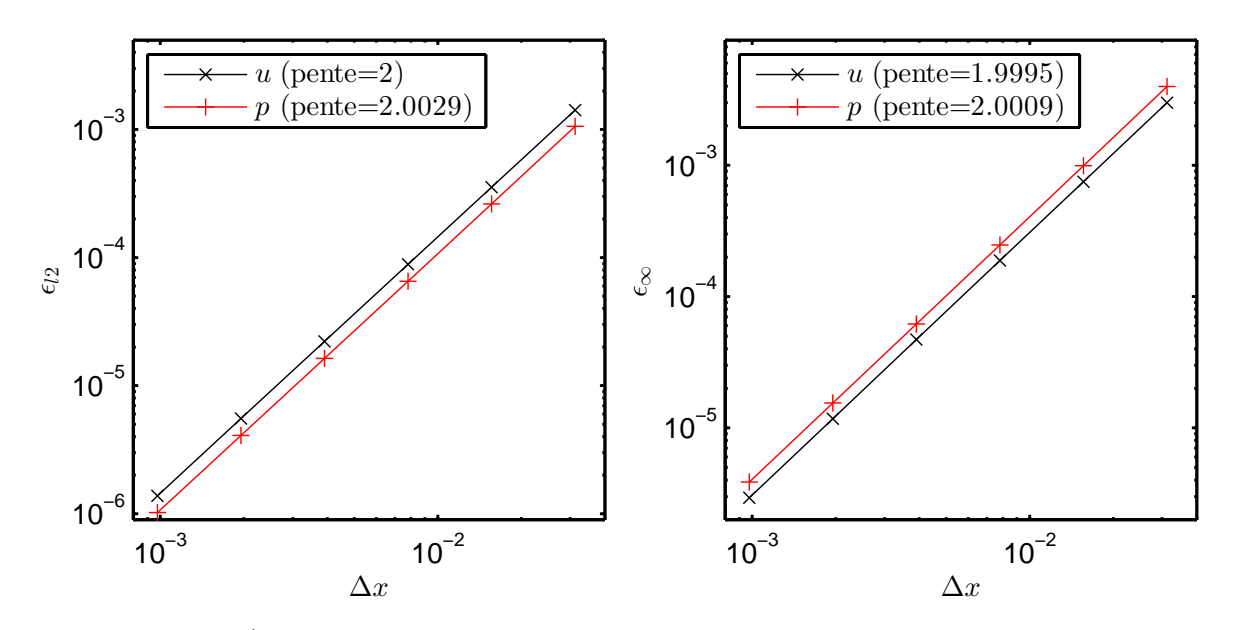

**Figure 2.6 –** Évolution des erreurs de vitesse et de pression en fonction du pas d'espace dans le cas de conditions aux limites de type mur.

Pour le tracé sur les deux graphiques de la figure [2.7,](#page-81-0) les conditions au limites que l'on impose en  $y = 0$  et  $y = 1$  sont toujours des conditions de mur mais des conditions au limites de Dirichlet sur la pression sont imposées en  $x = 0$  et  $x = 1$ , soit :

$$
\begin{cases}\n\frac{\partial u}{\partial x} = 0 & \text{en } x = 0 \text{ et } x = 1\\ \nv = 0 & \text{en } x = 0 \text{ et } x = 1\\ \np = \cos(2\pi y) & \text{en } x = 0 \text{ et } x = 1\n\end{cases}
$$
\n(2.69)

Que ce soit sur la vitesse ou la pression, les figures [2.6](#page-80-0) et [2.7](#page-81-0) montrent que l'on retrouve bien l'ordre de convergence de discrétisation spatiale recherché. Dans ces deux cas, quelle

<span id="page-81-0"></span>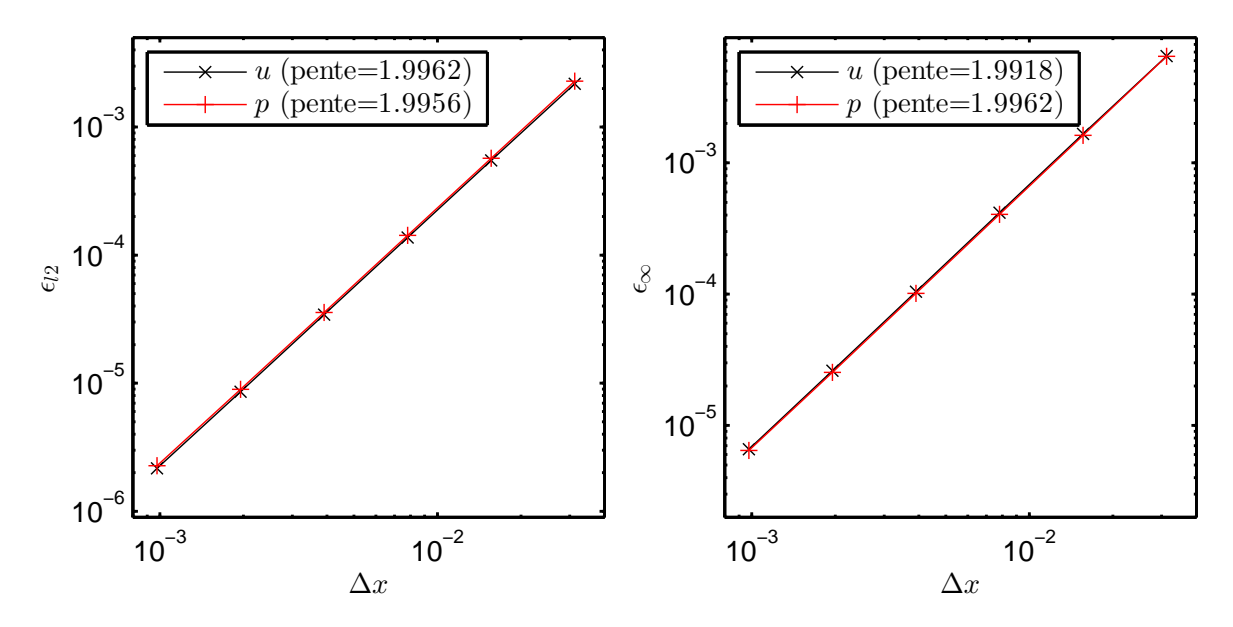

**Figure 2.7 –** Évolution des erreurs de vitesse et de pression en fonction du pas d'espace dans le cas de conditions aux limites de Dirichlet sur la pression (en  $x = 0$  et  $x = 1$ ) en bas.

que soit la finesse du maillage, l'erreur sur la divergence reste inférieure à 10<sup>−</sup><sup>13</sup> soit la précision machine. Ceci était attendu du schéma de correction de pression.

# **2.5 Validation dans le cas de convection naturelle stricte**

Pour compléter la validation de notre implémentation, les conditions aux limites de Bernoulli ont été testées sur le cas du Benchmark de Desrayaud et al. [\[39\]](#page-146-0).

## **2.5.1 Description du cas**

L'objectif est de décrire le régime d'écoulement stationnaire dans une cheminée de rapport de forme  $\frac{H}{l} = 10$  (fig. [2.8\)](#page-84-0). La paroi gauche de la cheminée est chauffée par un flux constant *ϕ* sur la moitié de sa hauteur, les autres parois sont adiabatiques. Dans le premier cas que nous présentons, les conditions de Bernoulli locales [2.8](#page-66-0) ont été imposées en haut et en bas de la cheminée. Dans le second cas, les conditions de Bernoulli locales [2.8](#page-66-0) ont été imposées en haut et les conditions globales [2.10](#page-66-1) en bas de la cheminée. Le problème posé pour le benchmark est adimensionné par les échelles présentées dans le tableau [2.2.](#page-82-0) Les équations [2.70](#page-82-1) sont donc résolues.

<span id="page-82-0"></span>

| Variable         | Échelle                     |
|------------------|-----------------------------|
| $\boldsymbol{x}$ | 1                           |
| u                | $\alpha$<br>$\overline{l}$  |
| t.               | $l^2$<br>$\frac{1}{\alpha}$ |
| $\boldsymbol{p}$ | $\rho \frac{\alpha^2}{l^2}$ |
| Ŧ                | $\varphi l$                 |

**Table 2.2 –** Adimensionnement des équations [2.1](#page-64-0) dans Desrayaud et al. [\[39\]](#page-146-0).

<span id="page-82-1"></span>
$$
\begin{cases}\n\nabla.\mathbf{u} = 0 & \text{dans } \Omega \times \mathcal{F} \\
\frac{\partial \mathbf{u}}{\partial t} + \nabla.(\mathbf{u} \otimes \mathbf{u}) = -\nabla p + Pr \nabla.(\nabla \mathbf{u}) + RaPrTe_{\mathbf{y}} & \text{dans } \Omega \times \mathcal{F} \\
\frac{\partial T}{\partial t} + \nabla.(\mathbf{u}T) = \nabla.(\nabla T) & \text{dans } \Omega \times \mathcal{F} \\
p = \Pi + \frac{z}{Fr} & \text{dans } \Omega \times \mathcal{F} \\
Pr = \frac{\nu}{\alpha} = 0, 71 \\
Ra = \frac{g\beta\varphi l^4}{\lambda \nu \alpha} = 5.10^5\n\end{cases}
$$
\n(2.70)

Nous n'avons pas modifié le code pour effectuer nos comparaisons. Les résultats que nous présentons dans la suite de cette section ont été post-traités pour être présentés sous forme adimensionnée. Les paramètres que nous allons comparer sont définis dans le tableau [2.3.](#page-83-0)

# **2.5.2 Résultats pour les conditions de Bernoulli locales**

Le tableau [2.4](#page-84-1) permet de comparer les grandeurs macroscopiques de l'écoulement que l'on a obtenu avec celles du benchmark pour les conditions de Bernoulli locales. Pour chaque grandeur, la moyenne et l'écart type des résultats de Desrayaud et al. [\[39\]](#page-146-0) sont rappelés, notre résultat est présenté et une erreur relative est donnée. Cette erreur est la différence de notre résultat (*X*) et de la moyenne du benchmark (*< X >bench*) relatif à l'écart type correspondant (*σbench*) :

<span id="page-82-2"></span>
$$
\epsilon = \frac{|X - \langle X \rangle_{bench}}{\sigma_{bench}} \tag{2.71}
$$

Nous pouvons remarquer un très bon accord entre nos résultats et ceux du benchmark.

<span id="page-83-0"></span>

| Variable          | Définition                                               | Description                         |
|-------------------|----------------------------------------------------------|-------------------------------------|
| $Q_{in}^0$        | $\int_0^1 v(x,0) dx$                                     | Débit entrant par le bas            |
| $Q_{in}^H$        | $\int_0^1 \frac{ v(x,H) -v(x,H)}{2}dx$                   | Débit entrant par le haut           |
| $\theta_b(y)$     | $\frac{1}{Q_{in}^0} \int_0^1 v(x,y) T(x,y) dx$           | Température apparente               |
| $Nu_1(y)$         | $\frac{1}{T(0,y)}$                                       | Sur la paroi chauffée : Nusselt     |
| $Nu_2(y)$         | $\overline{T(0,y)-\theta_b}(y)$                          | Sur la paroi chauffée : Nusselt     |
| $\overline{Nu_i}$ | $\frac{2}{H}\int_{\frac{H}{4}}^{\frac{3H}{4}} Nu_i(y)dy$ | Nusselt moyen sur la paroi chauffée |
| $d_w(y)$          | $1-x_w, v(x_w, y)=0$                                     | Taille du flux descendant           |
| $d_{\psi}(y)$     | $1 - x_{\psi}, \ \psi(x_{\psi}, y) = 0$                  | Taille de recirculation             |
|                   |                                                          |                                     |

**Table 2.3 –** Grandeurs comparées dans le benchmark de Desrayaud et al. [\[39\]](#page-146-0).

Toutes nos valeurs sont à l'intérieur de la plage des résultats du benchmark et nos écarts relatifs à l'écart type sont très faibles.

Les tracés des grandeurs présentées dans le tableau [2.3](#page-83-0) pour les conditions aux limites de Bernoulli locales en fonction de *y* sont représentés sur les figures [2.9](#page-86-0) à [2.13.](#page-87-0) Sur chaque figure, le tracé continu en bleu représente nos résultats, son échelle est à gauche. Les barres rouges représentent la position de la moyenne des résultats du benchmark aux points où nous effectuons la comparaison. Les plages de variation des résultats du benchmark étant trop petites pour être représentées correctement, les croix vertes donnent l'erreur relative *ǫ* pour chaque point de comparaison, son échelle est à droite. Cet écart est calculé de la même façon que pour les grandeurs macroscopiques (eq. [2.71\)](#page-82-2). Nous obtenons un très bon accord entre nos résultats et ceux du benchmark. Toutes nos valeurs sont à l'intérieur de la plage des résultats du benchmark et nos écarts à la moyenne sont de l'ordre de quelques écarts types au maximum. Nous pouvons tout de même remarquer un détail : l'erreur la plus importante est souvent située en haut de la zone de chauffe au niveau de l'ordonnée *y* = 7*,* 5. C'est un point de discontinuité dans la physique (passage de la zone de chauffe à la zone adiabatique). Ayant un nombre de mailles impair (dû au décalage des frontières), nous avons une erreur d'une demi-maille sur la taille de la zone de chauffe, ce qui peut expliquer ces écarts plus importants.

<span id="page-84-0"></span>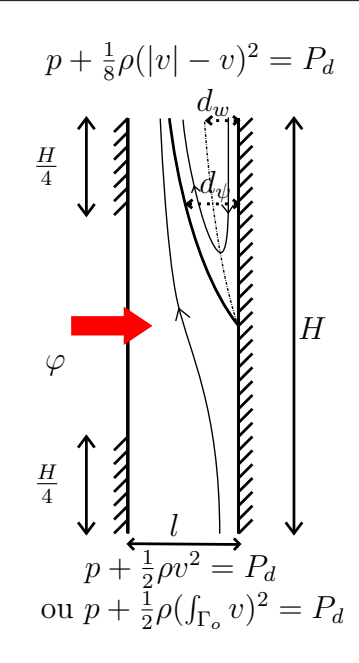

**Figure 2.8 –** Géométrie de la cheminée

<span id="page-84-1"></span>

|                      | $Nu_1$ | Nu <sub>2</sub> | $Q_{in}(y=0)$ | $Q_{in}(y=H)$ |
|----------------------|--------|-----------------|---------------|---------------|
| Moyenne Benchmark    | 6,915  | 8,583           | 73,47         | 18,60         |
| Ecart type Benchmark | 0,0065 | 0,009           | 0,023         | 0,01          |
| Résultats obtenus    | 6,910  | 8.579           | 73,50         | 18,55         |
| Erreur relative      | 0.77   | (0.44)          | 1,3           |               |

**Table 2.4 –** Comparaison des valeurs intégrales obtenues avec celles de Desrayaud et al. [\[39\]](#page-146-0) pour le cas des conditions de Bernoulli locales.

## **2.5.3 Résultats pour les conditions de Bernoulli globales**

Le tableau [2.5](#page-85-0) permet de comparer les grandeurs macroscopiques de l'écoulement que l'on a obtenues avec celles du benchmark pour les conditions de Bernoulli globales. Comme précédemment, la moyenne et l'écart type des résultats de Desrayaud et al. [\[39\]](#page-146-0) sont rappelés, notre résultat est présenté et l'erreur relative  $\epsilon$  est donnée (eq. [2.71\)](#page-82-2).

Nous pouvons ici aussi remarquer un très bon accord entre nos résultats et ceux du benchmark. Toutes nos valeurs sont à l'intérieur de la plage des résultats du benchmark et nos écarts relatifs à l'écart type sont très faibles.

Les tracés des grandeurs présentées dans le tableau [2.3](#page-83-0) pour les conditions aux limites de Bernoulli globales en fonction de *y* sont représentés sur les figures [2.14](#page-87-1) à [2.18.](#page-89-0) Comme précédemment, le tracé continu en bleu représente nos résultats, son échelle est à gauche. Les barres rouges représentent la moyenne des résultats du benchmark aux points nous effectuons la comparaison. Les croix vertes donnent l'écart représentatif pour chaque point

|                      | $Nu_1$ | Nu <sub>2</sub> | $Q_{in}(y=0)$ | $Q_{in}(y = A)$ |
|----------------------|--------|-----------------|---------------|-----------------|
| Moyenne Benchmark    | 6,974  | 8,363           | 85,58         | 12, 13          |
| Ecart type Benchmark | 0,0079 | 0,0093          | 0, 27         | 0,022           |
| Résultats obtenus    | 6,969  | 8,356           | 85,80         | 11,93           |
| Erreur relative      | 0,63   | 0.75            | 0.81          | 9,09            |

<span id="page-85-0"></span>de comparaison, l'échelle est à droite (eq. [2.71\)](#page-82-2). Nous obtenons un accord excellent entre nos résultats et ceux du benchmark : la plupart de nos écarts à la moyenne sont inférieurs aux écarts types du benchmark.

**Table 2.5 –** Comparaison des valeurs intégrales obtenues avec celles de Desrayaud et al. [\[39\]](#page-146-0) pour le cas des conditions de Bernoulli globales.

# **2.6 Conclusion**

Une méthode a été proposée pour imposer des conditions aux limites de type Dirichlet sur la pression aux ouvertures en les combinant avec une relation sur la vitesse et d'ainsi étudier la convection naturelle dans un domaine ouvert. Nos résultats en convection naturelle ont été validés d'après ceux obtenus par le benchmark de Desrayaud et al. [\[39\]](#page-146-0). Il est maintenant possible d'étudier les écoulements de convection naturelle et de convection mixte dans la cavité *ADNBati* présentée dans le chapitre suivant.

Plusieurs voies d'amélioration restent tout de même envisageables. Tout d'abord, l'algorithme de résolution peut être modifié pour gagner en précision, en optant par exemple pour le schéma de correction de pression *rotationnel* de Timmerman. Pour atteindre des nombres de Rayleigh plus importants, il semble de plus nécessaire de paralléliser les calculs, en poursuivant les recherches sur la décomposition de domaine par exemple. Enfin, un verrou important subsiste sur le choix des conditions aux limites dans le cas de la convection naturelle ou mixte en système ouvert. Des conditions de type « Bernoulli » ont été imposées ici mais nous avons pu en observer certaines limites. Le développement de nouveaux types de conditions, reposant notamment sur les contraintes peuvent être étudiés. Des études comparatives entre des résultats avec différentes conditions aux limites, s'appuyant sur des résultats expérimentaux pourraient ensuite être menées pour en faciliter le choix.

<span id="page-86-0"></span>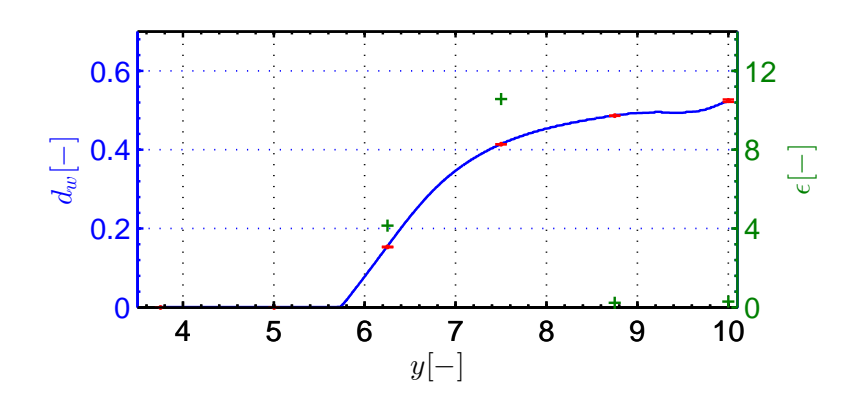

**Figure 2.9** – Taille de l'écoulement descendant en fonction de la hauteur  $d_w(y)$ , cas des conditions de Bernoulli locales, comparaison avec le benchmark de Desrayaud et al. [\[39\]](#page-146-0)

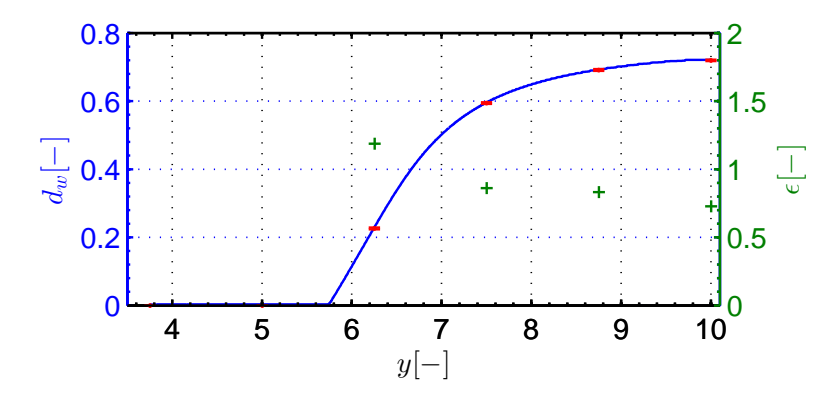

**Figure 2.10** – Taille de la recirculation en fonction de la hauteur  $d_{\psi}(y)$ , cas des conditions de Bernoulli locales, comparaison avec le benchmark de Desrayaud et al. [\[39\]](#page-146-0)

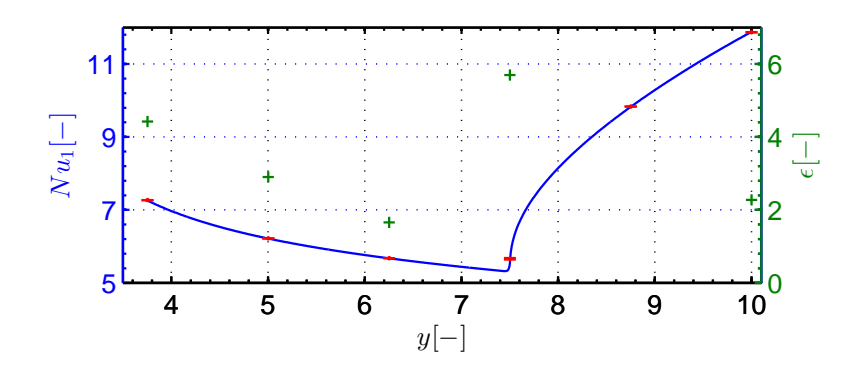

**Figure 2.11 –** Inverse de la température adimensionnée sur la paroi gauche en fonction de la hauteur  $Nu_1(y)$  (correspond au nombre de Nusselt entre  $y = \frac{H}{4}$  et  $y = \frac{3H}{4}$ ), cas des conditions de Bernoulli locales, comparaison avec le benchmark de Desrayaud et al. [\[39\]](#page-146-0)

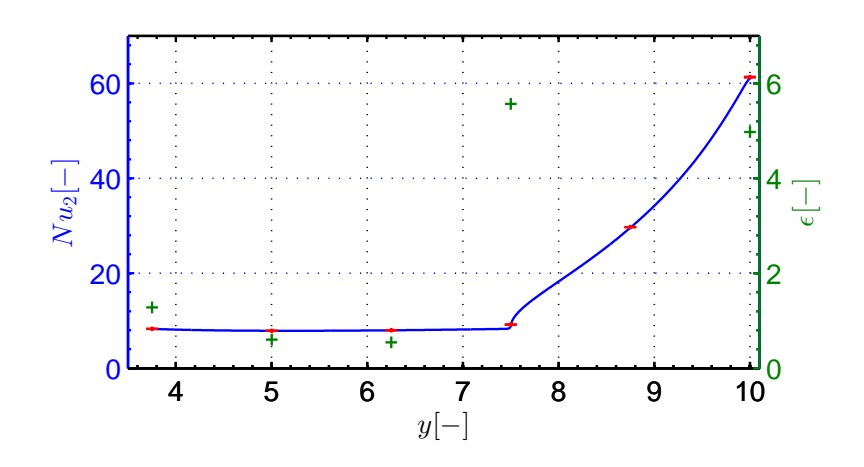

<span id="page-87-0"></span>**Figure 2.12 –** Inverse de la différence entre la température adimensionnée et la température apparente sur la paroi gauche en fonction de la hauteur  $Nu_2(y)$ , cas des conditions de Bernoulli locales, comparaison avec le benchmark de Desrayaud et al. [\[39\]](#page-146-0)

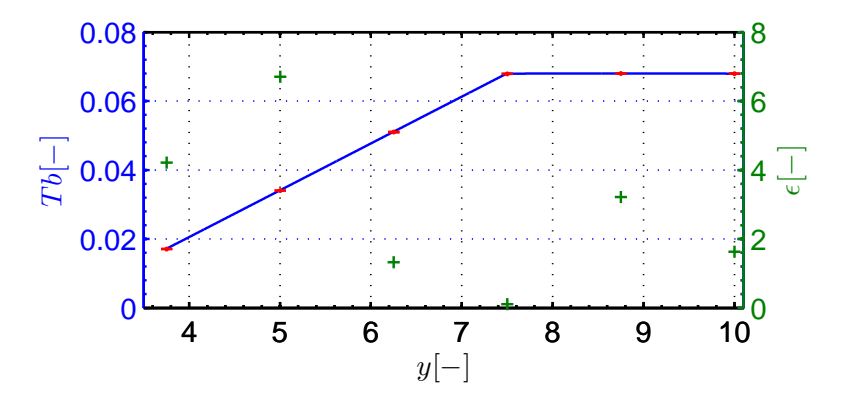

<span id="page-87-1"></span>**Figure 2.13** – Température apparente sur la paroi gauche en fonction de la hauteur  $\theta_b(y)$ , cas des conditions de Bernoulli locales, comparaison avec le benchmark de Desrayaud et al. [\[39\]](#page-146-0)

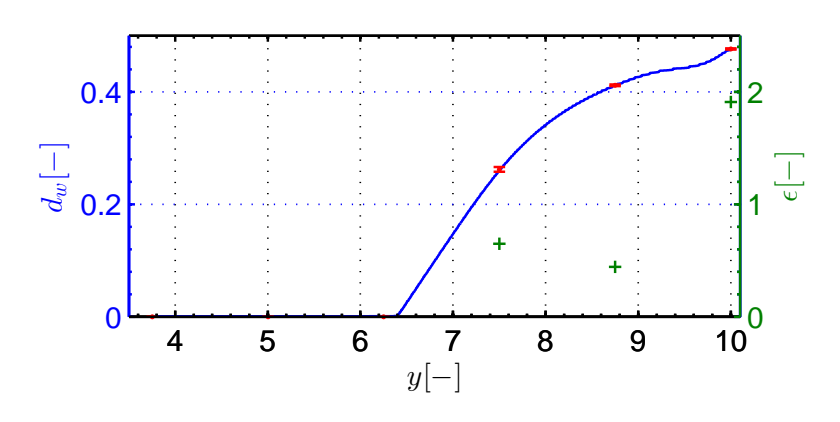

**Figure 2.14** – Taille de l'écoulement descendant en fonction de la hauteur  $d_w(y)$ , cas des conditions de Bernoulli globales, comparaison avec le benchmark de Desrayaud et al. [\[39\]](#page-146-0)

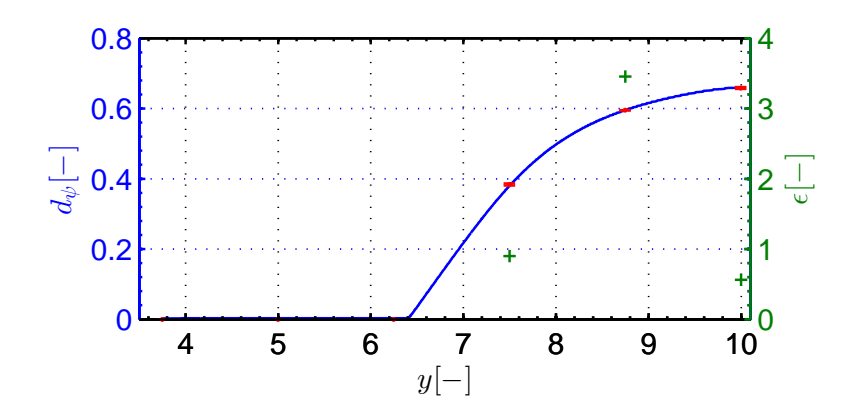

**Figure 2.15** – Taille de la recirculation en fonction de la hauteur  $d_{\psi}(y)$ , cas des conditions de Bernoulli globales, comparaison avec le benchmark de Desrayaud et al. [\[39\]](#page-146-0)

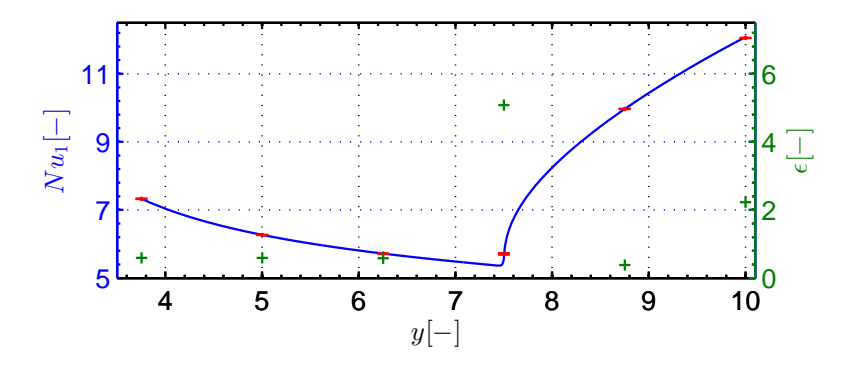

**Figure 2.16 –** Inverse de la température adimensionnée sur la paroi gauche en fonction de la hauteur *Nu*1(*y*), cas des conditions de Bernoulli globales, comparaison avec le benchmark de Desrayaud et al. [\[39\]](#page-146-0)

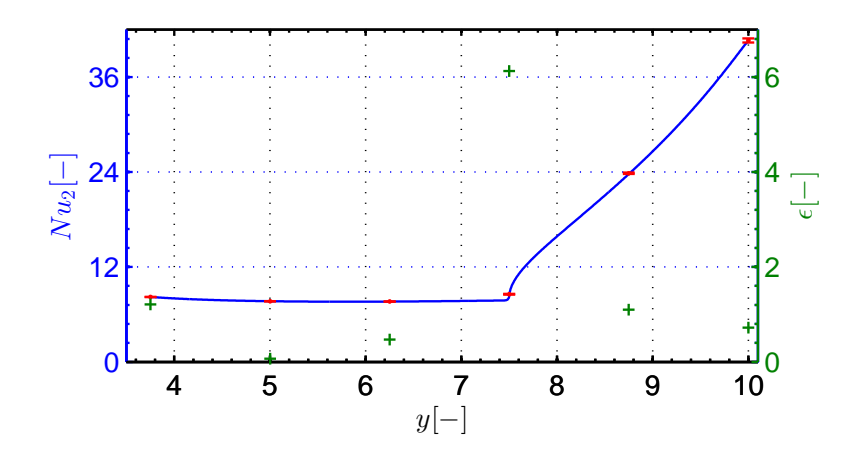

**Figure 2.17 –** Inverse de la différence entre la température adimensionnée et la température apparente sur la paroi gauche en fonction de la hauteur  $Nu_2(y)$ , cas des conditions de Bernoulli globales, comparaison avec le benchmark de Desrayaud et al. [\[39\]](#page-146-0)

<span id="page-89-0"></span>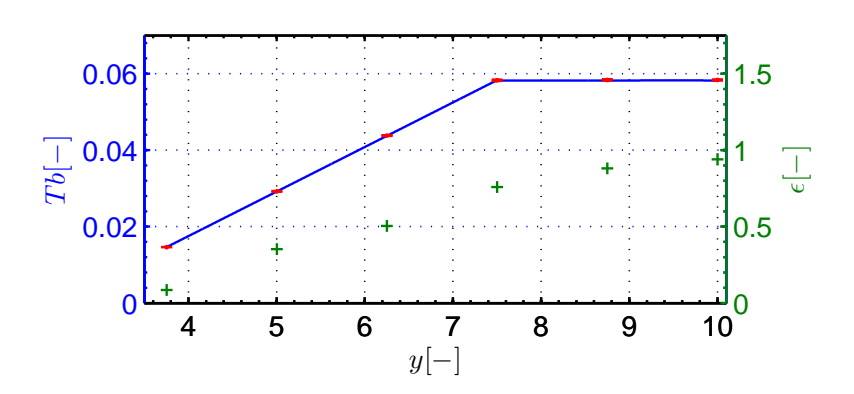

**Figure 2.18** – Température apparente sur la paroi gauche en fonction de la hauteur  $\theta_b(y)$ , cas des conditions de Bernoulli globales, comparaison avec le benchmark de Desrayaud et al. [\[39\]](#page-146-0)

Chapitre 2 : Conditions aux limites en pression pour l'étude de la convection mixte 68

# **Chapitre 3**

# **Convection dans une cavité traversante**

Le bâtiment est un système complexe. Pour assurer le confort et prédire sa consommation énergétique, il est nécessaire de simuler son comportement thermique. L'une des grandes difficultés est la prédiction des débits et des puissances extraites grâce à la ventilation naturelle des espaces. Dans ce chapitre, le comportement de la cavité ouverte du benchmark ADNBati est étudié à l'aide du code OLORIN décrit précédemment. Le benchmark se concentre sur une étude en convection naturelle stricte. Des résultats seront présentés dans ce cadre jusqu'à un nombre de Rayleigh de 1*,* 5*.*10<sup>8</sup> . Les écoulements dans le bâtiment sont la plupart du temps influencés par le vent, une étude en convection forcée et mixte est donc entamée en fin de chapitre.

# **3.1 Description du cas**

# **3.1.1 Objectifs**

Comme nous l'avons vu dans le premier chapitre, il est possible de décomposer le système global en plusieurs zones et d'y décrire les différents types de transfert (rayonnement, conduction, convection, masse). Ces modèles multizones sont plutôt fiables pour la description des phénomènes de conduction. Par contre, dans la plupart des utilisations faites de ces modèles dans les études, les débits massiques sont considérés comme une entrée. Dans le cas de l'utilisation de la ventilation naturelle, il n'est pas possible de connaître *a priori* ces débits. De nombreuses recherches ont été effectuées pour intégrer le calcul des écoulements d'air dans les modèles multizones. Ils peuvent être utilisés dans le bâtiment pour représenter les différents flux de masse entre des zones distinctes (pièces, réseaux

d'air...). Les variables de ces modèles sont les pressions et les débits moyens dans les zones. Elles sont reliées par des équations issues du principe de conservation de la masse et de corrélations débit pression principalement. En plus des taux de renouvellement d'air, ils peuvent aussi permettre de décrire le transport de scalaires passifs (concentrations de polluants, températures...). Ils ont l'avantage de ne demander que de très faibles coûts de calcul par rapport à des logiciels de mécanique des fluides, et donc d'être utilisables dans des projets de bureau d'étude. Seulement, nous avons vu dans le premier chapitre que les hypothèses nécessaires sont fortes : uniformité des scalaires par zone, corrélations débit pression peu fiables dans des cas généraux, conditions aux limites issues de mesures ou calculs sur bâtiment imperméable... Ils peinent donc à représenter des écoulements trop complexes comme ceux dans des zones trop grandes (atrium) ou ceux dus à la ventilation naturelle.

Les travaux présentés dans ce manuscrit ont été financés par le projet ANR 4C (confort en climat chaud sans climatiser). Ce projet à apporté une première réponse aux problématiques de modélisation, du contrôle et d'optimisation de la ventilation naturelle dans le bâtiment pour limiter l'utilisation des systèmes actifs de traitement de l'air. Dans ce chapitre, nous nous inscrivons dans la continuité du travail de Louis Stephan [\[123\]](#page-152-0) puis de Boris Brangeon [\[21\]](#page-144-0) pour décrire les phénomènes physiques mis en jeu pour la ventilation naturelle à partir de modèles détaillés. Les codes de mécanique des fluides peuvent aider à lever les hypothèses constitutives des modèles multizones décrites ci-dessus. Une première utilisation peut viser à l'amélioration des corrélations du type *qv* = *f*(*Ra, Re*) ou *Nu* = *f*(*Ra, Re*) afin de les intégrer dans les codes multizones en limitant la mise en place d'expérimentations. Un autre moyen de les utiliser peut aussi être de les coupler directement à une résolution de type multizone.

Dans ce chapitre, nous partons du problème de convection naturelle stricte proposé dans le benchmark ADNBati. Nous tentons de caractériser les écoulements de convection naturelle pour cette géométrie pour des nombres de Rayleigh compris entre 10<sup>5</sup> et 10<sup>8</sup>. Nous essayons pour cela différents jeux de conditions aux limites aux ouvertures, le problème du choix de celles-ci restant à résoudre par la communauté. Nous présentons ensuite quelques résultats de convection forcée et mixte sur cette même cavité. Dans ces différentes parties, nous déterminons des corrélations sur les débits et les échanges de chaleur qui pourraient venir alimenter des modèles multizones.

# **3.1.2 Modélisation**

L'objectif du projet de benchmark ADNBati (http ://adnbati.limsi.fr) est de décrire un écoulement traversant engendré dans une chambre du bâtiment Charpak de l'Institut des Études Scientifiques de Cargèse (IESC) dont une vue de l'extérieur est présentée sur la figure [3.1.](#page-93-0) Cette chambre est conçue pour favoriser la ventilation naturelle traversante. <span id="page-93-0"></span>Elle occupe toute la largeur du bâtiment et est équipée de deux ouvertures avec registres, opposées et décentrées (cf. fig. [3.2\)](#page-93-1).

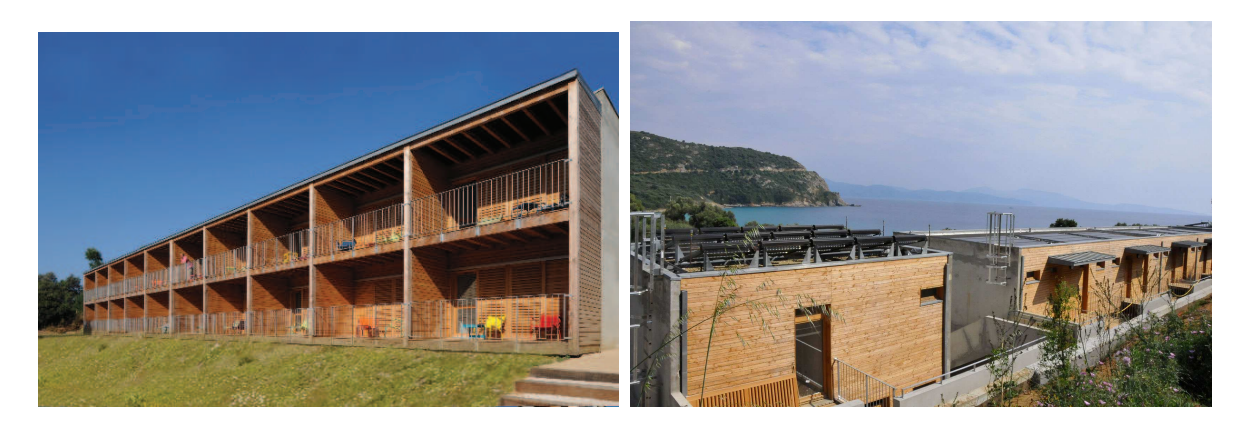

**Figure 3.1 –** Vue de l'extérieur du bâtiment Charpak

<span id="page-93-1"></span>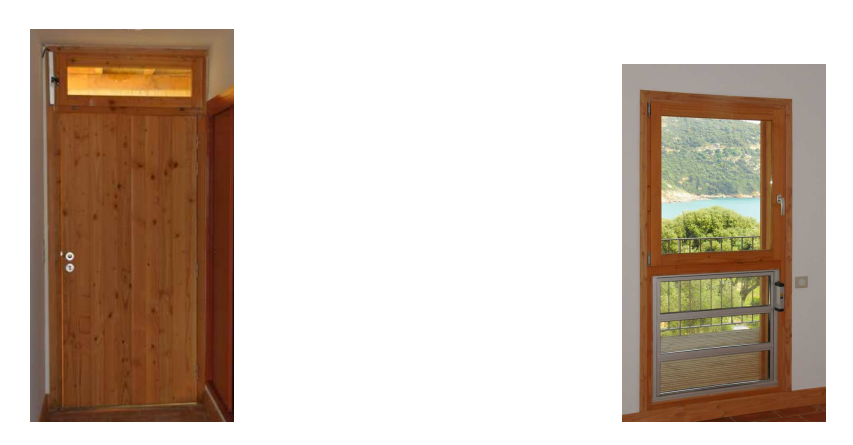

**Figure 3.2 –** Ouvertures A et B d'une chambre du bâtiment Charpak (pour la ventilation naturelle)

Pour simplifier le problème, le benchmark propose la modélisation en deux dimensions d'une chambre du bâtiment. La cavité de longueur *L* = 6*,* 50*m* et de hauteur *H* = 2*,* 50*m* est équipée de deux ouvertures (cf. fig. [3.3\)](#page-94-0). La résolution est restreinte à cette cavité. L'écoulement est supposé laminaire. Les équations de Navier-Stokes sont écrites sous l'approximation de Boussinesq (eq. [2.1\)](#page-64-0). Comme dans le chapitre précédent, nous faisons ici une hypothèse un peu grossière étant donné que les écarts de température étudiés sont inférieurs ou égaux à 0*,* 1*K*. Il aurait fallu prendre en compte la thermodynamique dans l'équation de transport pour plus de précision dans les résultats (Pons et al. [\[104\]](#page-150-1)). Les murs à l'intérieur sont supposés à température constante et uniforme sauf pour les encadrements d'ouvertures qui sont supposés adiabatiques. Cette hypothèse annule tout transfert par rayonnement entre parois. La température de l'air entrant dans le domaine est supposée égale à la température à l'extérieur. On suppose que l'air sort du domaine

de façon adiabatique. Pour le couple vitesse - pression, une condition de non-glissement est appliquée sur toutes les parois solides. Initialement l'air est au repos, et à la même température que l'air extérieur ( $T_0 = 25\degree C$ ). Les parois sont à la même température. Les propriétés thermodynamiques de l'air  $\rho$ ,  $\mu$ ,  $\lambda$  et  $C_p$  sont supposées constantes et uniformes et prises à cette température de référence :  $\rho = 1, 2kg.m^{-3}, \alpha = 2, 25.10^{-5}m^2.s^{-1}$ ,  $C_p = 1000 J.kg^{-1} K^{-1}$ ,  $Pr = 0, 71$ ,  $\nu = 1, 6.10^{-5} \frac{m^2}{s}$  et  $\beta = \frac{1}{298} K^{-1}$ .

<span id="page-94-0"></span>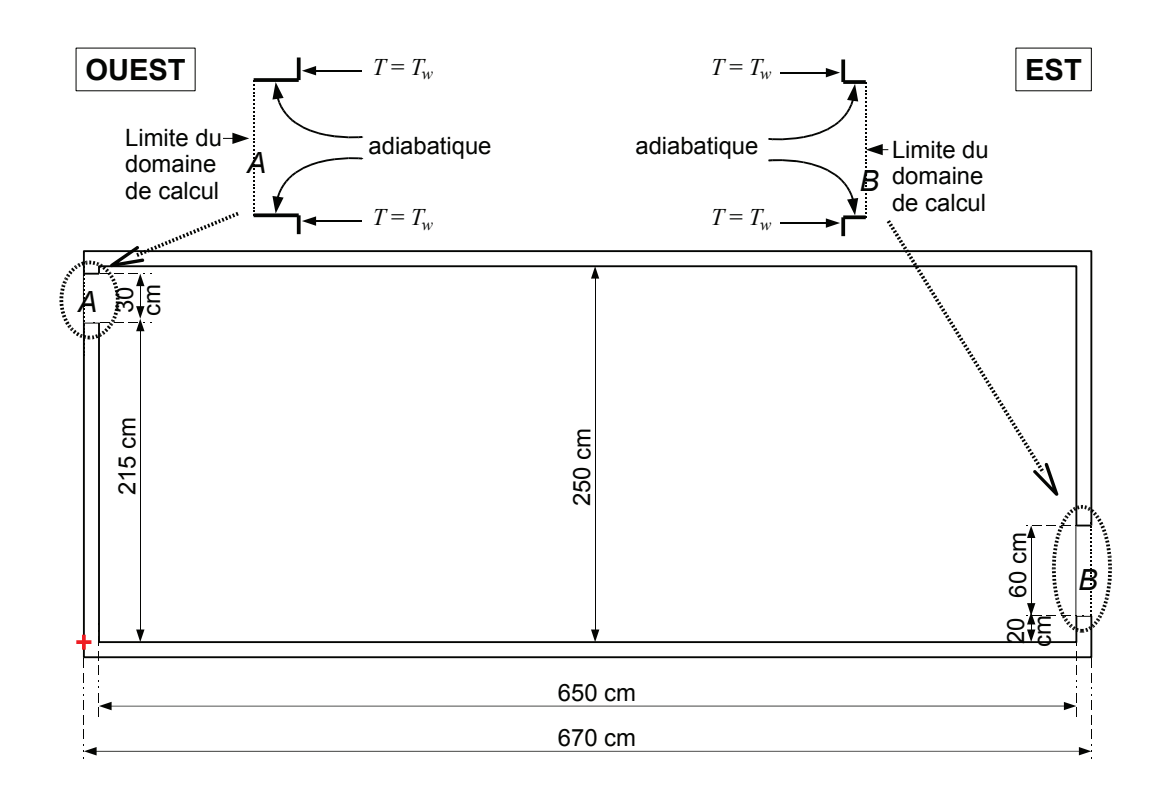

**Figure 3.3 –** Géométrie de la pièce simulée. La pièce fait 6,50 m de long (direction Est-Ouest) et 2,50 m de haut. Elle comporte deux ouvertures : une haute à l'Ouest (A), et une basse à l'Est (B), toutes les deux sans aucun obstacle. La simulation porte sur le volume complètement vide.

Comme nous l'avons vu dans les chapitres précédents, le choix des conditions à appliquer sur les frontières ouvertes est un point délicat. Nous avons choisi de tester deux jeux de conditions aux limites en convection naturelle stricte pour finalement choisir celui que nous pensons être le plus approprié pour les études de convection forcée et mixte. Dans tous les cas présentés plus loin, le gradient de vitesse normale à la frontière et la composante tangentielle de vitesse sont posés nuls (eq. [2.6\)](#page-65-0). Nous avons utilisé le code dimensionné OLORIN pour la résolution des équations [2.1.](#page-64-0) Certains résultats peuvent toutefois être présentés de façon adimensionnée pour plus de lisibilité. L'adimensionnement choisi est alors indiqué.

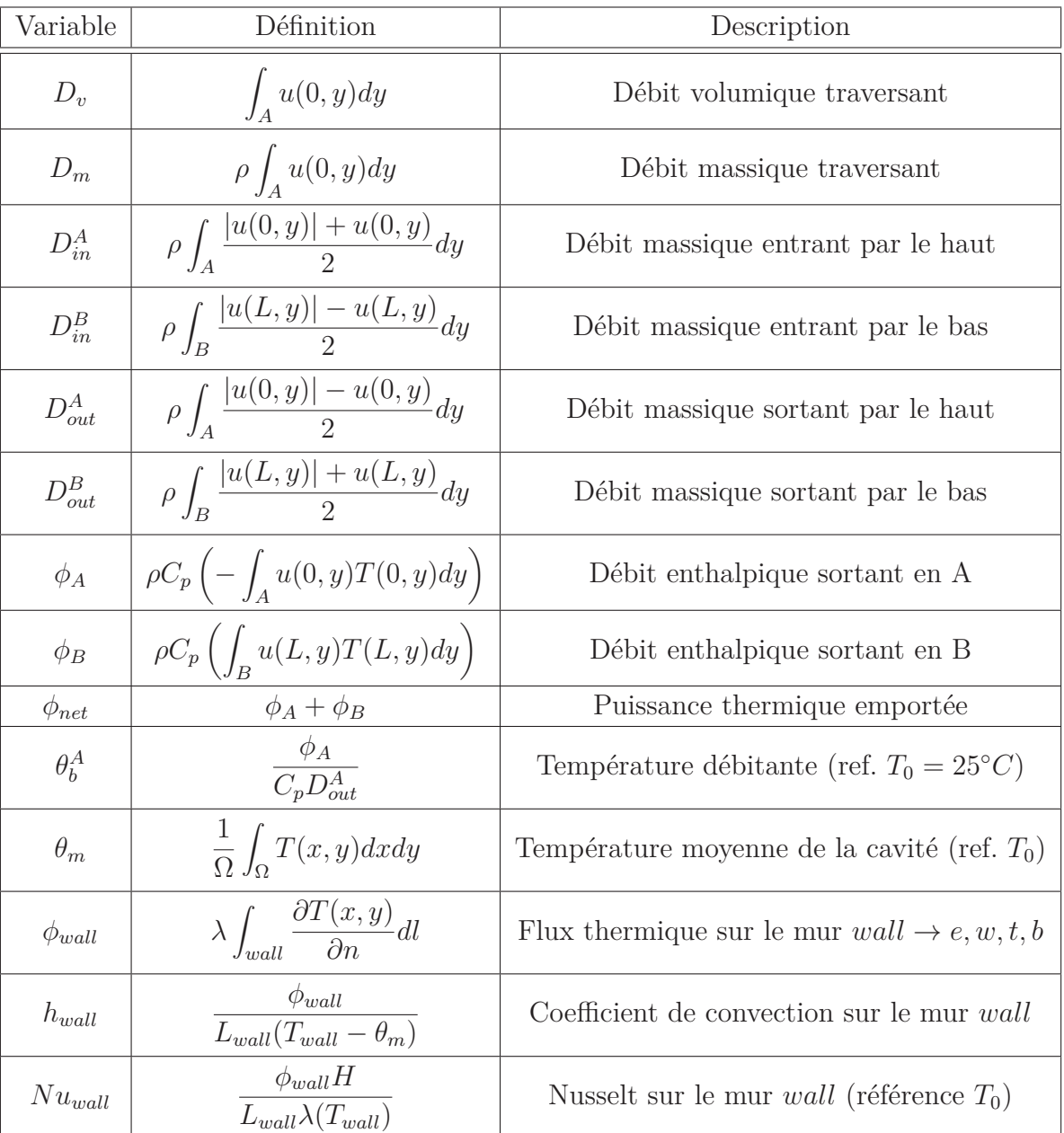

# <span id="page-95-0"></span>**3.1.3 Grandeurs suivies**

**Table 3.1 –** Grandeurs macroscopiques analysées

Tous les résultats présentés dans les paragraphes suivants ont été obtenus par une moyenne statistique du régime établi sur une centaine de fois le temps de référence de l'écoulement. En plus des grandeurs locales, les paramètres intégrés sur l'espace que nous allons analyser sont définis dans le tableau [3.1.](#page-95-0)

# **3.2 Convection naturelle**

## **3.2.1 Description de l'étude**

Dans cette partie, nous nous intéresserons uniquement aux effets de convection naturelle stricte dans la cavité. Les champs seront post-traités de façon à respecter l'adimensionnement utilisé par Brangeon [\[21\]](#page-144-0) pour pouvoir facilement comparer nos résultats. Les échelles caractéristiques sont présentées dans le tableau [3.2.](#page-96-0) Les équations résolues par Brangeon, déduites des équations [2.1](#page-64-0) après adimensionnement sont les suivantes :

$$
\begin{cases}\n\nabla \cdot \mathbf{u} = 0 & \text{dans } \Omega \times \mathcal{F} \\
\frac{\partial \mathbf{u}}{\partial t} + \nabla \cdot (\mathbf{u} \otimes \mathbf{u}) = -\nabla p + Pr.Ra^{-0.5}\nabla \cdot (\nabla \mathbf{u}) + PrT\mathbf{e}_y & \text{dans } \Omega \times \mathcal{F} \\
\frac{\partial T}{\partial t} + \nabla \cdot (\mathbf{u}T) = Ra^{-0.5}\nabla \cdot (\nabla T) & \text{dans } \Omega \times \mathcal{F} \\
p = \Pi + \frac{y}{Fr} & \text{dans } \Omega \times \mathcal{F} \\
Pr = \frac{\nu}{\alpha} = 0, 71 \\
Ra = \frac{g\beta \Delta T H^3}{\nu \alpha}\n\end{cases} (3.1)
$$

<span id="page-96-0"></span>

| Variable      | Grandeur caractéristique associée  |
|---------------|------------------------------------|
| $\mathcal{X}$ | H                                  |
| u             | $u_0 = \frac{\alpha}{H} \sqrt{Ra}$ |
| t.            | $t_0 = \frac{H}{u_0}$              |
| р             | $p_0 = \rho u_0^2$                 |
|               | $\Delta T_0 = T_{wall} - T_0$      |

**Table 3.2 –** Adimensionnement convection naturelle

Nous commençons par présenter une comparaison de nos résultats avec ceux de Brangeon et al. [\[22\]](#page-144-1). Des résultats obtenus avec des conditions de Bernoulli locales pour des nombres de Rayleigh compris entre  $10^5$  et 1, 43.10<sup>8</sup> sont analysés ensuite. Enfin, une comparaison de résultats sur un des cas du benchmark ADNBati en fonction des conditions aux limites imposées aux ouvertures est proposée.

# <span id="page-97-1"></span>**3.2.2 Comparatif à bas Rayleigh avec les données publiées**

### **3.2.2.1 Conditions aux limites**

L'objectif ici est de comparer nos résultats avec ceux de Brangeon et al. [\[22\]](#page-144-1). Les conditions aux limites imposées aux ouvertures sont ici légèrement différentes de celles proposées dans le benchmark ADNBati. Nous utilisons des conditions de Bernoulli globales (eq. [2.8\)](#page-66-0) sur l'ouverture B et des conditions de Bernoulli locales (eq. [2.10\)](#page-66-1) sur l'ouverture A.

## **3.2.2.2 Grandeurs intégrales**

En plus du débit adimensionné de ventilation traversante et de la puissance de refroidissement *φnet* définie dans le tableau [3.1,](#page-95-0) la contribution de chaque mur aux échanges thermiques et la température moyenne de sortie sont considérées. Les valeurs sont données dans le tableau [3.3.](#page-97-0) Nos résultats sont très proches de ceux déjà publiés : quelles que soient les données considérées, les écarts sont inférieurs à  $1\%$  pour  $Ra = 10^5$  et restent dans tous les cas inférieurs à 4% bien qu'ils semblent grandir avec le nombre de Rayleigh.

<span id="page-97-0"></span>

| Ra              | $\frac{D_v}{H^2.u_0}$ | $Nu_w$ | $Nu_t$ | $Nu_e$ | $Nu_b$ | $\theta_b^A$<br>$\overline{\Delta T_0}$ | $3600D_{v}$  | $\phi_{net}$       |
|-----------------|-----------------------|--------|--------|--------|--------|-----------------------------------------|--------------|--------------------|
|                 | $\times 10^{-2}$      |        |        |        |        |                                         | $m^3.h^{-1}$ | $W \times 10^{-5}$ |
| $10^{7}$        | 1,73                  | 17,83  | 2,89   | 17,15  | 17,08  | 0,58                                    | 11,08        | 1500               |
|                 | 1,80                  | 17,41  | 2,97   | 17,60  | 17,95  | 0,55                                    | 11,43        | 1550               |
| $10^{6}$        | 2,07                  | 6,90   | 1,48   | 7,74   | 8,01   | 0,71                                    | 4,19         | 68,9               |
|                 | 2,09                  | 7,21   | 1,49   | 7,49   | 8,01   | 0,70                                    | 4,23         | 68,5               |
| 10 <sup>5</sup> | 2,30                  | 1,56   | 0,79   | 3,32   | 3.61   | 0,86                                    | 1,47         | 2,95               |
|                 | 2,30                  | 1,58   | 0,80   | 3,41   | 3,61   | 0,85                                    | 1,47         | 2,96               |

**Table 3.3 –** Comparaison de nos résultats avec ceux de Brangeon et al. [\[22\]](#page-144-1) reportés en italique pour différentes valeurs du nombre de Rayleigh

La vitesse dans les couches limites induites par la convection naturelle est habituellement de l'ordre de  $Ra^{0,5}$ . Nous obtenons ici une croissance un peu plus basse avec le débit total qui croît de façon proportionnelle à *Ra*<sup>0</sup>*,*<sup>44</sup>. Cet écart sera expliqué plus loin en analysant les lignes de courant. Les nombres de Nusselt au niveau du mur est, du sol, du plafond et du mur ouest sont respectivement proportionnels à *Ra*<sup>0</sup>*,*<sup>34</sup> , *Ra*<sup>0</sup>*,*<sup>34</sup> , *Ra*<sup>0</sup>*,*<sup>28</sup> et *Ra*<sup>0,4</sup> − *Ra*<sup>0,6</sup>. Le comportement du mur correspond à celui d'une plaque verticale à température uniforme en régime laminaire (Taine, 2014 [\[124\]](#page-152-1)). Les autres parois par contre ne peuvent pas être étudiées par un rapprochement simple avec des cas de convection naturelle sur plaques planes. Le sol aurait un comportement proche de  $Nu \propto Ra^{0.2} - Ra^{0.25}$  et la paroi ouest de  $Nu \propto Ra^{0.25}$  (Taine, 2014 [\[124\]](#page-152-1)). Ici, le transfert est clairement intensifié par le jet froid en bas de cavité. Le comportement du plafond dépend lui complètement du phénomène de stratification dans la cavité.

En prenant en compte la taille de chaque mur, les contributions respectives au transfert total peuvent être évaluées en fonction du nombre de Rayleigh. Les contributions du mur est et du plafond restent constantes, de l'ordre de 20% pour le premier et de 10% pour le second. Les contributions du sol et du mur ouest vont changer, de 60% à 50% pour le premier et de 10% à 20% pour le second. L'étude des profils de vitesse montre que ce comportement est relié à l'apparition d'un écoulement moyen de type jet rampant dans la pièce à partir de  $Ra = 10^6$ . Il entre en interaction avec la paroi Ouest et permet d'y améliorer l'échange thermique.

# <span id="page-98-0"></span>**3.2.2.3 Lignes de courant**

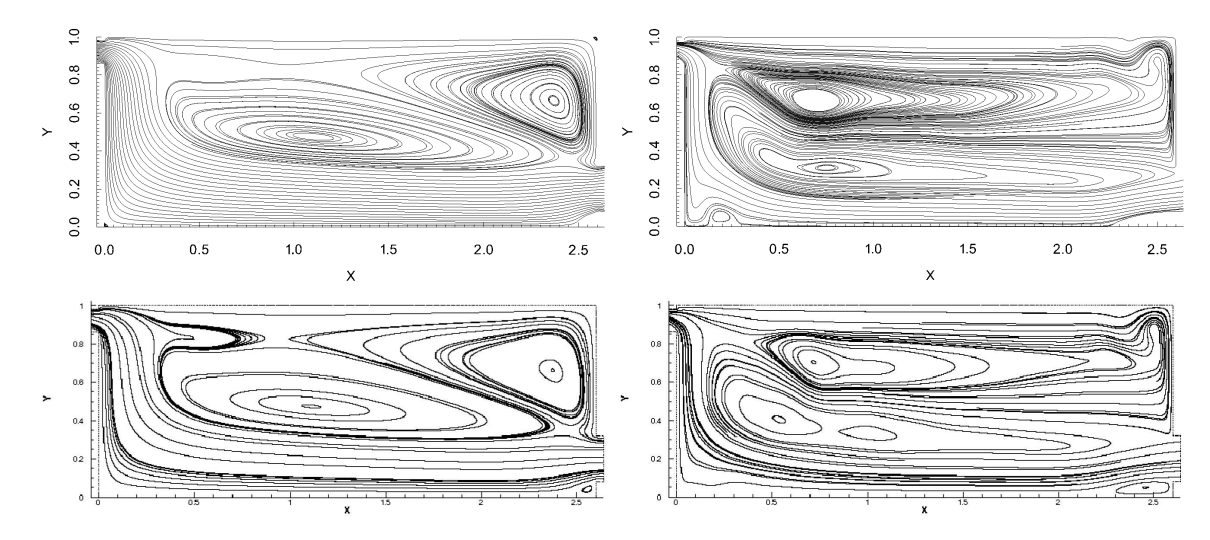

**Figure 3.4** – Comparaison des lignes de courant obtenues pour  $Ra = 10^5$  (à gauche) et  $Ra = 10<sup>7</sup>$  (à droite) avec les résultats de Brangeon et al. [\[22\]](#page-144-1) (en dessous).

La figure [3.4](#page-98-0) montre les lignes de courant moyennes, pour  $Ra = 10^5$  (écoulement laminaire stationnaire) et  $Ra = 10^7$  (écoulement non-stationnaire faiblement turbulent). Une fois de plus, nos résultats sont en accord avec ceux de Brangeon et al. [\[22\]](#page-144-1). L'air entre par l'ouverture basse B, circule dans la cavité en formant un jet rampant sur le sol et grimpe le long de la paroi ouest avant de quitter la cavité par l'ouverture A. Un écoulement secondaire est aspiré par la couche limite verticale le long du mur est et alimente une couche limite chaude et lente en dessous du plafond. Deux cellules de recirculation occupent une partie importante du volume au centre de la pièce. Entre ces deux cellules, un écoulement inverse est redirigé vers l'ouverture B. L'augmentation du nombre de Rayleigh provoque une diminution de l'épaisseur des couches limites, une diminution de l'épaisseur et une accélération du jet rampant. Ceci laisse plus de place aux cellules contrarotatives qui vont grossir avec le nombre de Rayleigh.

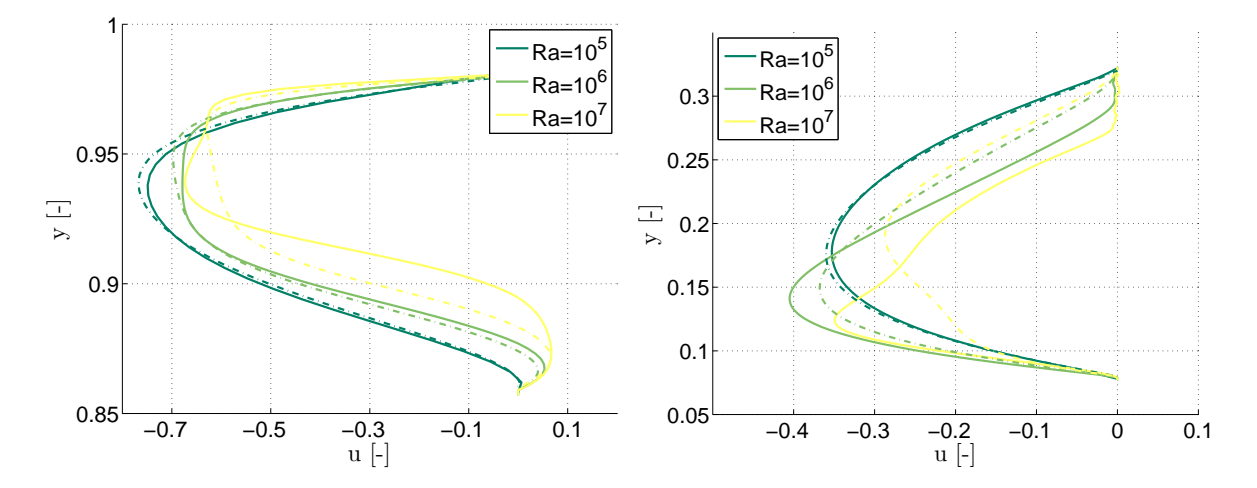

#### <span id="page-99-0"></span>**3.2.2.4 Vitesses aux ouvertures**

**Figure 3.5 –** Profils de vitesse horizontale à l'ouverture A à gauche. Profils de vitesse horizontale à l'ouverture B à droite. Résultats de Brangeon et al. [\[22\]](#page-144-1) reportés en pointillés.

La figure [3.5](#page-99-0) montre l'évolution des profils de vitesse horizontale aux ouvertures pour trois valeurs du nombre de Rayleigh. Pour les faibles nombres de Rayleigh, nos résultats sont proches de ceux de Brangeon et al.. Par contre pour  $Ra = 10^7$ , des différences importantes apparaissent. Ces écarts sont la cause de ceux observés précédemment sur les données globales. Ces profils montrent deux caractéristiques importantes. Tout d'abord, à partir de *Ra* = 10<sup>6</sup> , de l'air entre par l'ouverture A. Cette petite recirculation est créée par le changement de direction important que subit l'écoulement entre la couche limite verticale du mur ouest et la sortie horizontale. Elle vient bloquer la sortie de l'écoulement principal, ce qui peut expliquer pourquoi le débit est proportionnel à *Ra*<sup>0</sup>*,*<sup>44</sup> plutôt qu'à  $Ra^{0,5}$ . Ensuite, pour  $Ra = 10^7$ , l'écoulement inverse est suffisamment puissant pour bloquer une partie de l'entrée du fluide au niveau de l'ouverture B.

L'annulation de la moyenne temporelle de vitesse en haut de l'entrée ne semble pas compatible avec l'apparition d'un jet en entrée. Ce phénomène pourrait découler du choix de conditions aux limites globales et ne pas représenter la réalité. Ce point sera exploré plus loin.

# **3.2.3 Cavité soumise à des conditions de Bernoulli locales**

Dans cette partie, nous étudions le cas présenté dans le benchmark ADNBati pour un nombre de Rayleigh variant de  $10^5$  à  $1,43.10^8$ . Un jeu de conditions aux limites de type Bernoulli local est utilisé au niveau des deux ouvertures.

### **3.2.3.1 Grandeurs intégrales**

<span id="page-100-0"></span>Comme dans la partie précédente, nous commençons par analyser l'évolution du débit de ventilation traversante et des débits de recirculation aux ouvertures, la puissance de refroidissement *φnet*, la contribution de chaque mur aux échanges thermiques et la température moyenne de sortie (tab. [3.4](#page-100-0) et [3.5\)](#page-100-1). Certains de ces paramètres peuvent être retrouvés sur les figures [3.6](#page-101-0) et [3.7](#page-101-1) pour le tracé des corrélations avec le nombre de Rayleigh.

| Ra          | $\partial_{in}^{A}$ | $\mathcal{L}_{in}^D$ | $U_{out}^A$     | out        | $3600D_v$    |
|-------------|---------------------|----------------------|-----------------|------------|--------------|
|             | $k$ g               | $k$ g                | $k$ g           | $\kappa g$ | $m^3.h^{-1}$ |
| $10^{5}$    | 0, 0                | $4,85.10^{-4}$       | $4,85.10^{-4}$  | 0, 0       | 1,46         |
| $10^{6}$    | $9,98.10^{-6}$      | $1,42.10^{-3}$       | $1,43.10^{-3}$  | 0, 0       | 4,26         |
| $10^{7}$    | $7,94.10^{-5}$      | $3,80.10^{-3}$       | $3,88.10^{-3}$  | 0, 0       | 11,40        |
| $1,43.10^8$ | $2,98.10^{-4}$      | $1,18.10^{-2}$       | $1, 21.10^{-2}$ | (0, 0)     | 35, 48       |

<span id="page-100-1"></span>**Table 3.4 –** Grandeurs caractéristiques de l'écoulement : débits entrant et traversant en fonction du nombre de Rayleigh

| Ra              | $\frac{\theta_m}{\Delta T_0}$ | $\frac{\theta_b^A}{\Delta T_0}$ | $Nu_{w}$ | $Nu_t$ | $Nu_e$ | $Nu_b$ | $\varphi_{net}$ |
|-----------------|-------------------------------|---------------------------------|----------|--------|--------|--------|-----------------|
|                 |                               |                                 |          |        |        |        |                 |
| 10 <sup>5</sup> | 0.73                          | 0.73                            | 1,54     | 0,77   | 4,45   | 3,53   | $3,00.10^{-5}$  |
| $10^{6}$        | 0.56                          | 0,58                            | 6,69     | 1,38   | 8,58   | 8,21   | $6, 94.10^{-4}$ |
| 10 <sup>7</sup> | 0,43                          | 0,48                            | 16,55    | 3,15   | 17,40  | 17,69  | $1,55.10^{-2}$  |
| $1,43.10^8$     | 0,32                          | 0,37                            | 42,09    | 7,32   | 39,06  | 41,67  | $5, 25.10^{-1}$ |

**Table 3.5 –** Grandeurs caractéristiques de l'écoulement (suite) : nombres de Nusselt aux parois, températures moyennes de sortie et taux de refroidissement.

Comme dans le cas de conditions aux limites globales, le débit total induit par la convection naturelle croît de façon proportionnelle à *Ra*<sup>0</sup>*,*<sup>44</sup>. La puissance extraite varie elle de façon proportionnelle à *Ra*<sup>1</sup>*,*<sup>3</sup> . Les nombres de Nusselt au niveau du mur est, du sol, du plafond et du mur ouest sont respectivement proportionnels à *Ra*<sup>0</sup>*,*<sup>30</sup> , *Ra*<sup>0</sup>*,*<sup>34</sup> , *Ra*<sup>0</sup>*,*<sup>31</sup> et *Ra*<sup>0,37</sup> − *Ra*<sup>0,64</sup>. On remarque ici qu'aucun comportement de paroi ne peut être rapproché de cas d'écoulement de convection naturelle stricte sur plaque plane (Taine, 2014 [\[124\]](#page-152-1)). En prenant en compte la taille de chaque mur, les contributions respectives au transfert total du sol et du plafond restent constantes, de l'ordre de 56%*/*58% pour le premier et 10% pour le second. Les contributions des murs s'inversent avec l'augmentation du nombre de Rayleigh, de 21% à 15% à l'est et de 9% à 19% à l'ouest. L'apparition du jet en entrée à partir de  $Ra = 10^6$  et son renforcement ensuite peut expliquer ce phénomène. Il intensifie de plus en plus l'échange au niveau de la paroi ouest en venant l'impacter.

<span id="page-101-0"></span>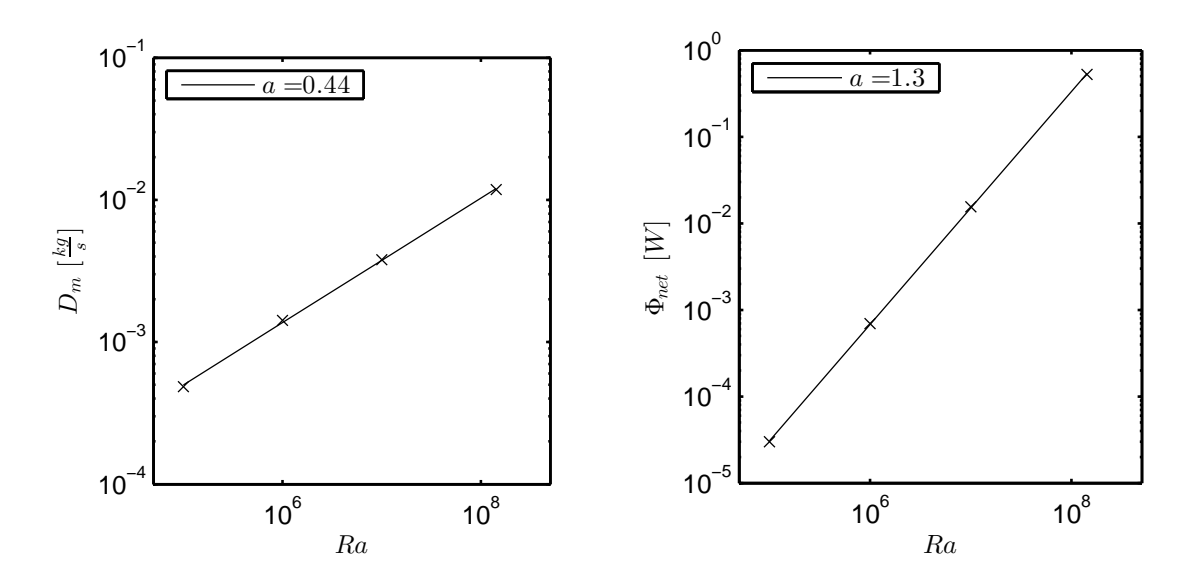

**Figure 3.6 –** Évolution du débit traversant et du flux thermique extrait en fonction du nombre de Rayleigh. Tracé des corrélations *y* = *b.Ra<sup>a</sup>* .

<span id="page-101-1"></span>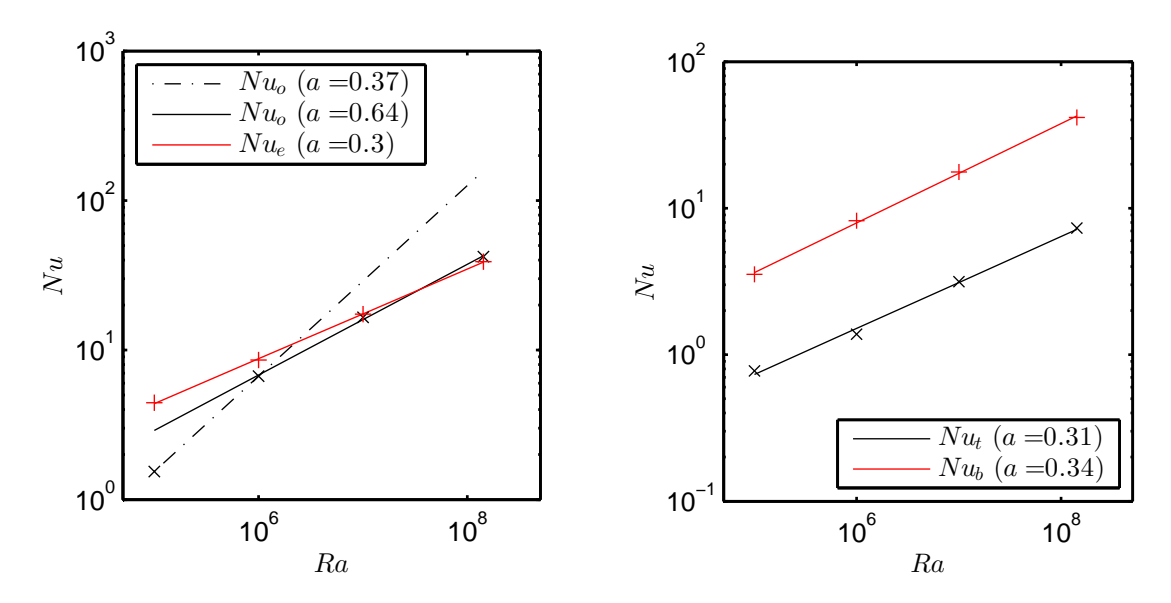

**Figure 3.7 –** Évolution des nombres de Nusselt aux parois en fonction du nombre de Rayleigh. Tracé des corrélations  $y = b.Ra^a$ .

Au regard de ces corrélations, on remarque que le débit global et la puissance de rafraîchissement restent entièrement pilotés par les écarts de température entre les parois et l'air de la cavité. Ces paramètres ne dépendent pas du changement dans les conditions aux limites par rapport au paragraphe [3.2.2.](#page-97-1) Par contre la répartition des flux par paroi est transformée de façon importante. Le changement le plus notable se situe entre la paroi ouest et le sol à haut Rayleigh : dans le cas de conditions globales, le jet semble améliorer l'échange au niveau du sol alors que dans le cas de conditions locales il intensifie celui du mur ouest. Ce phénomène trouvera son explication dans l'analyse des lignes de courant.

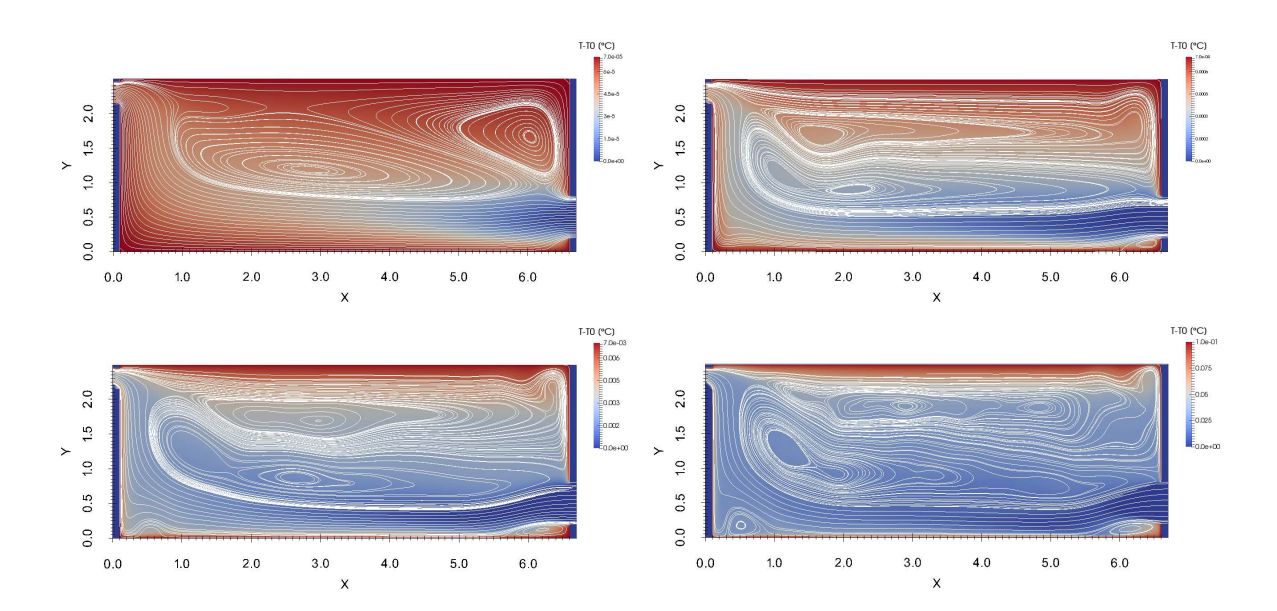

#### **3.2.3.2 Lignes de courant**

**Figure 3.8 –** Évolution des lignes de courant et du champ de température avec le nombre de Rayleigh ( $Ra = 10^5$  en haut à gauche,  $Ra = 10^6$  en haut à droite,  $Ra = 10^7$  en bas à gauche,  $Ra = 1,43.10^8$  en bas à droite).

Pour  $Ra = 10^5$ , l'écoulement est laminaire et stationnaire. Les échanges thermiques sont principalement pilotés par les effets de diffusion thermique. Ainsi, la température est élevée dans toute la cavité mis à part au niveau de l'ouverture B. À partir de  $Ra = 10^6$ , l'apparition d'instabilités de type Rayleigh-Bénard rend l'écoulement instationnaire. Un jet apparaît en entrée ainsi que la recirculation que le changement de direction rapide de l'écoulement provoque en bas de l'ouverture A. Bien que le jet reste faible et régulièrement entrecoupé par des panaches, il permet de refroidir toute la partie basse de la cavité. La recirculation haute, qui était située dans le coin ouest occupe la majeure partie du plafond. Pour  $Ra = 10^7$ , le jet est renforcé. Il entre en interaction avec le bas de la couche limite du mur Ouest ce qui provoque une recirculation au niveau du sol à l'abscisse 0*,* 5*m*. Enfin, pour  $Ra = 1,43.10^8$ , les phénomènes observés restent les mêmes que pour  $Ra = 10^7$ . Notons tout de même une augmentation de la taille des deux recirculations au niveau du sol. Le jet plonge donc moins fortement que dans le cas précédent et n'intensifie pas le transfert au sol. Cela lui permet de plus d'arriver un peu moins affaibli au niveau de la paroi ouest et d'y améliorer l'extraction de chaleur.

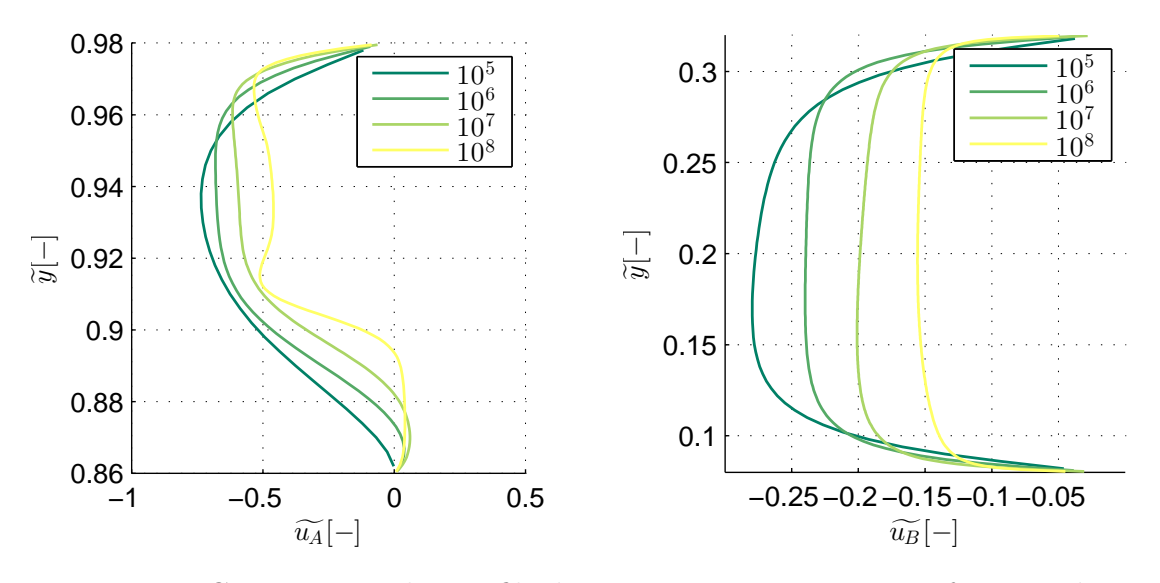

#### **3.2.3.3 Profils de vitesses aux ouvertures**

**Figure 3.9 –** Comparaison des profils de vitesse aux ouvertures en fonction du nombre de Rayleigh

Contrairement aux résultats obtenus dans le chapitre précédent dans le cas de la cheminée, le profil de vitesse en entrée est dissymétrique. L'effet de tirage thermique semble favoriser l'entrée de l'air en bas de l'ouverture B. Toutefois, lorsque le nombre de Rayleigh augmente, le jet devient suffisamment puissant pour rendre l'effet de flottabilité imperceptible au niveau de l'entrée. On remarque enfin que plus le nombre de Rayleigh augmente, plus le profil de vitesse s'aplanit et les couches limites dynamiques sont écrasées.

En sortie, l'effet du changement de direction de l'écoulement se fait ressentir de façon importante avec l'augmentation du nombre de Rayleigh. L'écoulement se concentre en haut de l'ouverture A avec l'augmentation de *Ra* et laisse de plus en plus de place pour la recirculation en bas de la sortie.

Pour  $Ra = 10^5$ , la diffusion thermique est prépondérante et la température adimensionnée en sortie est élevée ( $\frac{T_A}{\Delta T_0} \approx 0, 9$ ). La température adimensionnée de sortie diminue avec *Ra*. Le renforcement du jet en entrée avec *Ra* l'empêche de se réchauffer complètement dans la cavité avant de sortir et accentue la recirculation en sortie ce qui diminue fortement la température moyenne de sortie. Bien que cet effet soit partiellement compensé par la faiblesse de la vitesse en haut de l'ouverture, l'accumulation de chaleur au plafond provoque tout de même une augmentation de la température à ce niveau. Enfin, l'écoulement d'air chaud en haut du mur ouest est emporté par le jet, ce qui augmente fortement la température de sortie juste au-dessus de la recirculation.

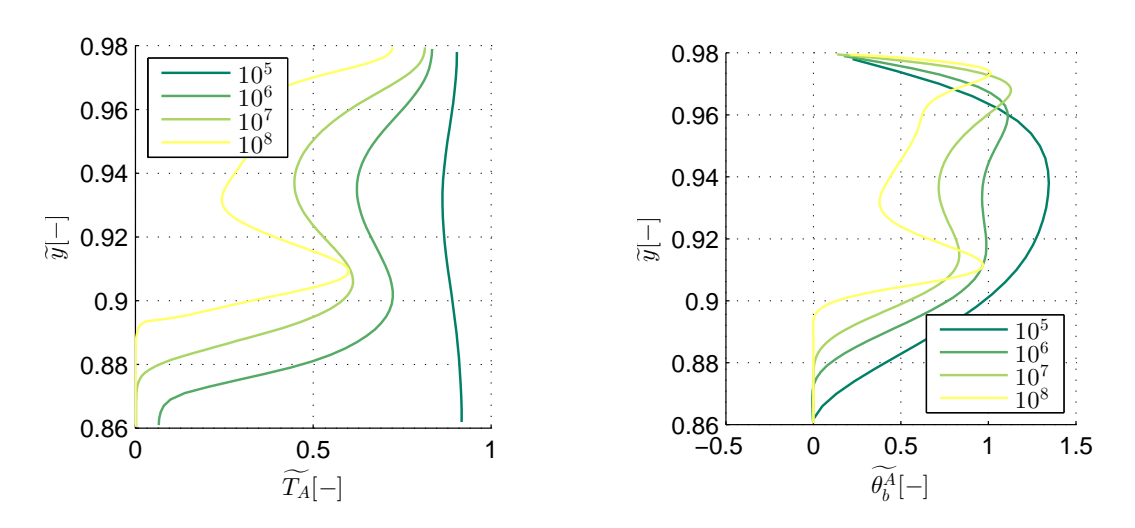

**Figure 3.10 –** Comparaison des profils de température aux ouvertures en fonction du nombre de Rayleigh

#### **3.2.3.4 Flux thermiques aux parois**

La figure [3.11](#page-105-0) permet d'observer l'évolution des échanges thermiques au niveau des parois en fonction du nombre de Rayleigh (bien que le calcul de la moyenne statistique pour  $Ra = 1,43.10<sup>8</sup>$  ne soit pas tout à fait convergé). Dans le cas du mur Est, la contribution est élevée au-dessus de l'ouverture et diminue avec la hauteur. Cet effet est dû à la présence du plafond qui vient bloquer l'écoulement de couche limite en haut du mur. En dessous de l'ouverture, la contribution est importante pour les faibles nombres de Rayleigh ( $Ra = 10<sup>5</sup>$ et  $Ra = 10^6$ ), le nombre de Nusselt est par contre plus bas pour  $Ra = 10^7$  que pour les nombres de Rayleigh inférieurs et reste faible pour  $Ra = 1.43.10^8$ . Pour les petits nombres de Rayleigh, le jet en entrée n'est pas complètement développé et l'air tombe rapidement au niveau du sol, emportant de la chaleur sur le mur est. Dès que la recirculation en dessous de l'ouverture apparaît, le nombre de Nusselt diminue.

Le mur ouest se comporte de façon assez proche. Dans le coin en bas, la vitesse est faible. Elle augmente avec la hauteur à mesure que l'on s'approche de l'ouverture. Pour  $Ra \leq 10^6$ , l'échange s'améliore donc avec la hauteur. À partir de  $Ra = 10^7$ , l'aspiration de la couche limite thermique devient suffisamment importante pour détourner une partie de l'écoulement en bas à gauche. L'échange est donc plus uniforme mis à part proche de l'ouverture.

La contribution du plafond à l'échange thermique est faible. Avec l'augmentation du nombre de Rayleigh, on remarque de plus en plus l'effet de l'impact de la couche limite du mur est avec une augmentation très localisée de *Nu*. De la même façon, l'accélération de l'air en haut de la sortie A a tendance à améliorer fortement l'échange à l'ouest du plafond. Au niveau du sol à bas nombre de Rayleigh, l'échange diminue à mesure que le jet faiblit et bifurque vers le haut. Lorsque *Ra* augmente, le nombre de Nusselt tend à

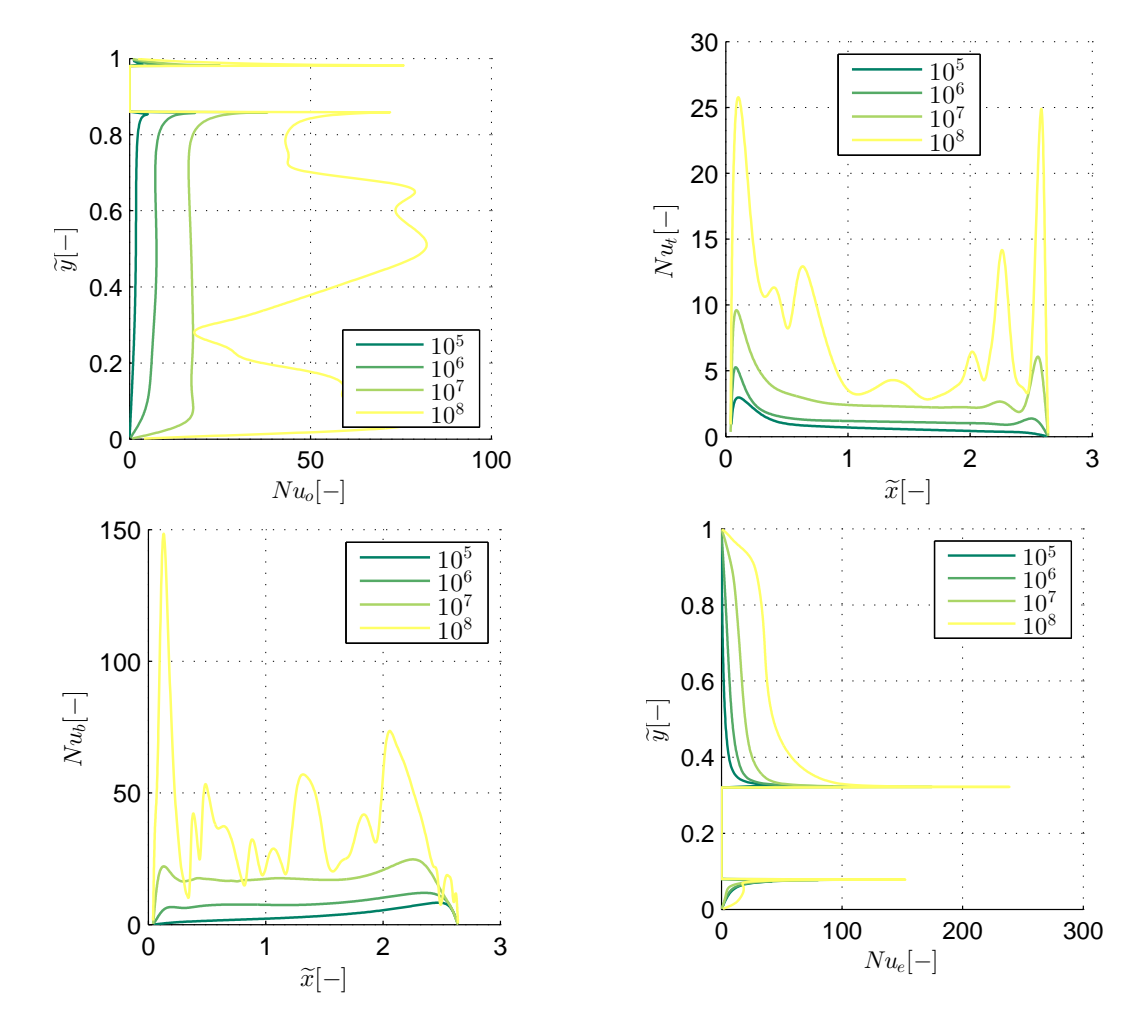

<span id="page-105-0"></span>s'uniformiser car le jet rampe jusqu'au bout de la cavité.

**Figure 3.11 –** Comparaison des nombres de Nusselt sur les murs en fonction du nombre de Rayleigh.

# **3.2.4 Comparatif en fonction des conditions aux limites**

#### **3.2.4.1 Conditions aux limites**

Dans cette partie, nous étudions le cas présenté dans le benchmark ADNBati pour deux jeux de conditions aux limites. Dans le cas BL/BL, des conditions de Bernoulli locales (eq. [2.8\)](#page-66-0) sont appliquées au niveau des deux ouvertures. Dans le cas BL/BG, des conditions de Bernoulli locales sont appliquées sur l'ouverture A et de Bernoulli globales (eq. [2.10\)](#page-66-1) sur l'ouverture B. L'écart de température entre les murs et l'extérieur est fixé à  $\Delta T = 0, 1$ <sup>°</sup>*C*.

#### **3.2.4.2 Grandeurs intégrales**

<span id="page-106-0"></span>L'ensemble des données définies dans le tableau [3.1](#page-95-0) sont considérées. Les résultats sont donnés dans les tableaux [3.6](#page-106-0) et [3.7.](#page-106-1)

| Condition | in                  | in                       | out                  | out                 | $3600D_v$    |
|-----------|---------------------|--------------------------|----------------------|---------------------|--------------|
|           | $\times 10^{-4}$ kg | $\times 10^{-2}$ kg<br>S | $\times 10^{-2}$ kg. | $\times 10^{-5}$ kg | $m^3.h^{-1}$ |
| BL/BL     | 2,98                | 1,18                     | 1,21                 | 0,00                | 35,48        |
| BL/BG     | .22                 | .41                      | 1.41                 | 4,89                | 42,01        |

**Table 3.6 –** Grandeurs caractéristiques de l'écoulement : débits entrant et traversant en fonction des conditions aux limites

Tout d'abord, le débit traversant est bien plus important si l'on applique les conditions BL/BG que les conditions BL/BL (+18%). Ceci peut s'expliquer par l'importance du débit de recirculation dans ce cas : il est 2,5 fois plus important en sortie (ouverture A) que dans le cas BL/BG. Ces phénomènes, déjà observés dans le cas de la cheminée sont ici fortement accentués. Un nouveau phénomène apparaît pour les conditions globales, de l'air commence à s'échapper très légèrement par l'ouverture B.

<span id="page-106-1"></span>

| Condition | $\frac{\theta_m}{\Delta T_0}$ | $\frac{\theta_b^A}{\theta_b}$ | $Nu_{w}$ | $Nu_t$                                                      | $Nu_e$ | Nu <sub>b</sub> | $\varphi_{net}$   |
|-----------|-------------------------------|-------------------------------|----------|-------------------------------------------------------------|--------|-----------------|-------------------|
|           |                               |                               |          |                                                             |        |                 | $\times 10^{-1}W$ |
| BL/BL     |                               |                               |          | $0,32 \mid 0,37 \mid 42,09 \mid 7,32 \mid 39,06 \mid 41,67$ |        |                 | 5.25              |
| BL/BG     |                               |                               |          | $0,33 \mid 0,34 \mid 43,37 \mid 12,49 \mid 37,90 \mid$      |        | 48.96           | 5.76              |

**Table 3.7 –** Grandeurs caractéristiques de l'écoulement (suite) : nombres de Nusselt aux parois, températures moyennes de sortie et taux de refroidissement.

Mis à part dans le cas du mur Est, les coefficients d'échange thermique et les nombres de Nusselt dans le cas BL/BL sont inférieurs à ceux du cas BL/BG. L'écart est faible sur le mur ouest (3%), important au sol (18%) et très important au niveau du plafond (70%). La température moyenne de la pièce varie peu selon la condition au limite et bien que la température de sortie du cas BL/BL dépasse celle du cas BL/BG de 9%, la puissance extraite est inférieur de 9%. Cette élévation de température ne compense pas l'écart de débit entre ces deux cas. Nous pouvons enfin remarquer que la puissance extraite au niveau du sol est supérieure à la puissance extraite par le reste des parois.

#### **3.2.4.3 Lignes de courant**

La figure [3.12](#page-107-0) nous permet d'observer les différences entre le champ de température et les lignes de courant des cas BL/BL et BL/BG. Globalement, les écoulements se ressemblent : l'écoulement entre par l'ouverture B et sort part l'ouverture A, on observe <span id="page-107-0"></span>toujours le jet rampant au sol, l'écoulement secondaire aspiré par la couche limite du mur Est et les deux cellules contrarotatives au centre de la cavité.

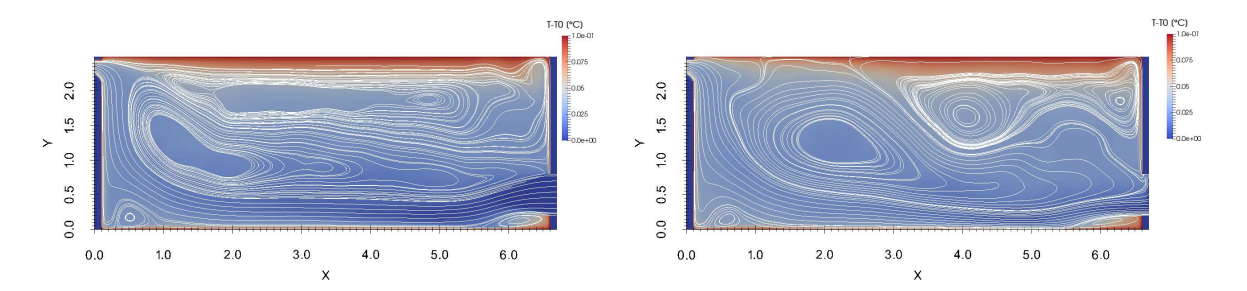

**Figure 3.12 –** Comparaison des lignes de courant et des champs de température des cas BL/BL à gauche et BL/BG à droite

Des différences notables peuvent tout de même être observées sur chacune de ces structures. Tout d'abord, la cellule de recirculation au centre est plus imposante dans le cas BL/BG. Elle atteint le plafond entre les abscisses 1*m* et 2*,* 5*m*. Elle a donc tendance à emporter en partie l'air chaud qui s'y trouve pour le mélanger dans le reste de la cavité. La forte augmentation du nombre de Nusselt *Nu<sup>t</sup>* dans le cas BL/BG provient de ce phénomène : l'air chaud s'accumule moins au niveau de cette partie du plafond. Cette cellule de recirculation repousse la cellule haute dans le coin Est. Ainsi, l'air chaud s'accumule autant de ce côté dans les cas BL/BG et BL/BL. Enfin, combinée à l'effet de tirage thermique dans l'ouverture B, il semblerait que la cellule réussisse à perturber le jet au niveau de l'ouverture. En effet, nous pouvons observer un effet de bouchon au niveau du haut de l'ouverture et une accélération du jet en bas de celle-ci. Le jet réussit donc plus facilement à comprimer la couche limite thermique au niveau du sol autour de l'abscisse 5m ce qui explique l'augmentation de *Nub*. Les échanges au niveau des murs Est et Ouest sont principalement pilotés par l'effet de pompage des couches limites. Ils restent peu perturbés par ces changements. L'intensification globale des transferts thermique dans le cas BL/BG explique l'augmentation du débit de ventilation global par rapport au cas BL/BL.

#### **3.2.4.4 Profils de vitesses et de température aux ouvertures**

La figure [3.13](#page-108-0) permet de comparer les profils de vitesse aux ouvertures dans les cas BL/BL et BL/BG. Le profil de vitesse au niveau de l'ouverture B dans le cas BL/BL est très proche de celui de la cheminée en régime stationnaire de Desrayaud et al.. On observe un profil plat sur toute l'ouverture sauf dans les couches limites. Dans le cas BL/BG, le profil de Desrayaud et al. est parabolique, identique à un profil de vitesse d'écoulement laminaire établi de conduite. Dans notre cas, la vitesse est très faible voire négative en haut de l'ouverture et élevée dans la moitié basse de l'ouverture. Les conditions BG imposent
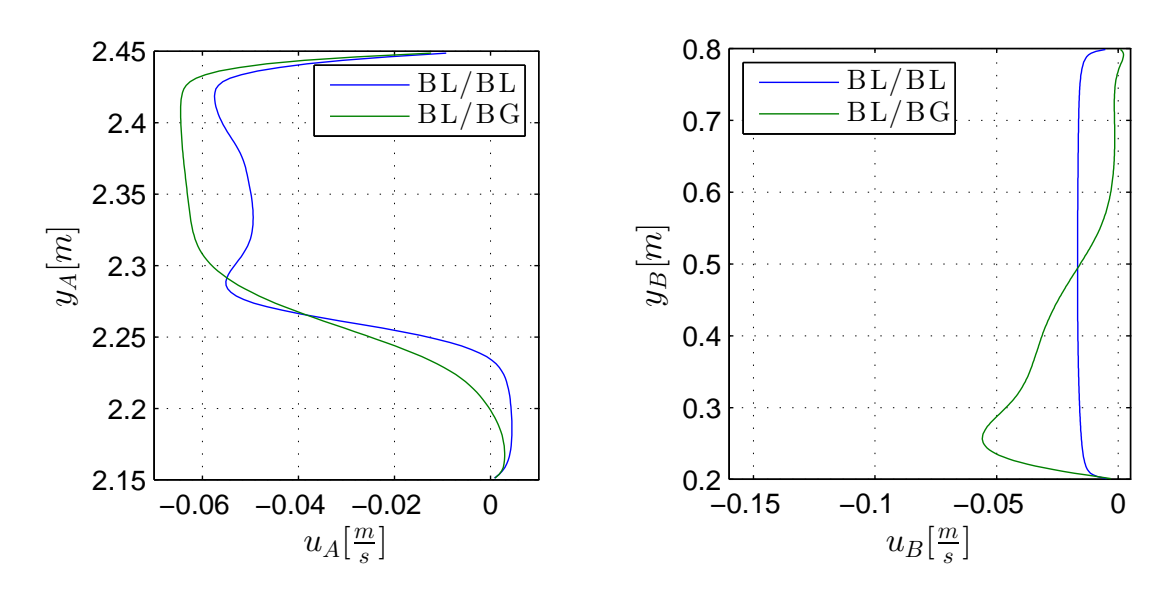

**Figure 3.13 –** Comparaison des profils de vitesse au niveau de l'ouverture A à gauche et de l'ouverture B à droite en fonction des types conditions aux limites.

une dépression au niveau des limites haute et basse de l'ouverture inexistante dans le cas de conditions BL car la vitesse imposée est nulle (non-glissement). Elles créent donc un effet d'aspiration artificiel qui une fois combiné aux effets de flottabilité (inexistants au niveau de l'entrée horizontale de la cheminée de Desrayaud et al.) et aux effets de quantité de mouvement de la recirculation centrale empêche le fluide d'entrer en haut de l'ouverture. Ce phénomène artificiel pourrait amener à abandonner l'utilisation de conditions aux limites de type BG. Les premières études expérimentales menées par Chérif et al. [\[30\]](#page-145-0) tendent à valider cette hypothèse. Au niveau de l'ouverture A, on observe un impact assez important sur la recirculation en bas. Elle est beaucoup moins prononcée dans le cas BL/BG que dans le cas BL/BL. En haut de l'ouverture, la forme des profils est assez proche, mise à part la vitesse qui est plus importante dans le cas BL/BG.

Selon la figure [3.14,](#page-109-0) les températures  $T_a$  et  $\theta_b^A$  sont plus importantes en haut de l'ouverture A que plus bas. Cette élévation est due à l'accumulation d'air chaud en haut de la cavité. Dans les cas BL/BL et BL/BG, les profils de température en haut de l'ouverture sont très proches. La diminution globale de l'accumulation de chaleur sur la partie ouest proche du plafond due à la recirculation centrale n'explique donc pas l'abaissement de la température moyenne de sortie dans le cas BL/BG par rapport au cas BL/BL. Entre l'ordonnée 2*,* 25*m* et 2*,* 30*m*, un deuxième pic de température est observé. Il provient de l'écoulement de couche limite du mur Ouest. Cette augmentation est moins importante dans le cas BL/BG que dans le cas BL/BL, d'où la diminution de la température moyenne dans le second cas. La température est nulle en bas de l'ouverture jusqu'à la hauteur 2*.*22*m* environ dans le cas BL/BL. Cela correspond à la hauteur jusqu'à laquelle de l'air entre dans la cavité, la température est donc égale à la température extérieure. Dans le cas

<span id="page-109-0"></span>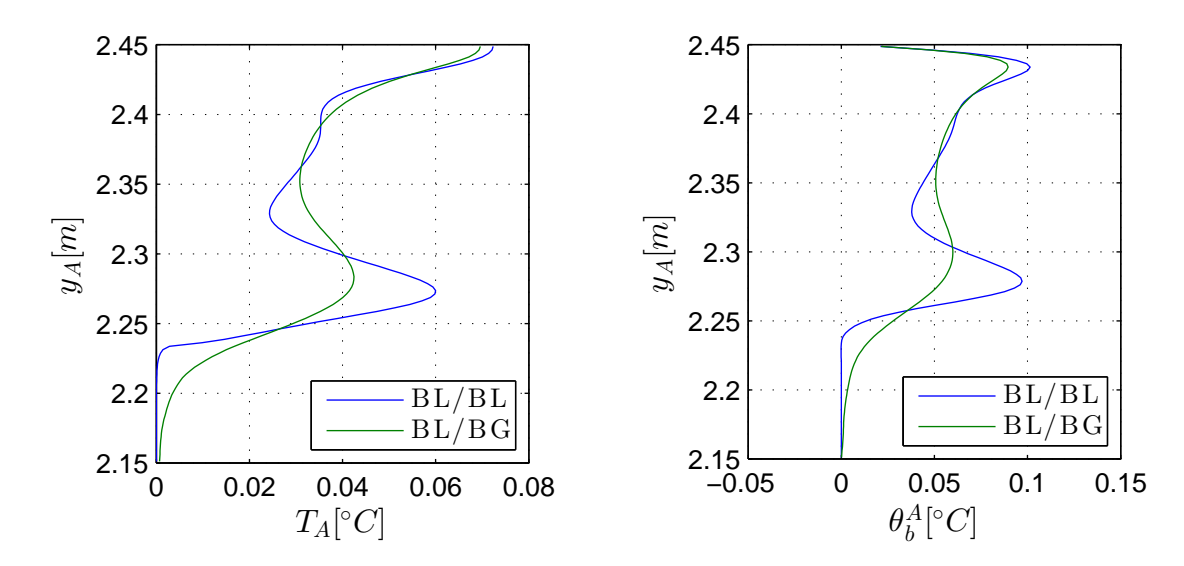

**Figure 3.14 –** Comparaison des profils de température à gauche et de « température débitante » à droite au niveau de l'ouverture A en fonction des types conditions aux limites.

BL/BG, la température est elle aussi très proche de zéro au niveau de l'entrée d'air (sur une hauteur moins importante).

#### <span id="page-109-1"></span>**3.2.4.5 Flux thermiques aux parois**

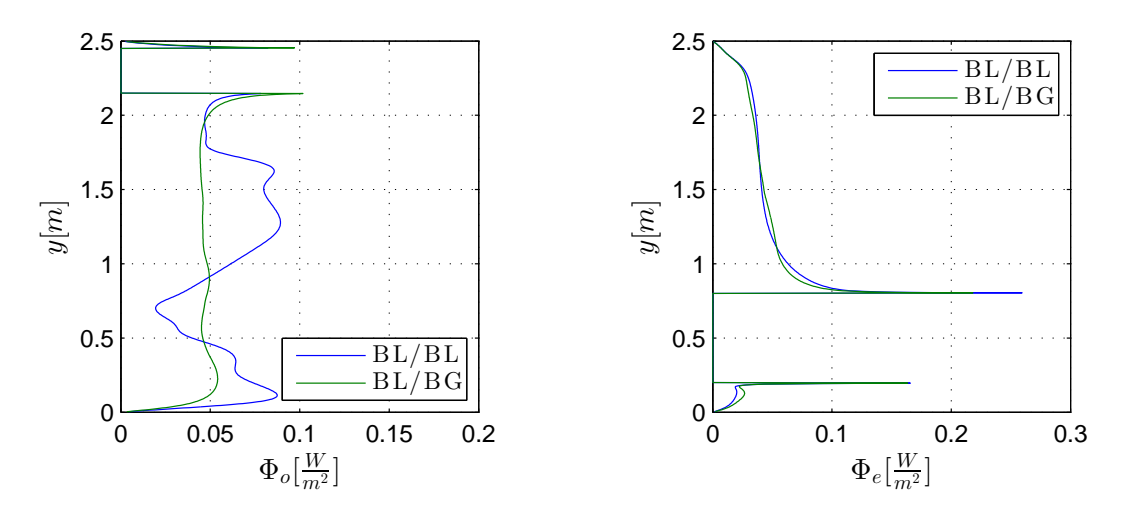

**Figure 3.15 –** Comparaison des puissances thermiques échangées aux parois en fonction des types conditions aux limites. Mur ouest à gauche ; mur est à droite.

La figure [3.15](#page-109-1) montre la moyenne du flux thermique entre chaque paroi et la pièce. Tout d'abord, nous pouvons malheureusement faire une première remarque : les résultats de moyenne statistique ne semblent pas parfaitement convergés. Les moyennes doivent

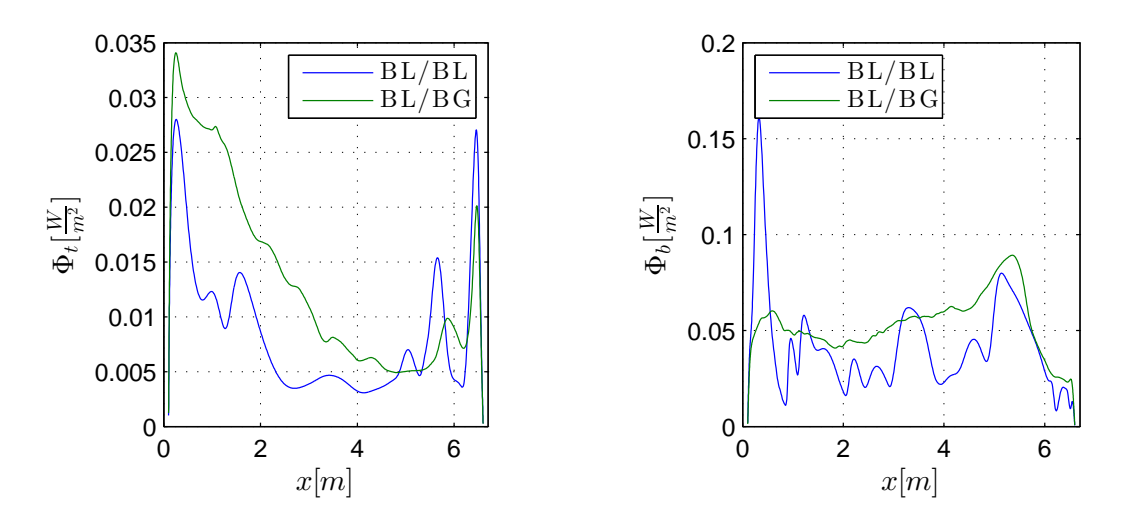

**Figure 3.16 –** Comparaison des puissances thermiques échangées aux parois en fonction des types conditions aux limites. Plafond à droite ; sol à gauche.

être effectuées sur des durées plus importantes. Nous pouvons tout de même observer certains phénomènes au niveau des parois. Sur le mur Est, le flux décroit avec la hauteur : plus l'on s'approche du plafond, plus la température proche de la paroi augmente avec l'accumulation de chaleur donc moins l'échange est important. Au plafond l'échange est très faible au niveau de la moitié Est étant donné l'accumulation de chaleur dans ce coin sauf au niveau de la fin de la couche limite du mur puisque la vitesse y est élevée. Le flux est plus important à l'Ouest, puisqu'une partie de l'air chaud est extrait à l'ouverture A. Ce phénomène est accentué dans le cas BL/BG car la recirculation haute a été comprimée. L'échange semble constant sur le mur Ouest bien que le calcul ne semble pas convergé dans le cas BL/BL. L'échange au niveau du sol semble décroitre à mesure que le jet rampant faibli et se réoriente vers le haut. Du côté Est du sol, l'échange est très faible à cause de la petite recirculation en dessous de l'ouverture B.

#### **3.2.5 Conclusion**

Dans cette partie, nous nous sommes placés dans le cas du benchmark ADNBati et nous sommes intéressés aux effets de convection naturelle stricte dans la cavité. Nous avons commencé par comparer nos résultats avec ceux de Brangeon et al. [\[22\]](#page-144-0) à bas nombre de Rayleigh et constaté des écarts assez faibles. Nous avons ensuite analysé le comportement de la cavité en fonction du nombre de Rayleigh et déduit des corrélations de type *Nu* =  $f(Ra)$  et  $D_m = f(Ra)$ . Ces corrélations, éloignées de celles proposées dans la littérature dans le cas de plaques planes de température uniforme, pourraient inciter le modélisateur à éviter de trop s'appuyer sur les *coefficients h* ou sur les corrélations *Nu* = *f*(*Ra*) de cas académiques pour étudier le comportement d'une cavité en convection naturelle stricte. Une autre limite apparaît dans le cas des modèles traditionnels du bâtiment. Le temps d'apparition du régime permanent, de l'ordre de 200 fois le temps adimensionnel soit d'environ 1500*s* pour *Ra* = 10<sup>9</sup> est important. Dans le cas de pas de temps de l'ordre de la minute ou de la dizaine de minutes, l'hypothèse de régime permanent de ces modèles est donc compromise.

Lorsque *Ra* augmente, le calcul trouve que de l'air ressort par le haut de l'ouverture B lorsque la cavité est soumise aux conditions aux limites de type Bernoulli globales du benchmark. Mis à part lors du régime transitoire, pendant que le jet n'est pas encore formé, ce phénomène trouve difficilement son explication physique. Seule la dépression artificielle en haut de l'ouverture B lorsqu'on impose une pression uniforme sur son ensemble peut éventuellement expliquer cette ressortie une fois le régime permanent atteint. Étant donné ce comportement surprenant, nous avons effectué les mêmes analyses avec des conditions de Bernoulli locales. Les évolutions du débit traversant et de la puissance extraite en fonction du nombre de Rayleigh sont semblables au cas BL/BG. Par contre, les grandeurs locales (nombres de Nusselt, champs de vitesse et champs de température) diffèrent. La ressortie de fluide en haut de l'ouverture B n'existe pas dans le cas BL/BL. Ce résultat rejoint certaines propositions de la littérature (Chérif et al. [\[30\]](#page-145-0), Desrayaud et al. [\[39\]](#page-146-0)) qui semblent promouvoir les conditions de Bernoulli locales pour l'analyse des écoulements de convection naturelle en système ouvert. Bien entendu, les limites citées dans le chapitre précédent sur les conditions de type Bernoulli sont maintenues.

# **3.3 Étude de la cavité soumise à un phénomène de convection mixte**

#### **3.3.1 Objectifs**

La plupart des écoulements de ventilation naturelle dans le bâtiment sont principalement pilotés par le vent. Nous avons vu dans le premier chapitre que les modèles proposés reposaient souvent sur des conditions aux limites en pression. Jusqu'à la fin du chapitre, la cavité sera donc soumise aux conditions de Bernoulli locales auxquelles un écart de pression  $| P_A - P_B | \neq 0$  sera ajouté. Si  $| P_A - P_B | < 0$  l'écoulement aura la dénomination *BA*, sinon, il aura la dénomination *AB*. Dans les cas où l'analyse s'en trouve facilitée, les champs seront post-traités de façon à respecter l'adimensionnement proposé dans les équations [3.3.](#page-113-0) Mis à part pour la vitesse, les échelles caractéristiques sont identiques à celles de la convection naturelle (tab. [3.8\)](#page-112-0). Les nombres sans dimension représentatifs de l'écoulement peuvent être retrouvés dans le tableau [3.9.](#page-112-1)

$$
\begin{cases}\n\nabla \cdot \mathbf{u} = 0 & \text{dans } \Omega \times \mathcal{F} \\
\frac{\partial \mathbf{u}}{\partial t} + \nabla \cdot (\mathbf{u} \otimes \mathbf{u}) = -\nabla p + \frac{1}{Re} \nabla \cdot (\nabla \mathbf{u}) + RiT \mathbf{e_y} & \text{dans } \Omega \times \mathcal{F} \\
\frac{\partial T}{\partial t} + \nabla \cdot (\mathbf{u}T) = \frac{1}{RePr} \nabla \cdot (\nabla T) & \text{dans } \Omega \times \mathcal{F} \\
p = \Pi + \frac{y}{Fr}\n\end{cases}
$$
\n(3.2)

<span id="page-112-0"></span>

| Variable      | Grandeur caractéristique associée |
|---------------|-----------------------------------|
| $\mathcal{X}$ | H                                 |
| u             | $u_0$ (dépendant de l'analyse)    |
|               | $t_0 = \frac{H}{u_0}$             |
| р             | $p_0 = \rho u_0^2$                |
|               | $\Delta T_0 = T_{wall} - T_0$     |

**Table 3.8 –** Adimensionnement

<span id="page-112-1"></span>

| Nombre adimmensionnel | Définition                                                               |
|-----------------------|--------------------------------------------------------------------------|
| Pr                    | $\frac{\nu}{\alpha}=0,71$                                                |
| Ra                    | $g\beta(T_{wall}-T_0)H^3$<br>$\nu\alpha$                                 |
| Re                    | $\frac{u_0H}{\sqrt{u_0}}$<br>$\nu$                                       |
| Ri                    | $\frac{g\beta(T_{wall}-T_0)H}{u_0^2}$<br>Ra<br>$\frac{1}{Pr \cdot Re^2}$ |
| Fr                    | $\frac{u_0^2}{g.H}$                                                      |

**Table 3.9 –** Nombres caractéristiques

La validité de l'adimensionnement proposé repose principalement sur un choix cohérent de vitesse caractéristique. Ce choix n'est pas évident dans le cas de la convection mixte dans cette cavité. Plusieurs possibilités sont proposées ci-dessous :

<span id="page-113-0"></span>
$$
\begin{cases}\nu_{dyn} = \frac{|P_A - P_B|}{\rho} \\
u_1 = \frac{\alpha}{H} R a^{0.5} + \frac{|P_A - P_B|}{\rho} \\
u_2 = \frac{|P_A - P_B|}{\rho} + \frac{\alpha}{H} \\
u_3 = \left| \frac{P_A - P_B|}{\rho} - \frac{\alpha}{H} R a^{0.5} \right|\n\end{cases} (3.3)
$$

Chacun de ces choix possibles présente des avantages et des inconvénients. Choisir  $u_{dyn}$  facilite l'interprétation de corrélations  $D_v = f(Ra, Re)$  car Re dépend uniquement des effets de vent dans ce cas. L'interprétation de *Ri* est elle aussi facilitée : il est proportionnel au quotient de la pression dynamique caractéristique de convection naturelle par la pression dynamique caractéristique exercée par le vent  $(Ri \propto \frac{u_{cm}^2}{u_{dyn}^2})$ . Seulement l'adimensionnement n'est pas valable en convection naturelle  $(Ri = \infty$  et  $Re = 0)$ , et  $Re$ n'étant pas construit sur la vitesse caractéristique de l'écoulement, il ne permet pas de caractériser seul si l'écoulement est turbulent ou non.

Choisir  $u_1$  permet de résoudre les deux problèmes précédents. En effet, si  $|P_A-P_B|=0$ , on retrouve les équations [3.1](#page-96-0) et si  $T_{wall} - T_0 = 0$ , on retrouve un adimensionnement classique en convection forcée (eq. [3.3](#page-113-0) avec  $Ri = 0$ ). Par contre, la facilité d'interprétation des corrélations et de *Ri* est perdue. De plus, il n'y a aucune chance que cette vitesse représente une image de la vitesse débitante si le vent s'oppose à la convection naturelle (cas *AB*).

Choisir *u*<sup>2</sup> permet aussi d'obtenir un adimensionnement valable en convection mixte forcée et naturelle. L'interprétation des nombres sans dimension est un peu facilitée par rapport au cas précédent puisque cette vitesse est la caractéristique de l'écoulement forcé à une constante près. Par contre, dans le cas de la convection naturelle stricte, on retrouve l'adimensionnement de Desrayaud et al. [\[39\]](#page-146-0) plutôt que celui de Brangeon et al. [\[22\]](#page-144-0). De plus, cette vitesse ne sera pas non plus une image de la vitesse débitante dans la cavité.

Le dernier choix représente probablement un peu mieux la vitesse débitante dans la cavité que les autres dans le cas d'un écoulement de type *AB* mais ce choix semble très hasardeux quand  $u_3$  s'approche de 0.

Dans cette partie, la vitesse de référence *udyn* a été choisie pour faciliter les comparaisons entre convection forcée et mixte. Une première étude concerne le comportement de la cavité dans le cas de la convection forcée stricte pour différents nombres de Reynolds. Ensuite, l'évolution des paramètres du tableau [3.1](#page-95-0) dans le cas de la convection mixte sera étudiée en fonction des nombres de Reynolds et de Rayleigh.

#### **3.3.2 Étude en convection forcée seule**

Le débit traversant et le détail des débits de recirculation aux ouvertures de la cavité soumise à de la convection forcée sont regroupés dans le tableau [3.10](#page-122-0) en fin de chapitre.

<span id="page-114-0"></span>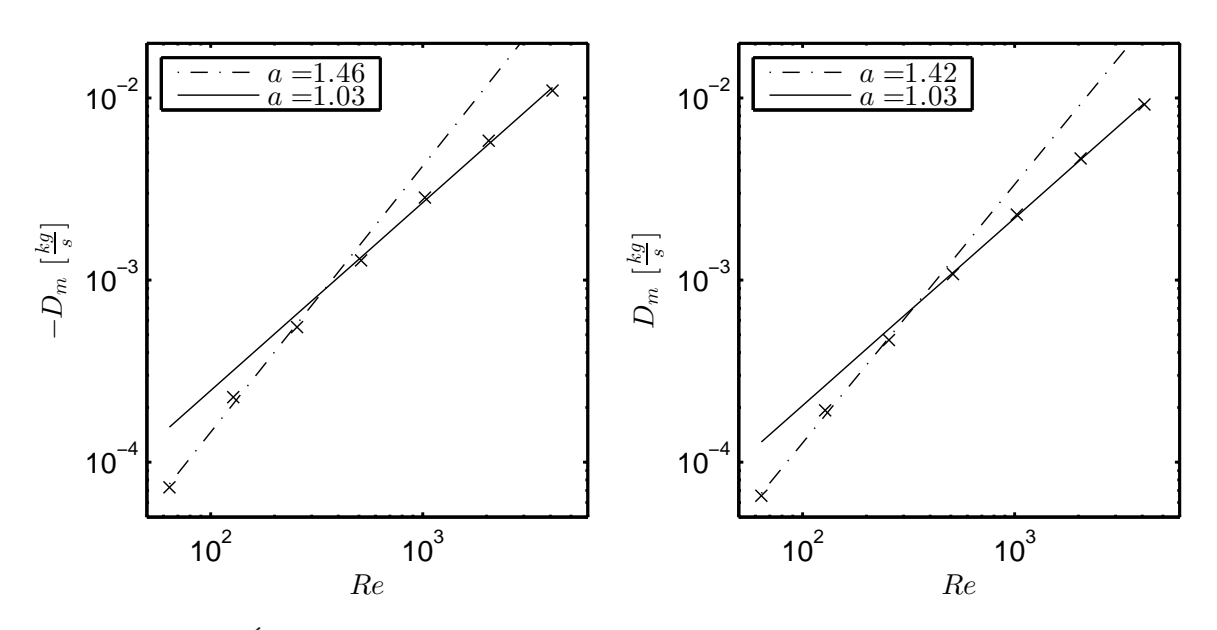

**Figure 3.17 –** Évolution du débit traversant en fonction du nombre de Reynolds. Tracé des corrélations *y* = *b.Re<sup>a</sup>* . Écoulement de l'ouverture B vers A à droite, de A vers B à gauche.

Pour faciliter la lecture de l'évolution du débit traversant en fonction du nombre de Reynolds, les corrélations déduites de ces résultats ont été tracées sur la figure [3.17.](#page-114-0) Avant que le régime instationnaire n'apparaisse, il semble difficile de se prononcer sur une corrélation entre le débit et le nombre de Reynolds. La forme de l'écoulement change et l'accélération du débit en fonction du nombre de Reynolds semble plus importante qu'une « loi puissance ».

Une fois le jet en place et l'écoulement instationnaire, le débit total induit par la convection forcée croît de façon proportionnelle au nombre de Reynolds dans les deux sens d'écoulement *AB* et *BA*. La vitesse caractéristique est donc très bien choisie à partir de *Re* ≈ 1000. Ce choix semble d'ailleurs être confirmé par l'observation des profils de vitesse aux ouvertures (fig. [3.18\)](#page-115-0). L'adimensionnement par cette vitesse de référence nous permet d'observer des profils très proches quel que soit le nombre de Reynolds.

La figure [3.19](#page-116-0) montre l'évolution des lignes de courant en convection forcée en fonction du nombre de Reynolds. Dans les cas *AB* et *BA*, les profils au niveau de l'entrée d'air sont paraboliques tant que l'écoulement est stationnaire (fig. [3.18\)](#page-115-0). Ceci est consistant avec un écoulement de canal, formé ici par les parois autour de l'ouverture, en régime laminaire établi. Les profils s'aplatissent et un écoulement de jet issu de l'entrée se forme avec l'augmentation du nombre de Reynolds.

Dans le cas *BA*, l'écoulement devient instationnaire pour un nombre de Reynolds compris entre 1000 et 2000. Tant que l'écoulement est stationnaire, le profil de sortie est parabolique (fig. [3.18\)](#page-115-0). Dès lors que l'écoulement devient instationnaire, il subit une

<span id="page-115-0"></span>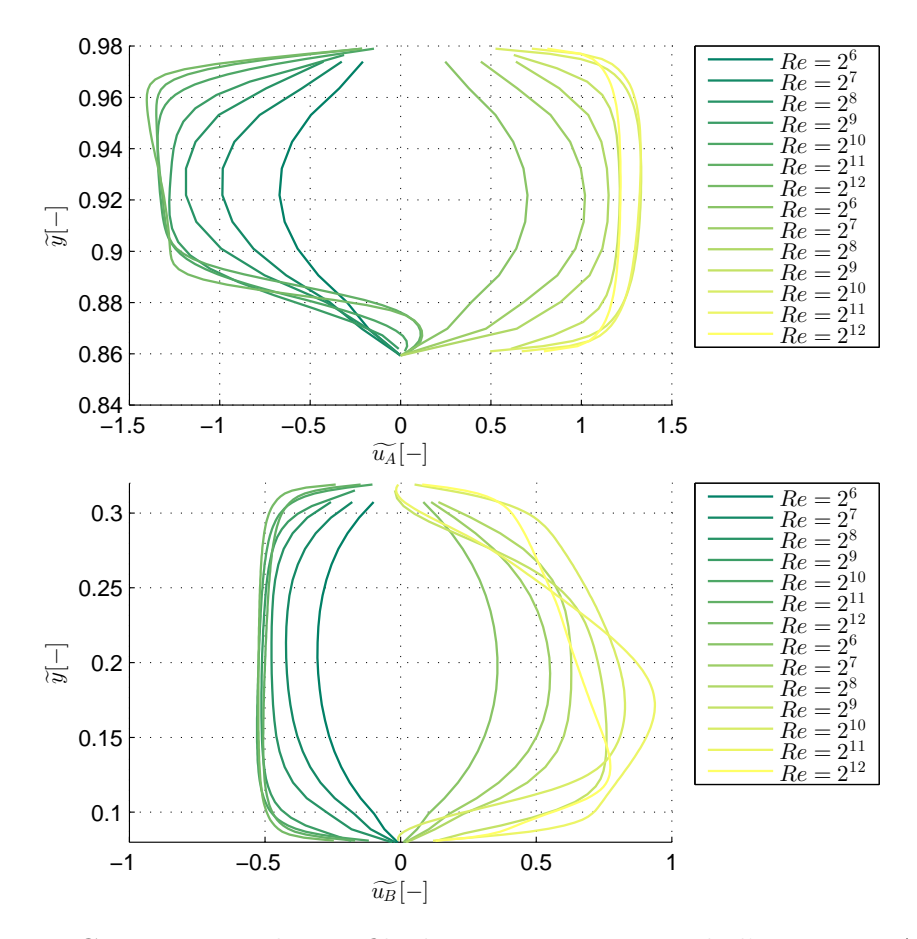

**Figure 3.18 –** Comparaison des profils de vitesse au niveau de l'ouverture A en haut et B en bas en fonction du nombre de Reynolds. Cas *AB*, vitesses positives, cas *BA*, vitesses négatives.

redirection rapide près de la sortie. Comme dans le cas de la convection naturelle, ce changement provoque une recirculation en bas de l'ouverture qui augmente en taille avec le nombre de Reynolds (fig. [3.18\)](#page-115-0). En haut de l'ouverture, le profil de vitesse est plutôt plat : contrairement à l'écoulement de convection naturelle, il ne subit pas d'accélération due à la couche limite thermique du mur ouest ni due à l'écoulement pendulaire du plafond provoqué par l'accumulation de chaleur.

Dans le cas *AB*, l'écoulement devient instationnaire pour un nombre de Reynolds compris entre 500 et 1000. Comme dans le cas précédent, tant que l'écoulement est stationnaire, le profil de sortie est parabolique (fig. [3.18\)](#page-115-0). L'air circule alors en haut de la cavité, est redirigé vers le bas par le mur est et de nouveau à droite au niveau de la sortie. Lorsque l'écoulement devient instationnaire, le jet en entrée a tendance en moyenne à plonger plus tôt dans la cavité. En régime instationnaire, la redirection influence elle aussi le profil de vitesse en sortie : la vitesse est plus élevée en bas de l'ouverture qu'en haut. Aucune recirculation n'est observée pour les valeurs de *Re* étudiées car l'ouverture B est

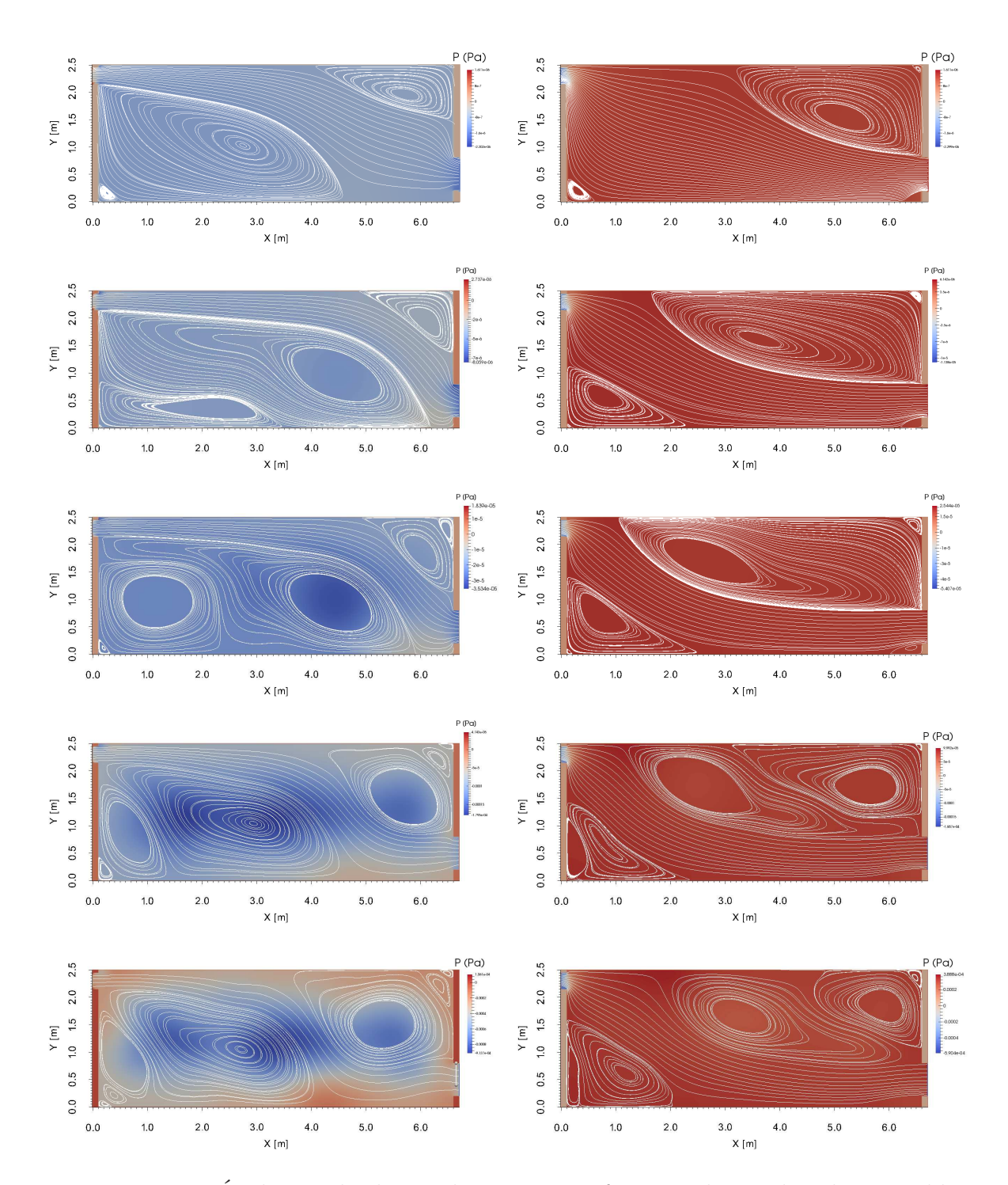

<span id="page-116-0"></span>plus grande que l'ouverture A.

**Figure 3.19 –** Évolution des lignes de courant en fonction du nombre de Reynolds. De haut en bas, *Re* = 256*,* 512*,* 1024*,* 2048*,* 4096. Écoulement de l'ouverture B vers A à droite, de A vers B à gauche.

### **3.3.3 Convection mixte, vent dans le sens de la convection naturelle**

Pour finir, les premiers résultats d'une étude du comportement en convection mixte sont présentés. L'étude a été effectuée pour un nombre de Reynolds compris entre 32 et  $4096$  avec  $Ra = 10^5$  puis  $Ra = 10^6$ . Dans ce paragraphe sont regroupés les résultats du cas *BA* et dans le suivant du cas *AB*.

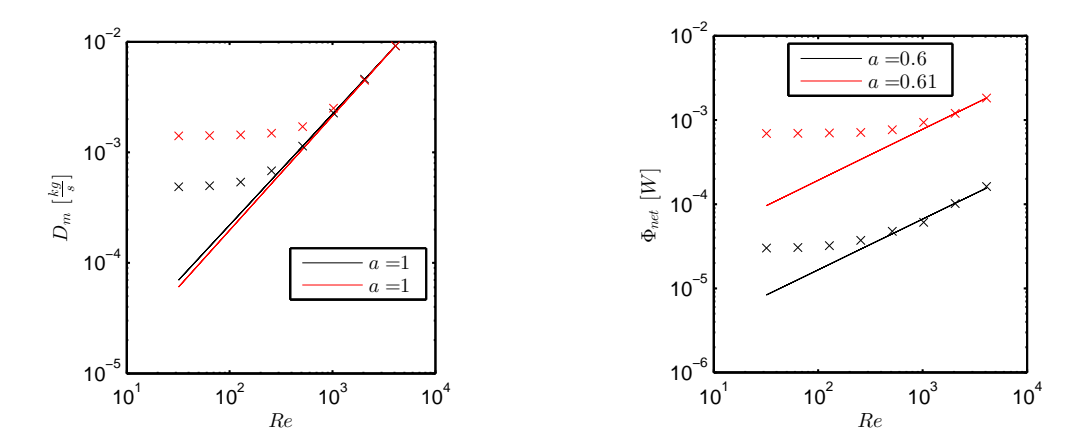

**Figure 3.20 –** Évolution du débit traversant et du flux thermique extrait en fonction du nombre de Reynolds pour  $Ra = 10^5$  (noir) et  $Ra = 10^6$  (rouge). Tracé des corrélations  $y = b \cdot Re^a$ .

La figure [3.21](#page-118-0) montre les évolutions du débit traversant et du flux thermique extrait en fonction des nombres de Rayleigh de Reynolds. Trois zones de fonctionnement différentes semblent apparaître. À bas nombre de Reynolds, les effets de « vent » sont négligeables et l'on retrouve le même comportement qu'en convection naturelle stricte. À haut nombre de Reynolds, ce sont les effets de convection naturelle stricte qui deviennent négligeables. On retrouve  $D_m \propto Re$ . On peut par ailleurs déduire de ces graphiques que le flux thermique extrait est proportionnel à  $Re = 10^{0,6}$  en convection forcée. Toujours selon la figure [3.21,](#page-118-0) une zone intermédiaire dans laquelle il faudrait prendre en compte l'interaction entre la convection naturelle et la convection mixte se situe entre  $Re \approx 100$  et  $Re \approx 500$  pour  $Ra = 10^5$  et entre  $Re \approx 200$  et  $Re \approx 1000$  pour  $Ra = 10^6$ .

Pour décrire les échanges au niveau de chaque paroi, l'interaction entre convection forcée et mixte doit être prise en compte sur pratiquement toute la plage de nombres de Reynolds et de nombres de Rayleigh étudiés. Il apparaît en effet que le comportement des parois ne se rapproche qu'à partir de *Re* ≈ 4000 pour des nombres de Rayleigh différents. Avant cette valeur, la répartition des nombres de Nusselt varie de façon différente en fonction du nombre de Rayleigh avec par exemple au niveau du plafond un meilleur échange pour  $Ra = 10^5$  que  $Ra = 10^6$  entre  $Re \approx 500$  et  $Re \approx 2000$ .

<span id="page-118-0"></span>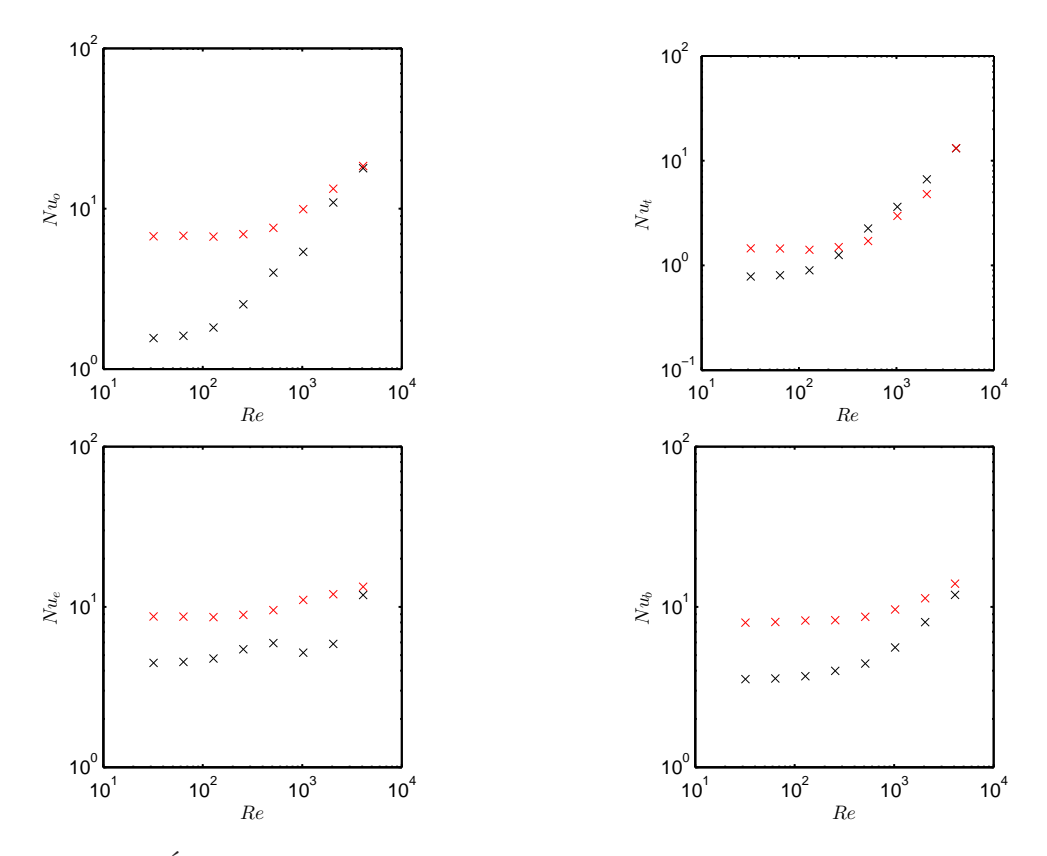

**Figure 3.21 –** Évolution des nombres de Nusselt en fonction du nombre de Reynolds pour  $Ra = 10^5$  (noir) et  $Ra = 10^6$  (rouge).

### **3.3.4 Convection mixte, vent dans le sens opposé de la convection naturelle**

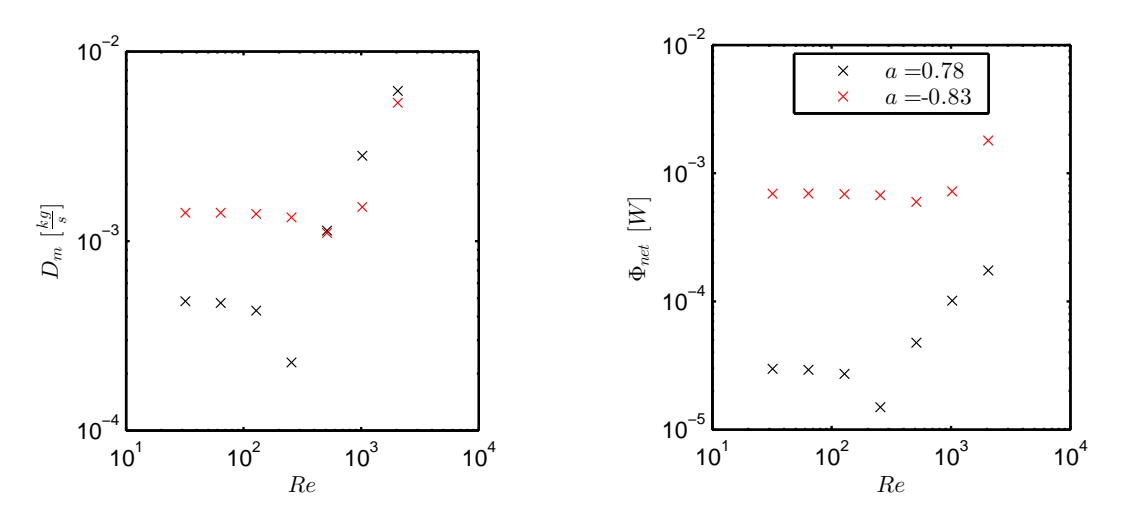

**Figure 3.22 –** Évolution du débit traversant et du flux thermique extrait en fonction du nombre de Reynolds pour  $Ra = 10^5$  (noir) et  $Ra = 10^6$  (rouge).

La figure [3.23](#page-119-0) montre les évolutions du débit traversant et du flux thermique. On retrouve les trois zones de fonctionnement du paragraphe précédent. La différence importante se situe dans la zone où convection forcée et mixte interagissent. Cette zone est celle du changement de sens de l'écoulement. Une baisse notable du débit traversant et des échanges thermiques totaux peut être relevée. L'apparition d'instabilités et l'affaiblissement de la vitesse d'air proche des parois qui en résulte provoque une chute des nombres de Nusselt dans la zone de changement de sens du débit massique [\(3.23\)](#page-119-0).

<span id="page-119-0"></span>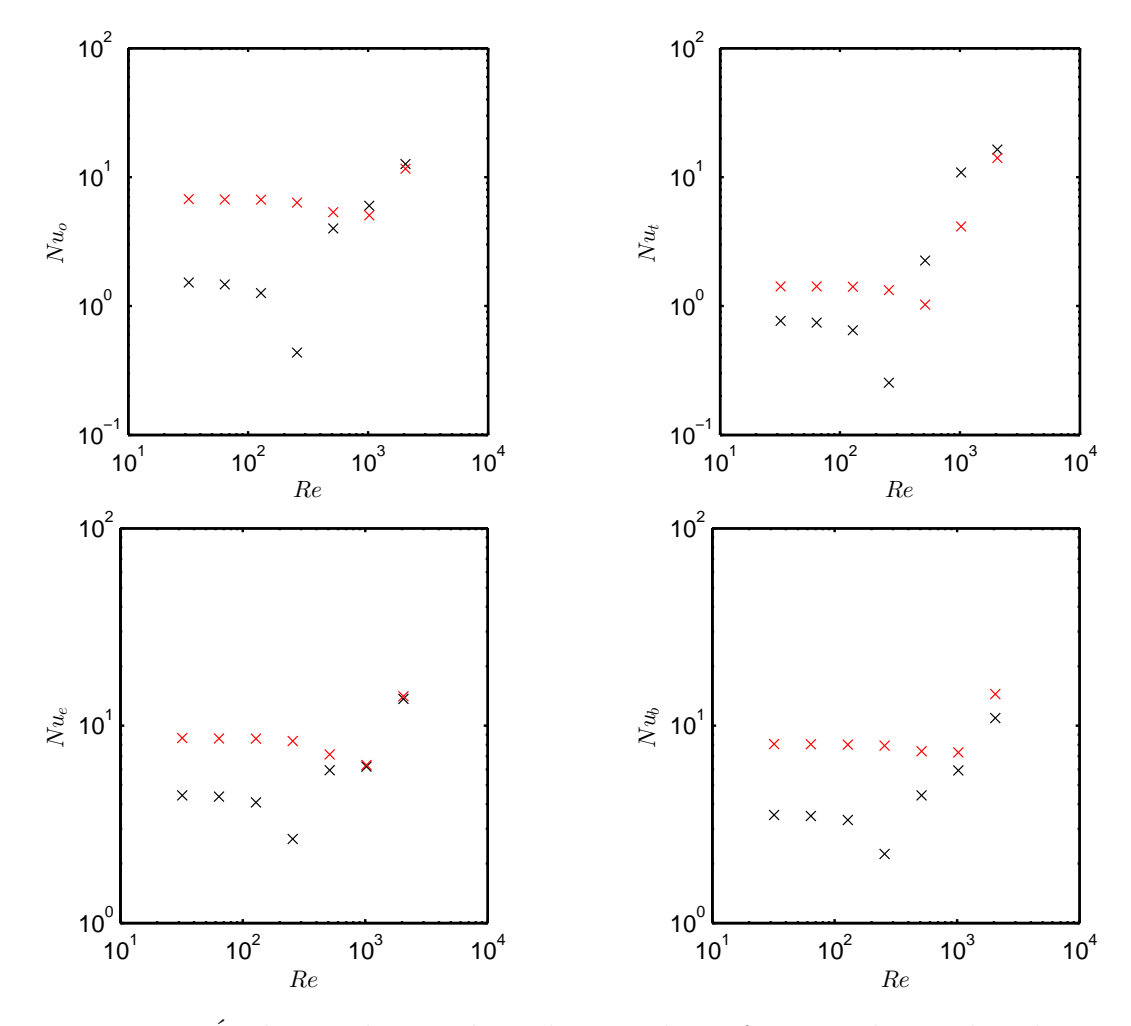

**Figure 3.23 –** Évolution des nombres de Nusselt en fonction du nombre de Reynolds pour  $Ra = 10^5$  (noir) et  $Ra = 10^6$  (rouge).

Il semble difficile de proposer des corrélations simples entre les nombres adimensionnels et les propriétés de l'échange thermique. Les changements dans l'écoulement sont trop nombreux dans la zone étudiée. Notre objectif reste pourtant de permettre de réutiliser les résultats présentés ici dans une simulation énergétique de type « bâtiment ». Étant donné ces difficultés, il semble que le moyen le plus simple soit de stocker les résultats d'essais et d'en déduire les valeurs intermédiaires à l'aide d'interpolations entre leurs logarithmes

<span id="page-120-0"></span>(fig. [3.24\)](#page-120-0). Une autre piste serait de retrouver un polynôme (d'ordre supérieur à un) à l'aide d'une méthode de régression.

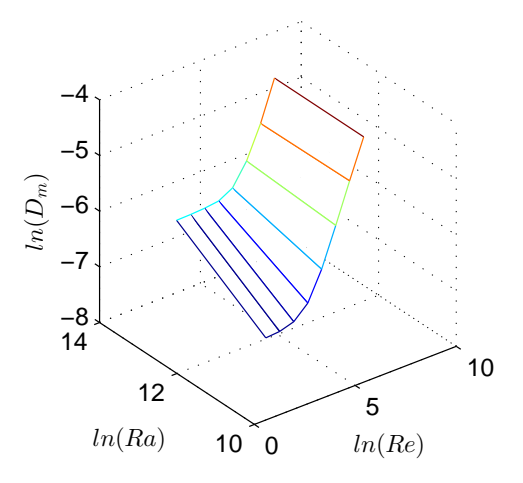

**Figure 3.24 –** Évolution du débit traversant et du flux thermique extrait en fonction des nombres de Reynolds et de Rayleigh.

#### **3.4 Conclusion**

Dans ce chapitre, la cavité du benchmark ADNBati a été reprise pour compléter l'analyse de son comportement. L'étude de la convection naturelle stricte a été effectuée entre  $Ra = 10^5$  et  $Ra = 1, 5.10^8$ . Elle a permis de montrer que les parois sont sensibles à l'écoulement global et peuvent difficilement être modélisées par des rapprochements avec des modèles de plaques planes en convection naturelle. Elle a de plus été l'occasion d'un comparatif entre deux types de conditions aux limites. Les conditions de Bernoulli locales, tout en ayant certaines limites semblent être plus adaptées que des conditions globales, cause de discontinuités.

Des effets de convection forcée ont ensuite été ajoutés à ceux de convection naturelle stricte. Des corrélations entre les nombres adimensionnels et les propriétés de l'écoulement peuvent facilement être déduites dans le cas d'un phénomène prépondérant sur l'autre. Par contre, en cas d'interaction, l'exercice est plus complexe. Il est alors proposé possibilités pour réutiliser directement ces résultats dans un calcul de bâtiment : l'utilisation de méthode d'interpolations linéaires entre les résultats de calcul de régression polynomiale. Dans tous les cas, les résultats ne seront valables que pour cette cavité.

L'étude reste tout de même partielle et mérite d'être poursuivie. Pour une réutilisation directe dans une simulation de bâtiment en remplacement des *coefficients h*, les nombres de Rayleigh et de Reynolds doivent être augmentés pour se rapprocher des valeurs rencontrées habituellement. Ensuite, toutes les parois étaient à la même température. Cette hypothèse est rarement utilisée dans une simulation de bâtiment. Il faudrait étudier le comportement de la cavité avec des écarts de température entre paroi pour constater ou non des différences sur le débit et la puissance extraite. Le développement de conditions aux limites adaptées doit lui aussi être poursuivi, les hypothèses sur lesquelles reposent les conditions de type Bernoulli n'étant pas toutes valables dans le cas d'un écoulement instationnaire.

Pour servir de base pour la validation de modèles de simulation de ventilation naturelle, plusieurs éléments doivent aussi être complétés. Tout d'abord, dans certains cas présentés ici, le temps pour le calcul des moyennes statistiques doit être prolongé pour plus de précision. De plus, l'étude ne se porte que sur le régime permanent, une étude du régime transitoire et de l'erreur commise en le négligeant dans une simulation pourrait être effectuée. Enfin, on remarquera le besoin de diminuer des temps de calcul extrêmement long (jusqu'à plusieurs mois) par des méthodes de parallélisation et une modélisation un plus grossière qu'une résolution directe des équations de Navier-Stokes pour faciliter ce travail.

<span id="page-122-0"></span>

| Re   | $D_{in}^A$       | $D_{in}^B$       | $D_{out}^A$      | $D_{out}^B$     | $3600D_v$    |
|------|------------------|------------------|------------------|-----------------|--------------|
|      | kg               | kg               | kg               | kg              | $m^3.h^{-1}$ |
| 64   | $\bigcap$        | $6,52.10^{-5}$   | $6,54.10^{-5}$   | $\Omega$        | 0,20         |
| 128  | $\left( \right)$ | $1,92.10^{-4}$   | $1,93.10^{-4}$   | 0               | 0,58         |
| 256  | $\Omega$         | $4,67.10^{-4}$   | $4,68.10^{-4}$   | $\Omega$        | 1,41         |
| 512  |                  | $1,08.10^{-3}$   | $1,08.10^{-3}$   | 0               | 3,24         |
| 1024 | $4, 20.10^{-6}$  | $2, 29.10^{-3}$  | $2, 29.10^{-3}$  | $\Omega$        | 6,86         |
| 2048 | $3,28.10^{-5}$   | $4,66.10^{-3}$   | $4,69.10^{-3}$   | O               | 13,97        |
| 4096 | $1, 10.10^{-4}$  | $9, 20.10^{-3}$  | $9,31.10^{-3}$   | O               | 27,61        |
| 64   | $7,27.10^{-5}$   | $\left( \right)$ | $\cup$           | $7, 25.10^{-5}$ | $-0,22$      |
| 128  | $2,27.10^{-4}$   | 0                | $\left( \right)$ | $2,27.10^{-4}$  | $-0,68$      |
| 256  | $5,53.10^{-4}$   | $\Omega$         | 0                | $5,51.10^{-4}$  | $-1,66$      |
| 512  | $1,28.10^{-3}$   | 0                | $\left( \right)$ | $1,28.10^{-3}$  | $-3,85$      |
| 1024 | $2,84.10^{-3}$   | 0                | 0                | $2,84.10^{-3}$  | $-8,52$      |
| 2048 | $5,83.10^{-3}$   | 0                | $\left( \right)$ | $5,83.10^{-3}$  | $-17,48$     |
| 4096 | $1, 10.10^{-2}$  | 0                | $\left( \right)$ | $1, 10.10^{-2}$ | $-32,94$     |

**Table 3.10 –** Grandeurs caractéristiques de l'écoulement de convection forcée : débits entrant et traversant en fonction des nombres de Reynolds. Écoulement de l'ouverture B vers A en haut du tableau, de A vers B en bas.

# **Chapitre 4**

# **Simulation couplée du comportement énergétique d'un espace**

Dans ce chapitre, le refroidissement partiel d'une cavité a été simulé à l'aide d'un couplage entre le code OLORIN et un modèle thermique construit à partir de la librairie « buildings » dans Dymola. Pour permettre au modélisateur d'utiliser des ressources de calcul distantes de façon transparente, la méthode repose sur le standard logiciel ICAR. Le modèle proposé permet de prendre en compte l'instationnarité des écoulements d'air. Cette caractéristique nous a permis de construire une première approche pour le choix d'un pas de temps de couplage représentatif.

# **4.1 Intégration d'un modèle fin d'écoulement d'air dans une simulation de bâtiment**

#### **4.1.1 Objectifs**

Dans les chapitres précédents, nous nous sommes attachés à la description d'écoulements d'air dans des espaces ouverts de géométries proches de celles trouvées dans le bâtiment (cheminée, cavité). Toutefois, les conditions aux limites thermiques imposées sur les parois n'étaient pas réalistes (température uniforme et constante). Pour bien décrire l'écoulement d'air, il est important de mieux modéliser ces conditions aux limites, la température des murs n'étant ni constante ni uniforme.

Nous avons vu dans le premier chapitre que les modèles proposés dans le domaine des sciences de l'habitat peinent à prédire les mouvements d'air. Ils sont par contre adaptés pour décrire le comportement des murs et des auxiliaires (chauffage, ventilation, climatisation). Il est donc intéressant de décomposer le bâtiment en deux domaines distincts : l'air, dont l'écoulement sera calculé par le modèle de champs décrit précédemment, et les parois, modélisées de façon plus simple.

La diversité des éléments à modéliser pour obtenir le comportement énergétique d'un bâtiment rend nécessaire l'utilisation d'un environnement orienté objet pour faciliter le travail d'ingénierie [\[92\]](#page-149-0). Des travaux récents de Wetter et al. [\[133\]](#page-153-0) ont conduit à l'élaboration d'une librairie adaptée à nos besoins dans le langage « modelica ». Cette librairie est régulièrement étoffée mais n'est actuellement munie que d'un modèle multizone pour caractériser les écoulements d'air. Nous allons montrer dans ce chapitre comment il est possible d'y intégrer le modèle décrit dans les chapitres précédents.

### **4.1.2 Rafraîchissement passif d'un modèle réduit d'une chambre du bâtiment Charpak**

Dans ce chapitre, un cas très simple sera étudié. Nous reprenons la géométrie étudiée au chapitre précédent multipliée par un facteur d'échelle de 0*,* 1 (fig. [4.1\)](#page-124-0).

<span id="page-124-0"></span>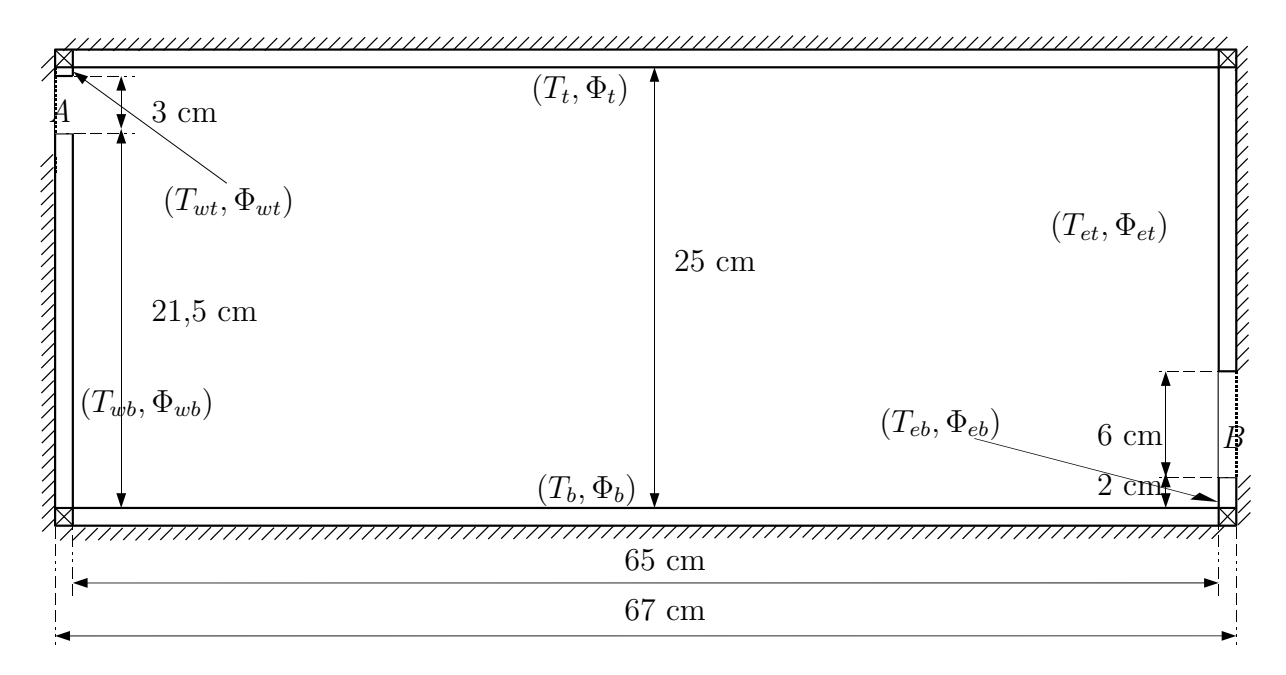

**Figure 4.1 –** Modèle réduit de la chambre du bâtiment Charpak

Nous ajoutons des murs autour de la cavité : à l'est et à l'ouest, des parois légères en plâtre isolées par l'extérieur et des dalles béton au sol et au plafond elles aussi isolées par l'extérieur. Les épaisseurs de ces parois sont choisies pour conserver approximativement le rapport entre l'énergie stockée dans les parois du bâtiment Charpak et la puissance extraite dans le cas de la convection naturelle étudié dans le chapitre précédent  $(Ra = 10^6)$ . Les propriétés des parois sont données dans le tableau [4.1.](#page-125-0)

Les échanges radiatifs ne sont pas modélisés, le phénomène de conduction est considéré

<span id="page-125-0"></span>

| Désignation | Epaisseur $[mm]$ | $\lambda \left[\frac{W}{m.K}\right]$ | $Cp\left[\frac{J}{kg.K}\right]$ | $\rho\left[\frac{kg}{m^3}\right]$ |
|-------------|------------------|--------------------------------------|---------------------------------|-----------------------------------|
| Ouest       | 0.65             | 0,25                                 | 800                             | 600                               |
| Est         | 0,65             | 0,25                                 | 800                             | 600                               |
| Plafond     | 9                | 2,0                                  | 920                             | 2400                              |
| Sol         | G                | 2,0                                  | 920                             | 2400                              |

**Table 4.1 –** Propriétés des parois

à une dimension et les isolants sont supposés parfaits. A l'état initial, la température des murs dépasse la température extérieure de 1◦*C* et l'écoulement de convection naturelle à l'intérieur de la cavité est établi. Nous allons observer l'évolution libre de cet ensemble.

### **4.2 Résolution couplée**

### **4.2.1 Utilisation de Dymola pour le calcul de thermique du bâtiment**

L'environnement Dymola repose sur le standard de modélisation Modelica. Il inclut de nombreuses librairies de modèles ainsi que plusieurs solveurs non-linéaires. L'ensemble du calcul sera lancé depuis cette application. Pour modéliser les parois, nous utilisons la classe « SingleLayer » de la librairie « Buildings ». C'est le modèle à une dimension d'une couche homogène de matériau conducteur de chaleur. Les phénomènes transitoires sont pris en compte. La capacité thermique, la conductivité thermique et la masse volumique sont supposées constantes et uniforme. Il résout donc l'équation de la chaleur ci-dessous :

$$
\frac{\partial T}{\partial t} = \frac{\lambda}{\rho C_p} \frac{\partial^2 T}{\partial s^2}
$$
\n(4.1)

Avec *s* la dimension spatiale selon laquelle est effectué le calcul. Le maillage utilisé dans la librairie est uniforme. Comme nous travaillons avec un modèle réduit, nous avons imposé un nombre minimum de cinq mailles par paroi pour plus de précision. Nous choisissons de décomposer la frontière solide de la cavité en six parois différentes : sol, plafond, est en dessous de l'ouverture B, est au-dessus de l'ouverture B, ouest en dessous de l'ouverture A, ouest au-dessus de l'ouverture A (fig. [4.1\)](#page-124-0).

### **4.2.2 Utilisation d'une machine virtuelle distante pour le calcul des écoulements d'air**

Le modèle de mécanique des fluides est très gourmand en capacités de calcul et de stockage. Pour des raisons de performances, il est nécessaire d'utiliser un algorithme de résolution optimisé différent de ceux de Dymola et de déporter les calculs sur un serveur dédié. Pour effectuer les simulations de MFN, le code OLORIN a donc été installé sur une machine virtuelle « limg2 » hébergée par la division des services informatiques du CNRS.

La géométrie de la cavité ne changeant pas au cours d'un calcul, elle a été directement préparée dans le fichier d'entrée du code OLORIN. Contrairement aux études dans les deux chapitres précédents, les conditions aux limites vont évoluer au cours du temps en fonction de données calculées par un autre programme non présent sur la machine. Pour pouvoir échanger ces données, une application Java a été construite à partir du standard ICAr développé par Delinchant et al. [\[38\]](#page-145-1) et Gaaloul et al. [\[54,](#page-147-0) [55\]](#page-147-1). Cette application permet d'écrire les données de température aux parois, de durée d'écoulement à simuler et de temps d'intégration de l'écoulement moyen sur le fichier d'entrée d'OLORIN. Une fois les entrées écrites, l'application lance le calcul puis récupère les informations de débit moyen traversant et de flux thermique moyen sur chaque paroi.

<span id="page-126-0"></span>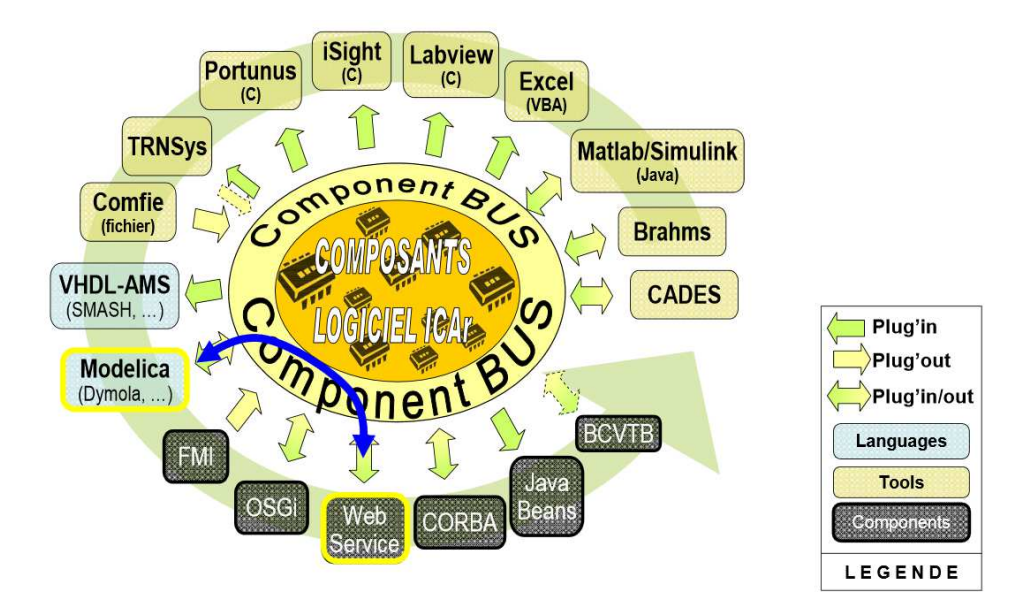

**Figure 4.2 –** Interopérabilité, possibilités des composants ICAr, Delinchant et al. [\[38\]](#page-145-1)

Le développement du standard ICAr est l'un des résultats du projet ANR SIMINTHEC (SIMulation et outils logiciels INteropérables pour la gestion des énergies THermique et EleCtriques dans les bâtiments). L'objectif de ce projet était de développer une solution d'interopérabilité des codes de calcul issus du génie thermique, du génie électrique et du monde du contrôle commande. Un premier aspect très utile du standard ICAr dans notre cas d'étude est donc sa double compatibilité avec les technologies de service web et avec Modelica (fig. [4.2\)](#page-126-0). Cette compatibilité nous a permis de développer le service « WebServOlorin » rapidement. Ce service est contenu dans un serveur « Apache Tomcat » hébergé sur la machine virtuelle « limg2 ». Il permet d'utiliser OLORIN via le protocole http à l'aide de commandes du type :

$$
http://IP:PORT/WebServOlorin/facets/ModelSolver/resolve?{dtime: 0.1, finale: 750.4, t:[1, 1, 1, 1, 1, 1, 1.1]}
$$
\n(4.2)

avec *dtime* la durée simulée sur OLORIN, *fincalc* le temps final de simulation et *t* un vecteur contenant les six valeurs de température de parois. En sortie, « WebServOlorin » envoie la valeur du débit massique traversant la cavité et un vecteur contenant les six valeurs de flux thermique échangé par les parois de la cavité.

#### **4.2.3 Couplage et conditions de raccord entre les deux modèles**

Pour prédire le comportement global de la cavité, les deux modèles sont couplés sur les faces entre l'air intérieur et les parois. Un couplage faible est utilisé pour éviter les itérations au sein d'un même pas de temps. La température est calculée grâce au modèle de paroi, ses valeurs sont envoyées au code OLORIN qui renvoie les flux thermiques échangés sur chaque pas de temps (fig. [4.3\)](#page-127-0).

<span id="page-127-0"></span>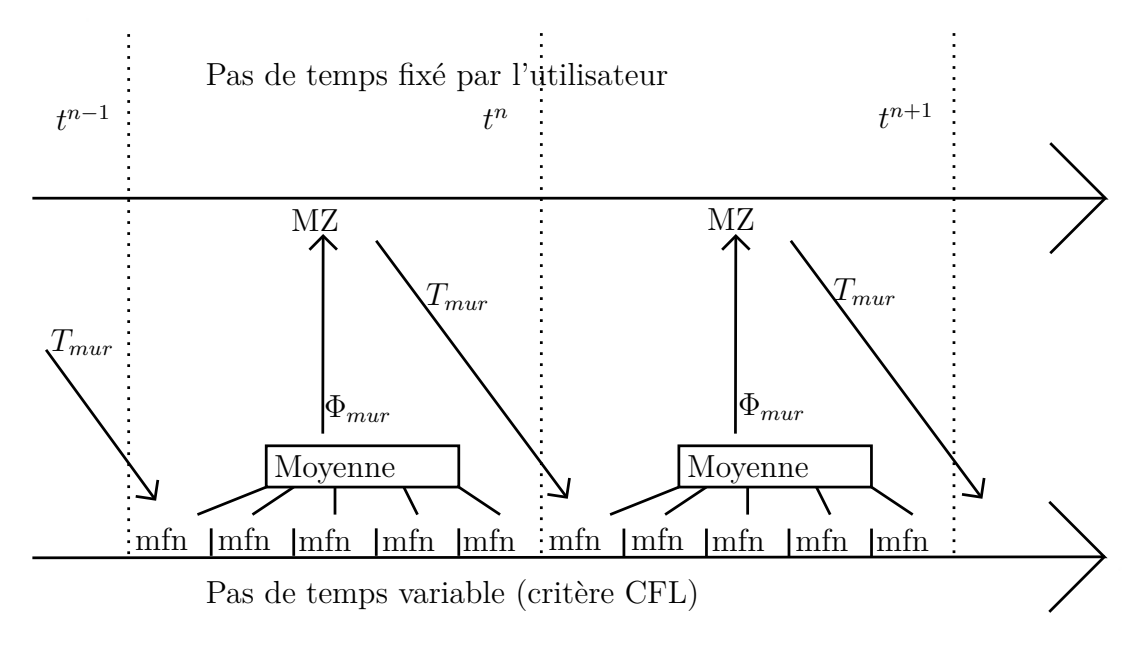

**Figure 4.3 –** Couplage du code multizone et du code MFN

La différence notable par rapport aux travaux antérieurs décrits dans le premier chapitre est l'aspect dynamique du couplage et des modèles. De nombreuses études récentes proposent de réduire la taille des pas de temps de simulation dynamique du bâtiment en passant de l'échelle de l'heure à celle de la minute. L'utilisation de résultats de régime permanent pour les calculs de MFN semble alors peu justifiée. Dans le cas présenté ici, OLORIN démarre chaque calcul à partir des champs de vitesses, de pression et de température du pas de temps précédent. Il renvoie la moyenne temporelle sur le pas de temps

courant des valeurs de flux au modèle multizone qui peut alors effectuer le calcul sur son pas de temps propre.

La compatibilité du standard ICAr avec Modelica nous a permis de créer un composant logiciel capable d'appeler automatiquement WebServOlorin depuis dymola. À partir des valeurs de température aux parois de la cavité, le composant est donc capable de lancer la simulation de dynamique des fluides sur un serveur dédié et de renvoyer la valeur du débit massique et les valeurs de flux thermique pour chaque pas de temps défini par l'utilisateur sur toute la durée simulée. Le langage modelica est « acausal ». L'une des limites du composant créé est de ne pas respecter ce principe. Il a en effet besoin de connaître préalablement les valeurs de température avant de fournir celles des flux thermique. Il a donc été nécessaire de développer un modèle spécifique de condition de raccord pour pouvoir connecter le modèle MFN aux éléments de la bibliothèque « building » (fig. [4.4\)](#page-128-0). Le flux calculé par le modèle de MFN est récupéré en entrée de la condition de raccord, elle envoie en sortie la valeur de température de paroi au modèle MFN. Ces deux valeurs sont de plus envoyées sur un port classique connecté au modèle de mur.

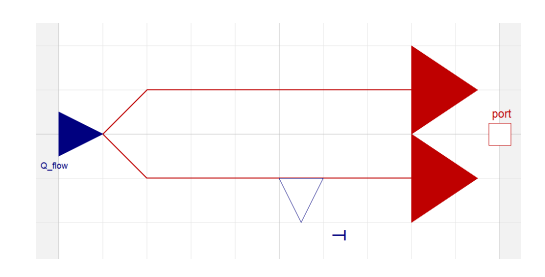

<span id="page-128-0"></span>**Figure 4.4 –** Modélisation de la condition de raccord entre le modèle bâtiment et le modèle MFN

La figure [4.5](#page-129-0) montre le modèle complet de la cavité dans dymola. On peut remarquer la grande adaptabilité de ce type de couplage. Il est en effet possible d'utiliser toute la bibliothèque Building pour modéliser un bâtiment. Il suffit pour cela de placer d'autres éléments (parois, pièce, données météorologiques...) à la place des flux imposés à l'extérieur des parois solides.

Étant donné la nature de l'étude menée (convection naturelle stricte), il n'est pas nécessaire d'échanger les conditions de pression aux ouvertures de la cavité. Dans le cas d'une étude prenant en considération un vent variable ou la connexion de deux pièces entre elles par une ouverture, il est bien entendu possible d'échanger ces valeurs de pression.

<span id="page-129-0"></span>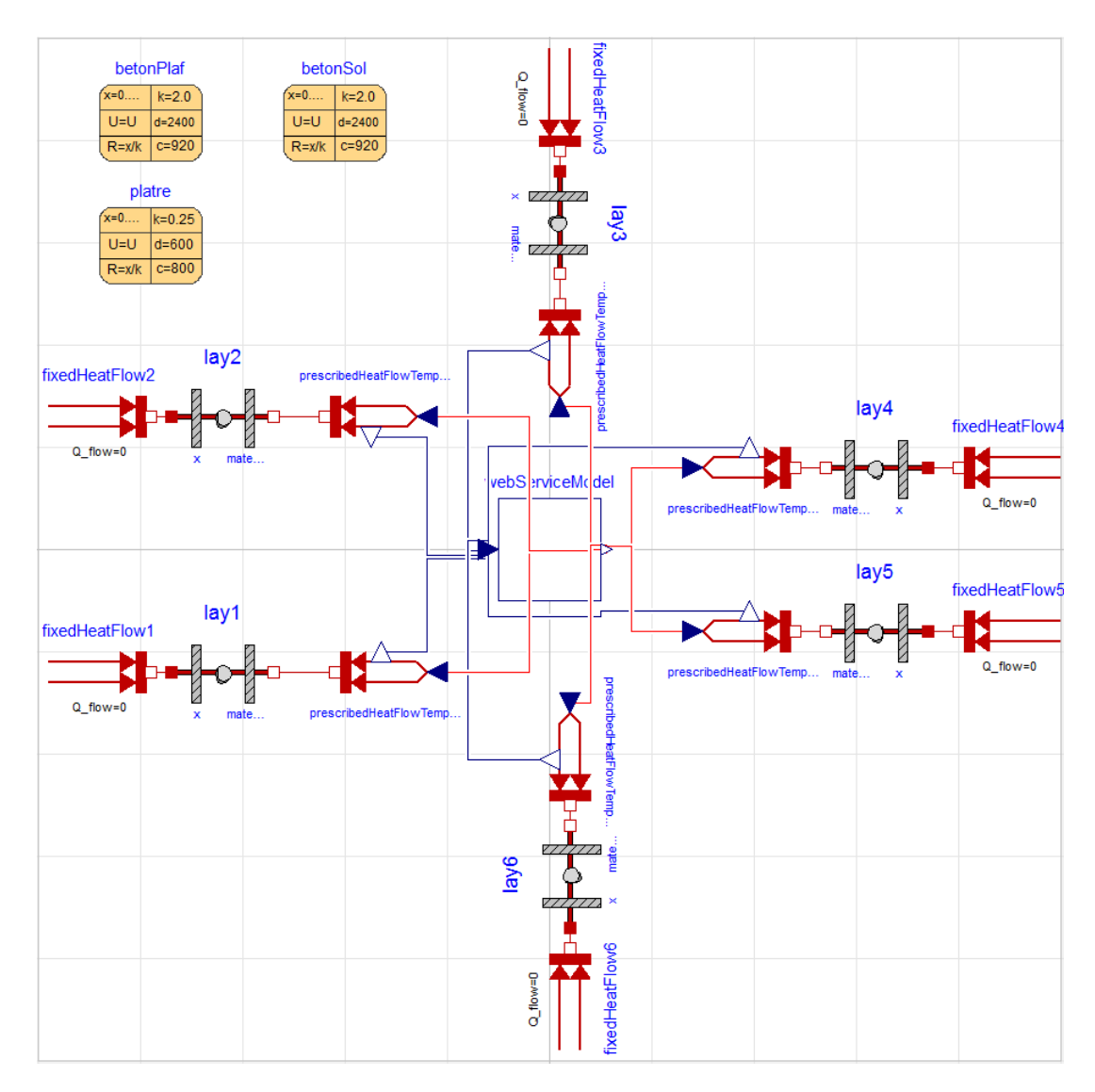

**Figure 4.5 –** Modélisation de la cavité munie de ses parois.

# **4.3 Résultats**

#### **4.3.1 Instant initial**

L'objectif de cette partie est de valider le fonctionnement de la simulation couplée. Nous avons pour cela effectué un calcul en deux étapes. Avant de lancer la simulation, la pièce et ses murs sont à la même température que l'extérieur. Au démarrage, la température des murs est augmentée de 1◦*C* et maintenue ainsi pendant 750*s* pour atteindre le régime permanent. L'état de la cavité à cet instant est considéré comme l'état initial de la simulation couplée. L'écoulement possède alors les mêmes propriétés que l'écoulement à *Ra* = 10<sup>6</sup> au facteur d'échelle près (fig. [4.6\)](#page-130-0). Les conditions sur les parois au démarrage de la simulation multizone sont données dans le tableau [4.2.](#page-130-1)

<span id="page-130-1"></span>

| Mur                            | $T-T_0$ [°C]   | $\phi$ [W]      |
|--------------------------------|----------------|-----------------|
| Ouest bas                      | 1              | 0,182           |
| Ouest haut                     | 1              | $2, 29.10^{-3}$ |
| Plafond                        | 1              | 0, 107          |
| Est haut                       | 1              | 0, 161          |
| Est bas                        | 1              | $2,58.10^{-2}$  |
| Sol                            | 1              | 0,655           |
| $D_m\left[\frac{kg}{s}\right]$ | $1,62.10^{-3}$ |                 |
| $\theta_m$ [°C]                | 0,539          |                 |

<span id="page-130-0"></span>**Table 4.2 –** Grandeurs macroscopiques caractéristiques de l'écoulement à l'instant initial : température et puissances échangées par les parois, débit massique traversant et température moyenne de la cavité

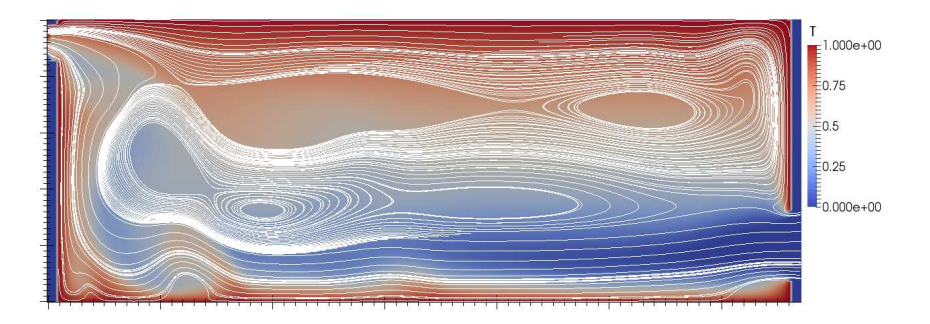

**Figure 4.6 –** Capture du champ de température et des lignes de courant à l'instant initial

#### **4.3.2 Analyse de l'écoulement dans la cavité**

Le calcul a été mené sur 500s et la figure [4.7](#page-131-0) montre l'évolution des lignes de courants pendant ce temps. On observe toujours le jet froid en entrée ainsi que la recirculation en bas de l'ouverture A provoquée par le changement rapide de direction. Le jet est régulièrement entrecoupé par des panaches ce qui provoque les fluctuations du flux thermique sur le mur ouest, le sol et le plafond (fig. [4.8\)](#page-132-0). L'écoulement de couche limite près du mur est n'est perturbé ni par le jet ni par les panaches, le flux thermique extrait n'est donc pas fluctuant à ce niveau.

Sur le temps simulé, sol et plafond restent approximativement à la même température et alimentent l'écoulement global en énergie. Par contre, les murs se refroidissent au cours du temps et les écoulements de couche limite disparaissent progressivement. Deux effets notables de la disparition de l'écoulement à l'est sont l'apparition d'une recirculation en haut à droite de la cavité et la disparition de l'accumulation de chaleur extraite du mur au même niveau. La disparition des écoulements de couche limite au niveau des murs diminue les effets de stratification sur l'ensemble de la cavité et le mélange de l'air semble

<span id="page-131-0"></span>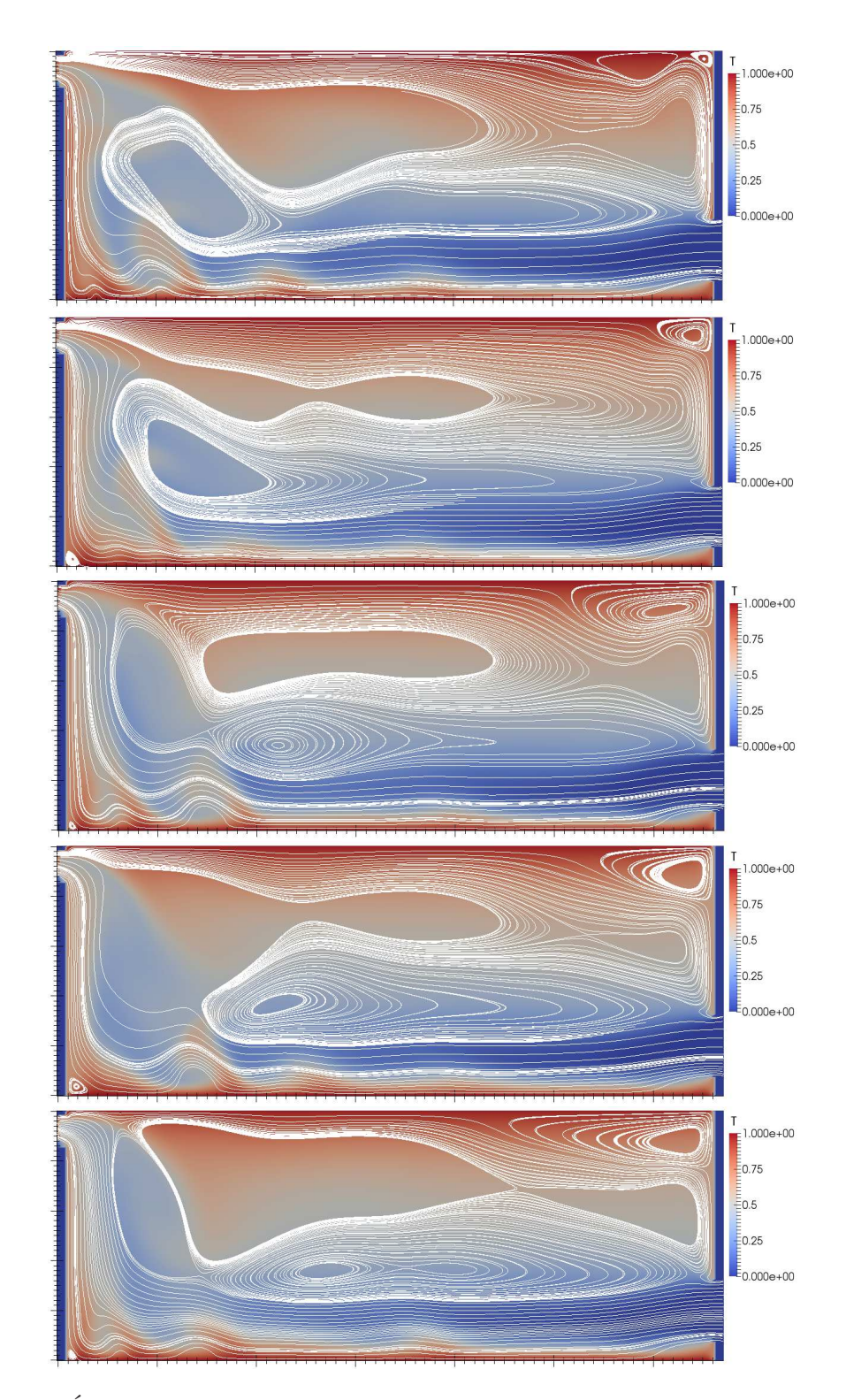

**Figure 4.7 –** Évolution des lignes de courant et du champ de température au cours du temps dans la cavité. De haut en bas, capture à 100*s*, 200*s*, 300*s*, 400*s* et 500*s*.

donc s'améliorer.

Pour favoriser le refroidissement global de la pièce dans le cas d'écoulement de convection naturelle stricte, il semble donc intéressant de placer des ouvertures de chaque côté en haut de la cavité pour éviter l'accumulation de la chaleur extraite des murs. L'air chaud extrait des murs serait alors directement aspiré à l'extérieur. Ceci semble particulièrement important dans le cas d'utilisation de matériaux à forte inertie pour les murs. Dans le cas présenté ici, les murs sont légers et le phénomène d'accumulation disparaît rapidement.

### <span id="page-132-0"></span>**4.3.3 Évolution des grandeurs macroscopiques en fonction du temps**

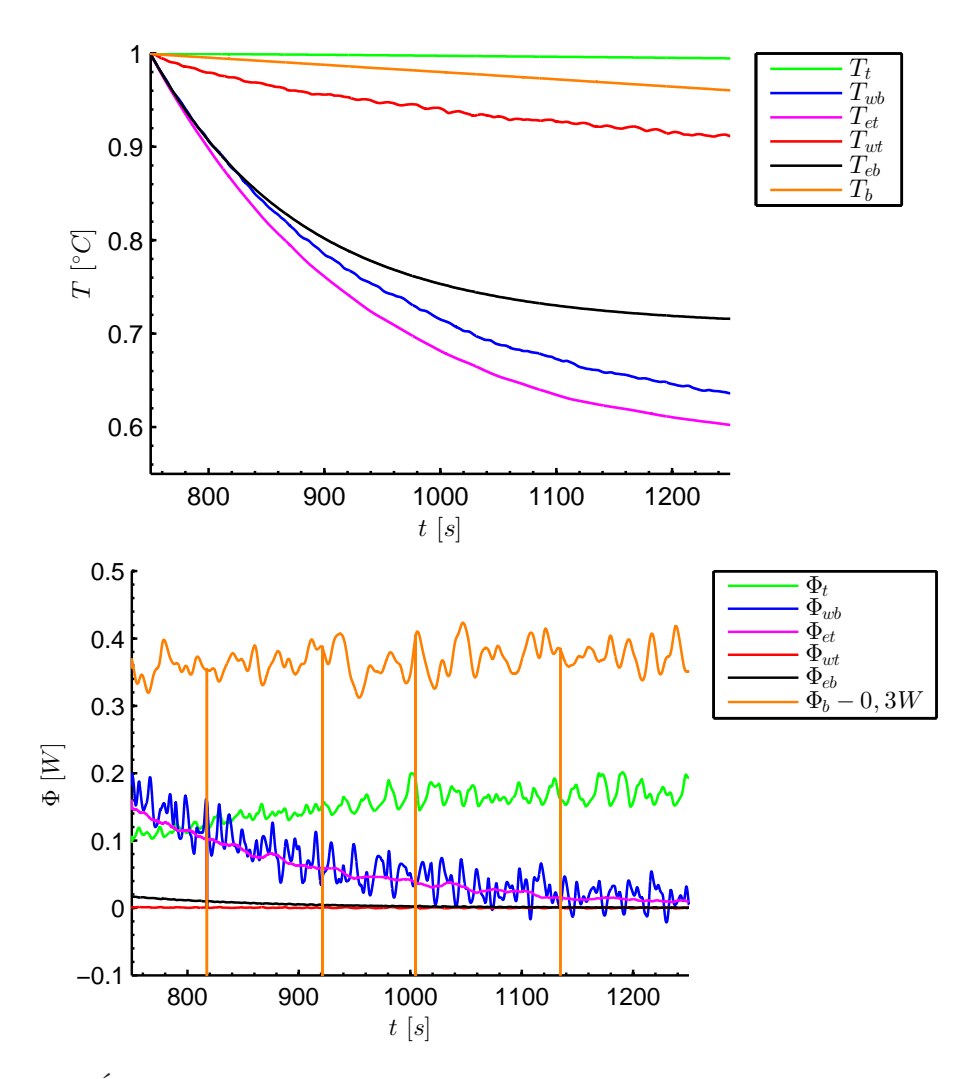

**Figure 4.8 –** Évolution de la température et des puissances thermiques extraites des parois en fonction du temps.

La figure [4.8](#page-132-0) montre l'évolution de la température de surface des parois et des puis-

sances thermiques extraites et le tableau [4.3](#page-134-0) récapitule les valeurs des grandeurs macroscopiques en fin de simulation.

Les parois légères (Est-Ouest) se refroidissent bien plus vite que les parois lourdes (sol-plafond). Cela provient des écarts importants de vitesse caractéristique de diffusion thermique : la vitesse caractéristique des murs est 4 fois plus importante que celle du sol, elle-même 2 fois plus importante que celle du plafond.

Les évolutions de la température des murs Ouest et Est suivent chacune une fonction exponentielle décroissante. La température des murs ouest bas et est haut semble tendre vers une valeur proche de la température moyenne de l'air dans la cavité alors que la température des deux autres petites parties tend vers des valeurs locales de température d'air. Le flux thermique échangé par les murs tend rapidement vers zéro. Ces phénomènes sont le signe que la vitesse de diffusion dans les murs est suffisamment importante pour que leur comportement dépende directement de la moyenne spatiale de la température de l'air. Une fois le régime transitoire provoqué par le forçage de la température des murs dépassé, leur température suivra l'évolution de celle de l'air ambiant.

<span id="page-133-0"></span>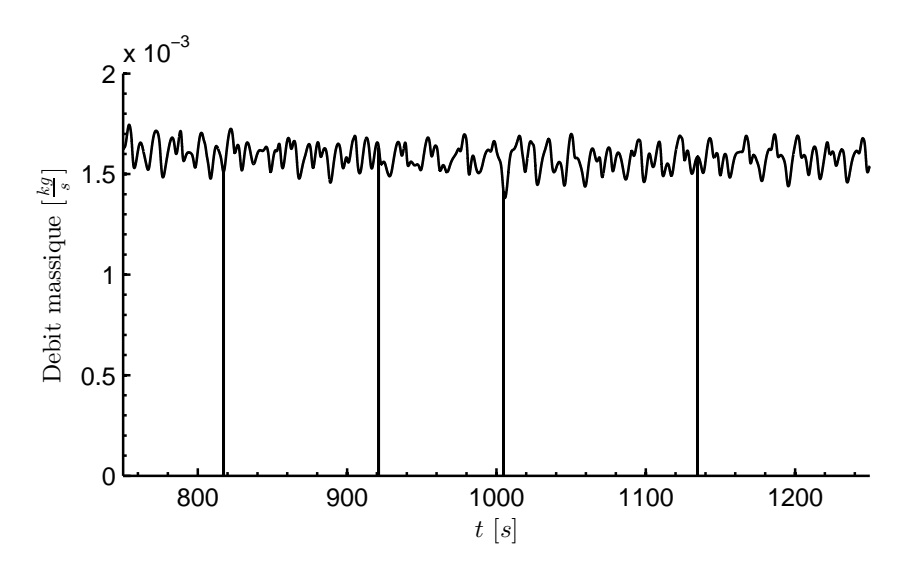

**Figure 4.9 –** Débit massique d'air traversant la pièce en fonction du temps.

La température des parois lourdes diminue très doucement. Ce sont elles qui viennent alimenter l'écoulement de convection naturelle. La température du sol commence à baisser de façon linéaire avec un flux extrait relativement constant (hors fluctuations autour de la moyenne) alors que celui du plafond augmente avec la diminution du flux extrait des murs. Cette augmentation est provoquée par la disparition progressive de l'effet de pompage de l'air chaud par la couche limite de la paroi est. Nous avons vu plus haut que la disparition de cette aspiration diminue la concentration de l'air chaud dans le coin en haut à droite de la cavité. Ceci favorise donc l'extraction de chaleur du plafond.

La figure [4.9](#page-133-0) montre l'évolution du débit d'air traversant en fonction du temps. Sur la

<span id="page-134-0"></span>période de calcul considérée, le débit évolue peu et ne semble pas affecté par la disparition de l'effet de pompage par les couches limites des murs. En effet, l'augmentation du flux thermique extrait du plafond vient compenser cette disparition, l'écart entre la température moyenne de la cavité et la température à l'extérieur reste donc le même et le débit est maintenu sur le temps de simulation.

| Mur                            | $T-T_0$ $\lbrack\,^{\circ}C\rbrack$ | $\phi$ [W]      |
|--------------------------------|-------------------------------------|-----------------|
| Ouest bas                      | 0,636                               | $4,71.10^{-3}$  |
| Ouest haut                     | 0,911                               | $8,94.10^{-4}$  |
| Plafond                        | 0,995                               | 0, 193          |
| Est haut                       | 0,602                               | $9,51.10^{-3}$  |
| Est bas                        | 0,716                               | $5, 25.10^{-4}$ |
| Sol                            | 0,961                               | 0,651           |
| $D_m\left[\frac{kg}{s}\right]$ | $1,54.10^{-3}$                      |                 |
| $\theta_m$ <sup>o</sup> C      | 0,491                               |                 |

**Table 4.3 –** Grandeurs macroscopiques caractéristiques de l'écoulement à l'instant final (500*s* d'évolution libre) : température et puissances échangées par les parois, débit massique traversant et température moyenne de la cavité

## **4.4 Performances de calcul**

L'évolution libre de la pièce a été simulée pendant 500*s*. Le pas de temps de la simulation multizone est fixé à 0*,* 01*s*. Un cœur du processeur Intel Xeon E7-4860 a été alloué sur la machine virtuelle pour effectuer les calculs de MFN. La machine hébergeant Dymola était située à l'université de Bordeaux et était connectée au réseau RENATER. Pour obtenir les résultats sur une durée de 500*s*, 24h de calcul ont été nécessaires. Sur cette durée, environ 16h ont été nécessaires pour les calculs de MFN et 8h pour les communications et le temps de fonctionnement du service web. Bien entendu, ce temps de calcul est bien trop élevé pour être accepté par un bureau d'étude, surtout pour un cas simplifié comme celui étudié.

Le problème du temps de calcul effectif sur la machine virtuelle est le plus important. Il ne peut être diminué qu'en utilisant des modèles plus grossiers. L'utilisation d'une méthode de résolution directe des équations de Navier-Stokes n'est actuellement pas adaptée pour une simulation complète du comportement d'un bâtiment. Des modèles de simulation des grandes structures, moins gourmands et suffisamment précis sont plus adaptés.

Dans notre cas d'étude, le pas de temps choisi était très faible pour pouvoir observer les effets de l'instationnarité. Un pas de temps d'une seconde pouvait faire passer le temps de communication à quelques minutes, un pas de temps d'une minute le rend négligeable. Nous pouvons remarquer qu'avec des vitesses de communication de cet ordre une simulation couplée de 24h de fonctionnement avec un pas de temps d'une minute semble envisageable : le temps de communication représenterait une vingtaine de minutes au total. Une dernière possibilité serait d'adapter le pas de temps d'échange à la physique simulée.

<span id="page-135-0"></span>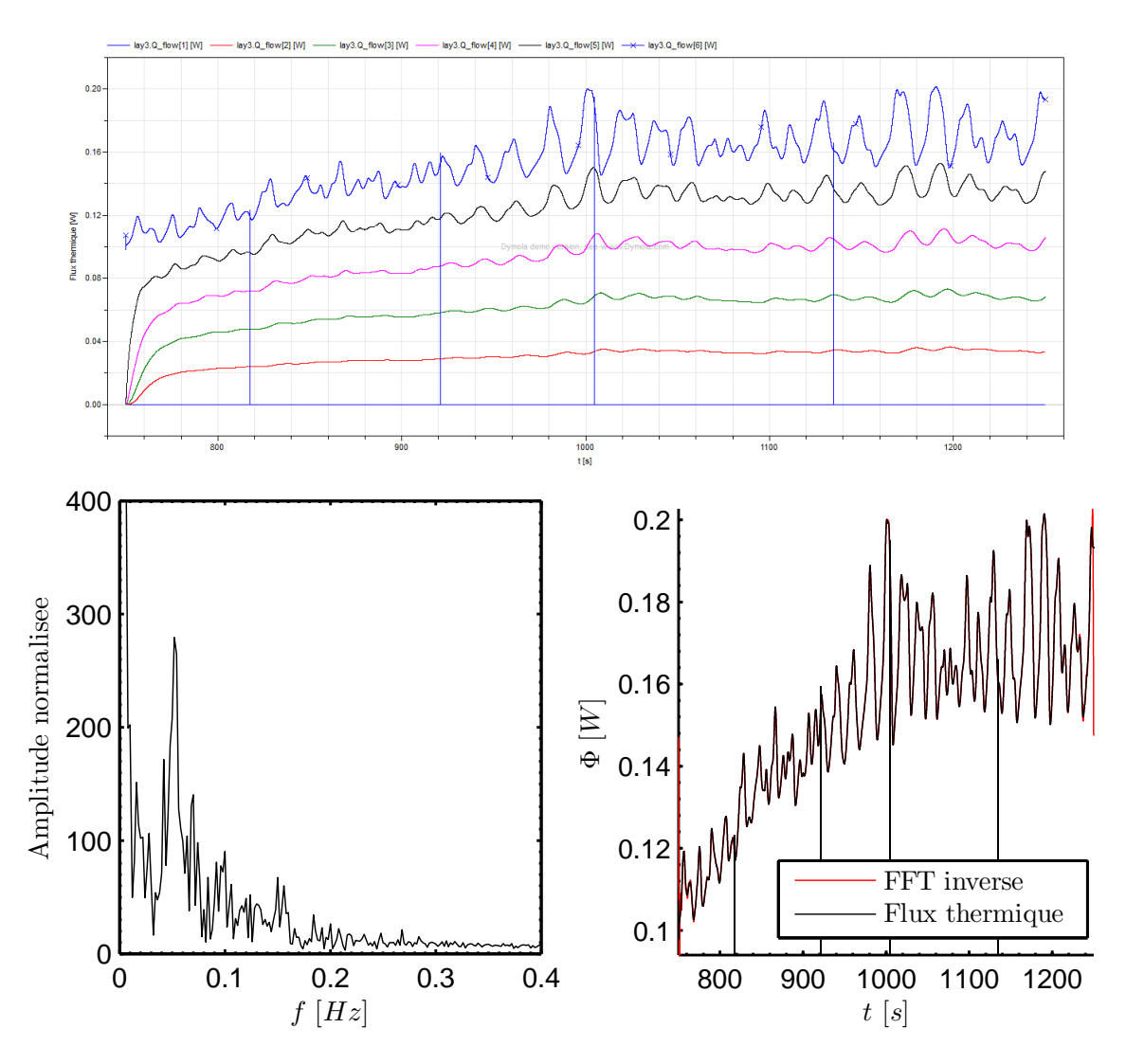

**Figure 4.10** – Flux thermique dans le plafond traversant chaque maille en haut. Transformée de Fourier discrète du flux thermique échangé par la surface du plafond en bas à gauche. Comparaison entre le flux thermique et la transformée inverse du signal sur la bande 0 − 0*,* 4*Hz* en bas à droite.

Les figures [4.10](#page-135-0) et [4.11](#page-136-0) montrent l'évolution du flux thermique en fonction de la position dans la paroi, une transformée de Fourier de l'évolution du flux de surface et la comparaison entre le flux et sa reconstitution à partir de la bande 0 − 0*,* 4*Hz*. On s'aperçoit tout d'abord que le flux thermique est parfaitement représenté par sa bande de fréquence 0 − 0*,* 4*Hz* voire 0 − 0*,* 3*Hz*. Il est donc inutile d'utiliser un pas de temps d'échange inférieur à 2*,* 5−3*,* 5*s* dans notre cas d'étude. En utilisant un pas de temps de 2*,* 5*s* plutôt que de 0*,* 01*s*, nous aurions obtenu exactement les mêmes résultats tout en divisant par 250 le nombre d'échanges et rendant négligeable le temps alloué à cette tâche. L'inconvénient majeur de ce critère est qu'on ne peut pas le connaître *a priori* : il faut avoir effectué le calcul avant d'en déduire le rythme des fluctuations.

<span id="page-136-0"></span>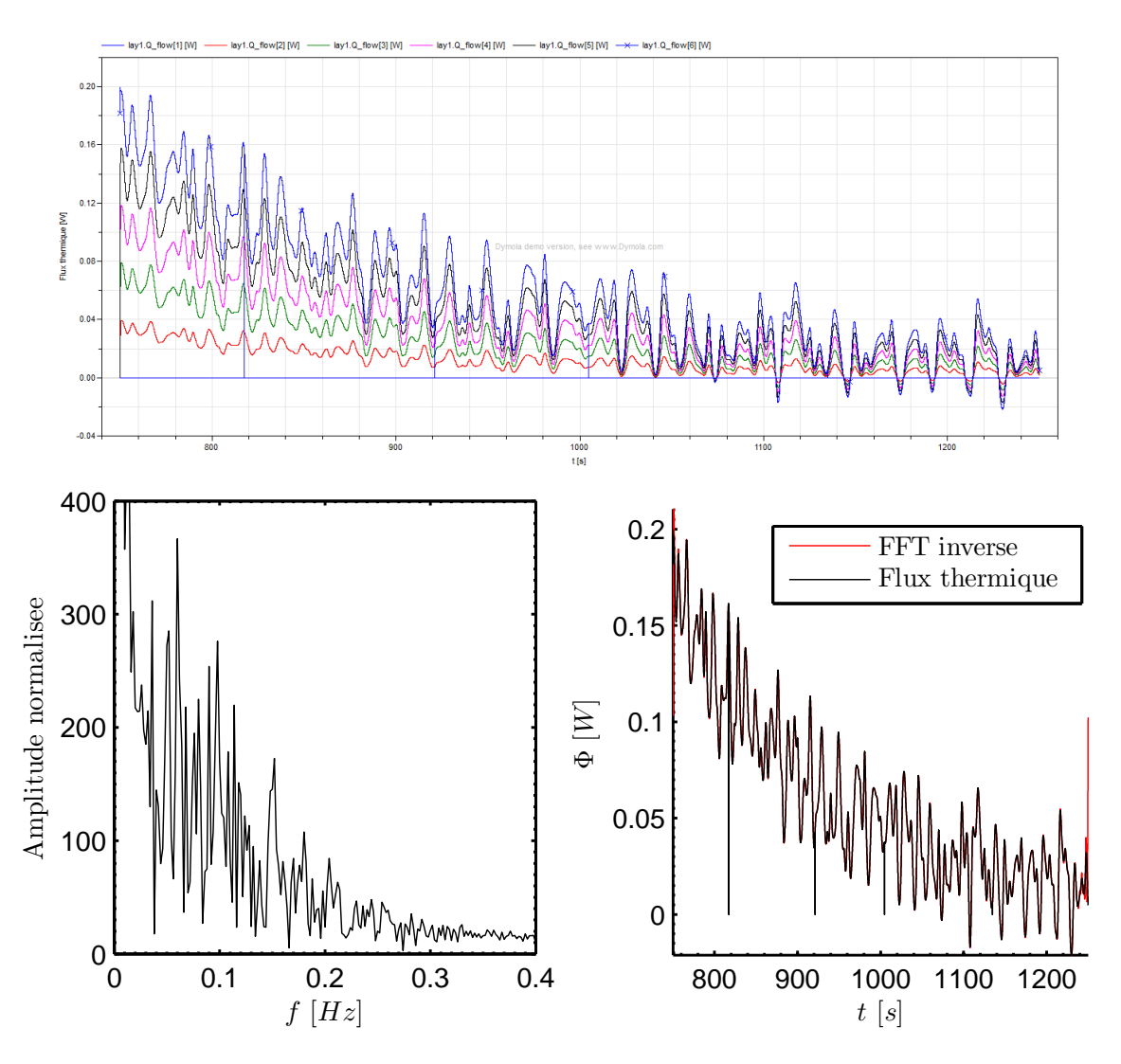

**Figure 4.11** – Flux thermique dans la paroi Ouest traversant chaque maille en haut. Transformée de Fourier discrète du flux thermique échangé par la surface du mur Ouest en bas à gauche. Comparaison entre le flux thermique et la transformée inverse du signal sur la bande 0 − 0*,* 4*Hz* en bas à droite.

Pour obtenir un critère de choix du pas de temps avant d'effectuer le calcul, on peut analyser le comportement physique des parois solides et leur effet de filtrage sur le flux

traversant. En plus de la diminution de la valeur moyenne du flux, on observe bien le phénomène d'atténuation des effets des instabilités dans l'écoulement moyen à l'intérieur du plafond (fig. [4.10\)](#page-135-0) : plus on pénètre à l'intérieur plus le flux est lissé. Au contraire, dans la paroi ouest (fig. [4.11\)](#page-136-0) les fluctuations ne sont pas atténuées (sauf par l'effet de diminution du flux moyen). Dans le cas d'une simulation du bâtiment réel, la condition adiabatique ne tient pas. Il est alors possible que le modélisateur ne soit pas intéressé par la représentation exacte du profil à l'intérieur de la paroi mais plus par le flux qui la traverse. La paroi ayant un effet de filtre physique, il est inutile dans ce cas de représenter les hautes fréquences sur une surface du mur puisqu'elles auront disparu de l'autre côté. Dans ce cas, un critère de pas de temps peut être construit à partir d'un temps caractéristique construit sur la profondeur de pénétration des variations de flux thermique.

La profondeur de peau thermique est donnée par le rapport  $\delta = \sqrt{\frac{\alpha}{\pi f}}$ . Un critère de pas de temps peut alors être construit à partir de *δ* et de l'épaisseur de la paroi : *δ* ≈ *e*. Cela nous donnerait un pas de temps minimum de :

<span id="page-137-0"></span>
$$
\Delta t = \frac{\pi.e^2}{2.\alpha} \tag{4.3}
$$

Dans le cas de la cavité étudiée les parois limitantes sont les parois légères, ce critère donnerait alors un pas de temps de 1*,* 3*s*. Dans le cas d'une étude dont les parois seraient toutes composées de la même façon que le plafond, le pas de temps serait de 140*s*.

La figure [4.12](#page-138-0) montre la transformée de Fourier du flux thermique à différentes profondeurs dans le plafond. On peut vérifier sur cette figure que l'équation [4.3](#page-137-0) donne bien un ordre de grandeur correct pour le choix du pas de temps : un signal tronqué à la fréquence qu'elle définit resterait une représentation correcte du flux traversant. Autrement dit, filtrer le signal à la surface du mur de façon numérique en augmentant le pas de temps d'échange selon le critère [4.3](#page-137-0) ne changerait pas le profil du flux à la profondeur donnée.

On s'aperçoit tout de même qu'en utilisant le critère dans le cas du flux à la profondeur 7*,* 2*mm*, une partie de l'information serait tronquée. Cela ne remet pas en cause le critère mais montre la nécessité de ne pas trop réduire l'échantillon pour ne pas fausser l'écoulement moyen. En effet, si l'on choisissait cette fréquence, il n'y aurait que cinq échanges donc cinq points au cours du temps pour représenter l'évolution du flux thermique sur le temps simulé, ce qui est un peu faible. Cette fréquence d'échange serait suffisante si nous avions poursuivi la simulation et par là augmenté l'échantillon.

Enfin, le modélisateur pourrait souhaiter contrôler l'atténuation du signal traversant le mur. Le critère a été construit en utilisant la profondeur de peau, profondeur à laquelle l'amplitude du signal est amortie d'un facteur correspondant à la constante d'Euler dans un milieu semi-infini. Bien entendu, une étude plus poussée permettrait d'affiner le choix du pas de temps en le définissant ainsi :

$$
\Delta t = C \cdot \frac{e^2}{\alpha} \tag{4.4}
$$

<span id="page-138-0"></span>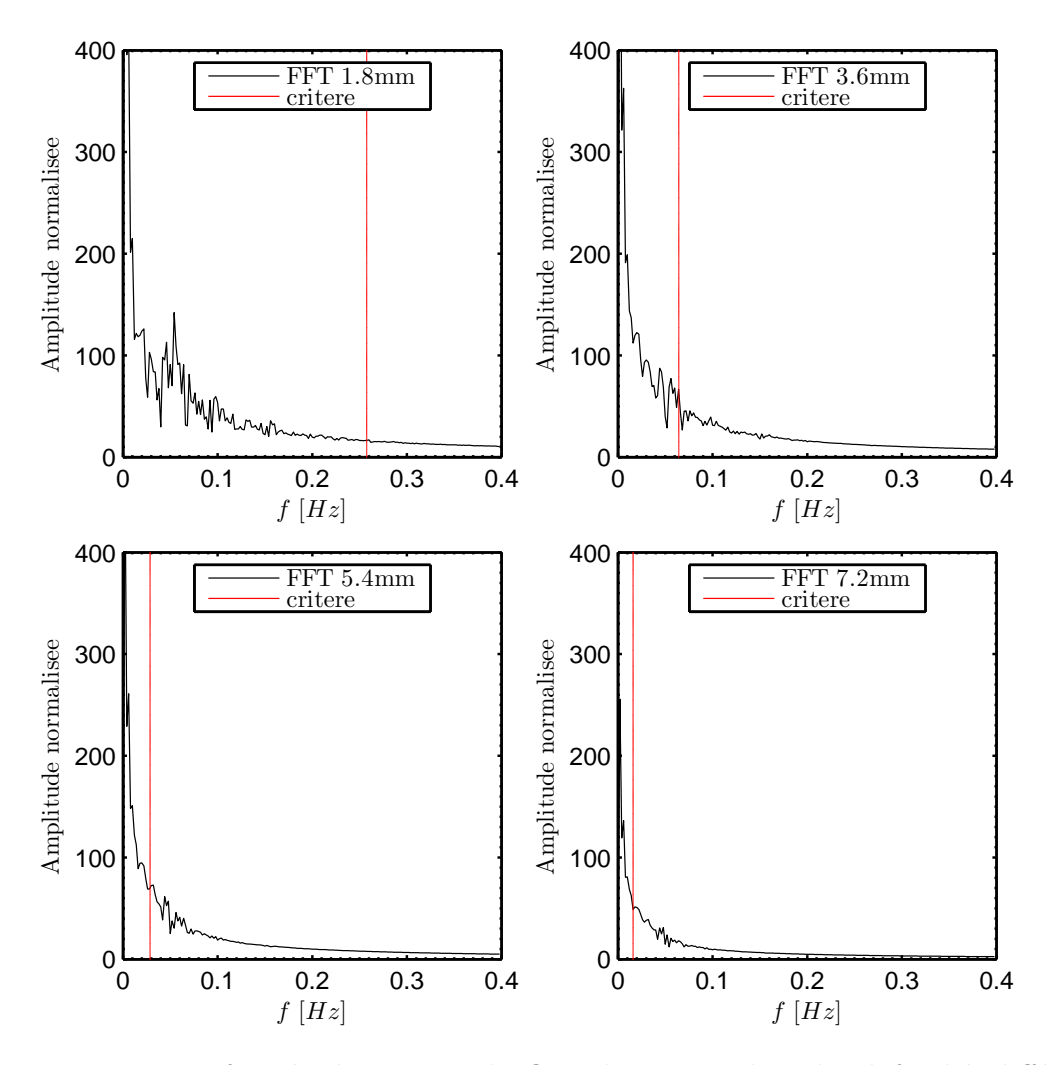

**Figure 4.12 –** Transformée de Fourier du flux thermique dans le plafond à différentes profondeurs et localisation du critère  $\frac{1}{\Delta t} = \frac{2\alpha}{\pi e^2}$  pour chaque profondeur

avec C une constante choisie en fonction d'un facteur d'atténuation acceptable des hautes fréquences.

Une dernière limite de notre méthode de couplage distant est sa sensibilité aux incidents de connexion internet. Sur les graphiques du paragraphe précédent, on observe qu'à quatre reprises le flux thermique aux parois semble s'annuler brutalement. Ce phénomène n'est pas physique mais provient de problèmes d'échange d'informations : à quatre reprises, le calcul a bien été lancé mais les résultats n'ont pas été récupérés. Dans notre cas, cela n'a pas porté atteinte à la validité des résultats : le pas de temps choisi était très court, cette chute brutale de flux a donc été filtrée par le comportement des murs et n'a pas fait diverger le calcul. Avec un pas de temps d'échange plus grand, nous aurions multiplié le risque de problème de connexion pendant un échange puisqu'il aurait fallu la maintenir plus longtemps en attendant le résultat de la machine virtuelle. De plus, cette perte aurait augmenté le risque de divergence du calcul puisqu'elle aurait été moins bien filtrée. Il conviendra donc de sécuriser l'échange d'information et de le rendre insensible à ces pertes de connexions si l'on souhaite simuler des cas plus complexes.

#### **4.5 Perspectives**

Nous avons vu dans ce chapitre qu'il était possible d'utiliser des moyens de calcul à distance pour coupler une simulation de mécanique des fluides numérique instationnaire à une simulation de bâtiment avec une méthode de type « boite noire » dans un environnement orienté objet. Nous avons commencé à définir un critère de choix du pas de temps d'échange, le temps d'échange de données devant rester négligeable devant le temps de calcul pour éviter de gaspiller les capacités de calcul. Une étude plus approfondie doit encore être effectuée sur ce point pour définir précisément la perte d'information en fonction de l'augmentation du pas de temps.

Un deuxième point abordé dans le premier chapitre est celui du type de données à échanger. Dans notre cas, le flux thermique était envoyé au code de simulation du bâtiment qui renvoyait la température de surface des murs au code de MFN. Il pourrait être intéressant de tenter d'échanger des conditions d'ordre plus élevé, type conditions de Robin et d'observer les gains en précision. Un autre point semble important a étudier sur les échanges thermique : les flux de rayonnement n'ont pas été pris en compte dans notre étude. Ils pourraient être calculés par la simulation de mécanique des fluides ou de la simulation du bâtiment selon le choix du modélisateur.

Le composant créé envoie le débit massique traversant et la température moyenne de la cavité au code de simulation du bâtiment. Il aurait aussi été possible que ce dernier envoie des conditions en pression à partir des données de coefficients de pression au code de MFN pour effectuer des calculs de convection mixte. Encore une fois il était possible de travailler sur le type de conditions à échanger aux ouvertures en cas de couplage avec un modèle multizone pour le calcul des flux de masse.

Nous nous sommes appuyés pour cela sur le standard ICAR développé grâce au projet ANR SIMINTHEC. La norme de composant MUSE a été écrite pour aller plus loin et définir les spécifications complètes du modèle de composant interopérable pour faciliter encore un peu plus le couplage de modèles dans le cas de la simulation du bâtiment. Il serait intéressant de transformer le composant créé en suivant cette norme pour pouvoir l'intégrer plus facilement dans des environnements métier.

Enfin, pour que ce type de solution de modélisation soit applicable par un bureau d'étude, il semble nécessaire d'utiliser un protocole de communication plus sécurisé et de développer de méthodes de simulation des grandes structures peu gourmandes et adaptées aux écoulements du bâtiment.

# **Conclusion**

Les modèles multizones facilitent beaucoup la conception thermique du bâtiment. Seulement, la plupart des travaux publiés montrent leurs limites pour décrire la ventilation naturelle. Bien que gourmandes en temps de calcul, les méthodes de MFN ont par contre prouvé leur efficacité pour en modéliser les écoulements. Pour profiter des résultats de MFN tout en optimisant les temps de simulation, les méthodes de couplage sont de plus en plus utilisées.

Pour suivre cette voie, nous avons proposé une décomposition du bâtiment en deux domaines distincts : l'air dont l'écoulement a été modélisé par les équations de Navier-Stokes et le reste du bâtiment (murs et systèmes) décrit grâce à une méthode multizone. Pour cela, il a tout d'abord été nécessaire d'adapter un code de mécanique des fluides. Une méthode a été proposée pour imposer des conditions aux limites de type Dirichlet sur la pression aux ouvertures en les combinant avec une relation de type « Bernoulli » sur la vitesse. Cette adaptation a permis dans un premier temps d'analyser le comportement de la cavité du benchmark ADNBati en convection naturelle, forcée et mixte pour des nombres de Rayleigh compris entre  $10^5$  et  $10^8$  et de Reynolds entre 40 et 4000. Nous avons pu montrer que les parois de bâtiment sont sensibles à l'écoulement global et peuvent difficilement être modélisées par des rapprochements avec des modèles de plaques planes en convection naturelle. De plus, si des corrélations entre les nombres sans dimension et les propriétés de l'écoulement peuvent facilement être déduites dans le cas d'un phénomène prépondérant sur l'autre, en cas d'interaction, l'exercice est plus complexe. Dans tous les cas, les corrélations ne sont valables qu'en régime permanent dans des conditions très spécifiques.

Pour le couplage, il a été proposé d'utiliser des moyens de calcul à distance de façon transparente dans un environnement orienté objet. Nous avons commencé à définir un critère de choix du pas de temps d'échange, le temps d'échange de données devant rester négligeable devant le temps de calcul. Le flux thermique était envoyé au code de simulation du bâtiment qui renvoyait la température de surface des murs au code de MFN. Le couplage prenait en compte l'instationnarité de l'écoulement. Ce couplage a permis d'observer l'extraction d'énergie des murs d'une cavité soumise à de la convection naturelle stricte.

Pour modéliser correctement et facilement les écoulements de ventilation naturelle, plusieurs points méritent encore d'être développés. Pour améliorer le couplage, nous avons vu qu'il pourrait être intéressant d'échanger des conditions d'ordre plus élevé et d'étudier un couplage au niveau des ouvertures par l'intermédiaire des conditions de pression. Pour améliorer la modélisation, les flux de rayonnement doivent être pris en compte. Du point de vue logiciel, l'utilisation de la norme de composant MUSE pour remplacer le composant logiciel ICAr permettrait de faciliter encore un peu plus le couplage de modèles dans le cas de la simulation du bâtiment. Enfin, un travail important reste nécessaire en mécanique des fluides. Les hypothèses sur lesquelles reposent les conditions aux limites proposées dans la littérature et utilisées dans ce manuscrit sont trop contraignantes et les modèles de simulation des grandes structures doivent encore être travaillés pour être allégés tout en restant suffisamment précis.

# **Bibliographie**

- [1] F. Allard. *Natural ventilation in buildings : a design handbook*. James and James, 1998.
- [2] F. Allard and Y. Utsumi. Air-flow through large openings. *Energy and Buildings*, 18(2) :133–145, 1992.
- [3] J. Axley. Indoor air quality modeling phase ii report. Technical Report nbsir 87- 3661, National Bureau of Standards, Gaithersburg, U.S., 1987.
- [4] J. Axley. Progress toward a general analytical method for predicting indoor air pollution in buildings, indoor air quality modeling phase iii report. Technical Report nbsir 88-3814, National Bureau of Standards, Gaithersburg, U.S., 1988.
- [5] J. Axley. *Building Ventilation : the state of art*, chapter Analytical Method and Computing Tools for Ventilation, pages 39–106. Routledge, 2006.
- [6] J. Axley. Multizone airflow modeling in buildings : History and theory. *HVAC&R Research*, 13(6) :907–928, 2007.
- [7] J. W. Axley. Surface-drag flow relations for zonal modeling. *Building and Environment*, 36(7) :843 – 850, 2001.
- [8] R.M. Aynsley, W.H. Melbourne, and B.J. Vickery. *Architectural Aerodynamics*. Architectural science series. Applied Science Publishers, 1977.
- [9] S.A. Barakat. Inter-zone convective heat-transfer in buildings a review. *Journal of Solar Energy Engineering-Transactions of the ASME*, 109(2) :71–78, 1987.
- [10] M. Barbason and S. Reiter. Coupling building energy simulation and computational fluid dynamics : Application to a two-storey house in a temperate climate. *Building and Environment*, 75(0) :30 – 39, 2014.
- [11] R. Bassiouny and N. S.A. Koura. An analytical and numerical study of solar chimney use for room natural ventilation. *Energy and Buildings*, 40(5) :865 – 873, 2008.
- [12] A. Bastide. *Contribution à la modélisation multi-niveaux des phénomènes convectifs dans le bâtiment*. Habilitation à diriger des recherches, Université de la Réunion, France, 2012.
- [13] A. Bastide, F. Allard, and H. Boyer. A new method based on the walton model applied to cross-ventilated buildings having two large external openings. *The International Journal of Ventilation*, 6(3) :195–206, 2007.
- [14] A. Bastide, P. Lauret, F. Garde, and H. Boyer. Building energy efficiency and thermal comfort in tropical climates : Presentation of a numerical approach for predicting the percentage of well-ventilated living spaces in buildings using natural ventilation. *Energy and Buildings*, 38(9) :1093 – 1103, 2006.
- [15] I. Beausoleil-Morrison. The adaptive conflation of computational fluid dynamics with whole-building thermal simulation. *Energy and Buildings*, 34(9) :857 – 871, 2002.
- [16] M. Bojic and S. Kostic. Application of comis software for ventilation study in a typical building in serbia. *Building and Environment*, 41(1) :12–20, 2006.
- [17] R Borchiellini and JM Furbringer. An evaluation exercise of a multizone air flow model. *Energy and Buildings*, 30(1) :35–51, 1999.
- [18] J Boussinesq. *Théorie analytique de la chaleur*. Gauthier-Villars, 1903.
- [19] H. Boyer, F. Garde, J.C. Gatina, and J. Brau. A multimodel approach to building thermal simulation for design and research purposes. *Energy and Buildings*, 28(1) :71 – 78, 1998.
- [20] H. Boyer, A.P. Lauret, L. Adelard, and T.A. Mara. Building ventilation : a pressure airflow model computer generation and elements of validation. *Energy and Buildings*,  $29(3)$  :283 – 292, 1999.
- [21] B. Brangeon. *Contribution à l'étude numérique de la ventilation naturelle dans des cavités ouvertes par la simulation des grandes échelles. Application au rafraîchissement passif des bâtiments*. Thèse de doctorat, Université de la Réunion, France, 2012.
- [22] B. Brangeon, A. Bastide, P. Joubert, M. Pons, et al. Étude numérique de la ventilation traversante naturelle dans une cavité ouverte. application au rafraîchissement passif des locaux. *Société Française de Thermique*, 2011.
- [23] M. Caciolo, P. Stabat, and D. Marchio. Numerical simulation of single-sided ventilation using RANS and LES and comparison with full-scale experiments. *Building and Environment*, 50(0) :202 – 213, 2012.
- [24] G. Carrilho da Graça, N.C. Daish, and P.F. Linden. A two-zone model for natural cross-ventilation. *Building and Environment*, 89(0) :72 – 85, 2015.
- [25] S. Chandra and M.V. Swami. Correlations for pressure distribution of buildings and calculation of natural-ventilation airflow. *ASHRAE Transactions*, 94 :243–266, 1988.
- [26] P. Chassaing. *Turbulence en mécanique des fluides : analyse du phénomène en vue de sa modélisation à l'usage de l'ingénieur*. Collection Polytech. Cépaduès-Editions, 2000.
- [27] P. Chassaing. *Mécanique des fluides*. Editions Cépaduès, 2010.
- [28] Q. Chen, Z. Zhai, and L. Wang. Computer modeling of multiscale fluid flow and heat and mass transfer in engineered spaces. *Chemical Engineering Science*, 62(13) :3580 – 3588, 2007.
- [29] Y. Cheng, F.S. Lien, E. Yee, and R. Sinclair. A comparison of large eddy simulations with a standard k- $\epsilon$  reynolds-averaged navier-stokes model for the prediction of a fully developed turbulent flow over a matrix of cubes. *Journal of Wind Engineering and Industrial Aerodynamics*, 91(11) :1301 – 1328, 2003.
- [30] Y. Cherif, A. Joulin, L. Zalewski, and S. Lassue. Outils pour l'étude expérimentale de la convection naturelle entre plaques planes verticales différentiellement chauffées. *Proc. of the annual Congrès Français de Thermique*, 18, 2010.
- [31] C. R. Chu, Y.-H. Chiu, and Y.-W. Wang. An experimental study of wind-driven cross ventilation in partitioned buildings. *Energy and Buildings*, 42(5) :667 – 673, 2010.
- [32] JA Clarke and JLM Hensen. An approach to the simulation of coupled heat and mass flows in buildings. *Indoor Air*, 1(3) :283–296, 1991.
- [33] M. Cook and A. Short. Natural ventilation and low energy cooling of large, non-domestic buildings - four case studies. *International Journal of Ventilation*, 3(4) :283–294, 2005.
- [34] J. Counihan. Adiabatic atmospheric boundary layers : A review and analysis of data from the period 1880-1972. *Atmospheric Environment*, 9(10) :871 – 905, 1975.
- [35] A. Daoud and N. Galanis. Prediction of airflow patterns in a ventilated enclosure with zonal methods. *Applied Energy*, 85(6) :439 – 448, 2008.
- [36] A. Daoud, N. Galanis, and O. Bellache. Calculation of refrigeration loads by convection, radiation and condensation in ice rinks using a transient 3d zonal model. *Applied Thermal Engineering*, 28(14-15) :1782 – 1790, 2008.
- [37] E. Dascalaki, M. Santamouris, M. Bruant, C.A. Balaras, A. Bossaer, D. Ducarme, and P. Wouters. Modeling large openings with COMIS. *Energy and Buildings*,  $30(1)$ :105 – 115, 1999.
- [38] Benoit Delinchant. *La CAO et l'optimisation de systèmes, une approche par couplages dynamiques de composants*. Habilitation à diriger des recherches, Université de Grenoble, 2011.
- [39] G. Desrayaud, E. Chénier, A. Joulin, A. Bastide, B. Brangeon, J.P. Caltagirone, Y. Cherif, R. Eymard, C. Garnier, S. Giroux-Julien, Y. Harnane, P. Joubert, N. Laaroussi, S. Lassue, P. Le Quéré, R. Li, D. Saury, A. Sergent, S. Xin, and A. Zoubir. Benchmark solutions for natural convection flows in vertical channels submitted to different open boundary conditions. *International Journal of Thermal Sciences*,  $72(0)$ :18 – 33, 2013.
- [40] J.-A. Désidéri. *Modèles discrets et schémas itératifs*. Hermès, 1998.
- [41] T. Endo, T. Kurabuchi, M. Ohba, Y. Akamine, and Kamata M. A fundamental study on the air flow structure of outflow openings. *International Journal of Ventilation*, 2(4) :439–446, 2004.
- [42] K. Fahssis, G. Dupont, and P. Leyronnas. Urbawind, a computational fluid dynamics tool to predict wind resource in urban area. In *International Conference of Applied Energy, Conference paper*, 2010.
- [43] K. Fahssis, G. Dupont, S. Sanquer, and P. Leyronnas. Integration of the natural cross ventilation in the cfd software urbawind. In *International Conference on Applied Energy*, 2010.
- [44] P.O. Fanger. *Thermal Comfort : Analysis and Application in Environmental Engineering*. Danish Technical Press, 1970.
- [45] H. Fathy. *Natural Energy and Vernacular Architecture Principles and Examples with Reference to Hot Arid Climates*. The United Nations University by The University of Chicago Press Chicago and London, 1986.
- [46] H. E. Feustel. Comis–an international multizone air-flow and contaminant transport model. *Energy and Buildings*, 30(1) :3 – 18, 1999.
- [47] H.E. Feustel and J. Dieris. A survey of air-flow models for multizone structures. *Energy and Buildings*, 18(2) :79–100, 1992.
- [48] Helmut E. Feustel and Alison Rayner-Hooson. Comis fundamentals. Technical Report lbl-28560, Lawrence Berkeley Laboratory, Berkeley, U.S., 1990.
- [49] MJ Finnegan, CAC Pickering, and PS Burge. The sick building syndrome prevalence studies. *British Medical Journal*, 289(6458) :1573–1575, 1984.
- [50] S. D. Fitzgerald and A. W. Woods. The influence of stacks on flow patterns and stratification associated with natural ventilation. *Building and Environment*,  $43(10)$ :1719 – 1733, 2008.
- [51] S. D. Fitzgerald and A. W. Woods. Transient natural ventilation of a space with localised heating. *Building and Environment*, 45(12) :2778 – 2789, 2010.
- [52] F. Flourentzou, J. Van der Maas, and C.-A. Roulet. Natural ventilation for passive cooling : measurement of discharge coefficients. *Energy and Buildings*, 27(3) :283 – 292, 1998.
- [53] J.-M. Fürbringer, C.-A. Roulet, and R. Borchiellini. An overview of the evaluation activities of iea ecbcs annex 23. *Energy and Buildings*, 30(1) :19 – 33, 1999.
- [54] S. Gaaloul, B. Delinchant, F. Wurtz, F. Verdière, et al. Software components for dynamic building simulation. In *Building simulation conference, Sidney, Australie*, 2011.
- [55] Sana Gaaloul. *Interopérabilité basée sur les standards Modelica et composant logiciel pour la simulation énergétique des systèmes de bâtiment*. Thèse de doctorat, Université de Grenoble, France, 2012.
- [56] N. Gao, J. Niu, Q. He, T. Zhu, and J. Wu. Using RANS turbulence models and lagrangian approach to predict particle deposition in turbulent channel flows. *Building and Environment*, 48(0) :206 – 214, 2012.
- [57] F. Garde, D. Bentaleb, A. Bastide, E. Ottenwelter, and E. Pothin. Réalisation d'un bâtiment à énergie positive. de la phase programme à la conception. In *Journée thématique SFT-IBPSA*, pages 9–16, INES, Le Bourget du Lac, France, 2006.
- [58] C. Ghiaus and F. Allard. *Natural ventilation in buildings : a design handbook*. Routledge, 2005.
- [59] B Givoni. Comfort, climate analysis and building design guidelines. *Energy and Buildings*, 18(1) :11 – 23, 1992.
- [60] J. Goffart. *Impact de la variabilité des données météorologiques sur une maison basse consommation. Application des analyses de sensibilité pour les entrées temporelles.* Thèse de doctorat, Université de Grenoble, France, 2014.
- [61] B Griffith and QY Chen. A momentum-zonal model for predicting zone airflow and temperature distributions to enhance building load and energy simulations. *HVAC&R Research*, 9(3) :309–325, 2003.
- [62] J. L. Guermond, P. Minev, and J. Shen. An overview of projection methods for incompressible flows. *Computer Methods in Applied Mechanics and Engineering*, 195(44-47) :6011–6045, 2006.
- [63] J.L. Guermond, P. Minev, and J. Shen. Error analysis of pressure-correction schemes for the time-dependent stokes equations with open boundary conditions. *SIAM Journal on Numerical Analysis*, 43(1) :239–258, 2005.
- [64] F.H. Harlow and J.E. Welch. Numerical simulation of time-dependent viscous incompressible flow of fluid with free surface. *The Physics of Fluids*, 8(12) :2182–2189, 1965.
- [65] P. Heiselberg and M. Sandberg. Evaluation of discharge coefficients for window openings in wind driven natural ventilation. *International Journal of Ventilation*, 5(1) :43–52, JUN 2006.
- [66] J. L. M. Hensen, J. van der Maas, and A. Roos. Air and heat flow through large vertical openings. In *IBPSA Building Simulation*, Adelaide, Australia, 1993.
- [67] C. Hu, M. Ohba, and R. Yoshie. CFD modelling of unsteady cross ventilation flows using LES. *Journal of Wind Engineering and Industrial Aerodynamics*, 96(10-  $11)$ :1692 – 1706, 2008.
- [68] Cheng-Hu Hu, Takashi Kurabuchi, and Masaaki Ohba. Applying the local dynamic similarity model and cfd for the study of cross-ventilation. *International Journal of Ventilation*, 5(3) :301–312, 2006.
- [69] Y. Huo, F. Haghighat, S. Zhang, and C.Y. Shaw. A systematic approach to describe the air terminal device cfd simulation for room air distribution analysis. *Building and Environment*, 35(6) :563–576, 2000.
- [70] C Inard, H Bouia, and P Dalicieux. Prediction of air temperature distribution in buildings with a zonal model. *Energy and Buildings*, 24(2) :125–132, 1996.
- [71] C Inard, P Depecker, and JJ Roux. A simplified model for the prediction of air temperature distribution in buildings. *Revue générale de thermique*, 36(2) :113–123, 1997.
- [72] Y. Ji, M. J. Cook, and V. Hanby. Cfd modelling of natural displacement ventilation in an enclosure connected to an atrium. *Building and Environment*, 42(3) :1158– 1172, 2007.
- [73] M. Jin, W. Liu, and Q. Chen. Simulating buoyancy-driven airflow in buildings by coarse-grid fast fluid dynamics. *Building and Environment*, 85(0) :144 – 152, 2015.
- [74] P. Joubert, P. Le Quéré, C. Béghein, B. Collignan, S. Couturier, S. Glockner, D. Groleau, P. Lubin, M. Musy, A. Sergent, and S. Vincent. A numerical exercise for turbulent natural convection and pollutant diffusion in a two-dimensional partially partitioned cavity. *International Journal of Thermal Sciences*, 44(4) :311 – 322, 2005.
- [75] A. Kalmikov, G. Dupont, K. Dykes, and C. Chan. Wind power resource assessment in complex urban environments : Mit campus case-study using cfd analysis. In *AWEA 2010 Windpower Conference. Dallas, USA*, 2010.
- [76] P. Karava, T. Stathopoulos, and Athienitis A. K. Impact of internal pressure coefficients on wind-driven ventilation analysis. *International Journal of Ventilation*, 5(1) :53–66, 2006.
- [77] T. S. Larsen and P. Heiselberg. Single-sided natural ventilation driven by wind pressure and temperature difference. *Energy and Buildings*, 40(6) :1031 – 1040, 2008.
- [78] B.E. Launder and D.B. Spalding. The numerical computation of turbulent flows. *Computer Methods in Applied Mechanics and Engineering*, 3(2) :269 – 289, 1974.
- [79] P. Le Quéré. On the computation of some external or partially enclosed natural convection flows. In *Proceedings of ICCHMT 2011*, pages 401–1, 401–8, Istanbul, Turquie, 2011.
- [80] B.P. Leonard, M.K. MacVean, and A.P. Lock. The flux integral method for multidimensional convection and diffusion. *Applied Mathematical Modelling*, 19(6) :333 – 342, 1995.
- [81] Q.S. Li, Y.Q. Xiao, J.Y. Fu, and Z.N. Li. Full-scale measurements of wind effects on the jin mao building. *Journal of Wind Engineering and Industrial Aerodynamics*,  $95(6)$ :445 – 466, 2007.
- [82] A. Liébard and A. De Herde. *Traité d'architecture et d'urbanisme bioclimatiques : Concevoir, édifier et aménager avec le développement durable*. Le moniteur, 2006.
- [83] O.M. Lidwell. Air exchange through doorways effect of temperature difference, turbulence and ventilation flow. *Journal of Hygiene*, 79(1) :141–154, 1977.
- [84] DK Lilly. On the numerical simulation of buoyant convection. *TELLUS*, 14(2) :148– 172, 1962.
- [85] E. Lim, K. Ito, and M. Sandberg. New ventilation index for evaluating imperfect mixing conditions. Analysis of net escape velocity based on RANS approach. *Building and Environment*, 61(0) :45 – 56, 2013.
- [86] P. F Linden. The fluid mechanics of natural ventilation. *Annual review of fluid mechanics*, 31(1) :201–238, 1999.
- [87] J. Liu. Open and traction boundary conditions for the incompressible navier-stokes equations. *Journal of Computational Physics*, 228(19) :7250–7267, 2009.
- [88] D.M. Lorenzetti. Assessing multizone airflow simulation software. In *Indoor Air*, volume 1, pages 267–271, 2002.
- [89] D.M. Lorenzetti. Computational aspects of nodal multizone airflow systems. *Building and Environment*, 37(11) :1083–1090, 2002.
- [90] M. Macias, A. Mateo, M. Schuler, and E.M. Mitre. Application of night cooling concept to social housing design in dry hot climate. *Energy and Buildings*,  $38(9)$ :1104 – 1110, 2006.
- [91] J. Mathur, N.K. Bansal, S. Mathur, M. Jain, and Anupma. Experimental investigations on solar chimney for room ventilation. *Solar Energy*, 80(8) :927 – 935, 2006.
- [92] L. Mora. *Thermal and airflow prediction in building by associating models with different levels of details within an object-oriented simulation environment*. Thèse de doctorat, Université de la Rochelle, France, 2003.
- [93] L Mora, AJ Gadgil, and E Wurtz. Comparing zonal and cfd model predictions of isothermal indoor airflows to experimental data. *Indoor Air*, 13(2) :77–85, 2003.
- [94] R. T. Muehleisen and S. Patrizi. A new parametric equation for the wind pressure coefficient for low-rise buildings. *Energy and Buildings*, 57 :245–249, 2013.
- [95] M. Musy, F. Winkelmann, E. Wurtz, and A. Sergent. Automatically generated zonal models for building air flow simulation : principles and applications. *Building and Environment*, 37(8-9) :873 – 881, 2002.
- [96] M. Musy, E. Wurtz, F. Winkelmann, and F. Allard. Generation of a zonal model to simulate natural convection in a room with a radiative/convective heater. *Building and Environment*, 36(5) :589 – 596, 2001.
- [97] Cezar OR Negrao. *Conflation of computational fluid dynamics and building thermal simulation*. PhD thesis, University of Strathclyde Glasgow, 1995.
- [98] J.F Nicol and M.A Humphreys. Thermal confort as part of a self regulatingsystem. In *CIB Symposium on Thermal Confort*, Building Research Establishement, pages 431–440, Watford, UK, 1972.
- [99] V. Norrefeldt, G. Grün, and K. Sedlbauer. VEPZO velocity propagating zonal model for the estimation of the airflow pattern and temperature distribution in a confined space. *Building and Environment*, 48(0) :183 – 194, 2012.
- [100] T. Nozu, T. Tamura, Y. Okuda, and S. Sanada. LES of the flow and building wall pressures in the center of tokyo. *Journal of Wind Engineering and Industrial Aerodynamics*, 96(10-11) :1762 – 1773, 2008.
- [101] M Ohba, K Irie, and T Kurabuchi. Study on airflow characteristics inside and outside a cross-ventilation model, and ventilation flow rates using wind tunnel experiments. *Journal of Wind Engineering and Industrial Aerodynamics*, 89(14-15) :1513–1524, 2001.
- [102] NA Petersson. Stability of pressure boundary conditions for stokes and navier-stokes equations. *Journal of Computational Physics*, 172(1) :40–70, 2001.
- [103] L. Petit, J.P. Hulin, and É. Guyon. *Hydrodynamique physique*. Savoirs Actuels. EDP Sciences, 2012.
- [104] M. Pons and P. Le Quere. Modeling natural convection with the work of pressureforces : a thermodynamic necessity. *International Journal of Numerical Methods for Heat & Fluid Flow*, 17(3) :322–332, 2007.
- [105] A. Poux, S. Glockner, and M. Azaiez. Improvements on open and traction boundary conditions for navier-stokes time-splitting methods. *Journal of Computational Physics*, 230(10) :4011–4027, 2011.
- [106] R. Ramponi and B. Blocken. CFD simulation of cross-ventilation for a generic isolated building : Impact of computational parameters. *Building and Environment*, 53(0) :34 – 48, 2012.
- [107] Prescriptions de moyens sur le bâti et les équipements pour l'efficacité énergétique du bâtiment, 2013.
- [108] CM Rhie. Pressure-based navier-stokes solver using the multigrid method. *AIAA Journal*, 27(8) :1017–1018, 1989.
- [109] N. R. Rosaguti, D. F. Fletcher, and B. S. Haynes. A general implementation of the h1 boundary condition in cfd simulations of heat transfer in swept passages. *International Journal of Heat and Mass Transfer*, 50(9-10) :1833–1842, 2007.
- [110] CA Roulet, JM Furbringer, and P Cretton. The influence of the user on the results of multizone air flow simulations with comis. *Energy and Buildings*, 30(1) :73–86, 1999.
- [111] F. Picgirard S. Sanquer, M. Abdesselam. Combined cfd-mean energy balance method to thermal comfort assessment of buildings in a warm tropical climate. In *Proceedings of Building Simulation 2011*, Sydney, Australia, 2011.
- [112] RL Sani, J Shen, O Pironneau, and PM Gresho. Pressure boundary condition for the time-dependent incompressible navier-stokes equations. *International Journal for Numerical Methods in Fluids*, 50(6) :673–682, 2006.
- [113] S. Sanquer, G. Caniot, W. Li, and D. Delaunay. A combined cfd-network method for the crossventilation assessment in buildings. In *13th International Conference on Wind Engineering, Amsterdam*, 2011.
- [114] G. S.Brager and R.de Dear. Thermal adaptation in the built environment : a literature review. *Energy and Buildings*, 27(1) :83 – 96, 1998.
- [115] G. S.Brager and R.de Dear. A simple theoretical derivation of thermal comfort conditions. *ASHRAE Journal*, pages 21–28, 2000.
- [116] J. Seifert, Y. Li, J. Axley, and M. Roesler. Calculation of wind-driven cross ventilation in buildings with large openings. *Journal of Wind Engineering and Industrial Aerodynamics*, 94(12) :925–947, 2006.
- [117] A. Sergent, P. Joubert, S. Xin, and P. Le Quéré. Resolving the stratification discrepancy of turbulent natural convection in differentially heated air-filled cavities part ii : End walls effects using large eddy simulation. *International Journal of Heat and Fluid Flow*, 39(0) :15 – 27, 2013.
- [118] A. Sergent, S. Xin, P. Joubert, P. Le Quéré, J. Salat, and F. Penot. Resolving the stratification discrepancy of turbulent natural convection in differentially heated air-filled cavities - part i : Reference solutions using chebyshev spectral methods. *International Journal of Heat and Fluid Flow*, 39(0) :1 – 14, 2013.
- [119] A. M. K. Sharag-Eldin. *Predicting natural ventilation in residential buildings in the context of urban environments*. PhD thesis, University of California, Berkeley, California, 1998.
- [120] Joseph Smagorinsky. General circulation experiments with the primitive equations. *Monthly weather review*, 91(3) :99–164, 1963.
- [121] J. Srebric, V. Vukovic, G. He, and X. Yang. Cfd boundary conditions for contaminant dispersion, heat transfer and airflow simulations around human occupants in indoor environments. *Building and Environment*, 43(3) :294–303, 2008.
- [122] J. Srebric, J. Yuan, and A. Novoselac. On-site experimental validation of a coupled multizone and cfd model for building contaminant transport simulations. In *ASHRAE Transactions*, volume 114, pages 273–281. ASHRAE, 2008.
- [123] L. Stephan. *Modélisation de la Ventilation Naturelle pour l'Optimisation du Rafraîchissement Passif des Bâtiments*. Thèse de doctorat, Université de Savoie, France, 2010.
- [124] J. Taine, E. Iacona, and F. Enguehard. *Transferts thermiques : Introduction aux transferts d'énergie : cours et exercices d'application*. Sciences sup. Dunod, 2014.
- [125] M. Trcka, J. Hensen, and M. Wetter. Co-simulation for performance prediction of integrated building and HVAC systems - an analysis of solution characteristics using a two-body system. *Simulation Modelling Practice and Theory*, 18(7) :957 – 970, 2010.
- [126] V. Victorita Dolean. *Algorithmes par décomposition de domaine et accélération multigrille pour le calcul d'écoulements compressibles*. Thèse de doctorat, Université de Nice-Sophia Antipolis, France, 2001.
- [127] G. N. Walton and W. S. Dols. Contam user guide. Technical Report nistir 7251, National Institute of Standards and Technology, Gaithersburg, December 2010.
- [128] G.N. Walton. Airflow and multiroom thermal analysis. *ASHRAE Transactions*, 88 :78 – 91, 1982.
- [129] L. Wang. *Coupling of Multizone and CFD Programs for Building Airflow and Contaminant Transport Simulations*. PhD thesis, Purdue University, West Lafayette, Indiana, 2007.
- [130] L. Wang and Q. Chen. Evaluation of some assumptions used in multizone airflow network models. *Building and Environment*, 43(10) :1671 – 1677, 2008.
- [131] L. Wang, W. S. Dols, and Q. Chen. Using cfd capabilities of contam 3.0 for simulating airflow and contaminant transport in and around buildings. *HVAC&R Research*, 16(6) :749–763, 2010.
- [132] L. Wang and N. H. Wong. Coupled simulations for naturally ventilated rooms between building simulation (bs) and computational fluid dynamics (cfd) for better prediction of indoor thermal environment. *Building And Environment*, 44 :95–112, 2009.
- [133] M. Wetter, W. Zuo, T. S. Nouidui, and X. Pang. Modelica buildings library. *Journal of Building Performance Simulation*, 7(4) :253–270, 2014.
- [134] M. Woloszyn and G. Rusaouën. Airflow through large vertical openings in multizone modelling. In *IBPSA Building Simulation*, 1999.
- [135] E. Wurtz, L. Mora, and C. Inard. An equation-based simulation environment to investigate fast building simulation. *Building and Environment*, 41(11) :1571 – 1583, 2006.
- [136] E. Wurtz, J.-M. Nataf, and F. Winkelmann. Two- and three-dimensional natural and mixed convection simulation using modular zonal models in buildings. *International Journal of Heat and Mass Transfer*, 42(5) :923 – 940, 1999.
- [137] S. Xin, J. Salat, P. Joubert, A. Sergent, F. Penot, and P. Le Quéré. Resolving the stratification discrepancy of turbulent natural convection in differentially heated air-filled cavities. part iii : A full convection-conduction-surface radiation coupling. *International Journal of Heat and Fluid Flow*, 42(0) :33 – 48, 2013.
- [138] SH Xin, MC Duluc, F Lusseyran, and P Le Quere. Numerical simulations of natural convection around a line-source. *International Journal of Numerical Methods for Heat and Fluid Flow*, 14(7) :830–850, 2004.
- [139] Z. Zhai and Q. Chen. Solution characters of iterative coupling between energy simulation and CFD programs. *Energy and Buildings*, 35(5) :493 – 505, 2003.
- [140] Z. Zhai, Q. Chen, P. Haves, and J. H. Klems. On approaches to couple energy simulation and computational fluid dynamics programs. *Building and Environment*,  $37(8-9)$  :857 – 864, 2002.